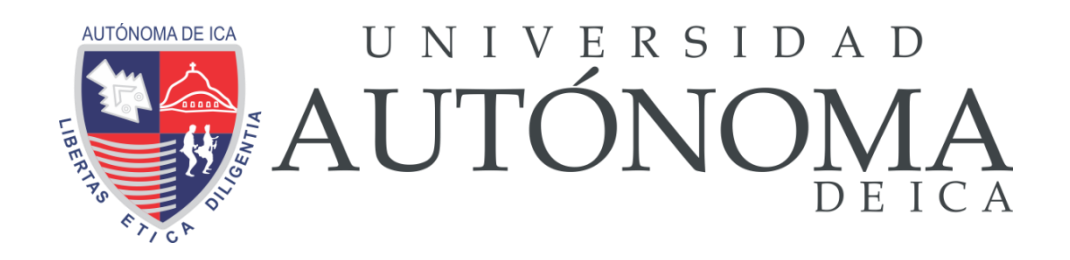

UNIVERSIDAD AUTONOMA DE ICA FACULTAD DE INGENIERIA, CIENCIAS Y ADMINISTRACION PROGRAMA ACADEMICO DE INGENIERIA DE SISTEMAS

**TESIS** 

**DESARROLLO DE UNA APLICACIÓN WEB PARA LA MEJORA DE LA ASIGNACIÓN DE CITAS MÉDICAS POR ESPECIALIDAD EN MICRORED DE SALUD DE LA CIUDAD DE CHINCHA BAJA**

LÍNEA DE INVESTIGACIÓN:

**GESTION DE LA INFORMACION E INGENIERIA DE SOFTWARE Y REDES**

> PRESENTADO POR: **FELIX EDILBERTO CARBAJAL YATACO RICHARD MARTIN MOSCAIZA UCEDA**

TESIS DESARROLLADA PARA OPTAR EL TÍTULO DE INGENIERO EN **SISTEMAS** 

> DOCENTE ASESOR: MG. MARCO ANTONIO MERA PORTILLA CÓDIGO ORCID N° 0000-0002-2819-5423

> > CHINCHA – PERÚ

# **Asesor:**

Mg. Marco Antonio Mera Portilla

# **Miembros del Jurado:**

- Dra. Magdalena Talla Linderman
- Dra. Susana Atuncar Deza
- Dr. Carlos Gamarra Bustillos

#### **DEDICATORIA**

A mi madre, por haberme forjado en la persona que soy ahora; a mi esposa, por estar siempre en esos momentos difíciles brindándome amor, paciencia y comprensión; y a mis hijos, aliciente diario para mi vida y que me motiva a seguir con el objetivo de alcanzar mis metas. Ustedes son mi principal motivación.

A mis padres que me inculcaron a no rendirme cuando se presentan dificultades en la vida. A mi hermana que siempre me demuestra que lo imposible no existe si estas enfocado en tus objetivos y metas trazadas. A mi compañero de tesis por permitirme realizar este trabajo en conjunto.

# **AGRADECIMIENTO**

A Dios, por su guía y compañía a lo largo de nuestra carrera.

A esta casa de estudios, por darnos la oportunidad de culminar nuestra carrera profesional.

#### **RESUMEN**

El enfoque de aplicaciones informáticas, proporciona un marco de referencia para un panorama optimizado en la gestión y control del recurso a través de la utilización de herramientas automatizadas. El presente trabajo propone una aplicación web para la mejora de la asignación de citas médicas por especialidad en la Microred de salud de la ciudad de Chincha Baja.

Con este fin; surge la necesidad de contar con una herramienta automatizada que permita resolver los problemas y limitaciones identificados en los procesos manuales, que agilice la atención y corrija los errores especialmente en la asignación de citas para las especialidades que se ofertan en la institución de salud. El desarrollo de una solución informática permitirá controlar de manera más eficiente y eficaz el proceso de la atención médica, la cual cuenta con sus procesos establecidos dentro de la institución de salud.

En lo referente a la metodología, se realizaron investigaciones preliminares sobre el proceso actual de la atención, donde el análisis y desarrollo del aplicativo web, permitió alcanzar el objetivo general de la presente investigación. La propuesta permitirá la simplificación del trabajo, eliminando tareas que no contribuyen de manera significativa al proceso de la asignación de citas médicas por especialidad, otro aspecto importante a destacar, es que el desarrollo del aplicativo propuesto, permitirá simplificar los procesos administrativos y ayudaría a la detección oportuna de errores a fin que el personal responsable aplique las correcciones necesarias.

**Palabras claves:** Aplicación Web, Citas médicas y especialidad médica.

# **ABSTRACT**

<span id="page-5-0"></span>The computer applications approach provides a frame of reference for an optimized panorama in the management and control of the resource through the use of automated tools. The present work proposes a web application to improve the allocation of medical appointments by specialty in the Health Microred of the city of Chincha Baja.

To this end; The need arises for an automated tool that allows solving the problems and limitations identified in the manual processes, which streamlines care and corrects errors, especially in the allocation of appointments for the specialties offered in the health institution. The development of a computer solution will allow more efficient and effective control of the medical care process, which has its established processes within the health institution.

Regarding the methodology, preliminary investigations were carried out on the current care process, where the analysis and development of the web application allowed to achieve the general objective of the present investigation. The proposal will allow the simplification of the work, eliminating tasks that do not contribute significantly to the process of assigning medical appointments by specialty, another important aspect to highlight is that the development of the proposed application will simplify administrative processes and help the timely detection of errors so that the responsible personnel apply the necessary corrections.

Keywords: Web application, Medical appointments and medical specialty.

# **INDICE GENERAL**

<span id="page-6-0"></span>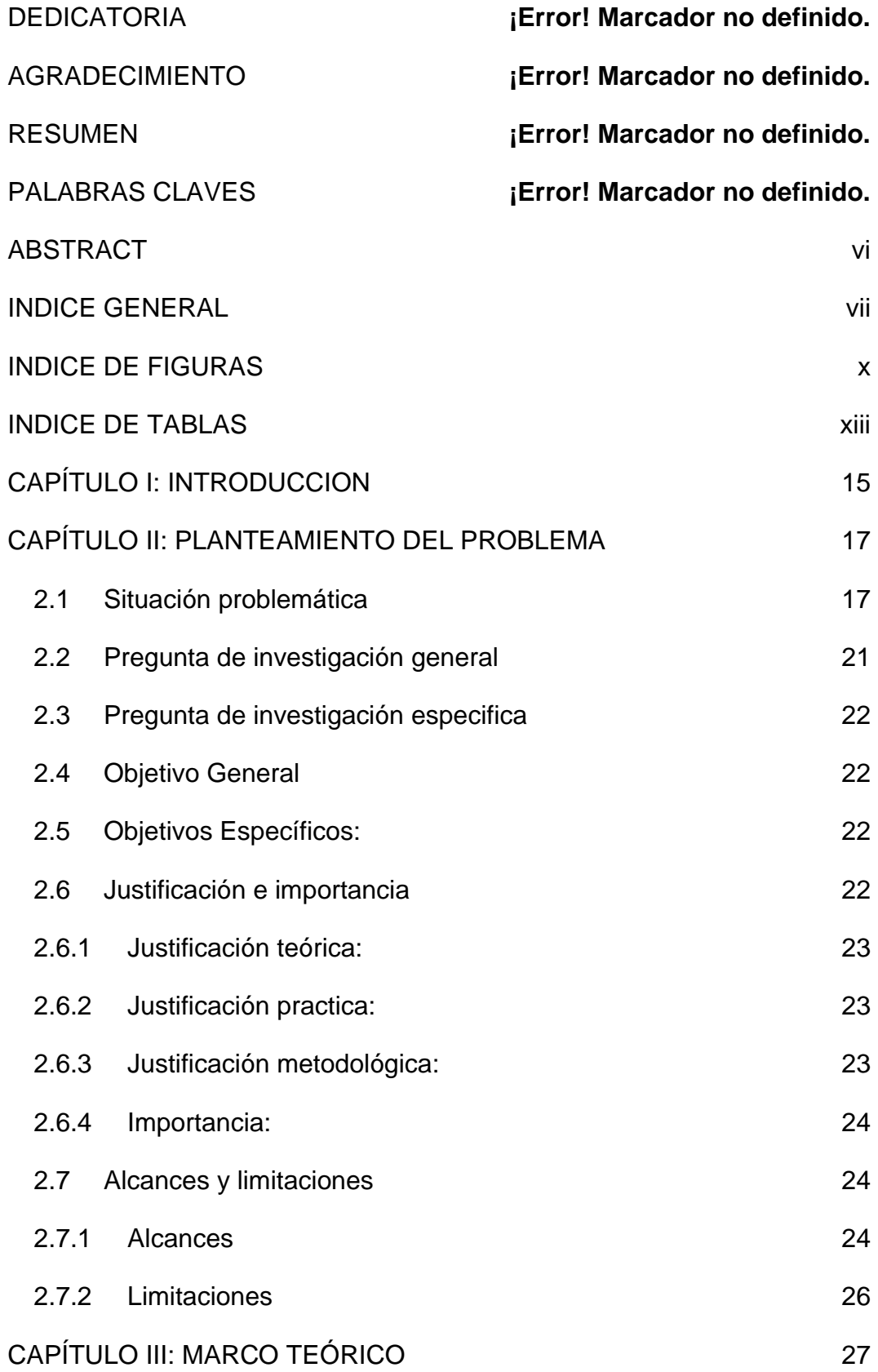

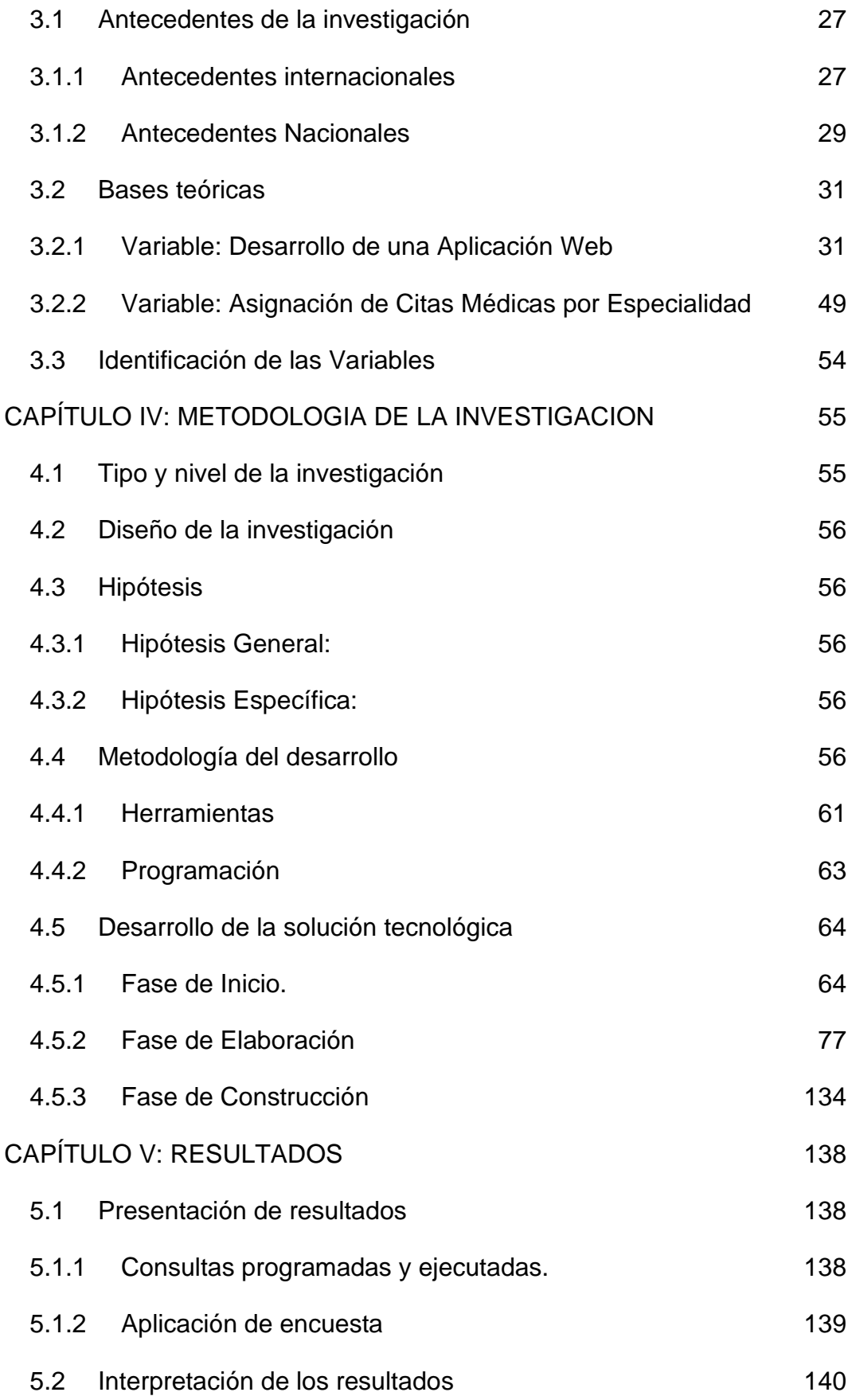

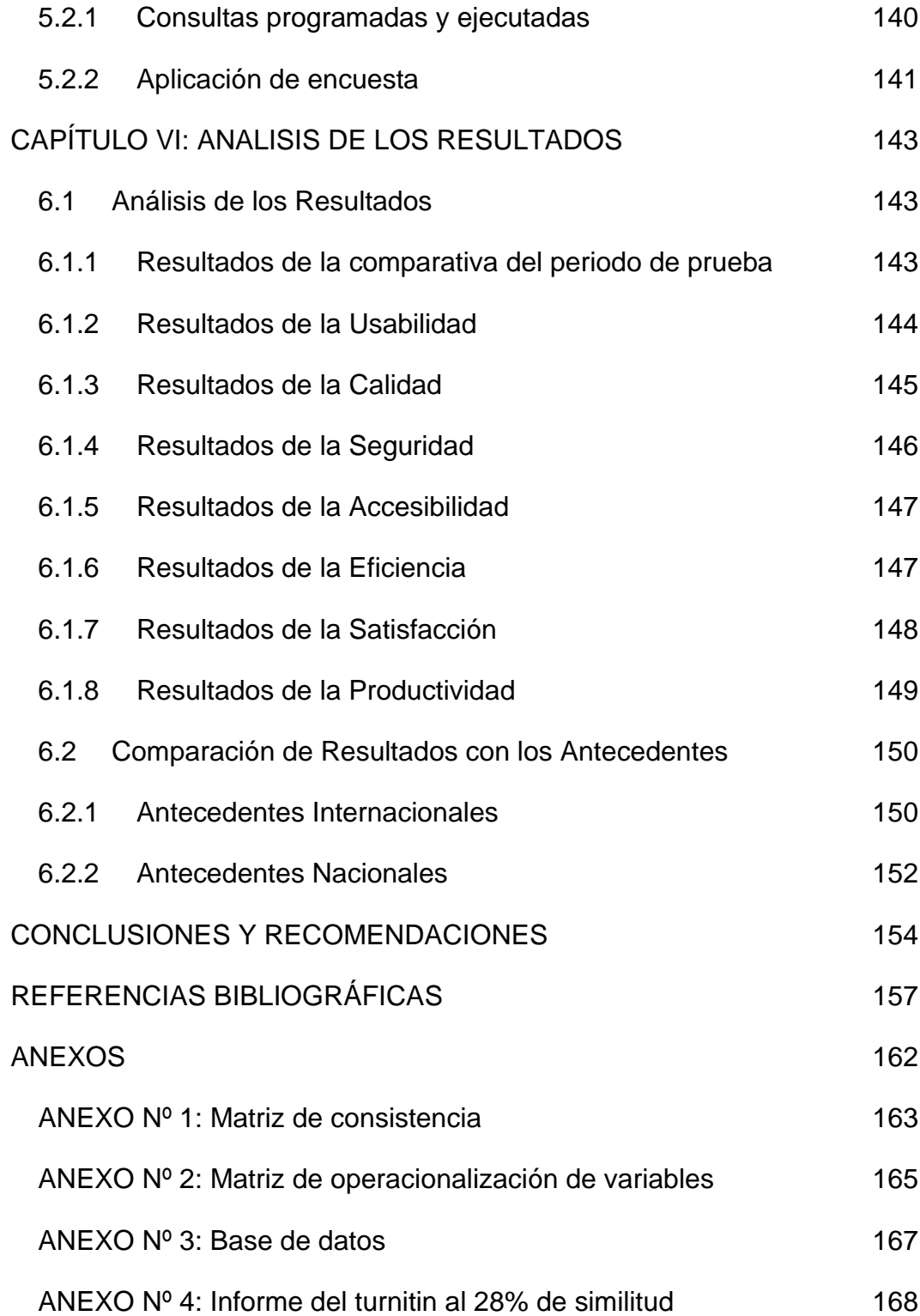

# **INDICE DE FIGURAS**

<span id="page-9-0"></span>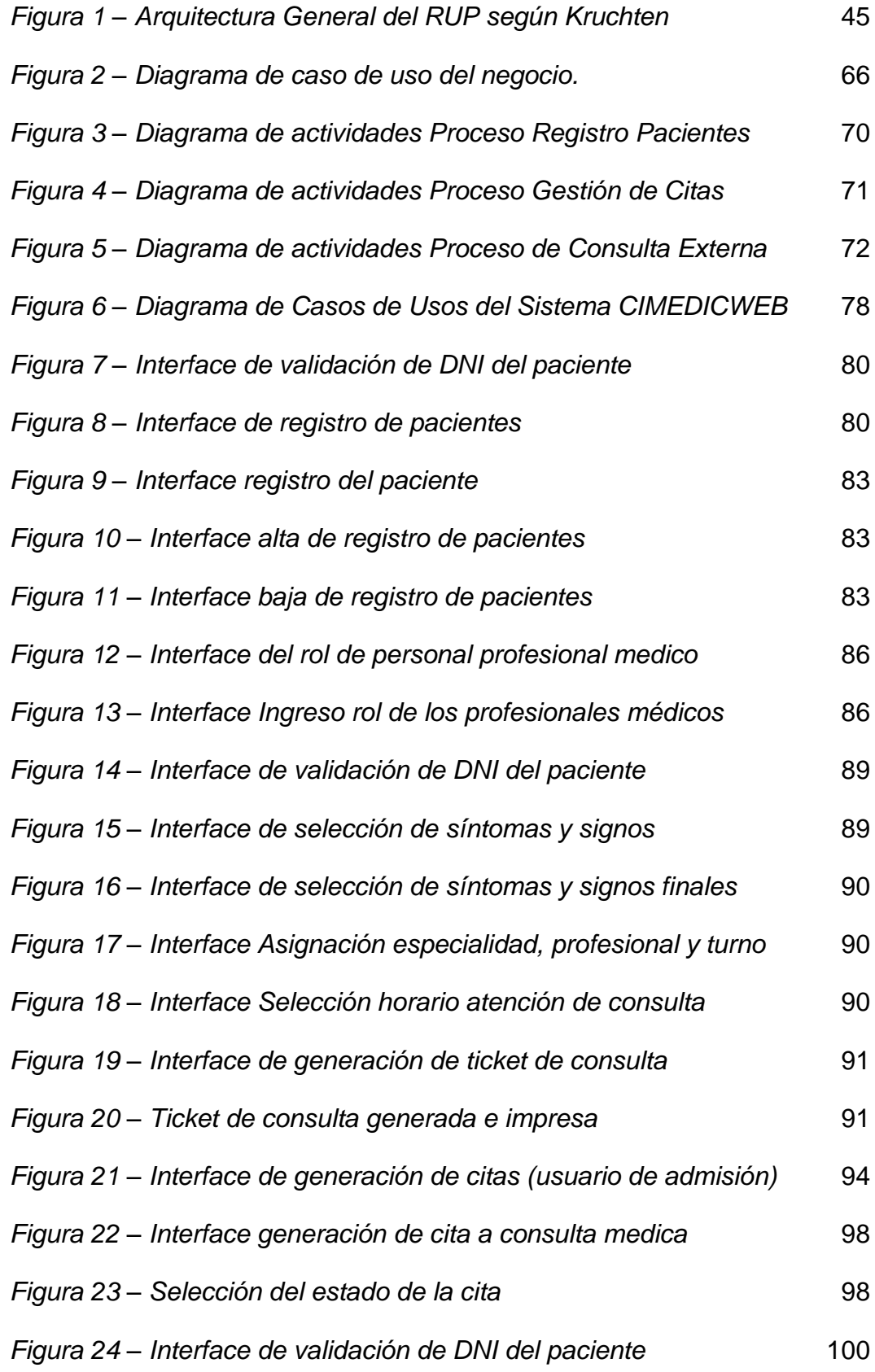

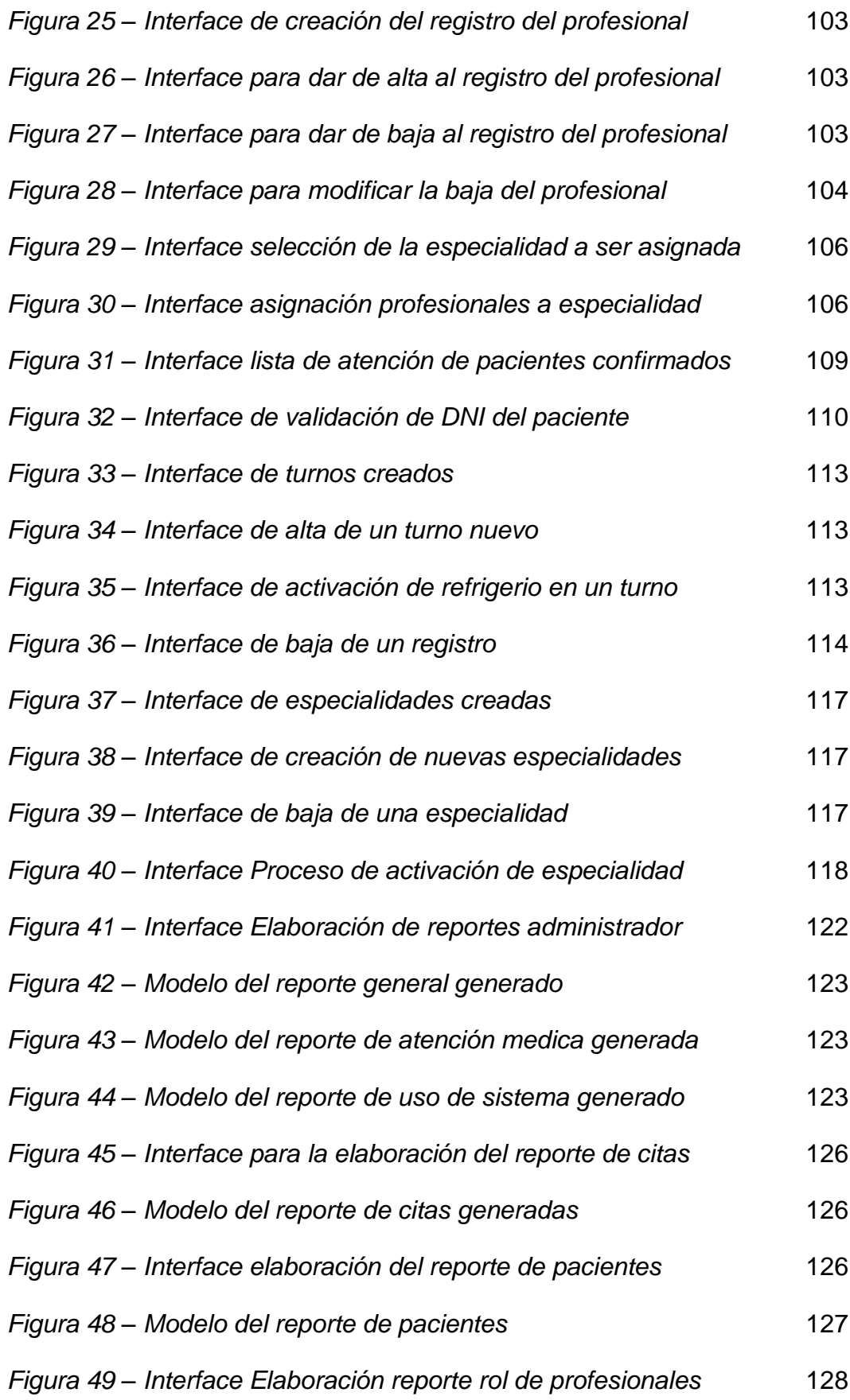

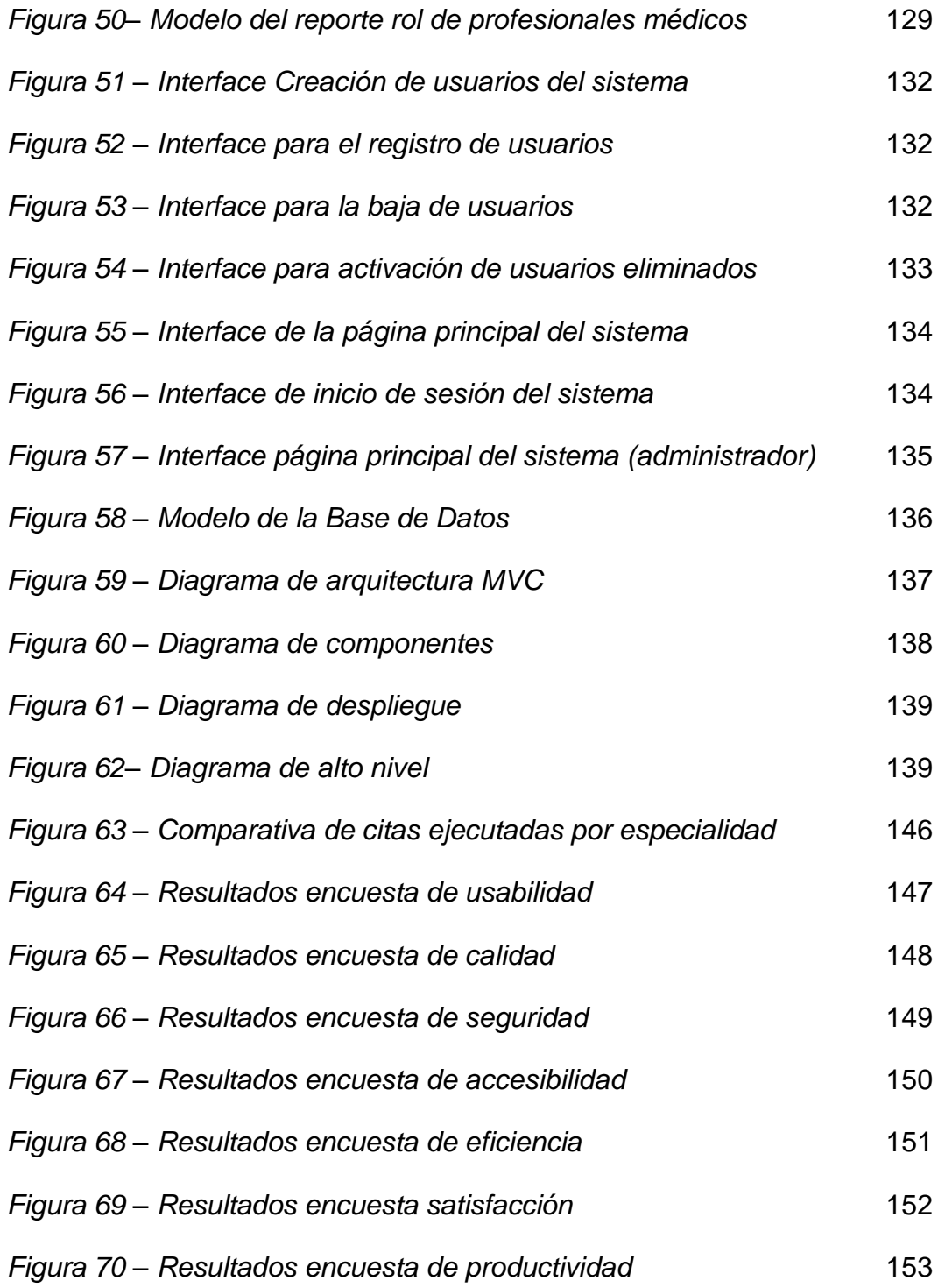

# **INDICE DE TABLAS**

<span id="page-12-0"></span>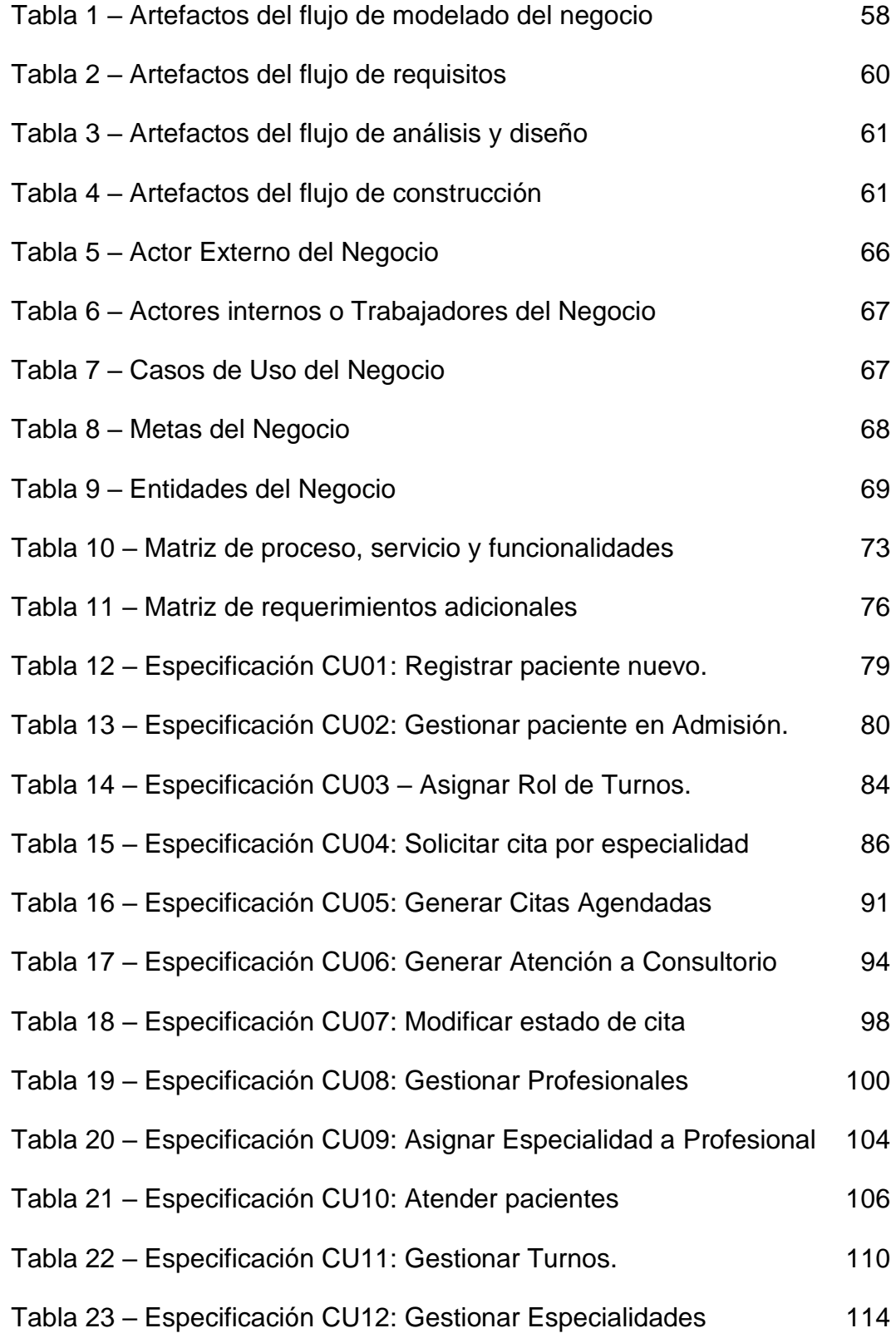

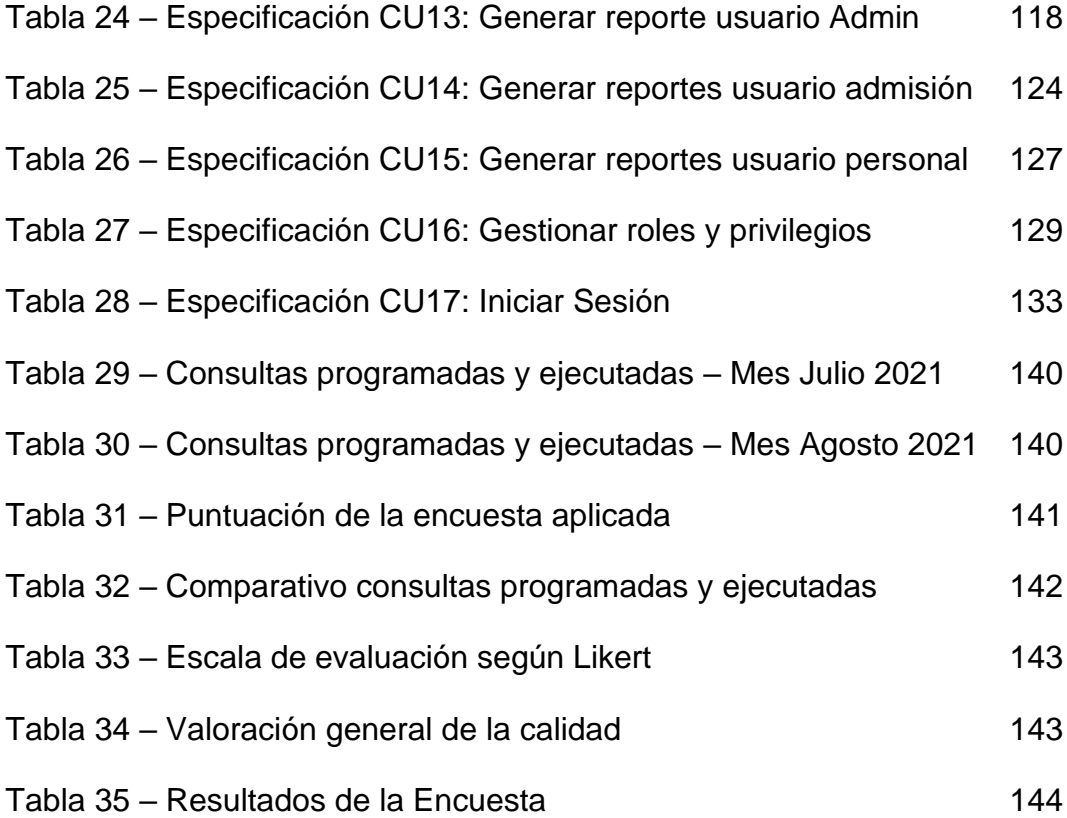

# **CAPÍTULO I: INTRODUCCION**

<span id="page-14-0"></span>(Palacios-Tapia, Medina, Ochoa-Crespo, & Torres-Palacios, 2020) En sus conclusiones nos explica que "el sector de la salud es uno de los sectores que entró en una de las mayores fases de cambio causado por la pandemia que azota el mundo, que a la vez es analizada como un sector al cual se puede invertir, investigar e implementar muchas más soluciones que las que actualmente existen"; y añade lo siguiente, que "esto sucede por la importancia que tiene la salud en nuestra sociedad y a nivel de empresas, si podemos catalogarlo así, por cuanto vemos la importancia de crear una solución de inteligencia de negocios, permitiendo que existan alternativas de cómo modernizar la parte administrativa – tecnológica – social, de esta manera generar procesos más rápidos y ágiles, que permitan también respuestas efectivas por parte de los expertos de salud". Y culmina con esta conclusión, "la implementación de este tipo de soluciones permite que en el sector público se puedan optimizar recursos por cuanto se estaría hablando de recorte en gasto de papelería, formularios, bodega, entre otros sectores".

En la actualidad, la tecnología al servicio de la salud está invadiendo el mercado mundial, se están viendo reflejados en la optimización y mejoramiento en cada uno de los servicios que se poseen, encontramos una institución de salud como la Microred de Salud Chincha Baja, que se está quedando estancada tecnológicamente frente a otras del mismo ramo, al manipular de manera rudimentaria la información, por medio de libros foliados o archivos improvisados, lo que hace difícil y menos eficaz el trámite de la información.

Esto introduce una nueva perspectiva en el análisis de promover una mejor y eficaz atención a los pacientes, beneficiarios internos y externos, que acuden a recibir atención médica, desde el punto de vista de las normas y como un derecho fundamental de la persona.

En tal sentido la presente investigación tiene como objetivo el brindar una mejora en la asignación de citas médicas por especialidad, mejorando la

calidad de atención a los usuarios de las áreas comprometidas. Es así que el presente proyecto está contenido en los siguientes capítulos:

CAPITULO I: Se hace una descripción concisa del problema que afronta la institución de salud, sede de nuestro proyecto de tesis.

CAPITULO II: Planteamiento del problema, en este capítulo se detallará los problemas de investigación y resolución mediante el análisis previo, justificando su realización y estableciendo objetivos para que se puedan llevar a cabo una alternativa de solución de manera concisa y clara.

CAPITULO III: Marco teórico, en este capítulo se realizan las investigaciones que son de soporte para desarrollar la investigación, también se analizara dicha información de la investigación anteriormente realizados y aspectos conceptuales que han sido analizados en base al problema planteado.

CAPITULO IV: Metodología, en este capítulo se identificará la metodología de investigación a utilizar de tal manera que se especifique de manera clara cada una de las etapas para el proyecto de investigación. Se realiza el planteamiento de la metodología de desarrollo de software RUP.

CAPITULO V: Los resultados, se desarrollan en base a una encuesta donde se incluyen afirmaciones sobre las pruebas realizadas al Sistema Web por parte de los usuarios que recibieron inducción, y para la interpretación de la encuesta, se empleó la metodología "Escala de Likert".

CAPITULO VI: El análisis de los resultados, se emplea el método del baremo donde se evidencian los resultados obtenidos mediante el análisis del comportamiento de la escala y de sus dimensiones en función de las variables.

# **CAPÍTULO II: PLANTEAMIENTO DEL PROBLEMA**

#### <span id="page-16-1"></span><span id="page-16-0"></span>**2.1Situación problemática**

Durante el año 2020 los servicios orientados a la salud, se han transformado de manera radical, ya que las restricciones sanitarias han obligado a buscar nuevas formas en los procesos de atención en el ámbito sanitario. Pero en la actualidad, ya se está restableciendo la atención médica de manera presencial; es en este momento que surge la necesidad de contar con alternativas eficientes para iniciar el proceso de atención mediante el uso de alternativas virtuales y telefónicas eficientes, para así evitar los desplazamientos innecesarios.

La web española menciona lo siguiente, "los madrileños y las madrileñas llevan tiempo sin tener acceso a la atención primaria. La crisis del coronavirus del mes de marzo hizo que los centros de salud cerraran sus puertas solo para casos de urgencias. Pero luego la situación ha empeorado. Aún hay centros que continúan cerrados por culpa de la pandemia, a la par un sistema sanitario mermado durante años por la administración regional. Sin contar con los contagios del personal, las vacaciones que no se cubren o las bajas médicas han dejado sin personal sanitario a muchos centros. Esto ha hecho que conseguir cita con nuestro médico de cabecera sea una misión imposible". (Martin, 2020)

Para dar una solución al tema de la pandemia se implementaron los sistemas de teleconsulta como se hace mención en el siguiente extracto de la revista colombiana de gastroenterología que "se puede enfatizar la importancia del uso de plataformas digitales para el servicio de salud, así como de la evaluación de sus potenciales beneficios en países sudamericanos. Diversos países se declararon en estado de emergencia, por lo cual se dictaminó como principal medida sanitaria el aislamiento obligatorio, que se ha constituido en un desafío a nivel social, económico y, sobre todo, un reto para los sistemas de salud. La actual pandemia ha limitado las atenciones presenciales por miedo al contagio de COVID-19, razón por la cual muchos países han implementado la salud digital". Al final de su entrevista indica que actualmente, "las teleconsultas están priorizando a los pacientes con COVID-19 que presentan factores de riesgo. Por tanto, se están dejando de lado otras patologías, que también se han visto afectadas por el déficit de su monitorización presencial". (Ruíz, Tataje-Lavanda, & Chunga, 2020)

La mayoría de las instituciones de salud del primer nivel de atención del estado peruano, no cuentan con un sistema de citas médicas, a excepción de los hospitales de mayor complejidad y los institutos especializados; razón por la cual hoy en día usan el proceso convencional, (tradicional), el cual consiste en hacer colas para solicitar una cita médica; por lo que el inconveniente de dicho proceso es que muchas personas se quedan haciendo cola sin tener conocimiento que la citas habían llegado a concluirse y la espera era en vano.

(La Republica, 2020) En un extracto periodístico de dicho diario señalaba lo siguiente, "decenas de personas, entre ellas adultos mayores, esperan varias horas para recibir atención en el Instituto de Nacional de Enfermedades Neoplásicas. Los pacientes con cáncer sufren una odisea para conseguir una cita médica en el Instituto Nacional de Enfermedades Neoplásicas (INEN) en Surquillo. Decenas de personas ocuparon casi cinco cuadras desde las 4 a.m. para poder ser atendidos. Además de la preocupación por la complejidad de sus estados de salud, además deben soportar las bajas temperaturas que se registran en nuestra ciudad. Desde que se restablecieron las actividades médicas, finalizada la cuarentena, miles de pacientes buscan recibir sus tratamientos o ser operados. A esta situación, se suma el temor a contagiarse del nuevo coronavirus. Según denunciaron algunos pacientes, las áreas del

nosocomio se encuentran abarrotadas de personas, lo que genera un foco infeccioso".

Pero esto no es un problema actual, según el siguiente reporte periodístico, "los resultados de la segunda encuesta nacional de satisfacción de usuarios de salud que evalúa estos servicios, indica que conseguir una cita para atención médica no siempre es una tarea sencilla. Así, los usuarios que no obtuvieron cita para el día en que la solicitaron, en promedio, esperan 18 días para obtenerla, a diferencia del estudio del 2014, que fue 17 días. En promedio, la espera en las clínicas es de 10 días, casi la mitad de la programación de cita para ESSALUD (18 días) y el MINSA (19 días). Existen métodos y sistemas para mejorar los tiempos de espera de los usuarios; son costosos, pero se están aplicando en las clínicas. Por ejemplo, han disminuido los tiempos de espera en los servicios de emergencias, donde se han ampliado y modernizado los locales y el personal está muy preparado. Tal es así que en promedio, los pacientes esperan 20.1 minutos desde que ingresan al servicio de emergencia de un establecimiento de salud hasta que son atendidos (en triaje), según la encuesta. Además, el 61.3% de ellos permanecieron menos de un día en esa área". (Marco Alva, 2016).

(RPP, 2021) Este diario en su redacción web hace mención al sector salud y se pregunta ¿Cómo podemos mejorar la calidad en el primer nivel de atención?, respondiendo lo siguiente, "todo esto tiene consecuencias negativas, miles de peruanos no reciben la atención adecuada, los hospitales tienen sobredemanda, muchos pacientes buscan asesoría en otros lugares y en algunos casos optan por auto medicarse. De hecho, el 41% de peruanos busca atención primaria en farmacias y boticas, según señalan los datos de 2019 del Instituto Nacional de Estadística e Informática (INEI). Pese a que el 95.5% de la población se encuentra afiliada a algún tipo de seguro de salud, según datos de SuSalud, el acceso a los servicios es muy limitado y poco concurrido. La distancia de los centros médicos a los hogares,

la falta de medicamentos, la desconfianza al personal, la demora en la atención, entre otras razones, explican este comportamiento. La pandemia por la COVID-19 ha evidenciado el débil estado de nuestro primer nivel de atención y ha agravado la situación de muchos peruanos y peruanas con enfermedades leves. Muchos pacientes con enfermedades diferentes al coronavirus no pudieron ser atendidos, perdiendo en muchos casos sus citas, abandonando sus tratamientos y restringiendo su acceso a medicinas". Culmina su reporte indicando "cumplir las medidas de protección y prevención en los establecimientos de salud, asegurando el acceso a equipos de protección para el personal, contar con una base de datos de pacientes y un mecanismo de registro de citas y atenciones realizadas. Asimismo, se deben implementar estrategias de monitoreo; realizar una estimación de las atenciones programadas que se dejaron de realizar en el contexto de emergencia por Covid-19 e implementar un Plan de recuperación paulatina".

La Microred de Salud Chincha Baja no es ajeno a esta realidad, y que se agudiza por ser el primer nivel de la atención ambulatoria y de urgencia. La falta de una aplicación tecnológica origina que actualmente se venga trabajando con una herramienta semi automatizada (hoja de cálculo) y de manera física, y se evidencia que dada la naturaleza de servicios y especialidades que brinda, la misma desde hace 38 años, se viene prestando los servicios de asignación de citas médicas de forma manual en libros foliados o en archivos incompletos de manera rudimentaria, los cuales no ofrece una información segura y confiable, causando en ocasiones asignación errónea de las citas a los pacientes, lo que conlleva a que se presenten dificultades y desorden a la hora de la atención de dichas citas médicas, al igual que irregularidades como perdidas de la documentación.

Asimismo, debido a la creciente demanda de atención médica que se deriva en la consulta externa, el servicio ofrecido en esta área de

atención genera; por parte de su población objetivo, no saber los turnos o los profesionales médicos que atenderán, y siendo el principal problema identificado, el desconocimiento de la especialidad a acudir por el problema que los aquejan, hacen que el servicio de medicina general se incremente y se sature; lo cual ocasiona críticas por la demora para obtener citas de atención médica, estar anotados en listas de espera y el trato despersonalizado durante el proceso de gestión en esta área de actuación. Se establece que el desconocimiento y las largas esperas encabezan las causas de los reclamos presentados en los principales recintos de salud.

Como consecuencia del alto volumen de usuarios y la necesidad de brindar una atención rápida y oportuna, los trabajadores de la salud se enfrentan a diario a laborar en un entorno exigente, tanto por los usuarios quienes demandan una atención rápida, como de la institución quien ofrece los servicios en términos de eficiencia y eficacia, generando la fuga de usuarios y ocasionando un desbalance económico a la institución, que no permitirá en un futuro, seguir manteniendo y prestando los servicios que en la actualidad oferta.

Ante estos problemas nuestra solución planteada es el desarrollo de un sistema web para mejorar la asignación de citas médicas por especialidad en la Microred de Salud de la ciudad de Chincha Baja.

# <span id="page-20-0"></span>**2.2 Pregunta de investigación general**

¿En qué medida la aplicación web mejorara la asignación de citas médicas por especialidad en la Microred de Salud de la ciudad de Chincha Baja?

# <span id="page-21-0"></span>**2.3 Pregunta de investigación especifica**

¿En qué medida el desarrollo de una aplicación web mejorara la eficiencia en la asignación de citas médicas por especialidad en Microred de Salud de la cuidad de Chincha Baja?

¿En qué medida el desarrollo de una aplicación web mejorara la satisfacción en la asignación de citas médicas por especialidad en Microred de Salud de la cuidad de Chincha Baja?

¿En qué medida el desarrollo de una aplicación web mejorara la productividad en la asignación de citas médicas por especialidad en Microred de Salud de la cuidad de Chincha Baja?

# <span id="page-21-1"></span>**2.4 Objetivo General**

Determinar la influencia de una aplicación web para la mejora de la asignación de citas médicas por especialidad en Microred de Salud de la ciudad de Chincha Baja.

# <span id="page-21-2"></span>**2.5 Objetivos Específicos:**

Determinar la influencia de una aplicación web en la mejora de la eficiencia en la asignación de citas médicas por especialidad en Microred de Salud de la cuidad de Chincha Baja.

Determinar la influencia de una aplicación web en la mejora de la satisfacción en la asignación de citas médicas por especialidad en Microred de Salud de la cuidad de Chincha Baja.

Determinar la influencia de una aplicación web en la mejora de la productividad en la asignación de citas médicas por especialidad en Microred de Salud de la cuidad de Chincha Baja.

# <span id="page-21-3"></span>**2.6 Justificación e importancia**

#### <span id="page-22-0"></span>**2.6.1 Justificación teórica:**

Se ha tenido en cuenta la poca fiabilidad de los procesos identificados para la atención al paciente a través del uso de herramientas semi automatizadas; la falta de un registro con una base de datos para la asignación de citas y el desconocimiento de la atención en sus diferentes especialidades que oferta la institución. Asimismo, se realiza con el propósito de aportar los conocimientos básicos existentes del uso de la web en el presente y futuro tecnológico en el campo de la salud.

#### <span id="page-22-1"></span>**2.6.2 Justificación practica:**

Ante la necesidad de mejorar la eficiencia de la atención al paciente, y al carecer de un sistema que automatice los procesos de atención; el desarrollo de una aplicación web fortalecerá la capacidad de adaptabilidad tanto para los trabajadores, debido a que el sistema planteado está basado en los procesos que la institución de salud conoce (realidad del negocio); y de los pacientes debido a que se puede acceder desde cualquier dispositivo con acceso a internet.

## <span id="page-22-2"></span>**2.6.3 Justificación metodológica:**

La implementación de la aplicación web para automatizar los procesos de atención al paciente, ha requerido el uso de lenguajes de programación basados en visual estudio 2012 y como base en manejador de base de datos a SQL Server. Además, se realizó la evaluación y adaptación de la metodología del lenguaje de proceso racional unificado (RUP), de los flujos de modelado del negocio, flujo de requisitos y análisis y diseño, considerando sus actividades, artefactos, técnicas y herramientas; utilizado para documentar y visualizar esquemas de sistemas de software orientado a objetos.

Por tal razón se da como alternativa la implementación de un software de fácil dominio que permita el buen desarrollo, en cuanto a las citas médicas y la presentación de informes parciales o totales de los controles que se deben de hacer cuando estos sean solicitados o lo ameriten.

#### <span id="page-23-0"></span>**2.6.4 Importancia:**

La razón fundamental que nos llevó a plantear este tema de proyecto es porque vamos a emplear herramientas de desarrollo que permita combinar dos formas diferentes de programar como lo es la programación convencional procedural y la programación lógica, de gran utilidad en la ingeniería de sistemas y la práctica clínica, sirviendo como instrumento para la realización de futuros en este campo. Ya que, en la actualidad, no ha habido en nuestro medio desarrollos de sistemas que aporten una posible solución de este tipo de programación propuesta.

Entonces la misión, será dar una solución informática empleando sistema de base de datos, para poder facilitar a los usuarios seleccionar las especialidades, al profesional y el turno de atención; a donde puedan acudir para la solución de sus problemas médicos, esto implica una gran responsabilidad y precisión ya que es importante conocer exactamente el proceso de la enfermedad que se pueda detectar.

# <span id="page-23-1"></span>**2.7 Alcances y limitaciones**

# <span id="page-23-2"></span>**2.7.1 Alcances**

La presente tesis se enfocará en el proceso de la gestión de citas médicas por especialidad de la Microred de Salud del Distrito de Chincha Baja, donde involucra diversas oficinas como son oficina de personal, servicio de caja, servicio de admisión y consultorios

externos, ello con el propósito de plantear mejoras en la gestión de estas unidades con la automatización y optimización de sus procesos. Desde el punto de vista funcional el aplicativo incluye:

Desarrollo de un sistema web de administración de consultas médicas para controlar el flujo de usuarios que reserva y se atiende en la institución de salud.

El proyecto involucre el desarrollo por módulos del sistema, para gestionar los recursos de la institución de salud (base de usuarios, profesionales, roles de turnos, reportes de indicadores).

Permite la consulta de los horarios disponibles con diversos filtros para brindar la información al público, así como para conocer los horarios de los médicos. También la reserva según turno seleccionado, para su posterior pago y generación de consulta.

El sistema debe permitir la generación automática de lista de espera para el llamado de los usuarios por parte del personal encargado, y la disponibilidad de las historias clínicas para consulta y llenado de la información.

El sistema debe tener perfiles para restringir el acceso a la información a los diversos módulos del sistema.

El sistema permite la Administración de las citas médicas, las cuales pueden realizarse vía web o de manera presencial. El sistema permite la consulta de los horarios disponibles por especialidad, por médico, por hora y fecha; el registro de un nuevo usuario al momento de la reserva, en caso no estuviera ya registrado, y la reserva en un turno definido por el usuario.

El sistema permite la automatización del pase de cita reservada a consulta, de modo que cuando el paciente realice su pago, automáticamente se genere un turno de consulta para el paciente, según la hora convenida. Asimismo, la generación esta lista debe estar disponible para la visualización e impresión del admisionista para su entrega a la asistente del consultorio.

Se debe permitir la gestión de los recursos, tales como la de las especialidades y el personal profesional. Asimismo, permite agregar nuevas especialidades, la modificación de los mismos y/o deshabilitarlos, en vista de cualquier imprevisto futuro.

El sistema cuenta con un módulo exclusivo para guardar los expedientes médicos de los pacientes, cuyo acceso debe estar restringido por cuestiones de seguridad a los médicos que se encuentren en turno, así mismo debe permitir que en el mismo módulo se ingresen los nuevos diagnósticos de las consultas.

El sistema debe contar con módulo administrables, que puedan ser modificados, y asignados según los perfiles/privilegios con que cuenten los usuarios. Para esto cuenta con un Administrador del Sistema.

#### <span id="page-25-0"></span>**2.7.2 Limitaciones**

El proyecto no contempla el área de facturación puesto que el establecimiento de salud ya cuenta con un sistema para esta área.

La información base requerida, es la proporcionada por la institución de salud a la fecha de inicio del proyecto, lo que genero retraso en la adaptación de la misma; y que por consiguiente se tomó la decisión de iniciar con una base de datos nueva, evitando así retrasos en la continuidad del proyecto.

Interrupción de desarrollo de software por cambios en los requerimientos por parte del personal usuario del sistema.

Escasas reuniones de coordinación para presentación de los avances y resultados.

Tiempo excesivo para la construcción del software debido a los distintos cambios programáticos en los alcances del proyecto.

## **CAPÍTULO III: MARCO TEÓRICO**

#### <span id="page-26-1"></span><span id="page-26-0"></span>**3.1 Antecedentes de la investigación**

#### <span id="page-26-2"></span>**3.1.1 Antecedentes internacionales**

**Urrutia C. H. (2017), con la tesis: Creación de sistema de agendamiento de citas médicas presencial y virtual para el área de consulta externa, Guayaquil – Ecuador**, Universidad Católica de Santiago de Guayaquil, en su tesis para obtener el título de ingeniero en sistemas computacionales; tuvo como objetivo analizar, diseñar y desarrollar un aplicativo web capaz de registrar, agendar y programar las citas médicas de consulta externa a los pacientes del Hospital León Becerra; siendo un estudio de tipo investigación cuantitativa porque se realizaron encuestas y entrevistas para evidenciar por medio de resultados estadísticos la viabilidad de la implementación del nuevo software y del mimo modo fue cualitativa porque se midió el nivel de satisfacción de las personas con la implementación del aplicativo; donde se concluye que por medio del trabajo y aplicativo web realizado se logró optimizar el proceso de agendamiento de citas médicas, se disminuyeron los tiempos de espera en salas del área de consulta externa, de acuerdo a los resultados obtenidos en las encuestas pudo definir que existe una acogida positiva del aplicativo planteado, lo que lo llevo a concluir que los usuarios respaldan la implementación del sistema realizado, antes de la implementación del aplicativo no existe un sistema que cumpla con características similares al desarrollado, por lo que este represento una mejora en el proceso de agendamiento de citas médicas en el Hospital León Becerra, permitiendo agilizar todas las actividades involucradas de una forma u otra.

**Lindao E. S. (2017), con la tesis: Desarrollo e implementación web de módulos de gestión, administración de horarios para**  **doctores y citas médicas de pacientes del policlínico "Dra. Jenny Ayoví Corozo de la ciudad de Guayaquil, Guayaquil – Ecuador**, Universidad de Guayaquil, en su tesis para obtener el título de ingeniero en sistemas computacionales; tuvo como objetivo desarrollar e implementar un aplicativo web, mediante módulos de gestión, administración de horarios de doctores y citas médicas de pacientes para automatizar los procesos de atención del policlínico "Dra. Jenny Ayoví Corozo"; aplicando la metodología RUP que le permitió detectar los errores o fallas que se presenten el momento de desarrollar los módulos y enfocar los puntos críticos de forma ágil, permitiendo realizar las pruebas necesarias para comprobar que la solución propuesta cumple con la función para la cual fue creada; donde se concluye que la mejora desarrollada está orientada al sistema implementado para optimizar y así contar con datos reales y automatizar al máximo los procesos realizados para la agestión de asignación de citas del Policlínico "Dra. Jenny Ayoví Corozo", la cual brinda las especialidades de Ginecología, Medicina General, Laboratorio, una vez implementado, se comprobó que, haciendo uso de la aplicación, se generó una reducción en el tiempo en que los procesos se realizan, incrementando la productividad de las áreas implicadas. El sistema ha permitido un cambio en la costumbre laboral hacia el personal del policlínico, permitiendo generar un orden en los procesos y reducción de gasto innecesario de recursos en la generación de las historias clínicas. Asimismo, ayudo a mantener el orden cronológico de las citas médicas previamente agendadas por el doctor del área de medicina general permitiendo establecer fechas y horas del siguiente chequeo del paciente.

**Hurtado D. S. & Illescas S. K. (2017), con su tesis propuesta tecnológica para el desarrollo de una plataforma web para agendamiento de citas en dispensarios del sistema de salud pública: caso dispensario 12, Guayaquil – Ecuador**, Universidad de Guayaquil, en su tesis para obtener el título de ingeniero en sistema administrativos computacionales; tuvieron como objetivo

desarrollar una plataforma web para realizar el proceso de inscripción de pacientes y/o reservación de citas médicas para los establecimientos de salud pública; siendo un estudio de investigación descriptivo y transversal, se realizaron levantamiento de información mediante la encuesta y observación esta información del sirvió de guía para saber cuáles eran las necesidades de los pacientes y las del centro de salud; donde se concluye que el sistema permitió al paciente agendar una cita médica en el horario de su elección, con su doctor de confianza, pudiendo consultar sus citas, modificarlas o eliminarlas en caso de no poder asistir a ellas. Permitiéndole al centro de salud mejorar y reducir el proceso de agendamiento de citas médicas.

## <span id="page-28-0"></span>**3.1.2 Antecedentes Nacionales**

**Tolentino E. A. (2018), con la tesis: Aplicación web basada en el patrón MVC para mejorar la gestión de citas médicas en la clínica Belén-Juan Pablo II, Chimbote – Perú**, Universidad Cesar Vallejo, para obtener el título profesional de ingeniero de sistemas; tuvo como objetivo mejorar significativamente la gestión de citas médicas mediante la implementación de la aplicación web basada en el patrón MVC; siendo un estudio de diseño pre experimental basándose mediante la información correspondiente, designados POST-TEST instituido en un único conjunto, teniendo como regla la correcta medición en este caso del Pre-test mediante la variable dependiente correspondiente a los objetivos y su correcta organización de la variable principal y ejecutando la creación de la dependencia; donde se concluye que el indicador satisfacción del personal de admisión evaluado en una escala del 1 al 5 arroja antes del software 1.66 (33%) de satisfacción, obteniendo luego de la implementación del software el 4.28 (86%) de satisfacción obteniendo como resultado que la satisfacción del personal aumento un 2.62 puntos (52%). También de evaluó el promedio de registros

de cita médica siendo de 937.2 segundos (100%) antes del sistema y obteniendo 15.6 segundos (2%) luego de la implementación del software, se obtiene una disminución de 911.6 segundos (98%), Asimismo la evaluación de búsqueda de historia clínica antes del software arrojaba 861.8 segundos (100%), obteniendo luego del software 15.6 segundos (2%), disminuyendo la búsqueda en 846.2 segundos (98%). Confirmándose la aceptación y lo beneficios del aplicativo.

**Bohórquez A. (2018), con la tesis: Sistema web para la gestión de pacientes en la clínica San Joaquín, Lima – Perú,** Universidad Cesar Vallejo, para obtener el título profesional de ingeniero de sistemas; tuvo como objetivo identificar de qué manera influye un sistema web para la gestión de pacientes en la Clínica San Joaquín; siendo un estudio de diseño pre experimental porque su referencia tomo una guía enfocada al plan y la estrategia con lo cual se logró obtener información deseada, donde le permitió tener un control referencial para hacer modificaciones intencionales a su variable independiente con el fin de evaluar las variaciones de los resultados por las modificaciones realizadas; donde se concluye que el aplicativo web implementado afecta a la gestión de pacientes en la Clínica San Joaquín, optimiza las actividades en los procesos de atención de citas y de archivo de historias clínicas, ya que permitió disminuir el porcentaje de historias clínicas con errores, así mismo permitió aumentar el porcentaje de atención de citas. El sistema web implementado en la Clínica San Joaquín, disminuye el porcentaje de historias clínicas con errores en un 8.7%, por lo tanto, se confirma que el sistema web disminuye el porcentaje de historias clínicas con errores. De igual manera, se finaliza en que el aplicativo web implementado en la Clínica San Joaquín, aumenta el porcentaje de atención de citas en un 7.7%, por lo tanto, se confirma que el aplicativo web incrementa el porcentaje de atención de citas

**Tacan M. (2018), con la tesis: Implementación de un sistema web para el área de consultorios externos del hospital La Caleta – Chimbote - Perú**, Universidad Católica Los Ángeles de Chimbote, para obtener el título profesional de ingeniero de sistemas; tuvo como objetivo realizar la implementación de un sistema web para el área de consultorios externos del hospital La Caleta – Chimbote, 2018 con la finalidad de solucionar el problema de los pacientes para obtener una cita médica; siendo un estudio de diseño no experimental por que se realizó sin manipular deliberadamente las variable independiente para ver los efectos de las otras variables y de corte transversal porque se realizó recolecta de datos en un solo momento, para describir variables analizarlas e interpretarlas midiendo, evaluando y analizando su interacción en un momento dado; donde se concluye que el 85.71% de los trabajadores encuestados expresaron que es necesario implementar un sistema web y el 14.29% indican que no, asimismo el 97.92% de pacientes encuestados expresaron que es necesario implementar un sistema web y el 2.08% indicaron que no, concluyendo que la implementación de un sistema web para el área de consultorios externos ayudó a mejorar la problemática que se generaba al entregar citas médicas por parte de los trabajadores del área de consultorio externo así como la generación de citas médicas por los pacientes.

# <span id="page-30-0"></span>**3.2 Bases teóricas**

## <span id="page-30-1"></span>**3.2.1 Variable: Desarrollo de una Aplicación Web**

## **3.2.1.1 Aplicación Web**

(Mariano Fernández, 2014) El autor señala que, "la Salud 2.0 se concibe como una forma integral de asistencia médica y sanitaria centrada en el ciudadano o en el individuo; en la que los actores involucrados (pacientes, profesionales, administradores, proveedores) participan de forma activa empleando las redes sociales y las herramientas de la web 2.0, para mejorar la calidad de vida de las comunidades". Asimismo, señala que; "las nuevas tecnologías, redes sociales y la revolución de la web 2.0 están transformando e innovando el modelo sanitario, centrándolo más en el ciudadano y enriqueciéndolo con la información de gran valor recibida por parte de profesionales y pacientes del sector que interactúan en las redes sociales especializadas en las diferentes áreas sanitarias".

(Adobe Systems Incorporated, 2017) Este artículo indica que "una aplicación Web es un sitio Web que contiene páginas con contenido sin determinar, parcialmente o en su totalidad. El contenido final de una página se determina sólo cuando el usuario solicita una página del servidor Web. Dado que el contenido final de la página varía de una petición a otra en función de las acciones del visitante, este tipo de página se denomina página dinámica".

Las aplicaciones Web se crean en respuesta a diversas necesidades o problemas.

#### **A. Funcionamiento de una aplicación web**

Las aplicaciones web pueden ser consideradas como una variante del software cliente – servidor donde el software del cliente es descargado cuando la maquina cliente visita una página web usando procedimientos estándares como HTTP. El software web de lado del cliente se "actualiza" cada vez que visita la página web. Mientras dure la sesión el navegador web interpreta y muestra las páginas, y actúa como cliente universal para cualquier aplicación web.

(David Marquez & Oscar Cardenas, 2008) Los autores nos dan un alcance y señalan lo siguiente, "el funcionamiento interno de la implementación se resume en la aplicación web, la cual incluye la comunicación cliente – servidor utilizando los protocolos HTTP/HTML, el control de acceso de usuarios y la aplicación CGI (Common Gateway Interface) principal. La aplicación CGI se encarga del acceso a los recursos y la comunicación entre el servidor y las aplicaciones Matlab y Matlab Web Server".

## **B. Procesamiento de páginas web estáticas**

Una página web estática es una página web que no requiere de muchas actualizaciones constantes, está formada solo por el código HTML y un estilo (CSS).

(Jesús Torres & Emilio Rodríguez, 2014) Los autores nos indican; "toda web tradicional (estática) es un conjunto de páginas HTML entrelazadas de alguna forma entre sí y que contienen referencias a otros elementos dependientes: ficheros de imágenes, sonido, video, hojas de estilo, scripts, etc. Ante una petición de una página por parte de un usuario, el servidor que aloja la web se limitará a buscarla y, si la encuentra, a remitirla al ordenador peticionario con el resto de elementos referenciados. Una vez recibidos, el navegador del solicitante se encargará de interpretar (presentar visualmente) el código HTML. Por tanto, existe una correspondencia entre los archivos o páginas HTML que se encuentran en el servidor y los que recibe e interpreta el cliente".

## **C. Procesamiento de páginas dinámicas**

Las páginas web dinámicas son aquellas en las que la información presentada se genera a partir de una petición del usuario de la página.

(Jesús Torres & Emilio Rodríguez, 2014) Los autores nos indican que "podríamos definir una web dinámica como un conjunto de datos almacenados en una base de datos (BD), gestionada por la capa de software conocida como sistema de gestión de base de datos (SGBD); y, por otro lado, un conjunto de programas conocidos como páginas activas (en lenguaje PHP, ASPX, JSP); con su correspondiente software procesador o intérprete del lenguaje, que constituyen la interfaz para que los usuarios del sitio manipulen la BD. Todo el contenido de una web dinámica que los usuarios editores incorporan está de alguna forma alojado en una BD, y las páginas activas se encargan, a través del entorno más o menos sencillo o ergonómico que ofrecen (menús, botones, iconos, cuadros de texto, etc.), de acceder a la BD para reconstruir una página web solicitada por un usuario; o bien modificar aquélla y, por ende, ésta, si el usuario que interactúa a través de un navegador tiene privilegios para ello".

#### **D. Acceso a una base de datos**

Existen diversos sistemas de gestión de bases de datos tanto de uso libre, como soluciones comerciales (de pago). La tendencia en la Web actual es integrar el acceso a datos en los servidores de aplicaciones conduciendo así a que casi todos los fabricantes de sistemas de gestión de bases de datos ofrezcan sus propios servidores de aplicaciones (Sybase Enterprise Server y Oracle Application Server).

(Alicia Ramos, 2011) Nos indica que, "para la integración de la base de datos y la web es necesario contar con una interfaz. Dicha interfaz es una página web en la que se escribe el código necesario (en un lenguaje apropiado, como por ejemplo PHP), para realizar la conexión con la base de datos, extraer la información, interactuar con ella y darle un formato adecuado para visualizarla desde un navegador. Estas páginas web son las páginas dinámicas con acceso a datos. Una aplicación típica de una base de datos en la web es una tienda que vende sus productos por internet".

## **3.2.1.2 Base de datos**

(Ángel Arias, 2014) El autor define a la base de datos como "un conjunto de datos dispuestos con el objetivo de proporcionar información a los usuarios y permitir transacciones como inserción, eliminación y actualización de datos".

También indica que hay varias formas (modelos) para construir una base de datos:

- 1) Flat file: archivos planos que almacenan información.
- 2) Relacional: tiene este nombre debido a que organiza los datos en tablas y establece relaciones entre las tablas.
- 3) Orientado a objetos: tiene este nombre debido a que organiza los datos en clases y objetos.
- 4) Jerárquico: modelo que organiza los datos en forma de árbol. Fue uno de los primeros modelos.
- 5) Red: organiza los datos en tablas, que son conectados por referencias, creándose una estructura como una red.
- 6) Dimensional: organiza e integra los datos en múltiples dimensiones, lo que facilita las consultas de los datos.

# **A. Sistema de base de datos**

(C. J. Date, 2011) Para el autor, "un sistema de base de datos es básicamente un sistema computarizado para guardar registros; es decir, es un sistema computarizado cuya finalidad general es almacenar información y permitir a los usuarios recuperar y actualizar esa información con base en peticiones. La información en cuestión puede ser cualquier cosa que sea de importancia para el individuo u organización; en otras palabras, todo lo que sea necesario para auxiliarle en el proceso general de su administración".

#### **B. Tipos de bases de datos**

(Carlos Coronel & Steven Morris & Peter Rob, 2011) Los autores precisan que "un Sistema de Administración de Base de Datos (DBMS) puede soportar numerosos tipos de bases de datos. Las bases de datos se pueden clasificar según el número de usuarios, ubicación(es) de la base de datos y el tipo y grado de uso esperado.

- 1) Base de datos de escritorio, una base de datos de un solo usuario que se ejecuta en una computadora personal.
- 2) Base de datos de usuarios múltiples, soporta a múltiples usuarios al mismo tiempo.
	- a. Base de datos de grupos de trabajo, soporta a un número relativamente pequeño de usuarios (por lo general menos de 50)
	- b. Base de datos empresarial, es utilizada por toda la organización y soporta a numerosos usuarios (más de 50, por lo general cientos) de muchos departamentos, la base de datos se conoce como base de datos empresarial.

La ubicación también podría usarse para clasificar la base de datos.

- 1) Base de datos centralizada, soporta datos ubicados en un solo sitio.
- 2) Base de datos distribuidos, soporte datos distribuidos en varios lugares diferentes.

La forma más popular de clasificar base de datos en la actualidad, está basada en el modo en que se usaran y en
la sensibilidad de tiempo de la información captada por ellas.

- 1) Base de datos operacional (base de datos de transacciones o de producción), una base de datos diseñada básicamente para soportar operaciones diarias de una compañía.
- 2) Almacén de datos, se concentra principalmente en guardar datos empleados para generar información requerida para tomar decisiones tácticas o estratégicas.

Las bases de datos también se pueden clasificar para reflejar el grado en que están estructurados los datos.

- 1) Los datos no estructurados, son datos que existen en su estado original (sin refinar), es decir, en el formato en el que se recolectaron. Por tanto, existen datos no estructurados en un formato que no se presta al procesamiento que da información.
- 2) Los datos estructurados, son el resultado de tomar datos estructurados y formatearlos (estructurarlos) para facilitar el almacenamiento, uso y generación de información. Se aplica una estructura (formato) con base en el tipo de procesamiento que se pretenda ejecutar en los datos.
- 3) Los datos semiestructurados, son datos que ya han sido procesados en alguna medida.

Las necesidades de almacenamiento y administración de datos no estructurados y semiestructurados se manejan por medio de una nueva generación.

1) Base de datos XML, soporta el almacenamiento y la administración de datos XML semiestructurados. El Lenguaje de Marcado Extensible (Extensible Markup Languaje XML) es un lenguaje especial que se emplea para representar y manipular elementos de datos en un formato textual".

#### **C. Información a través del tiempo**

(Jorge Anguiano, 2014) Señala el autor en su artículo que, "cuando se crea una base de datos y se inicia su operación el volumen de la información es mínimo y el desempeño de la aplicación y base de datos es óptima. Sin embargo, conforme pasa el tiempo el volumen de información incrementa y en consecuencia surgen los siguientes problemas:

- 1) Problemas de espacio en disco.
- 2) Incrementos de costo en almacenamiento y procesamiento.
- 3) Problemas de desempeño en las consultas.
- 4) Fallas en el aplicativo afectando la disponibilidad de los datos.
- 5) Problemas con la base de datos y la pérdida de información.

De los problemas anteriores surge la necesidad de hacer mejoras a las bases de datos y/o crear arquitecturas para dar soluciones a los problemas anteriores. Se han implementado varias soluciones a nivel Software y Hardware".

### **3.2.1.3 Lenguaje Unificado de Modelado (UML)**

(Luis Arias & Edwin Rivas & Luis León, 2017) Según los autores, "el UML es un lenguaje de modelado universal que permite utilizar la descripción genérica de componentes de arquitectura y especificar por ejemplo los componentes internos de algunas estructuras y las secuencias de ensambles y construcción utilizando diagramas de clases y de secuencias. La formalización de los diagramas del UML

permite que cada uno de estos modelos de sistemas se refine, permitiendo la inclusión y la refinación de las relaciones entre los elementos, chequeando la consistencia interna de cada uno de los elementos, y verificando la interconexión entre los elementos".

### **A. Finalidad de UML**

(Lucidchart, 2017) Este sitio web nos da un alcance sobre la "finalidad de utilizar UML:

- 1) Brindar a arquitectos de sistemas, ingenieros y desarrolladores de software las herramientas para el análisis, el diseño y la implementación de sistemas basados en software, así como para el modelado de procesos de negocios y similares.
- 2) Hacer progresar el estado de la industria permitiendo la interoperabilidad de herramientas de modelado visual de objetos. No obstante, para habilitar un intercambio significativo de información de modelos entre herramientas, se requiere de un acuerdo con respecto a la semántica y notación".

### **B. Tipos de diagramas UML**

(Enrique Hernández, 2002) El autor nos indica que, "un diagrama es la representación gráfica de un conjunto de elementos con sus relaciones. En concreto, un diagrama ofrece una vista del sistema a modelar. Para poder representar correctamente un sistema, UML ofrece una amplia variedad de diagramas para visualizar el sistema desde varias perspectivas. UML incluye los siguientes diagramas:

- 1) Diagrama de casos de uso.
- 2) Diagrama de clases.
- 3) Diagrama de objetos.
- 4) Diagrama de secuencia.
- 5) Diagrama de colaboración
- 6) Diagrama de estado
- 7) Diagrama de actividades
- 8) Diagrama de componentes
- 9) Diagrama de despliegue

Los diagramas más interesantes (y los más usados) son los de casos de uso, clases y secuencia.

El diagrama de casos de usos representa gráficamente los casos de uso que tiene un sistema. Se define un caso de uso como cada interacción supuesta con el sistema a desarrollar, donde se representan los requisitos funcionales. Es decir, se está diciendo lo que tiene que hacer un sistema y cómo. El diagrama de clases muestra un conjunto de clases, interfaces y sus relaciones. Éste es el diagrama más común a la hora de describir el diseño de los sistemas orientados a objetos. En el diagrama de secuencia se muestra la interacción de los objetos que componen un sistema de forma temporal. El resto de diagramas muestran distintos aspectos del sistema a modelar. Para modelar el comportamiento dinámico del sistema están los de interacción, colaboración, estados y actividades. Los diagramas de componentes y despliegue están enfocados a la implementación del sistema".

### **3.2.1.4 Metodología Rational Unified Process RUP**

(Hidalgo, 2006) El autor hace la siguiente referencia, indicando que el "Proceso Unificado Racional o RUP (Rational Unified Process), es un proceso de desarrollo de software y junto con el Lenguaje Unificado de Modelado UML, constituye la metodología estándar más utilizada para el análisis, implementación y documentación de sistemas orientados a objetos. Forma disciplinada de asignar tareas y responsabilidades (quien hace que, cuando y como). Su virtud principal es asegurar la producción de software de alta calidad, apropiado a las necesidades del usuario final, dentro de un cronograma y un presupuesto predecible".

### **A. Fases RUP**

(Sommerville, 2005, pág. 76) Señala que, "el RUP identifica cuatro fases diferentes en el proceso del software. Sin embargo, a diferencia del modelo en cascada donde las fases se equiparán con las actividades del proceso, las fases en el RUP están mucho más relacionadas con asuntos de negocio más que técnicos. Estas son:

- **1. Inicio**, El objetivo de la fase de inicio es el de establecer un caso de negocio para el sistema. Se deben identificar todas las entidades externas (personas y sistemas) que interactúan con el sistema y definir estar interacciones. Esta información se utiliza entonces para evaluar la aportación que el sistema hace al negocio. Si esta aportación es de poca importancia, se puede cancelar el proyecto después de esta fase.
- **2. Elaboración**. Los objetivos de la fase de elaboración son desarrollar una comprensión del dominio del problema, establecer un marco de trabajo arquitectónico para el sistema, elaborar el plan del proyecto e identificar los riesgos claves del proyecto. Al terminar esta fase, se debe tener un modelo de los requerimientos del sistema (se especifican en los casos de uso UML), una descripción arquitectónica y un plan de desarrollo del software.
- **3. Construcción**, La fase de construcción fundamentalmente comprende el diseño del sistema, la programación y las pruebas. Durante esta fase se

desarrollan e integran las partes del sistema. Al terminar esta fase, debe tener un sistema software operativo y la documentación correspondiente lista para entregarla a los usuarios.

**4. Transición**, La fase final del RUP se ocupa de mover el sistema desde la comunidad del desarrollo a la comunidad del usuario y hacerlo trabajar en un entorno real. Esto se deja de lado en la mayor parte de los modelos de procesos del software, pero es, en realidad, una actividad de alto costo y a veces problemática. Al terminar esta fase, se debe tener un sistema software documentado que funciona correctamente en su entorno operativo".

### **B. Disciplinas RUP**

(Metzner & Niño, 2016) Asimismo, los autores complementan que "En cada iteración se realizan las actividades correspondientes a la mayoría o a todas las disciplinas. Iteraciones a lo largo de las fases de Elaboración, Construcción y Transición deberían producir código operativo. Mientras que las iteraciones a lo largo de Incepción, generalmente no producen código. El propósito de las disciplinas en el núcleo de RUP se resume a continuación:

- **1. Modelado del Negocio:** comprender las necesidades del negocio, describir su funcionamiento y los servicios que ofrece.
- **2. Requerimientos:** trasladar las necesidades del negocio en comportamientos de un producto de software con el fin de describir lo que el producto debe hacer.
- **3. Análisis y Diseño:** trasladar los requerimientos a una arquitectura de software con el fin de guiar la implementación.
- **4. Implementación:** transformar el diseño en código fuente utilizando los mecanismos lingüísticos de un lenguaje de programación, establecer y seguir un estándar de codificación, definir la organización del código en términos de implementación. Implementar clases y objetos en términos de componentes.
- **5. Prueba:** realizar una evaluación objetiva del producto. Esto incluye encontrar y corregir errores, validar que el producto opere tal como fue diseñado y verificar que los requerimientos hayan sido implementados.
- **6. Despliegue:** producir un release del producto y entregar el software a los usuarios finales.
- **7. Configuración y gestión de cambios:** En esta disciplina se plantea un proceso evolutivo del software.
- **8. Administración del proyecto:** En esta disciplina hay un jefe de proyecto que junto a su equipo de trabajo plantean equilibrar los objetivos para obtener un software de calidad.
- **9. Entorno:** En esta disciplina se plantea un buen ambiente de trabajo para el equipo con el fin de obtener un resultado más productivo".

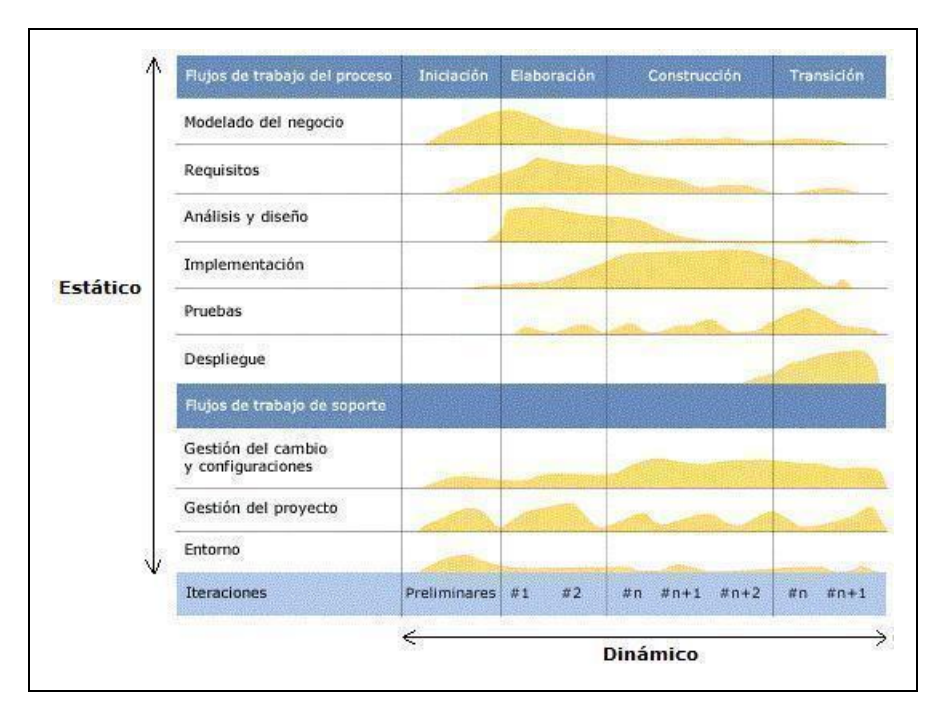

*Figura 1 – Arquitectura General del RUP según Kruchten*

(Fuente: (Lopez, 2014))

### **3.2.1.5 Usabilidad**

(Martínez J. F., 2015, pág. 142) El autor lo define a la Usabilidad como "la facilidad con que las personas pueden utilizar una herramienta en particular o cualquier otro objeto fabricado por humanos con el fin de alcanzar un objetivo concreto. También puede referirse al estudio de los principios que hay tras la eficacia percibida de un objeto".

(Pinzón & Sanabria, 2013) Los autores nos indican que, "es un reporte técnico que incluye las métricas internas que se pueden aplicar a un producto de software; cabe destacar que al ser métricas internas se aplican a productos de software no ejecutables; además, presenta una serie de ejemplos sobre métricas que pueden ser aplicadas y un marco de trabajo (framework) para realizar mediciones a un producto de software particular".

Además, (Sanchez, 2011) en sus conclusiones señala que: "1) La usabilidad es reconocida actualmente como un importante atributo de la calidad del software, ganando este lugar entre atributos más tradicionales tales como el rendimiento y la robustez. De hecho, diversos programas académicos se enfocan en la usabilidad. Además, han surgido muchas compañías consultoras de usabilidad, y las consultoras tradicionales, así como las firmas de diseño, están ofreciendo servicios similares. 2) La usabilidad involucra un proceso iterativo el cual significa que no se deben dejar las pruebas hasta tener un diseño final, ya que sería imposible arreglar todos los problemas. Es mejor ejecutar pequeñas pruebas y revisar el diseño de cada una, de forma que se reparen los defectos identificados. El diseño iterativo es la mejor forma de incrementar la calidad de experiencia del usuario. Cuantas más versiones e ideas de interfaces sean probadas con los usuarios, mejor será. 3) La usabilidad es una condición necesaria para sobrevivir en el caso de los sitios Web, en particular los de e-commerce, ya que si el sitio no logra establecer claramente lo que la compañía ofrece o lo que el usuario puede hacer, presenta información difícil de leer o no contestar las preguntas claves del usuario, el usuario no logra encontrar lo que busca y se pierde; entonces, la primera línea de defensa del mismo será abandonar el sitio. 4) A nivel de Intranets, la usabilidad es una cuestión de productividad del empleado. El tiempo que los empleados pierden buscando información sin encontrarla o leyendo instrucciones dificultosas, es dinero que se desperdicia, ya que se les paga por estar en el trabajo sin realizar su verdadera labor. 5) La usabilidad reporta beneficios en diferentes puntos de vista: para proyectos internos, el énfasis en la usabilidad representaría una reducción a la mitad del presupuesto en capacitación y una duplicación del

rendimiento de los empleados por hora. Para diseños externos, representaría la duplicidad de las ventas, aumento del número de usuarios registrados o clientes que están a la cabeza o la obtención de cualquier otro objetivo que haya motivado el diseño del proyecto. 6) Se debe tener siempre en cuenta qué es lo que se espera de los usuarios y del sitio (si se va a construir un sitio Web para una película de cine y sólo se desea causar una buena impresión, o un sitio para un negocio al cual se desea que los usuarios regresen una y otra vez). No se puede realizar una Web o un sistema como a uno se le antoje, siempre hay que ir más allá y ponerse en lugar del usuario final. 7) La importancia de la usabilidad debe tenerse en cuenta desde el primer momento para todo proyecto interactivo".

### **3.2.1.6 Calidad**

Según (Carrasco, León, & Benavides, 1995), propone que la calidad del software es "el conjunto de cualidades que lo caracterizan y que determinan su utilidad y existencia. La calidad es sinónimo de eficiencia, flexibilidad, corrección, confiabilidad, mantenibilidad, portabilidad, usabilidad, seguridad e integridad. Asimismo, señala que la calidad del software es medible y varía de un sistema a otro o de un programa a otro".

Sobre los requisitos que se pueden considerar para que un software sea de calidad; (Villar, Cortez, Tinoco, & Torre, 2001, pág. 13) indican "tres requisitos: **Concordancia del software con los requerimientos**, el cliente desea que el software satisfaga una serie de requisitos o metas iniciales, si no es así, nuestro software carecerá por completo de calidad. **Desarrollo coherente, aplicando correctamente los criterios de ingeniería del software**, está claro, que

debemos seguir una metodología correcta y apropiada a nuestro proyecto, si queremos aumentar la calidad del resultado final. **Desarrollo de requerimientos implícitos al proyecto**, siempre existen una serie de requerimientos que nuestro cliente no especifica, pero que son deseables. Por ejemplo, que nuestro software sea fácil de mantener, que sea fácil de usar, etc. Si no se alcanza estos requerimientos, nuestro software carecerá de calidad".

### **3.2.1.7 Seguridad**

(Castro, y otros, 2018) Definen a la seguridad informática como "la disciplina encargada de plantear y diseñar las normas, procedimientos, métodos y técnicas con el fin de obtener que un sistema de información sea seguro, confiable, y sobre todo que tenga disponibilidad".

En otro artículo sobre el desarrollo y la implementación de un sistema informático de apoyo para la generación de horarios de docentes; (Ramos-Romeroa, Mendoza-Rodríguez, & Vivanco-Benavides, 2018), nos señalan los siguiente, "la seguridad informática es la disciplina que, con base a las políticas y normas internas y externas de una institución, se encarga en proteger la integridad y la privacidad de la información que se encuentra almacenada en un sistema informático contra cualquier tipo de amenazas, minimizando los riesgos a los que está expuesto. Se ocupa en diseñar las normas, métodos y técnicas destinados al diseño de un sistema de información y sistemas informáticos. En el sistema de información se debe conocer los elementos que componen el sistema, los peligros que lo afectan, accidentales o provocados, medidas que deberían adoptarse para conocer, prevenir, impedir y reducir los riesgos potenciales. Es posible hacer cumplir la seguridad, para ello se debe definir las reglas

o restricciones de seguridad, como ejemplo de ellas: a) Tipos de usuarios. b) Elección de contraseñas para usuarios y control de accesos"

#### **3.2.1.8 Accesibilidad**

Para definir la accesibilidad (Navarra & Usero, 2006) nos dicen que "la primera definición que se le puede atribuir a la accesibilidad proviene del sector de la geografía y se refiere a la facilidad de acceder a un lugar, una persona o una cosa. Con el advenimiento de la sociedad de la información, el concepto de accesibilidad ha evolucionado a fin de tener en consideración nuevas realidades. Ahora la accesibilidad en el espacio físico se halla complementada por la accesibilidad en el espacio virtual, desafiando los principios de la distancia, de la proximidad o de la interacción espacial. La accesibilidad al medio físico se refiere a la cualidad que tienen los espacios para que cualquier persona, incluso las afectadas de discapacidades de movilidad o comunicación, pueda llegar a todos los lugares y edificios sin sobreesfuerzo y con autonomía y acceder a los establecimientos de uso público y los servicios que presten en condiciones de seguridad y autonomía".

Sobre la importancia de la accesibilidad web, (Monjelat, Cenacchi, & Martín, 2018) en su artículo indica que, "dicha asociación ha elaborado las Pautas de Accesibilidad para el Contenido Web que cubren un amplio rango de recomendaciones para crear contenido web más accesible. Seguir estas recomendaciones, habilita la creación de un contenido que no presente barreras para un mayor número de personas, incluyendo aquellas que presentan diversas problemáticas funcionales como ceguera y baja visión, sordera y deficiencias auditivas, deficiencias del aprendizaje,

limitaciones cognitivas o de la movilidad, dificultades del habla, fotosensitividad y/o combinaciones de las anteriores. Asimismo, se sostiene internacionalmente que cumplir con estas pautas puede ayudar a que el contenido sea más usable para cualquier persona y bajo diferentes circunstancias tecnológicas: conectividad, hardware, software, etc."

### **3.2.2 Variable: Asignación de Citas Médicas por Especialidad**

#### **3.2.2.1 La consulta medica**

La consulta médica está orientada al abordaje integral del paciente que acude por cualquier motivo de consulta, durante ella se realizará la evaluación del problema que aqueja al paciente, una vez terminada se procederá a la identificación y detección de factores de riesgo para enfermedades latentes o potenciales en el corto, mediano y largo plazo (diagnostico).

(Dr. Luis Pinillos Ashton, 2014) El autor nos da luz sobre la situación de la salud en el Perú "es mucho mejor que la de hace diez años. La demanda y oferta en el sector público y privado ha crecido significativamente y la atención médica evoluciona desde la hospitalaria hacia la ambulatoria. Desde el lado privado, las empresas prestadoras de salud han hecho que la demanda de clínicas crezca. Antes, teníamos una sobreoferta de camas hospitalarias. A raíz de la inscripción de trabajadores en las Entidades Prestadoras de Salud (EPS), la demanda de atención médica ha crecido mucho y ha habido un boom de inversiones".

(Amando Zurro & Juan Cano & Joan Badia, 2014) Los autores expresan que, "la prestación de servicios sanitarios de Atención Primaria de Salud, implica en la gran mayoría de ocasiones una interacción personal entre el profesional y la persona atendida o que consulta. La atención primaria centrada en la persona tiene uno de sus pilares esenciales en la garantía de la longitudinalidad, así como en la realización de una asistencia basada en la ubicación cultural, histórica y comunitaria de la persona. La atención primaria en salud centrada en la persona permite adaptar a sus valores, necesidades y expectativas, así como a los de su entorno, las actuaciones sanitarias generadas a partir de un dialogo basado en la confianza mutua y el respeto y afecto".

(Colegio Medico del Peru, 2007) Esta prestigiosa institución señala que, "para realizar dicho proceso o acto médico, los profesionales de la salud se apoyan en normas legales; se trata de los llamados "principios", de significado tal, que se ha llegado a afirmar que apelar a ellos en la Ética es lo mismo que apelar a una ley en la ciencia. Teniendo en cuenta esta premisa nos enfocamos en el artículo 52 donde señala claramente que el acto médico es el proceso por el cual el médico diagnostica, trata y pronostica la condición de enfermedad o de salud de una persona. El acto médico es de exclusiva competencia y responsabilidad del médico".

Por otro lado, se está estudiando la aplicación de la historia clínica electrónica, que conlleva a modernizar y agilizar los procesos de atención en salud y que ha generado debate.

(Jose De La Serna, 2015) El autor nos indica que, "uno de los grandes avances de la medicina moderna, la instauración de la historia clínica electrónica, no tiene aun plenamente contentos ni a uno ni a otros. Si se habla de médicos, la mayoría de ellos mecanógrafos discretos, estos se quejan de pérdida de tiempo y de que no pueden mirar directamente al paciente a los ojos, preocupados por si en la pantalla se muestra sin errores lo que se está escribiendo. Muchos pacientes, están molestos porque un ordenador se interpone entre ellos y los profesionales; creen que los galenos,

enfrascados tecleando, no les hacen demasiado caso. En conclusión, en lo que iba a ser uno de los grandes progresos de la gestión medica del siglo XXI se ha convertido casi siempre en un inconveniente que hay que solventar".

### **3.2.2.2 Signos y Síntomas:**

Según (Facultad de Ciencias de la Salud - UNER) por síntomas "se entienden las molestias o sensaciones subjetivas de la enfermedad (ejemplo: dolor, náuseas, vértigo). Es toda manifestación de enfermedad que el paciente refiere, pero que no se puede comprobar objetivamente. El Síntoma siempre es referido por el paciente como una molestia que solo él puede percibir. El ejemplo más claro es el dolor. Por signos se entienden las manifestaciones objetivas o físicas de la enfermedad. Es toda manifestación objetiva de enfermedad que el profesional reconoce o provoca, y para ello utiliza sus sentidos: palpa una tumoración, ausculta un soplo cardiaco, ve un cambio de color en la piel, huele una flatulencia. Los signos son datos que se ven, se tocan, se miden, etc., son comprobables por cualquier otro examinador. No aparecen relatados por el paciente. Son extraídos del examen. Los ejemplos clásicos de signos, son los signos vitales: Presión, Pulso, Respiración y Temperatura".

### **3.2.2.3 Eficiencia**

(Díaz & Ramírez, 2008) En su informe define a la eficiencia como "el grado en que el sistema de salud efectúa la máxima contribución a las metas sociales definidas dados los recursos disponibles del sistema de salud y de aquellos que no pertenecen al sistema de salud. Implica la relación favorable

entre resultados obtenidos y costos de los recursos empleados".

### **3.2.2.4 Proceso de atención**

(Martínez & Hernández, 2010) Señala que "el modelo que se presenta está elaborado sobre la base de la dirección de la actividad mental que desarrolla el médico durante la ejecución del proceso. A partir de esta idea se identifican tres momentos o fases como componentes de dicho modelo:

- a) La obtención de la información.
- b) La interpretación de la información.
- c) La toma de decisiones, cada uno de los cuales posee un objetivo específico en función del objetivo general del proceso.

En esencia, el médico obtiene los datos necesarios y posibles, interpreta dichos datos y toma decisiones derivadas de esta interpretación".

### **3.2.2.5 Satisfacción**

(Isaqui, Ramos, & Abreu, 2018) Nos dice que "la conceptualización del término satisfacción ha sido ampliamente debatida y discutida en las ciencias psicológicas. El desarrollo alcanzado por las ciencias médicas en el de cursar de la historia pone en la necesidad de evaluar la calidad de los procesos asistenciales que se brindan en salud a uno de los principios fundamentales para brindar servicio de excelencia. Retomar el concepto de satisfacción, como uno de los indicadores de excelencia en la prestación de los servicios es hoy una herramienta de irrefutable pertinencia. Asimismo, señalan que un servicio de calidad además de ser accesible, debe expresar una correspondencia

con los avances tecnológicos existentes y contar con personal calificado. Sin embargo, puede ocurrir que servicios que reúnan esas características no produzcan satisfacción en quienes lo reciban a causa de vidas humanas, de insuficiencias en el modo en que se producen la relación con los usuarios".

### **3.2.2.6 Satisfacción del usuario en salud**

(Febres-Ramos & Mercado-Rey, 2020) En sus conclusiones indica que "el nivel de satisfacción de la calidad del servicio de los usuarios en el consultorio externo de medicina interna del hospital Daniel Alcides Carrión en Huancayo fue 60,3%; las dimensiones seguridad y empatía fueron la que tuvieron el mayor nivel de satisfacción percibido por los usuarios, mientras que la dimensión de aspectos tangibles fue la que obtuvo el mayor porcentaje de insatisfacción. De acuerdo a esto, el sistema de salud debe implementar estrategias de mejora de los servicios de atención con el fin de proporcionar una atención oportuna y de calidad a los usuarios.

### **3.2.2.7 Productividad**

(Herrera, Granadillo, & Gómez, 2018) En su informe indican que la productividad "es conocida como la relación existente entre el volumen total de producción y los recursos utilizados para alcanzar dicho nivel de producción, es decir la razón entre las salidas y las entradas. Se entiende ésta como la manera como se utilizan los factores de producción durante la elaboración de productos y servicios para satisfacer las necesidades de la sociedad y agrega que es un elemento estratégico en las organizaciones ya que los productos y los servicios no pueden ser competitivos si no se elaboran con altos estándares de productividad".

## **3.3 Identificación de las Variables**

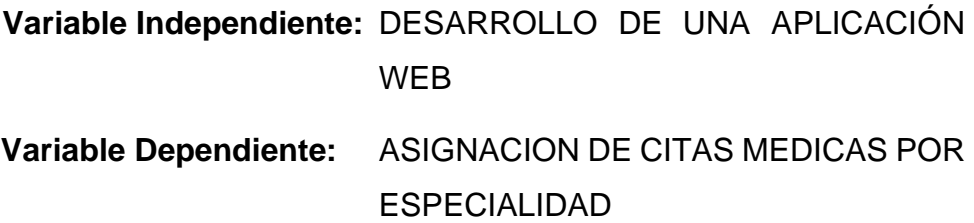

### **CAPÍTULO IV: METODOLOGIA DE LA INVESTIGACION**

### **4.1 Tipo y nivel de la investigación**

(Vera, Botello, & Pérez, 2015) Las autoras definen a la Metodología de la investigación como "una ciencia que provee al investigador de una serie de conceptos, principios y leyes que le permiten encauzar de un modo eficiente y tendiente a la excelencia el proceso de la investigación científica".

#### **Tipo de la investigación**

La siguiente investigación será de **tipo cuantitativo**. (Domínguez, 2007) La autora da un panorama más amplio con respecto a la investigación cuantitativa, nos dice que la investigación cuantitativa "se dedica a recoger, procesar y analizar datos cuantitativos o numéricos sobre variables previamente determinadas. Esto ya lo hace darle una connotación que va más allá de un mero listado de datos organizados como resultado; pues estos datos que se muestran en el informe final, están en total consonancia con las variables que se declararon desde el principio y los resultados obtenidos van a brindar una realidad específica a la que estos están sujetos".

#### **Nivel de la investigación**

La siguiente investigación será de **nivel explicativo**. (Carlessi, Romero, & Saenz, 2018) Los autores en su manual de términos nos definen que los estudios explicativos "son las investigaciones orientadas a la comprobación de hipótesis causales. Son las investigaciones con las que se pretende establecer las causas de los eventos, sucesos o fenómenos físicos o sociales que se estudian".

### **4.2 Diseño de la investigación**

El diseño de la investigación será un **diseño experimental**. Según el autor (Arias, 2012), lo define indicando que la investigación experimental "es un proceso que consiste en someter a un objeto o grupo de individuos, a determinadas condiciones, estímulos o tratamiento (variable independiente), para observar los efectos o reacciones que se producen (variable dependiente)".

### **4.3 Hipótesis**

### **4.3.1 Hipótesis General:**

El desarrollo de una aplicación web influye significativamente en la mejora de la asignación de citas médicas por especialidad en Microred de Salud de la ciudad de Chincha Baja.

### **4.3.2 Hipótesis Específica:**

El desarrollo de una aplicación web influye significativamente en la mejora de la eficiencia en la asignación de citas médicas por especialidad en Microred de Salud de la cuidad de Chincha Baja.

El desarrollo de una aplicación web influye significativamente en la mejora de la satisfacción en la asignación de citas médicas por especialidad en Microred de Salud de la cuidad de Chincha Baja.

El desarrollo de una aplicación web influye significativamente en la mejora de la productividad en la asignación de citas médicas por especialidad en Microred de Salud de la cuidad de Chincha Baja.

### **4.4 Metodología del desarrollo**

En el planteamiento del presente trabajo, se considera la metodología de desarrollo de software RUP (Proceso Unificado Racional o Rational Unified Process).

(Riverón, 2008) En su tesis señala que "en el proceso de desarrollo, RUP aplica varias de las mejores experiencias en el desarrollo moderno de software en una forma que se adapta a un amplio rango de proyectos y organizaciones. Provee a cada miembro del equipo, de un fácil acceso a una base de conocimiento con guías, plantillas y herramientas para todas las actividades críticas del desarrollo de software. Permite que todos los integrantes de un equipo de trabajo, conozcan y compartan el proceso de desarrollo, una base de conocimientos y los distintos modelos de cómo desarrollar el software utilizando un lenguaje de modelado común: UML".

RUP como metodología para ser aplicada en los sistemas basados en la WEB, nos va a permitir definir una serie de etapas y entregables, sino que va a garantizar la calidad del producto orientado a la WEB. Esta metodología aumentará la eficiencia en el desarrollo de productos WEB.

A continuación, se describe cada fase a desarrollarse para el diseño de la aplicación web.

**Fase de Inicio:** Se presentarán los siguientes artefactos que dan respuesta a la fase de inicio de la metodología RUP.

**Tabla 1 – Artefactos del flujo de modelado del negocio**

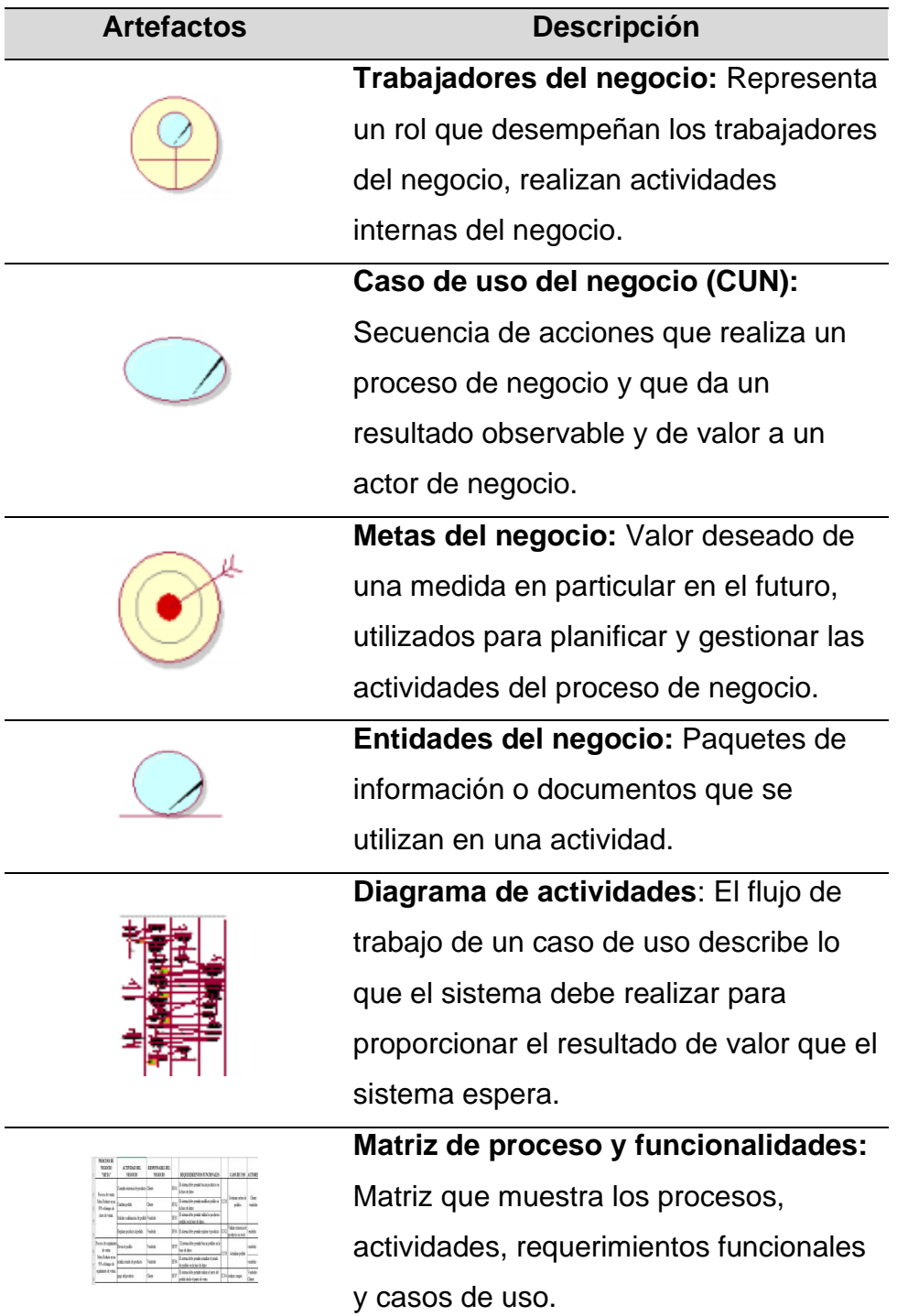

(Fuente: (Burbano-Santacruz & Rojas-Pineda, 2017))

También tenemos los requerimientos de artefactos que utilizaremos y la descripción del modelo de caso de uso:

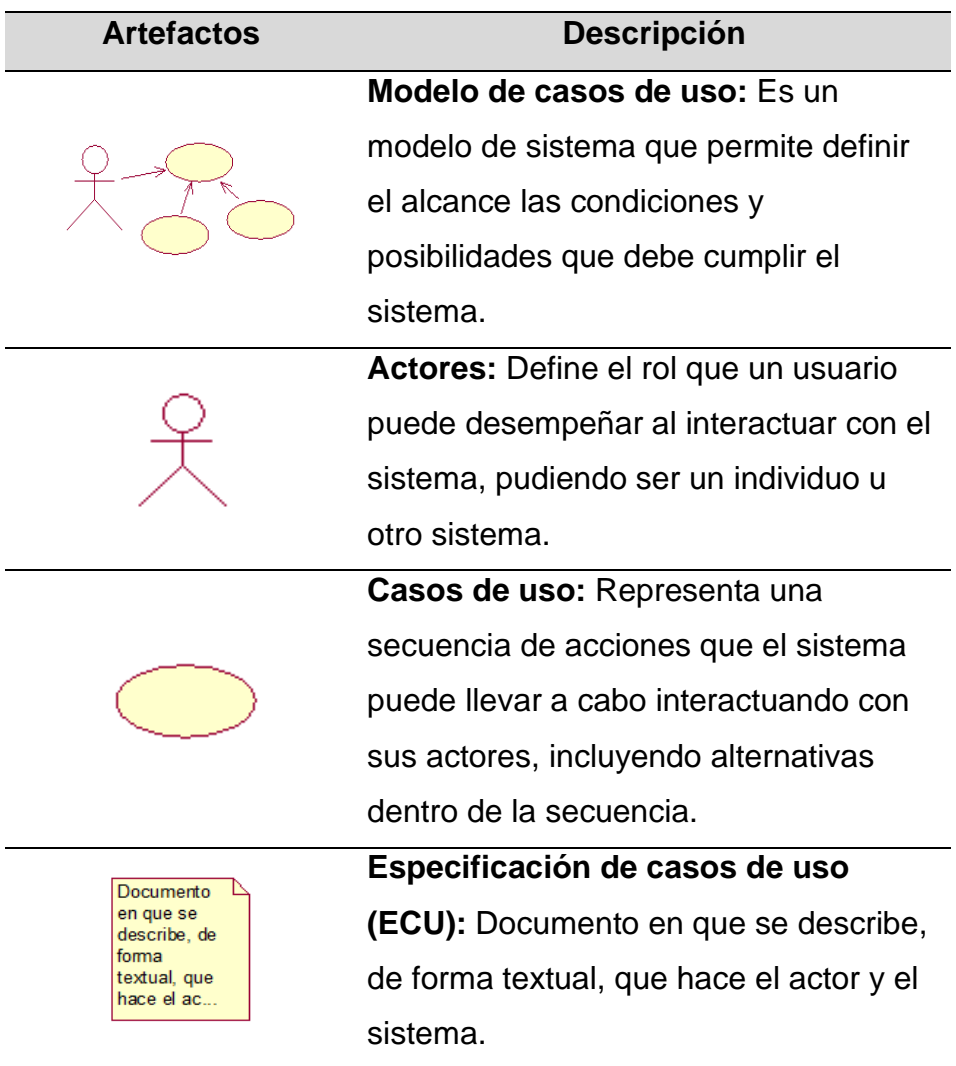

### **Tabla 2 – Artefactos del flujo de requisitos**

(Fuente: Jacobson, Booch, Rumbaugh & Kruchten)

**Fase de Elaboración:** Se presentarán los siguientes artefactos que dan respuesta a la etapa de análisis y diseño:

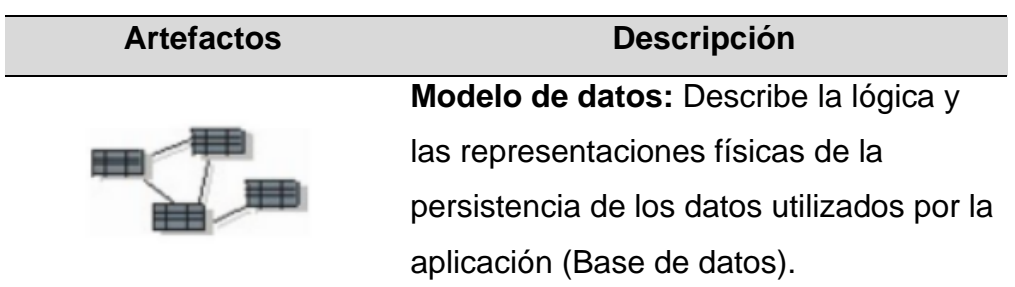

### **Tabla 3 – Artefactos del flujo de análisis y diseño**

(Fuente: Kruchten)

**Fase de Construcción:** Se representa la construcción de la solución tecnológica se iniciará presentando el script de la base de datos, la cual responde al modelo de la base de datos presentados en la fase anterior. Además, en la etapa de implementación se presentarán los siguientes entregables:

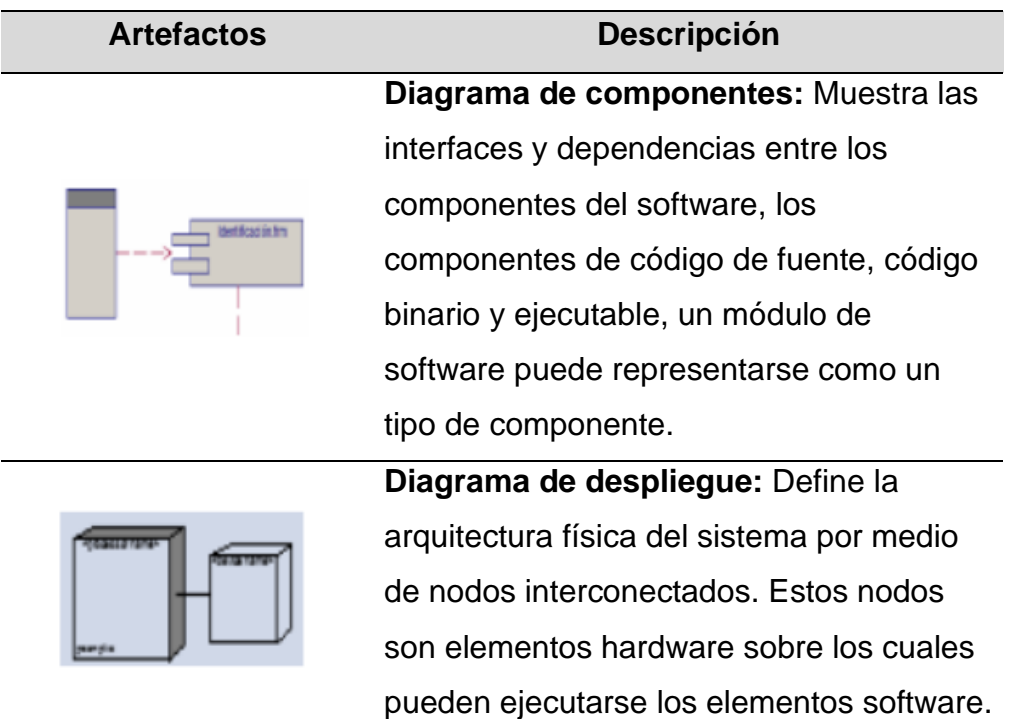

### **Tabla 4 – Artefactos del flujo de construcción**

(Fuente: Jacobson, Booch, Rumbaugh & Kruchten)

### **4.4.1 Herramientas**

#### **4.4.1.1 SQL Server**

(Torres Remon, 2012) Según el autor, "Microsoft SQL Server es un sistema para la gestión de base de datos producidos por Microsoft basado en el modelo relacional. Sus lenguajes para consultas son Transact-SQL y ANSI SQL. Microsoft SQL Server constituye la alternativa de Microsoft a otros potentes sistemas gestores de base de datos como son Oracle, Postgrade SQL o MySQL. Dentro de sus características menciona:

- 1. Ofrece a los desarrolladores de base de datos un soporte potente de transacciones.
- 2. Soporte de procedimientos almacenados.
- 3. Todas las versiones de SQL Server presentan un entorno grafico de administración de los objetos del motor de base de datos.
- 4. Permite trabajar en modo cliente servidor donde la información y base de datos se alojan en el servidor y los terminales o clientes de la red solo acceden a la información.
- 5. Permite la administración de la información de otros servidores de datos y no necesariamente el mismo sistema operativo".

### **4.4.1.2 Microsoft Visual Studio**

(EcuRed, s.f.) El autor indica que, "Microsoft Visual Studio. Es un entorno de desarrollo integrado (IDE, por sus siglas en inglés) para sistemas operativos Windows. Soporta varios lenguajes de programación tales como Visual C++, Visual C#, Visual J#, ASP.NET y Visual Basic .NET, aunque actualmente se han desarrollado las extensiones necesarias para muchos otros. Visual Studio permite a los desarrolladores crear aplicaciones, sitios y aplicaciones web, así como servicios web en cualquier entorno que soporte la plataforma .NET (a partir de la versión net 2002). Así se pueden crear aplicaciones que se intercomuniquen entre estaciones de trabajo, páginas web y dispositivos móviles".

Asimismo, (Mike Snell, 2012) señala que, "Visual Studio 2012 y .NET Framework 4.5 presentan muchas características nuevas para un conjunto de herramientas que ya cuenta con todas las funciones. Esta última versión trata de aumentar la productividad del desarrollador al tiempo que proporciona a los desarrolladores opciones y flexibilidad a la hora de crear sus soluciones. Si ha estado desarrollando durante mucho tiempo, ha llegado a esperar que una nueva versión del IDE venga con modelos de programación avanzados, más siglas, algunos tipos de proyectos nuevos y formas mejoradas de ver y organizar el código".

### **4.4.1.3 Internet Information Services**

(León, 2019) Según el tutor, la IIS "son las iniciales de Internet Information Services y si bien es más conocido como servidor web en realidad son un conjunto de servicios que transforman un sistema Microsoft Windows en un servidor capaz de ofrecer servicios Web, FTP y SMTP entre otros. En el caso de SMTP no está pensado como un servidor de correo completo sino simplemente como herramienta a disposición de las aplicaciones web alojadas para que puedan enviar correos electrónicos diferentes destinatarios, pero no recibir correo de otros proveedores ya que no incorpora los protocolos IMAP/POP".

#### **4.4.2 Programación**

#### **4.4.2.1 Lenguaje de programación C#**

(Microsoft, 2020) Señala que el lenguaje de programación C#, "es un lenguaje de programación moderno, orientado a objetos y con seguridad de tipos. C# tiene sus raíces en la familia de lenguajes C y será inmediatamente familiar para los programadores C, C++, Java y JavaScript.

Es un lenguaje orientado a objetos, pero también incluye compatibilidad con la programación orientada a componentes. El diseño de software contemporáneo se basa cada vez más en componentes de software en forma de paquetes de funcionalidad auto contenidos y auto descriptivos. La clave de estos componentes es que presentan un modelo de programación con propiedades, métodos y eventos. Tienen atributos que proporcionan información declarativa sobre el componente. Incorporan su propia documentación. C# proporciona construcciones de lenguaje para admitir directamente estos conceptos, lo que convierte a C- un lenguaje natural en el que crear y usar componentes de software".

(Sierra, 2013) El autor en su libro hace un resumen indicando que "C# es un lenguaje orientado a objetos seguro y elegante que permite a los desarrolladores construir un amplio rango de aplicaciones seguras y robustas que se ejecutan sobre .NET Framework.NET Framework (que incluye entre otras cosas la biblioteca básica de .NET y el compilador C#) junto con otros componentes de desarrollo, como ASP.NET (formularios web y servicios web) y ADO.NET, forman un paquete de desarrollo denominado Microsoft Visual Studio que podemos utilizar para crear aplicaciones Windows tradicionales (aplicaciones de escritorio que muestren una interfaz gráfica al usuario) y aplicaciones para la web. Para

ello, este paquete proporciona un editor de código avanzado, diseñadores de interfaces de usuarios apropiados, depurador integrado y muchas otras utilidades para facilitar un desarrollo rápido de aplicaciones".

### **4.5 Desarrollo de la solución tecnológica**

### **4.5.1 Fase de Inicio.**

### **4.5.1.1 Modelo de Caso de Uso de Negocio.**

Para el seguimiento y control adecuado de todos los procesos de la Fase del desarrollo de la "Aplicación Web para la mejora de la Asignación de Citas Médicas por Especialidad en Microred de Salud de la ciudad de Chincha Baja", se analizó cómo se está realizando los procesos actualmente, identificándose tres (03) casos de uso del negocio:

- a. CUN Registro de pacientes.
- b. CUN Gestión de citas.
- c. CUN Atención medica

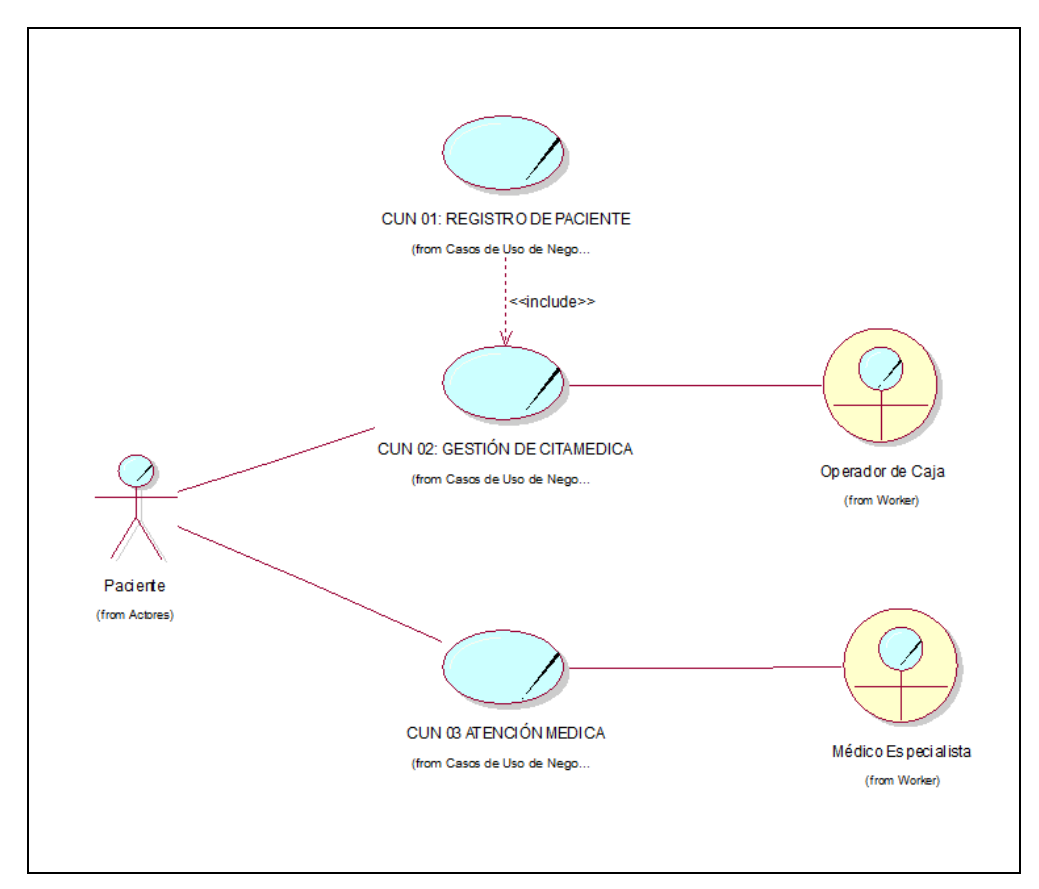

*Figura 2 – Diagrama de caso de uso del negocio.* 

(Fuente: Elaboración propia)

### **4.5.1.2 Actor externo del negocio**

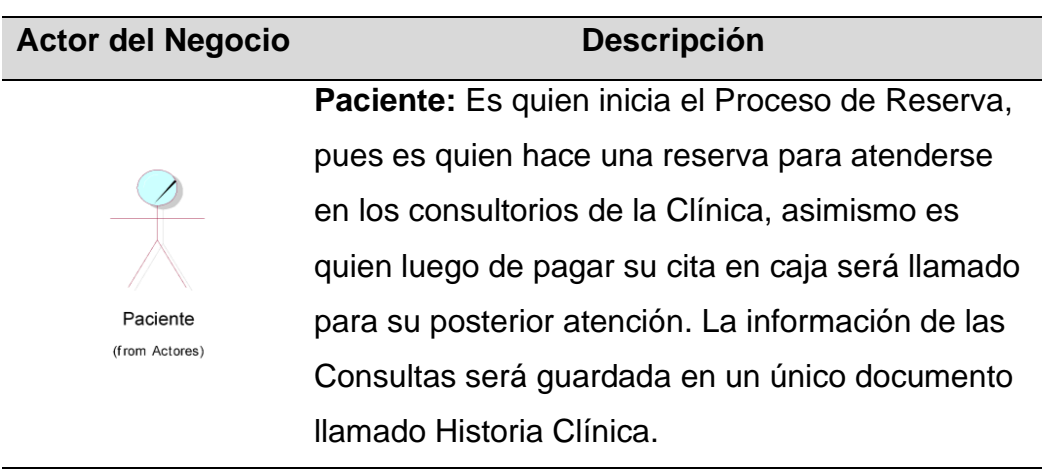

# **Tabla 5 – Actor Externo del Negocio**

(Fuente: Elaboración propia.)

# **4.5.1.3 Trabajadores del negocio**

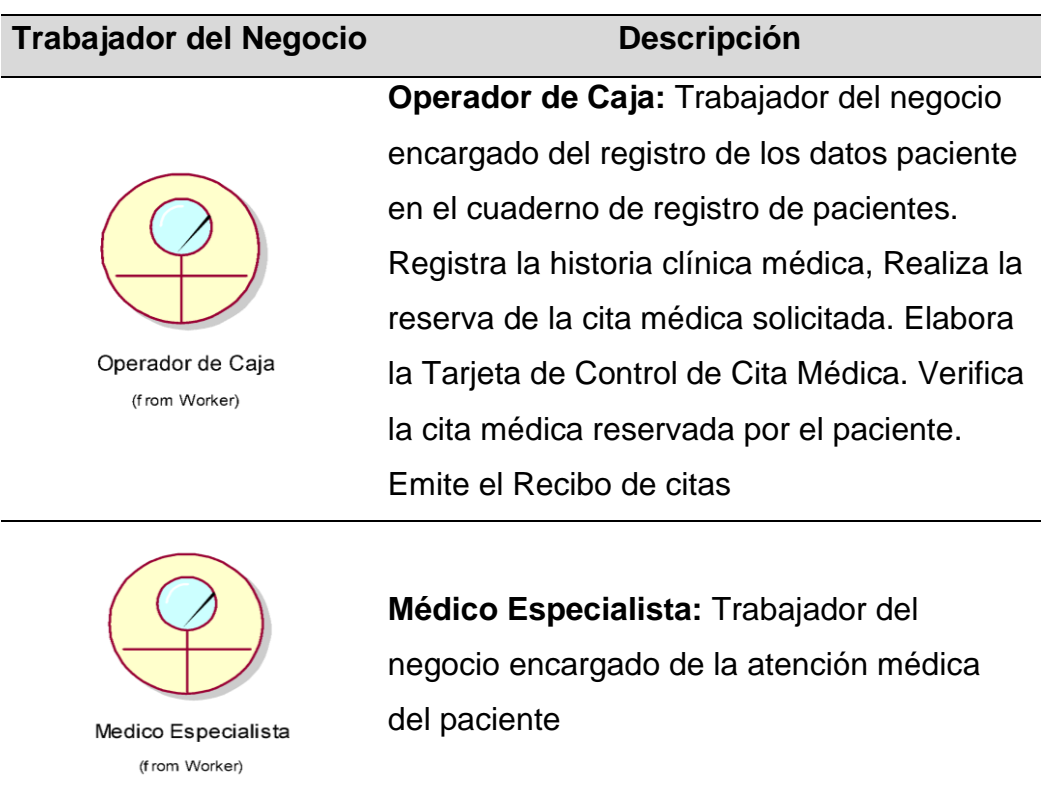

# **Tabla 6 – Actores internos o Trabajadores del Negocio**

(Fuente: Elaboración propia.)

# **4.5.1.4 Casos de Uso del Negocio.**

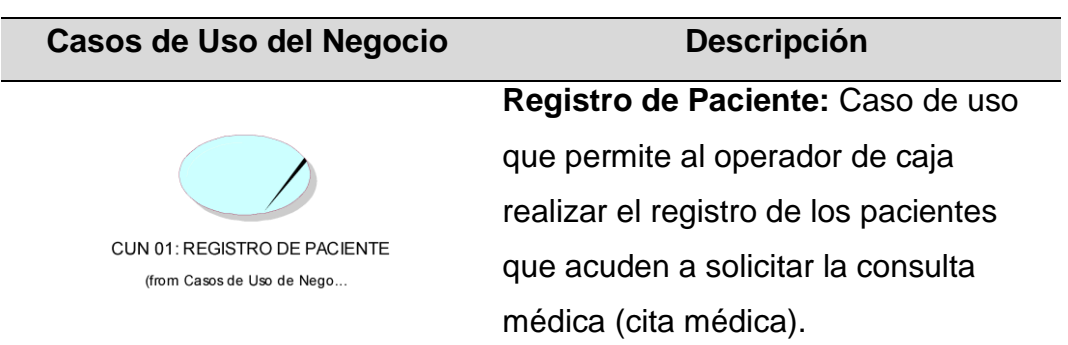

### **Tabla 7 – Casos de Uso del Negocio**

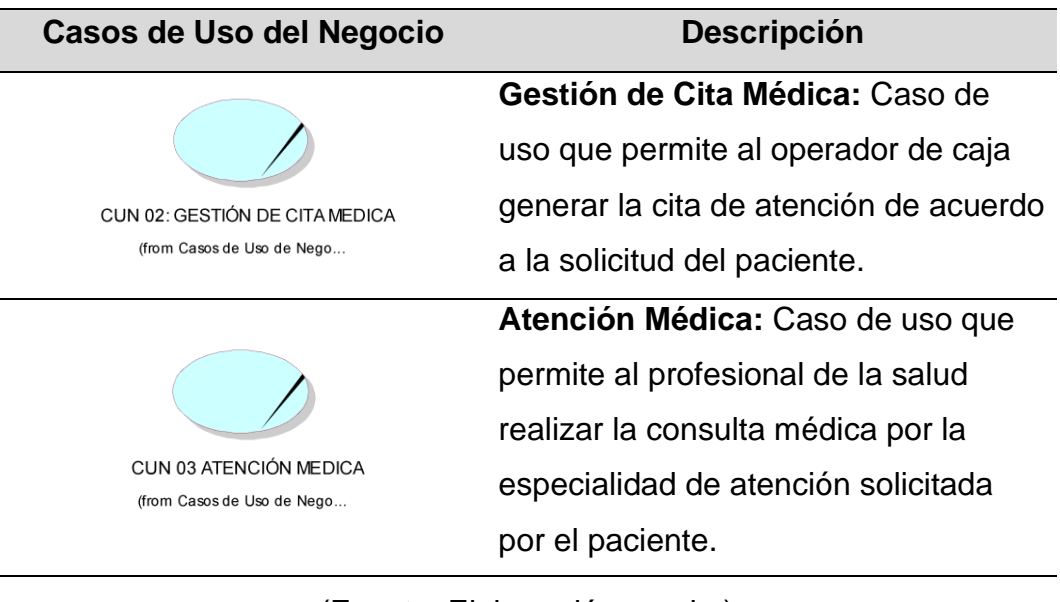

(Fuente: Elaboración propia.)

### **4.5.1.5 Metas del Negocio**

### **Tabla 8 – Metas del Negocio**

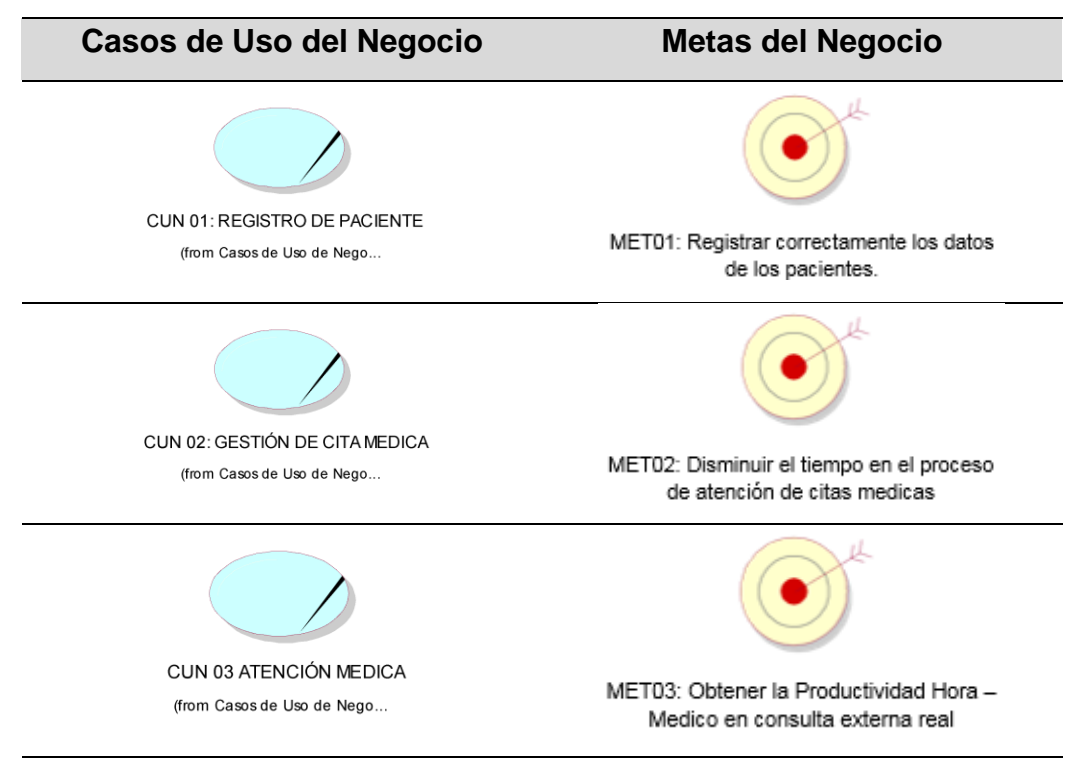

(Fuente: Elaboración propia.)

# **4.5.1.6 Entidades del Negocio.**

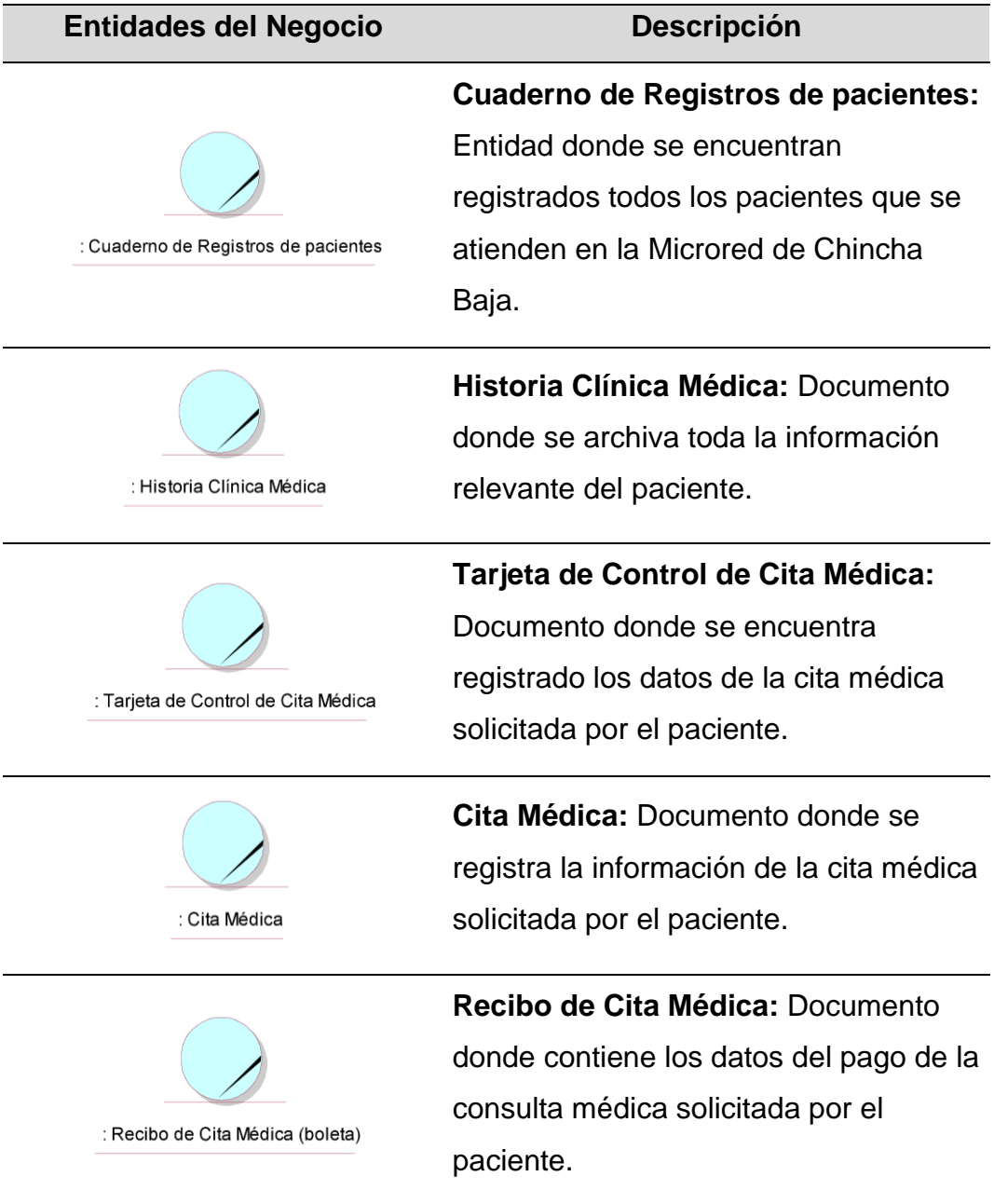

# **Tabla 9 – Entidades del Negocio**

(Fuente: Elaboración propia.)

# **4.5.1.7 Diagrama de Actividades**

### **a) Diagrama de actividades del Proceso de Registro de Pacientes**

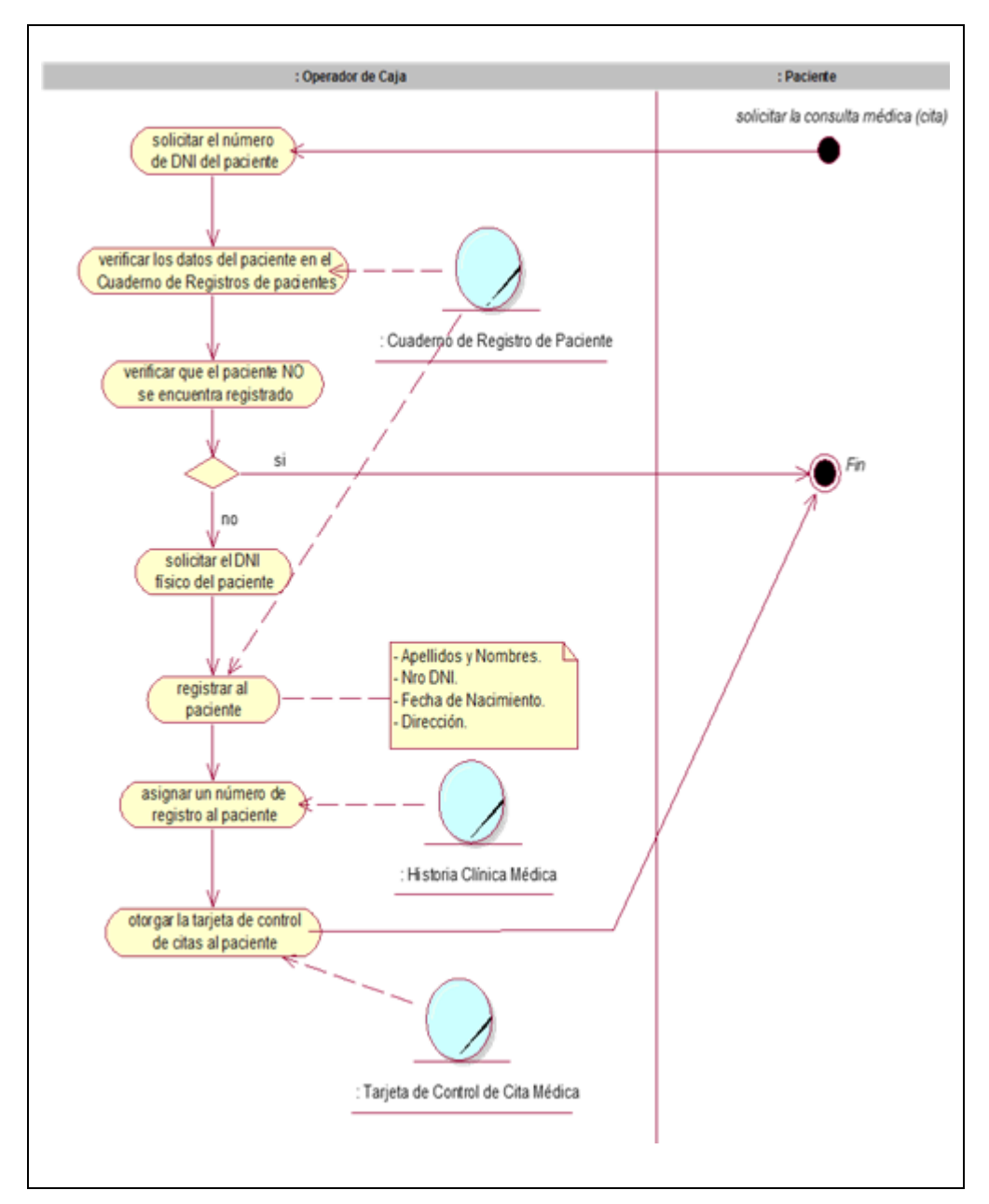

*Figura 3 – Diagrama de actividades Proceso Registro Pacientes* 

(Fuente: Elaboración propia)

### **b) Diagrama de actividades del Proceso de Gestión de Citas**

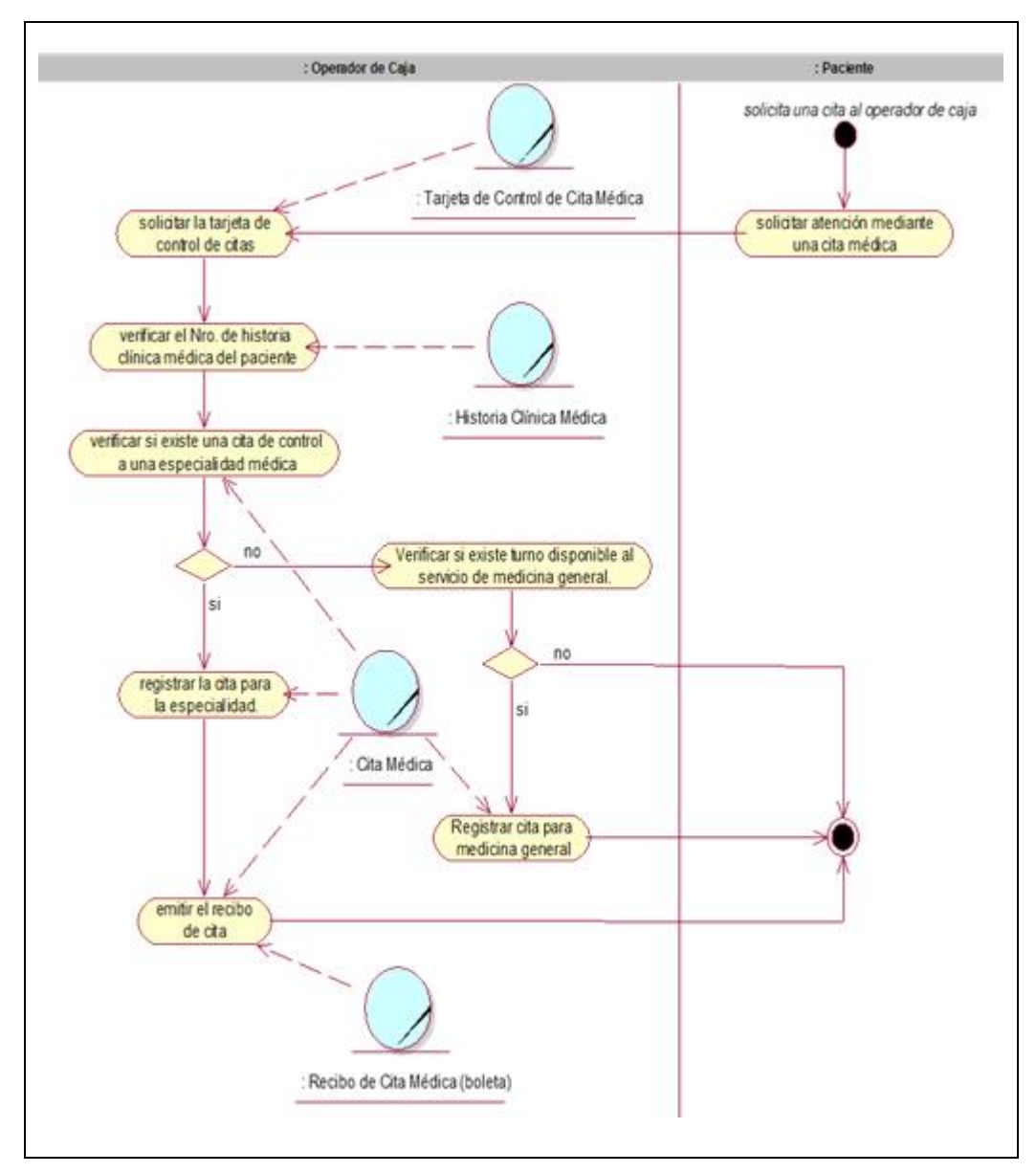

*Figura 4 – Diagrama de actividades Proceso Gestión de Citas*

(Fuente: Elaboración propia)

# **c) Diagrama de actividades del Proceso de Atención de Consulta Externa por Especialidad**

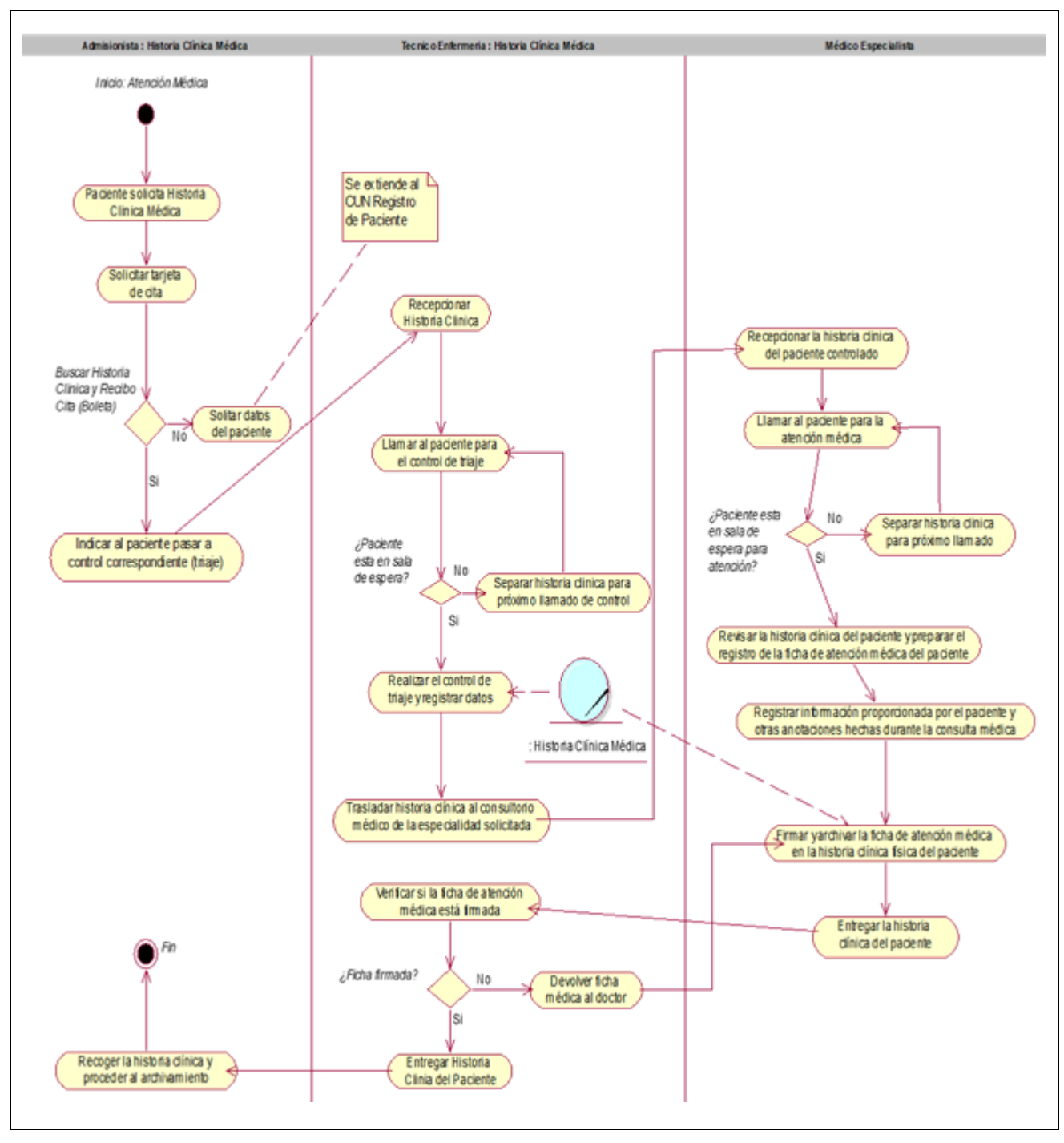

*Figura 5 – Diagrama de actividades Proceso de Consulta Externa*

(Fuente: Elaboración propia)

# **4.5.1.8 Matriz de proceso, servicio y funcionalidades.**

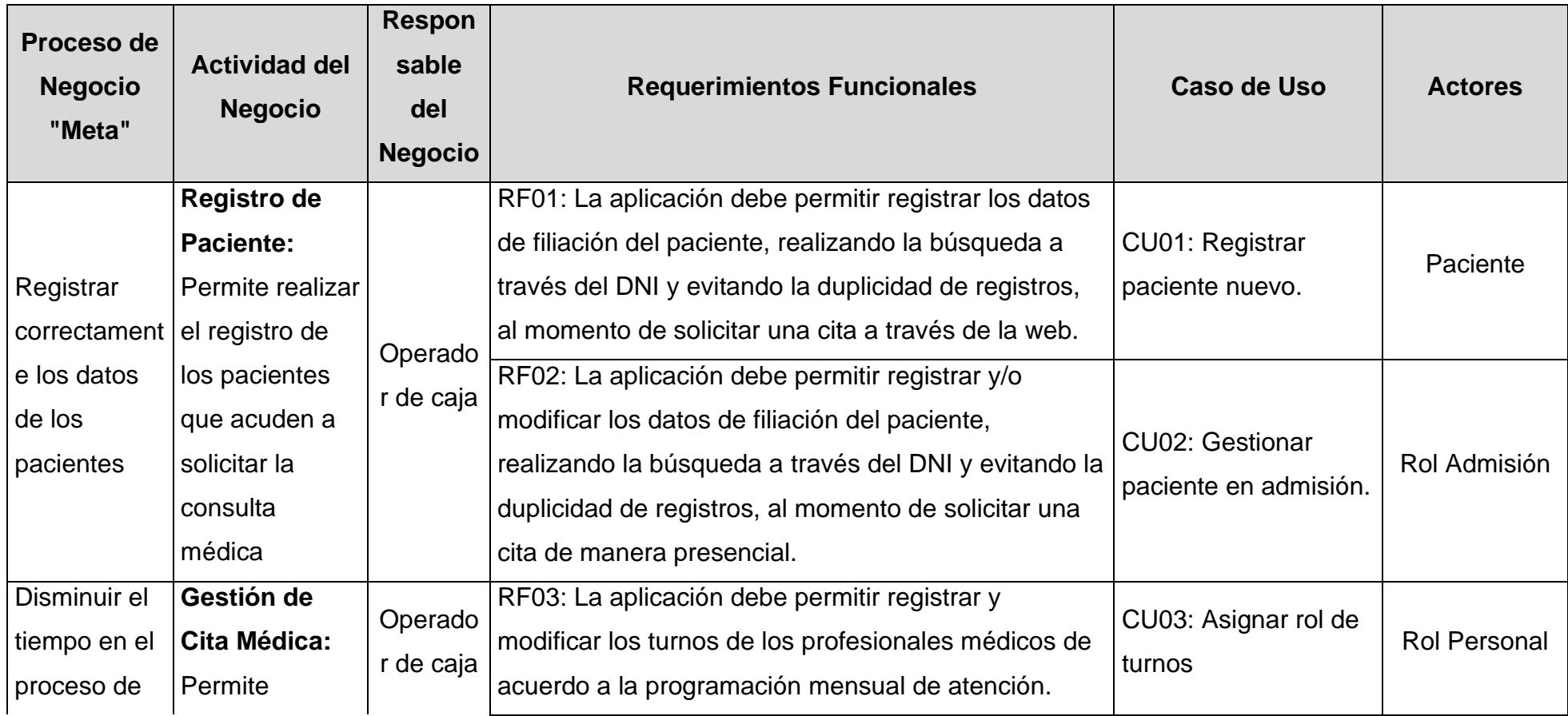

# **Tabla 10 – Matriz de proceso, servicio y funcionalidades**
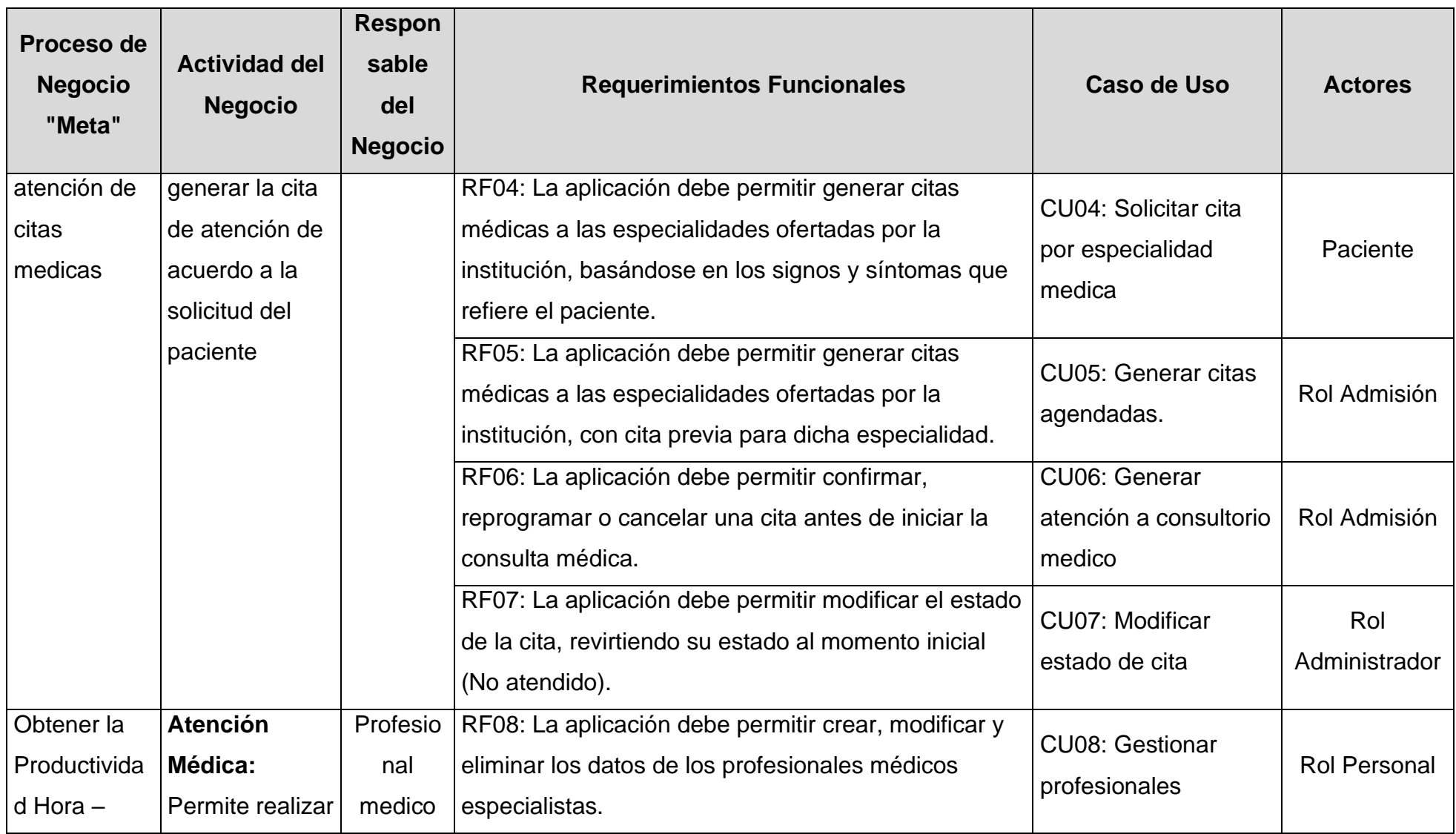

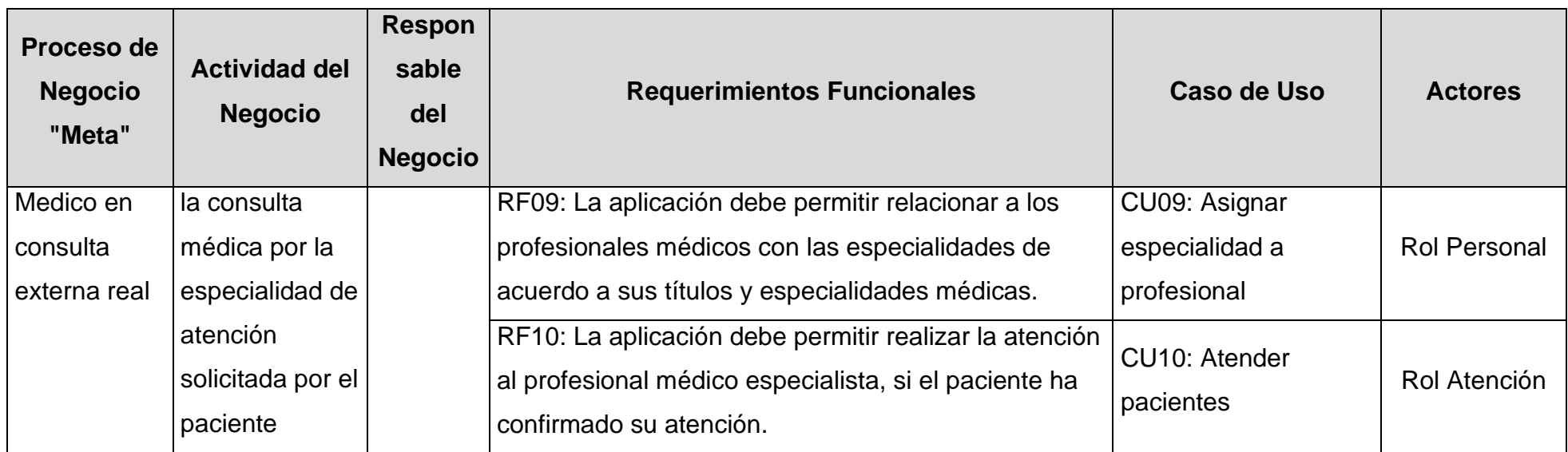

## **4.5.1.9 Matriz de requerimientos adicionales**

### **Tabla 11 – Matriz de requerimientos adicionales**

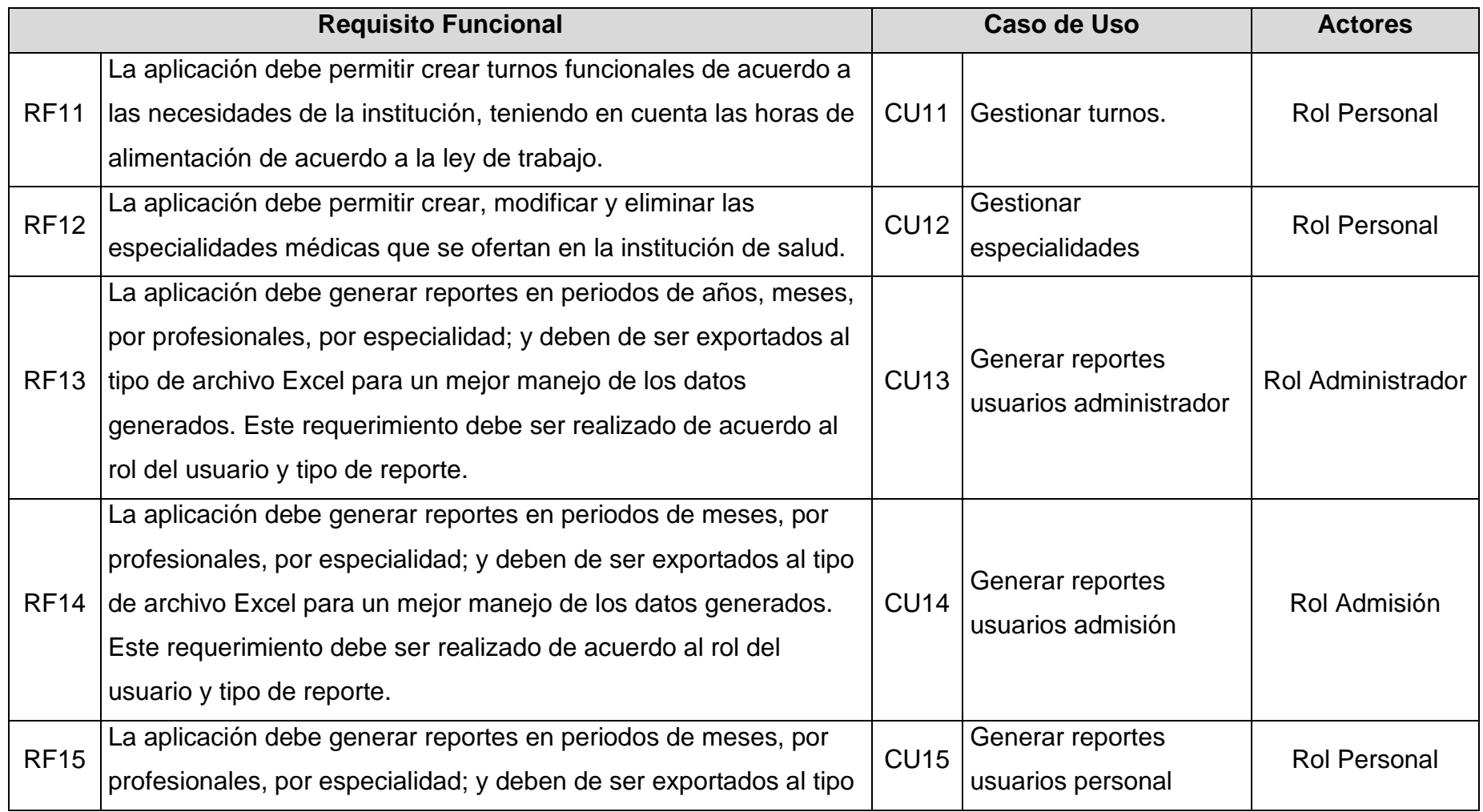

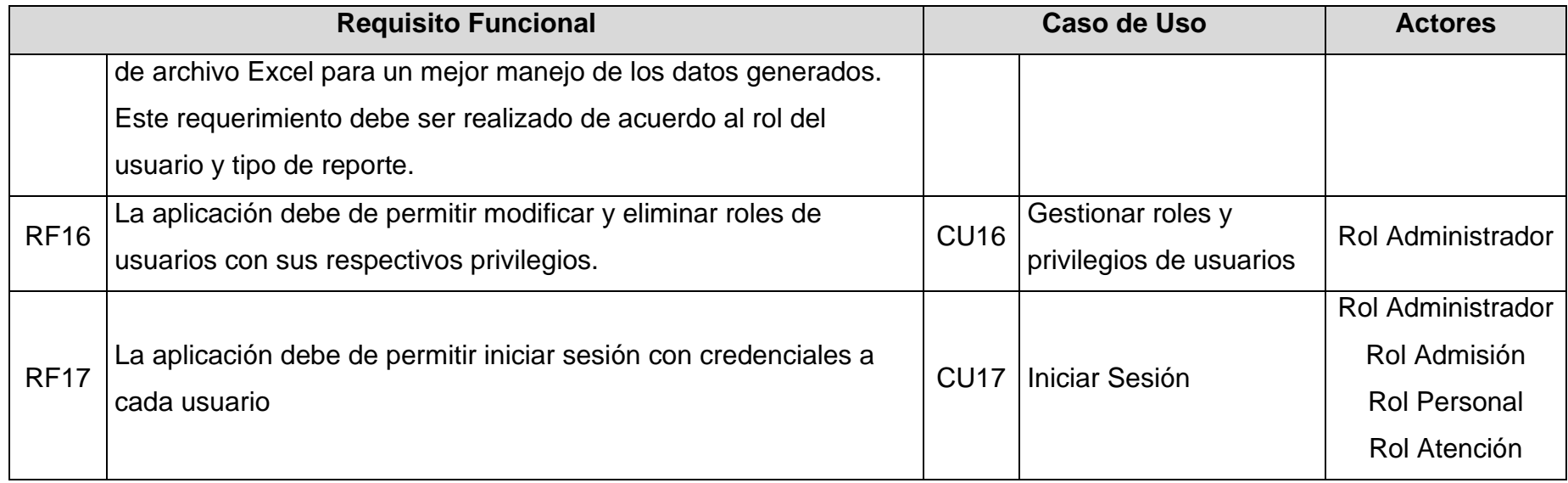

#### **4.5.2 Fase de Elaboración**

#### **4.5.2.1 Diagrama de casos de uso**

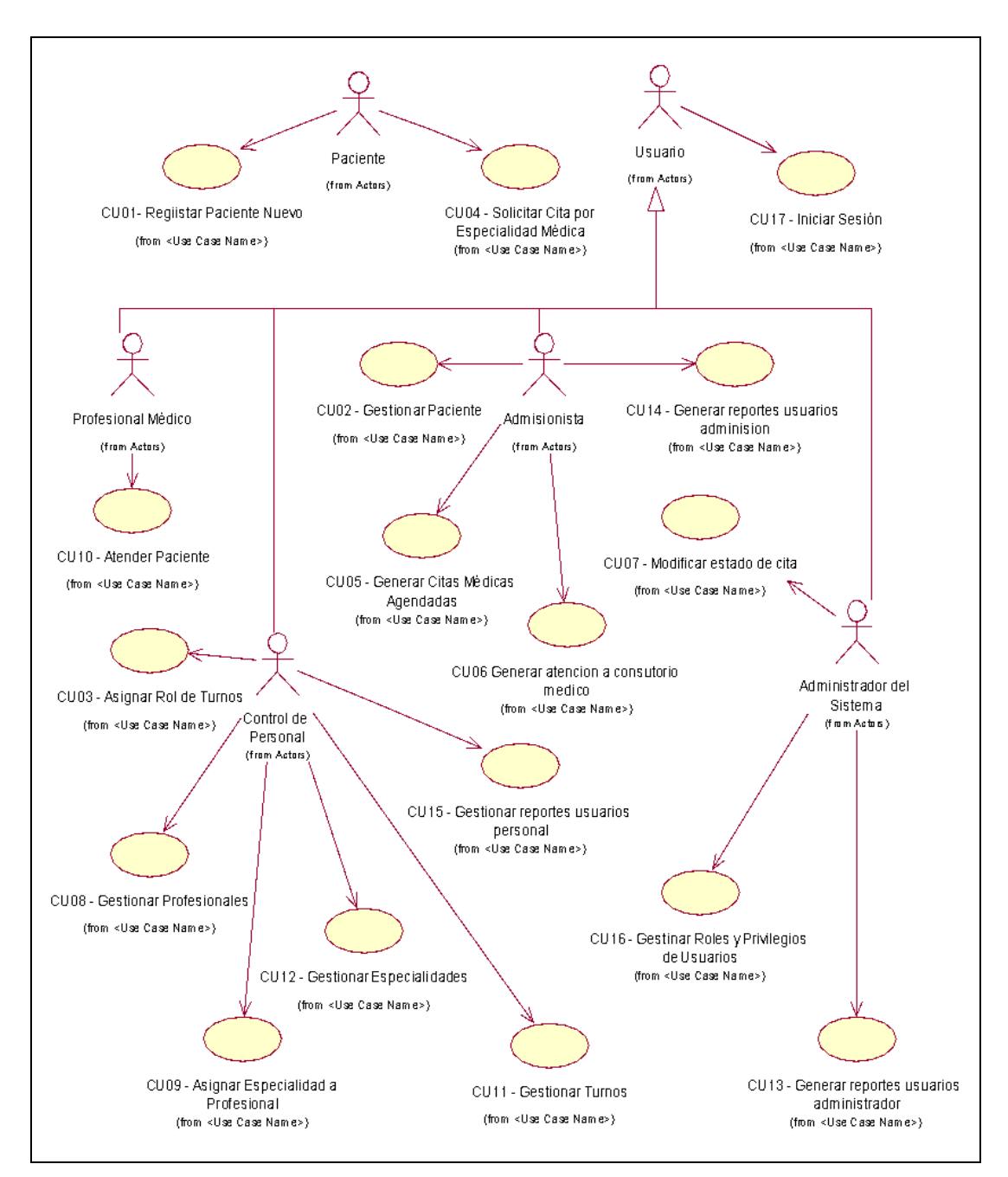

*Figura 6 – Diagrama de Casos de Usos del Sistema CIMEDICWEB*

(Fuente: Elaboración propia)

## **4.5.2.2 Especificaciones de casos de uso**

## **Tabla 12 – Especificación CU01: Registrar paciente nuevo.**

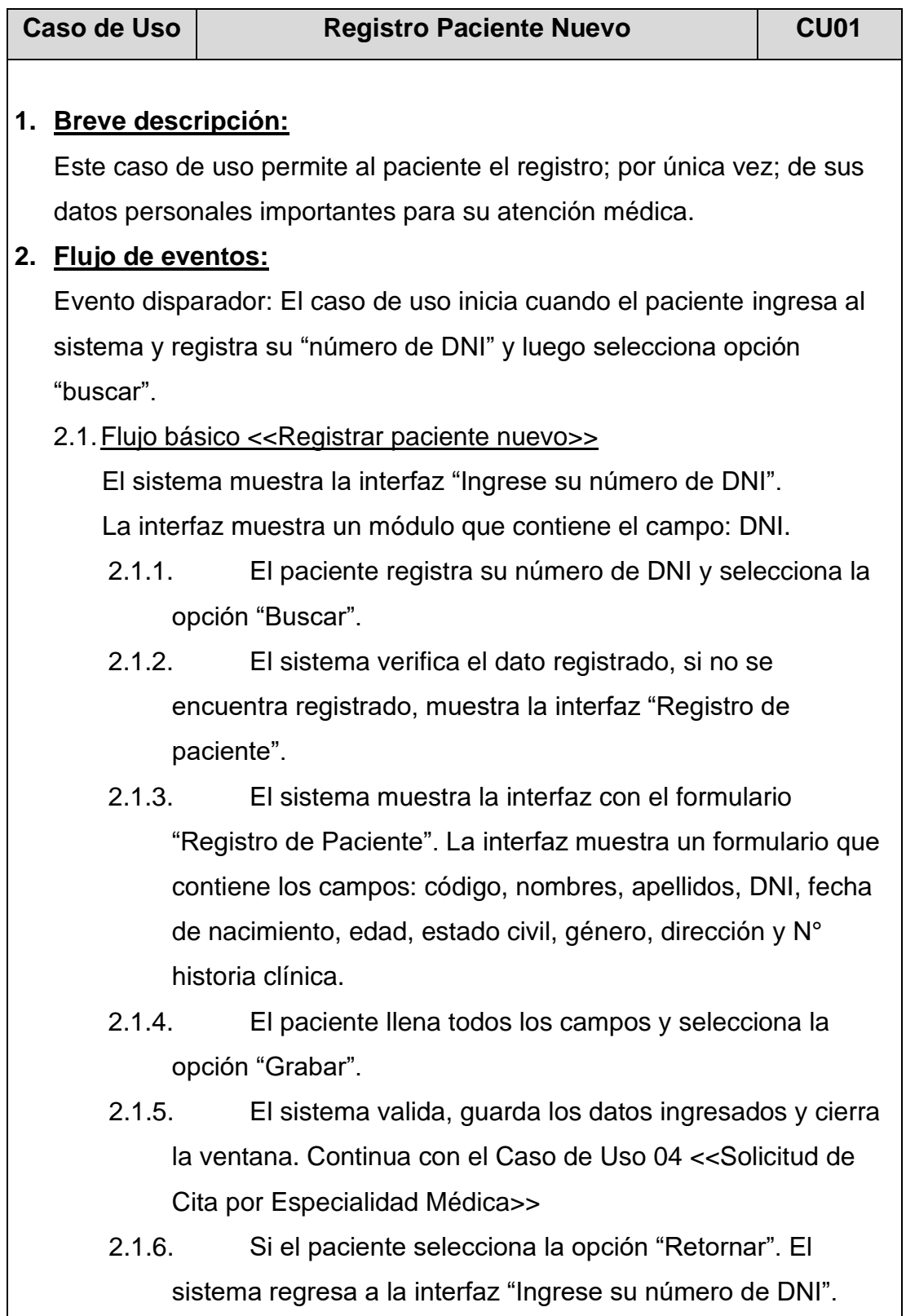

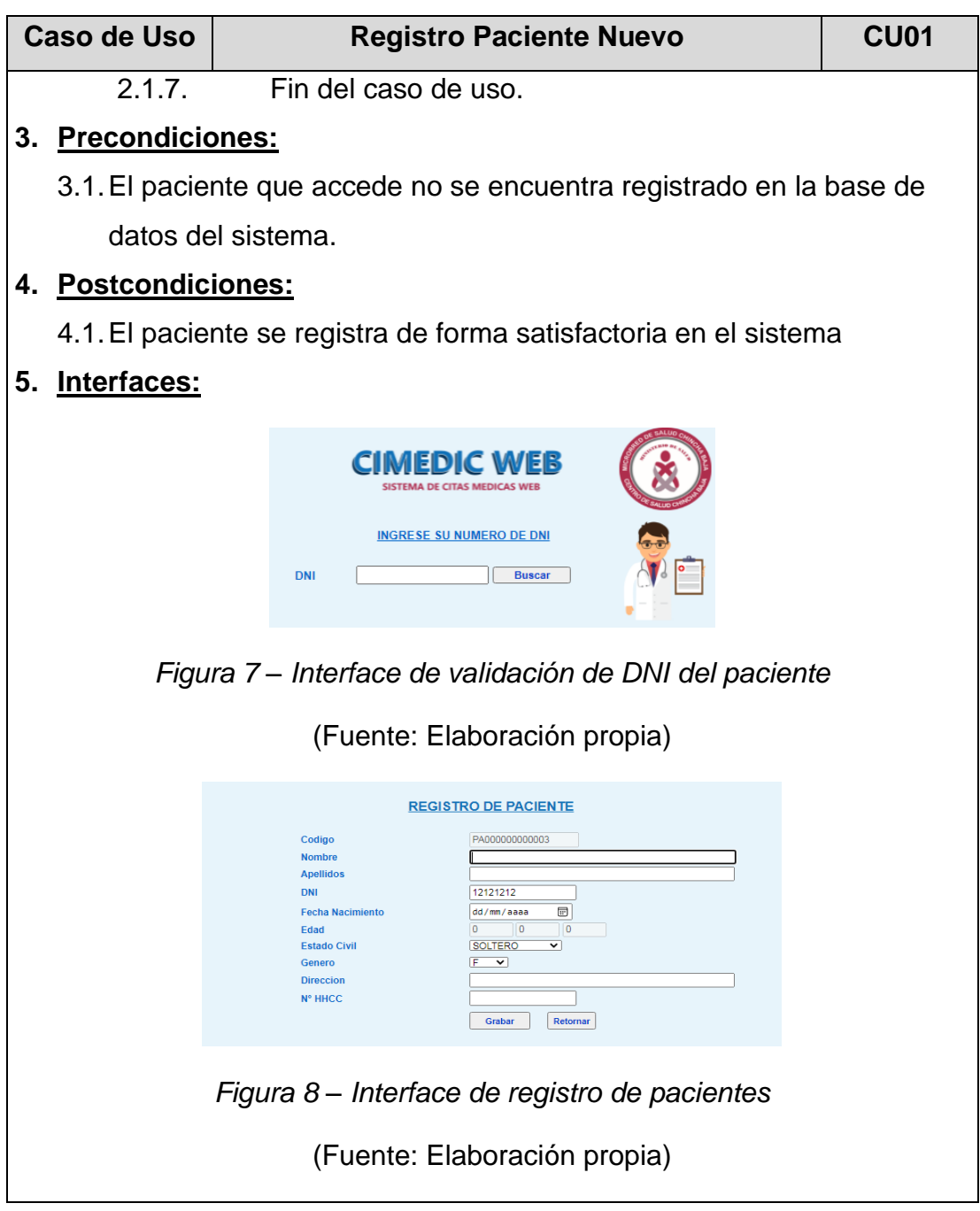

## **Tabla 13 – Especificación CU02: Gestionar paciente en Admisión.**

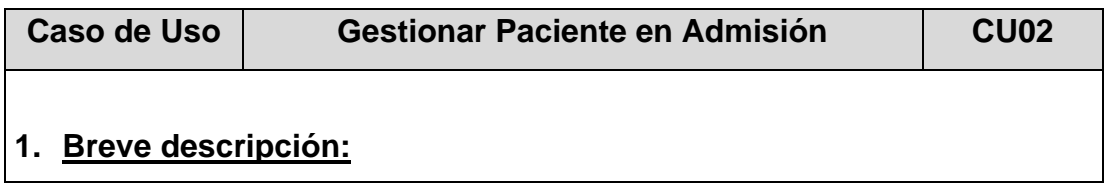

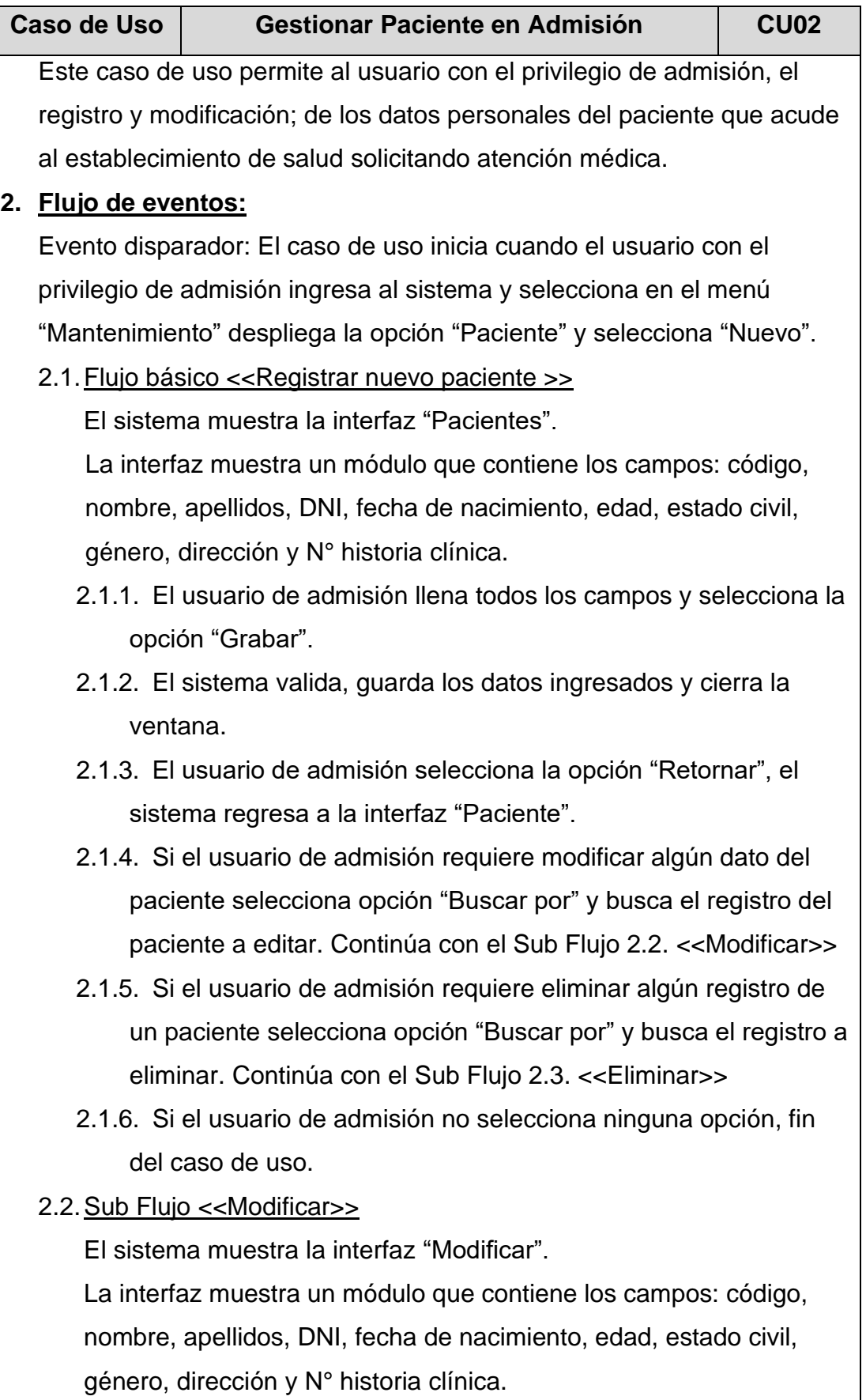

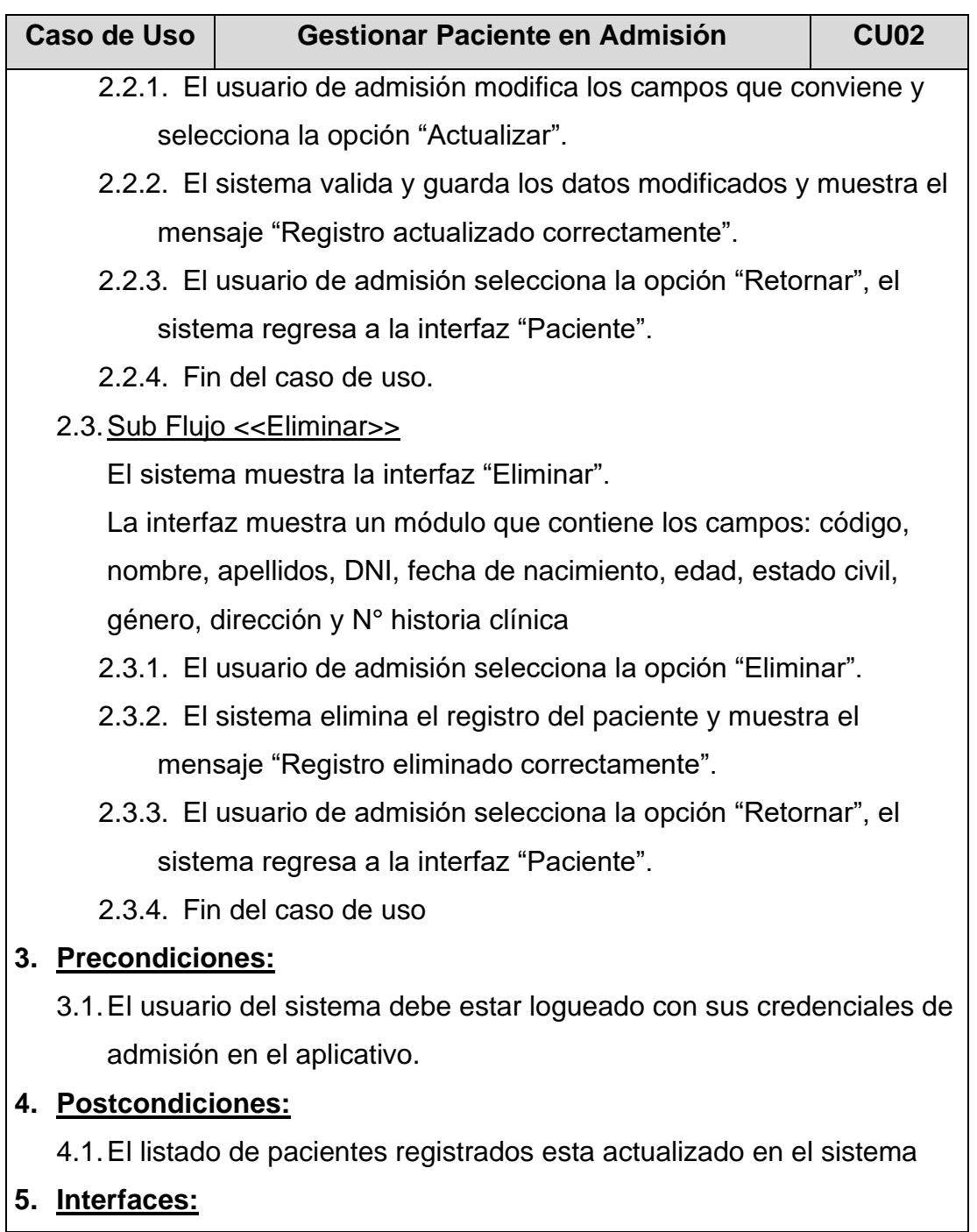

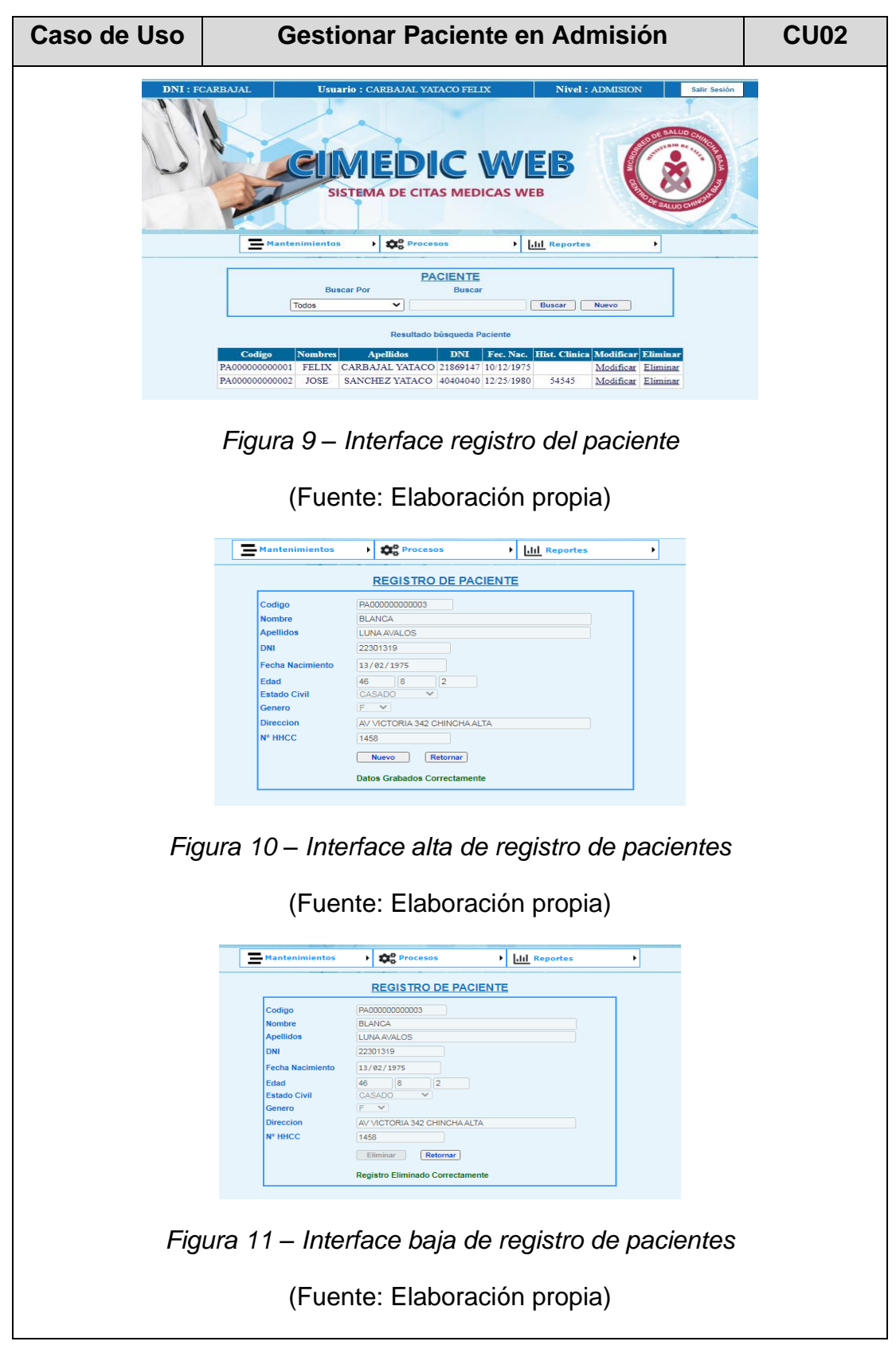

### **Tabla 14 – Especificación CU03 – Asignar Rol de Turnos.**

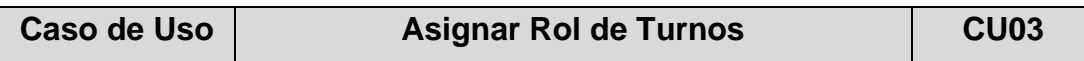

#### **1. Breve descripción:**

Este caso de uso permite al usuario con el privilegio de personal, asignar a un profesional médico de una determinada especialidad, el rol de turnos asignado para el periodo máximo de un mes, además de indicar el número de consultas para dicho turno y que este número no superara al total de cupos por turno indicado para cada especialidad.

#### **2. Flujo de eventos:**

Evento disparador: El caso de uso inicia cuando el usuario con el privilegio de personal, ingresa al sistema y selecciona en el menú "Procesos" despliega a la opción "Rol de Personal" y selecciona "Asignar Rol" para una determinada especialidad.

2.1.Flujo básico <<Asignar Rol>>

El sistema muestra la interfaz "Rol de personal".

La interfaz muestra un módulo que contiene los campos: Nombre de la especialidad con las especialidades precargadas, profesional médico, año, mes y número máximo de cupos. Asimismo, muestra una lista indicando el número de días que dependerá del mes seleccionado, turno y número de consultas (cupos), para el día y turno seleccionado. Además, muestra un calendario verticalmente indicando los días, turnos y número de consultas que atenderá el profesional médico.

- 2.1.1. El usuario personal selecciona al profesional médico del cual se va a asignar el rol de turnos correspondiente, asimismo selecciona el año y mes.
- 2.1.2. El usuario personal selecciona el día programado haciendo clic en el cuadro de selección y se activara la selección del turno y se asignara el número de consultas totales por turno.
- 2.1.3. El usuario personal seleccionara el turno creado con anterioridad y le asignara el programado para el día.

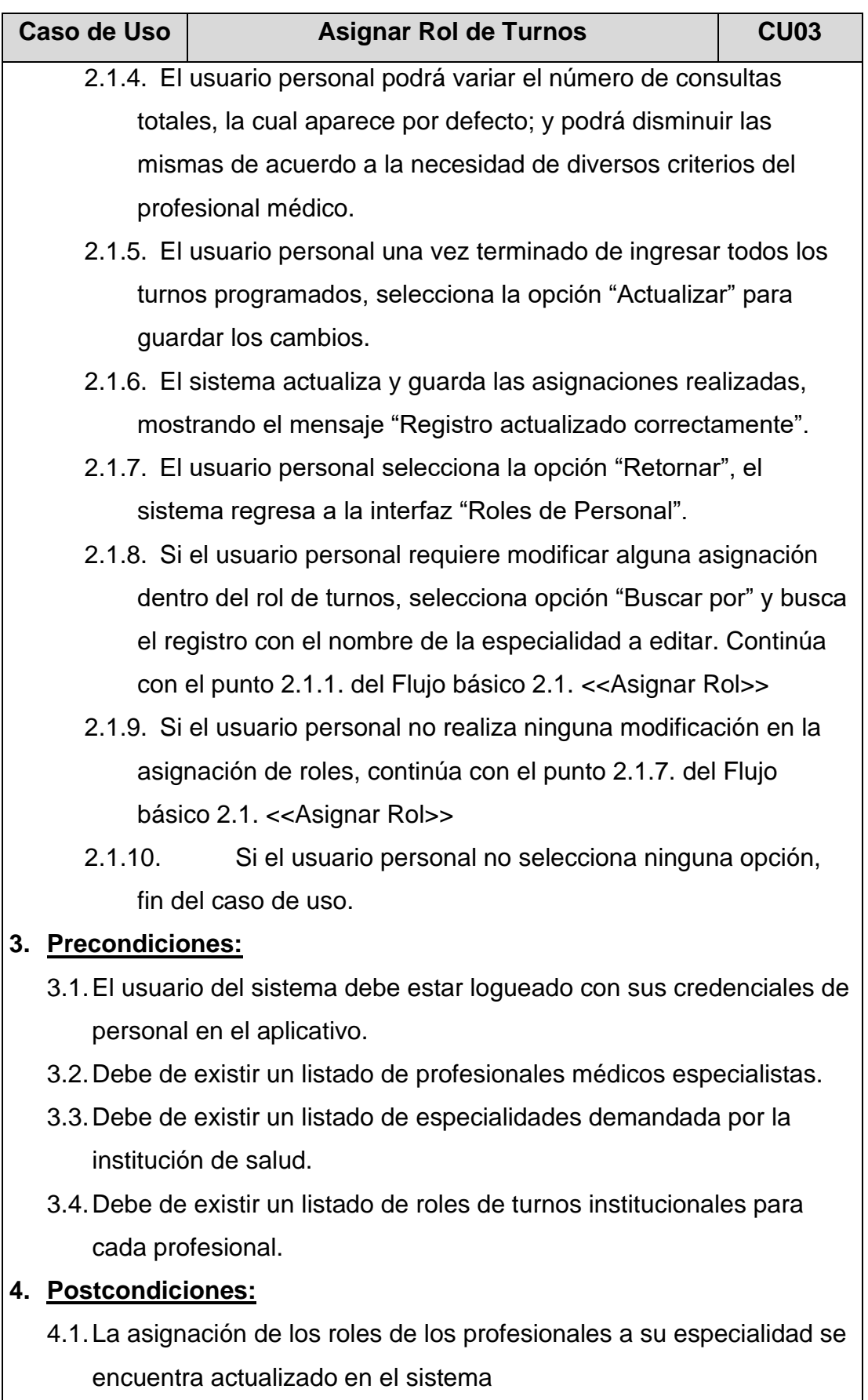

**5. Interfaces:**

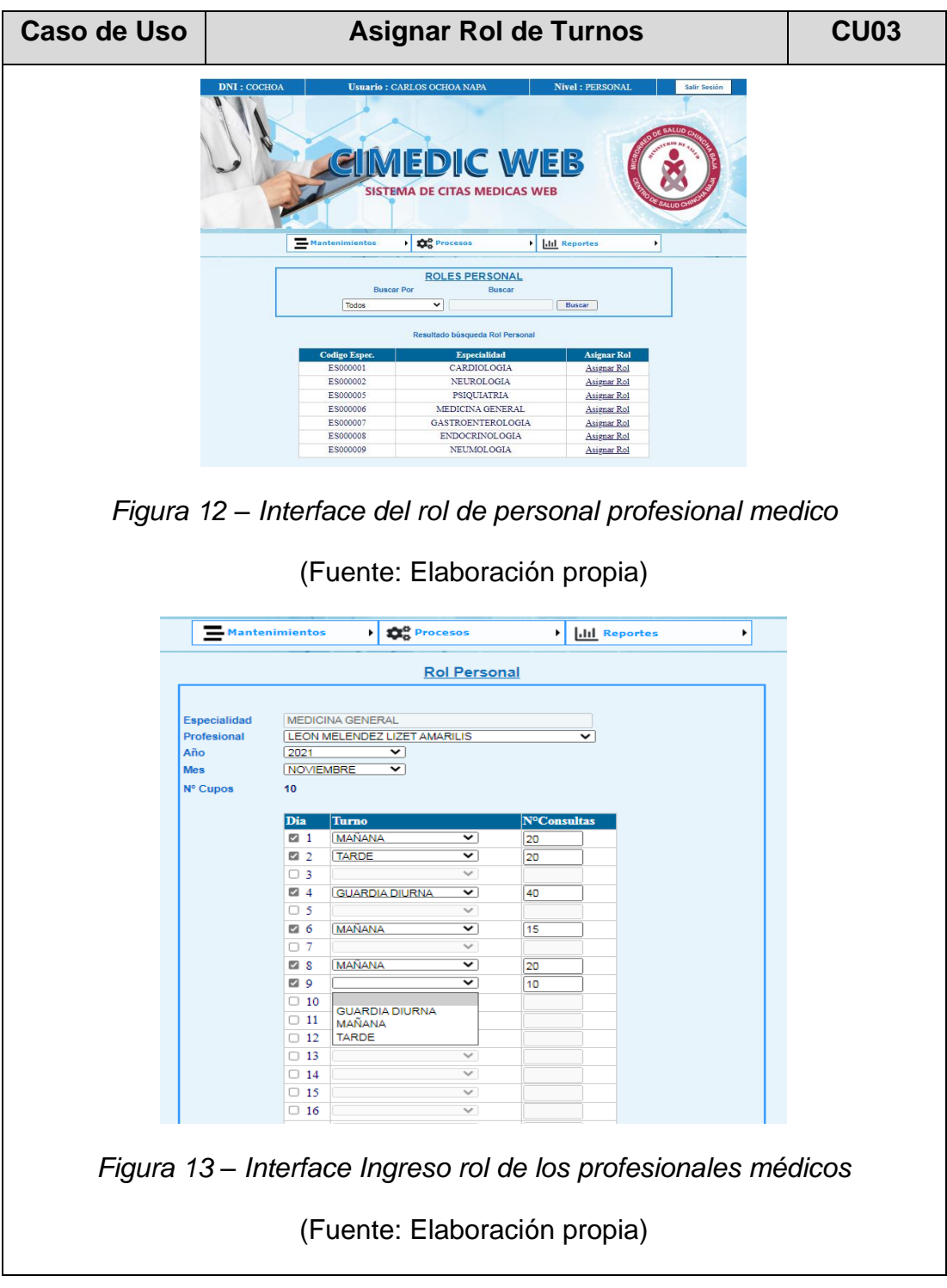

**Tabla 15 – Especificación CU04: Solicitar cita por especialidad**

| Caso de Uso | Solicitar Cita por Especialidad Medica | <b>CU04</b> |
|-------------|----------------------------------------|-------------|
|             |                                        |             |

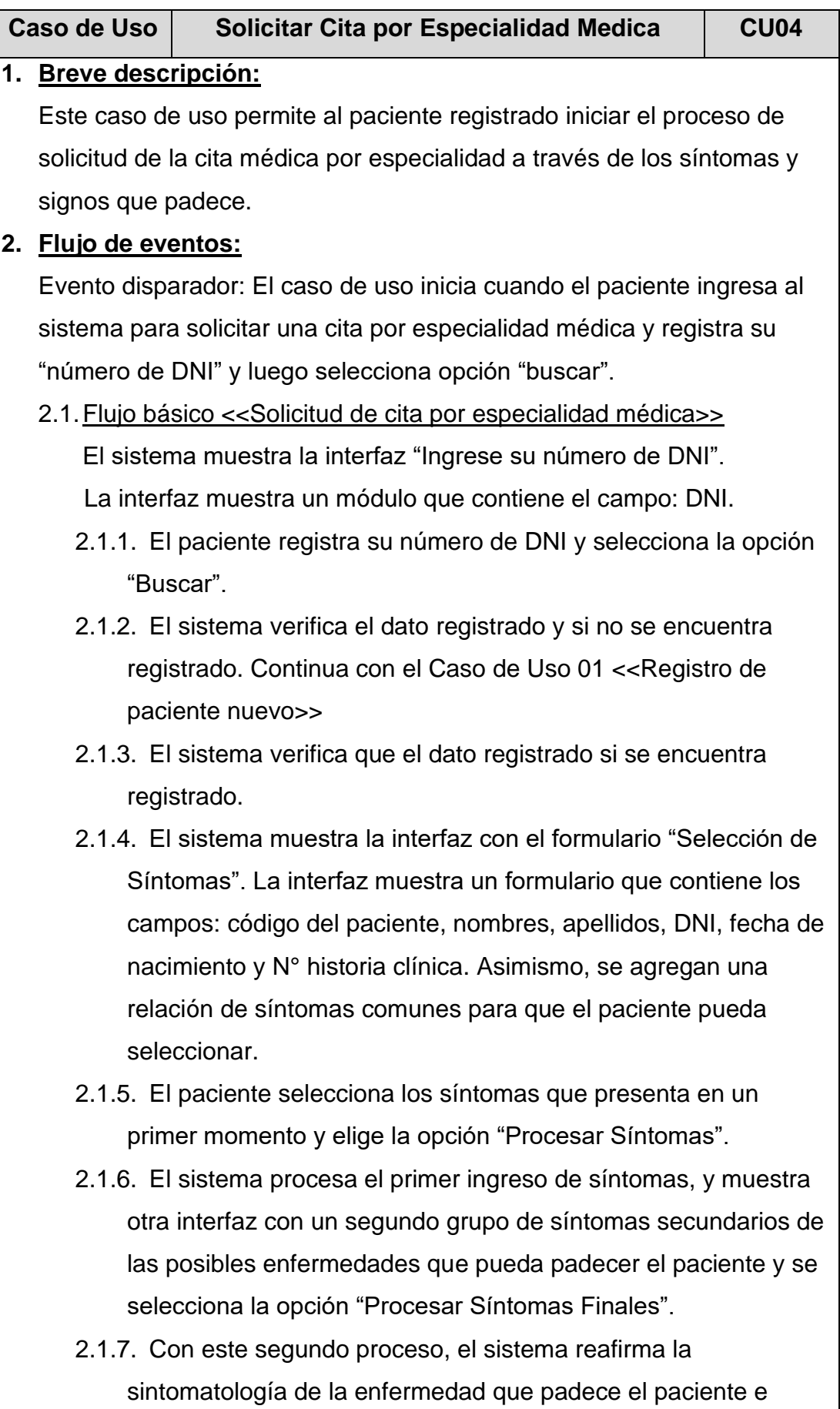

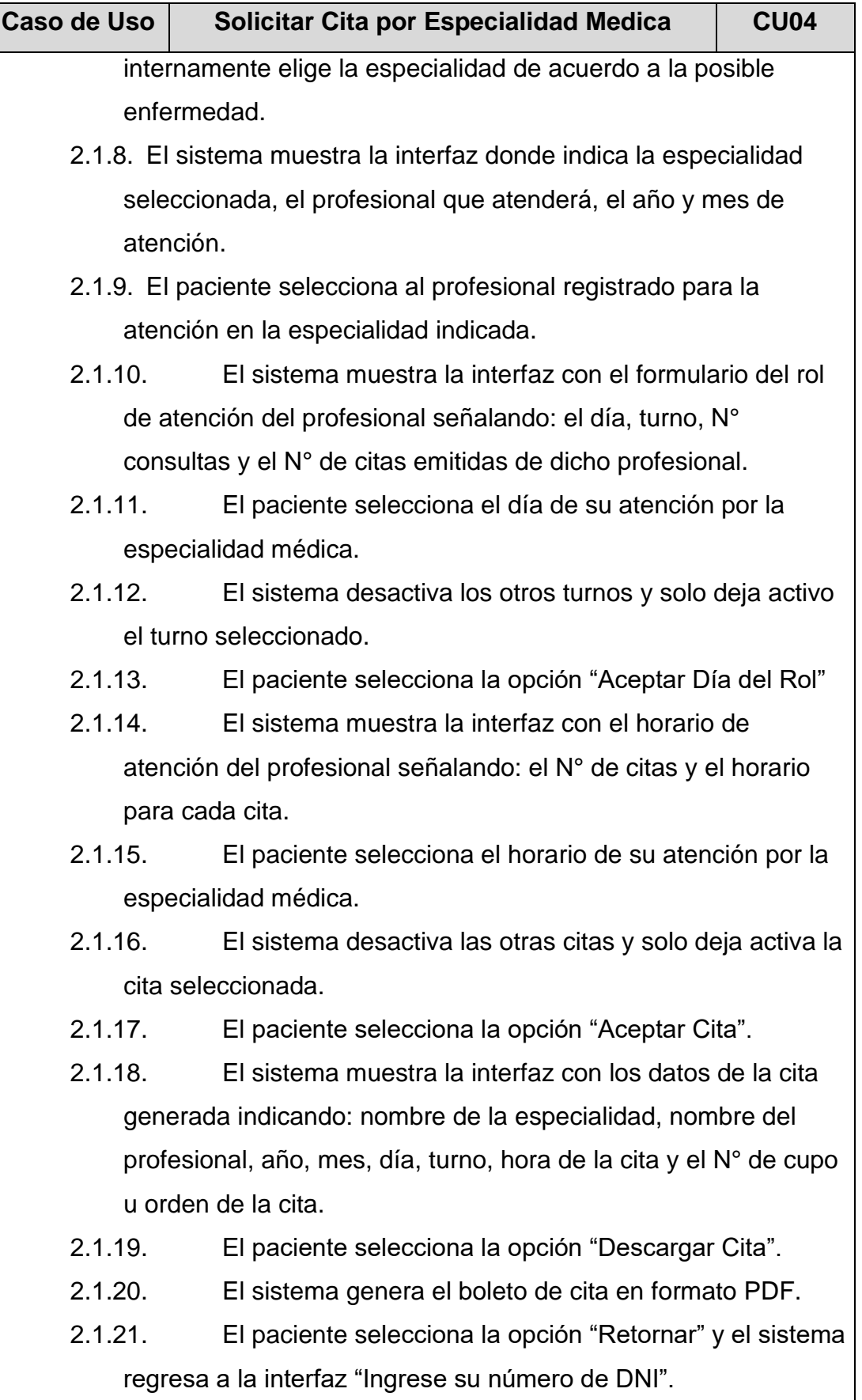

2.1.22. Fin del caso de uso.

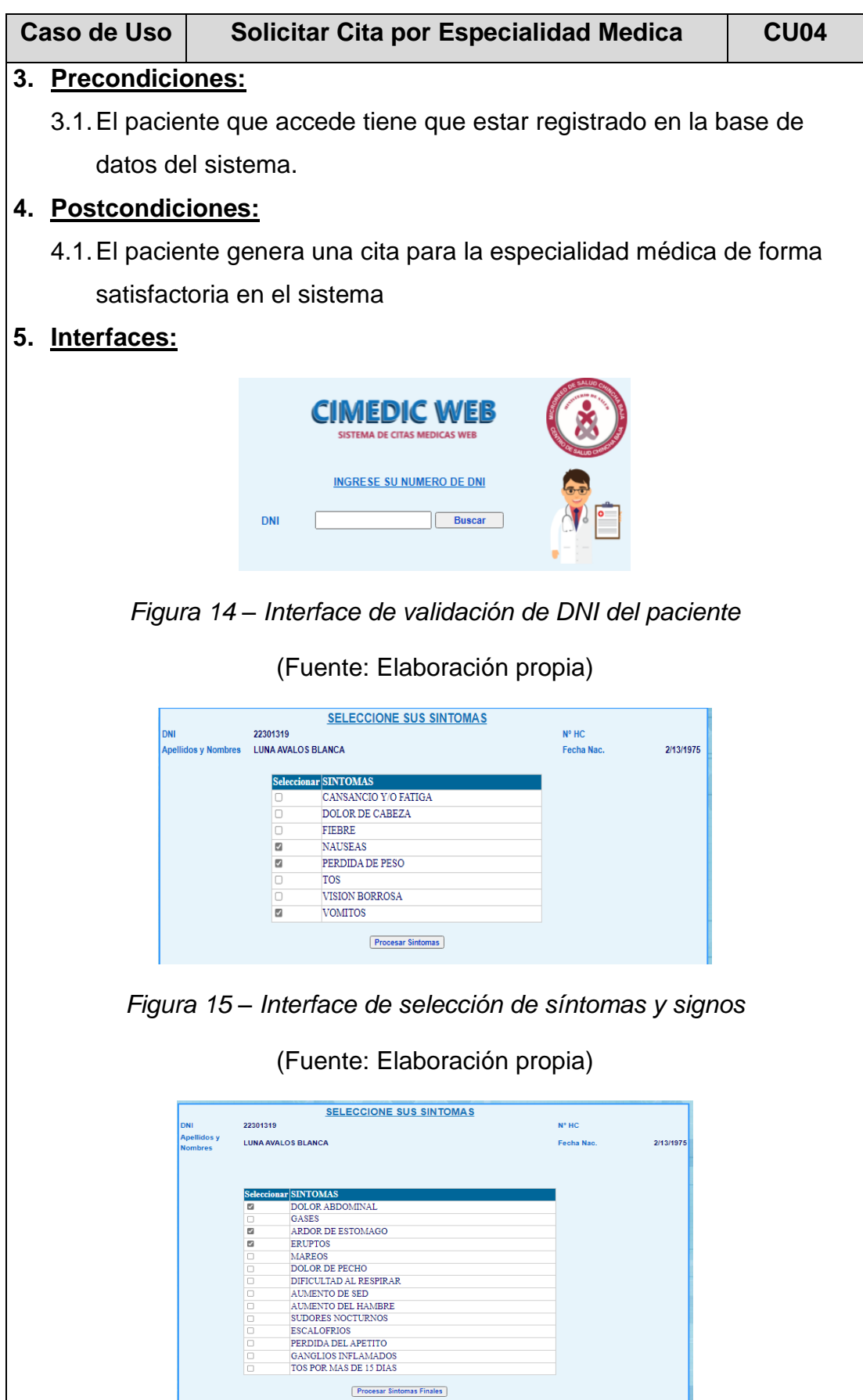

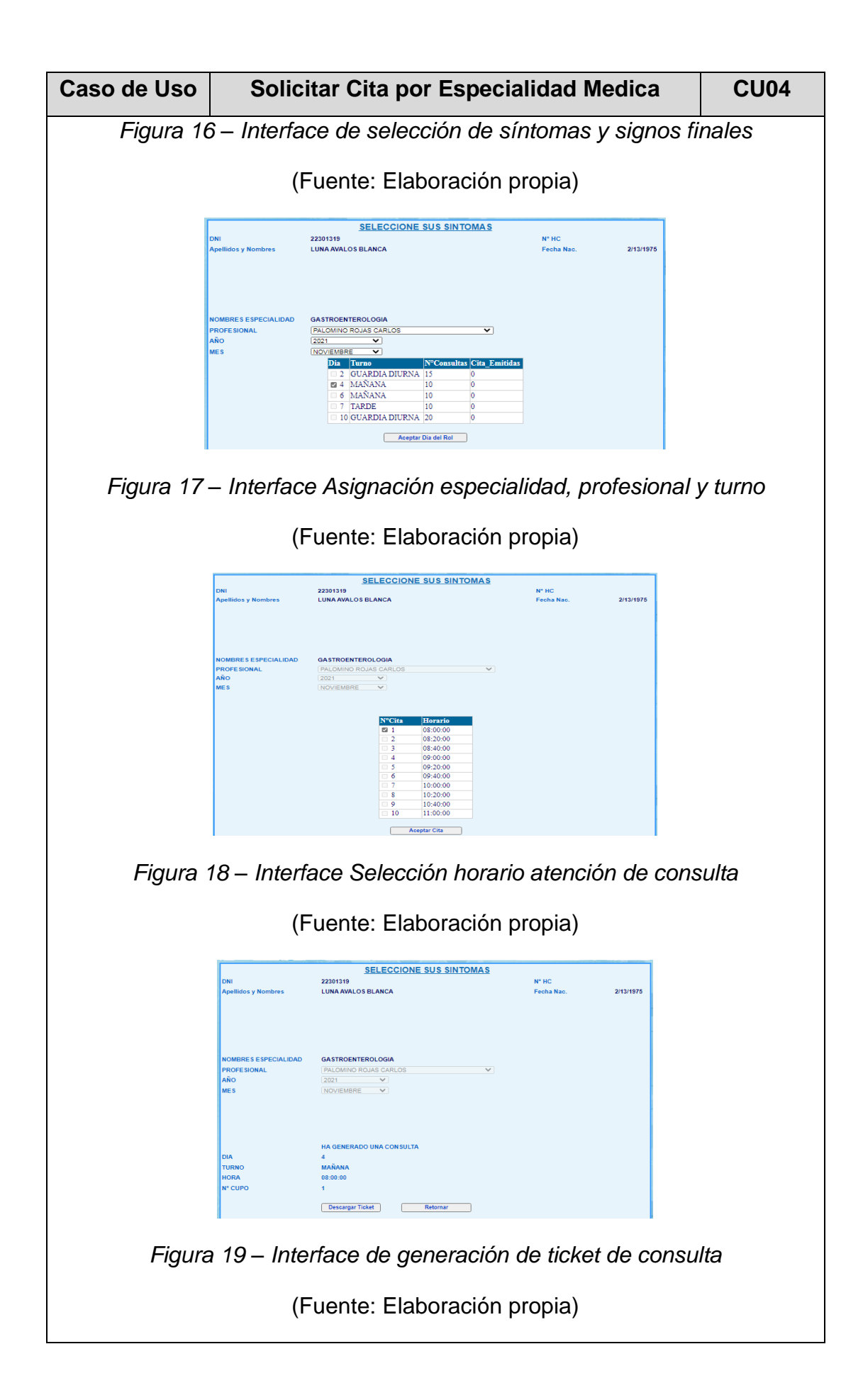

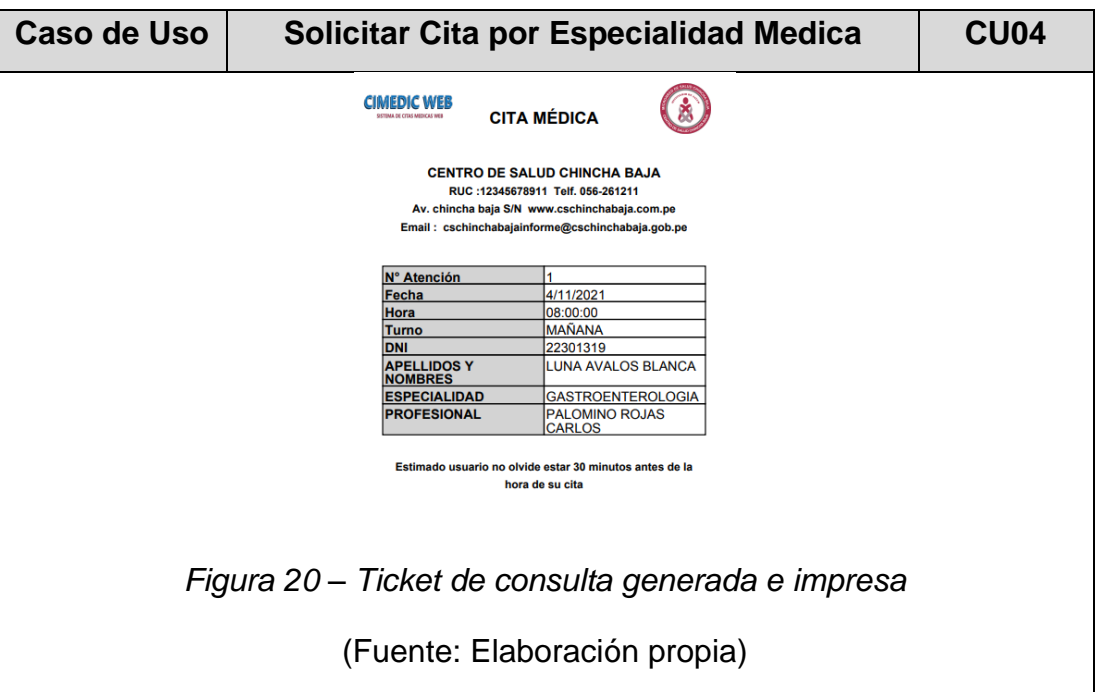

### **Tabla 16 – Especificación CU05: Generar Citas Agendadas***.*

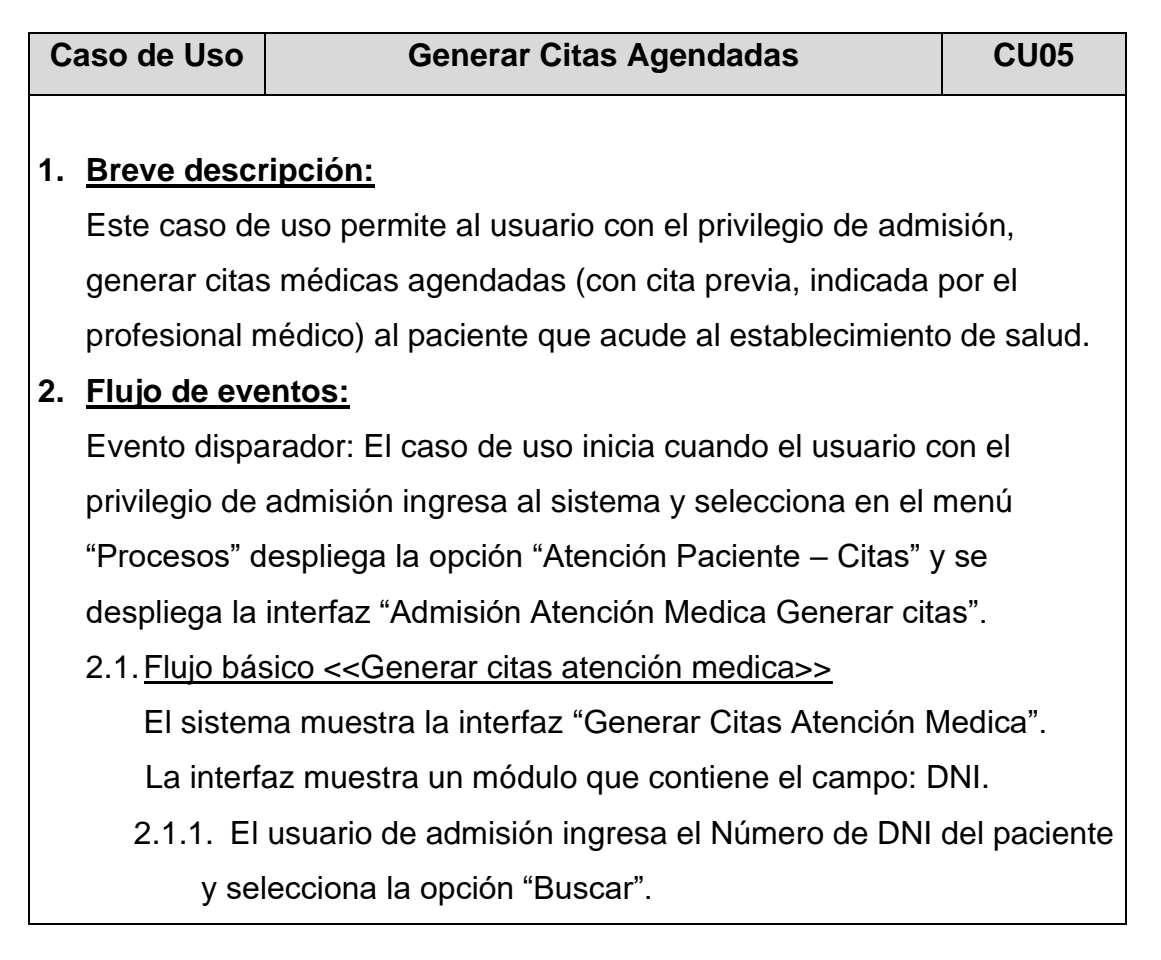

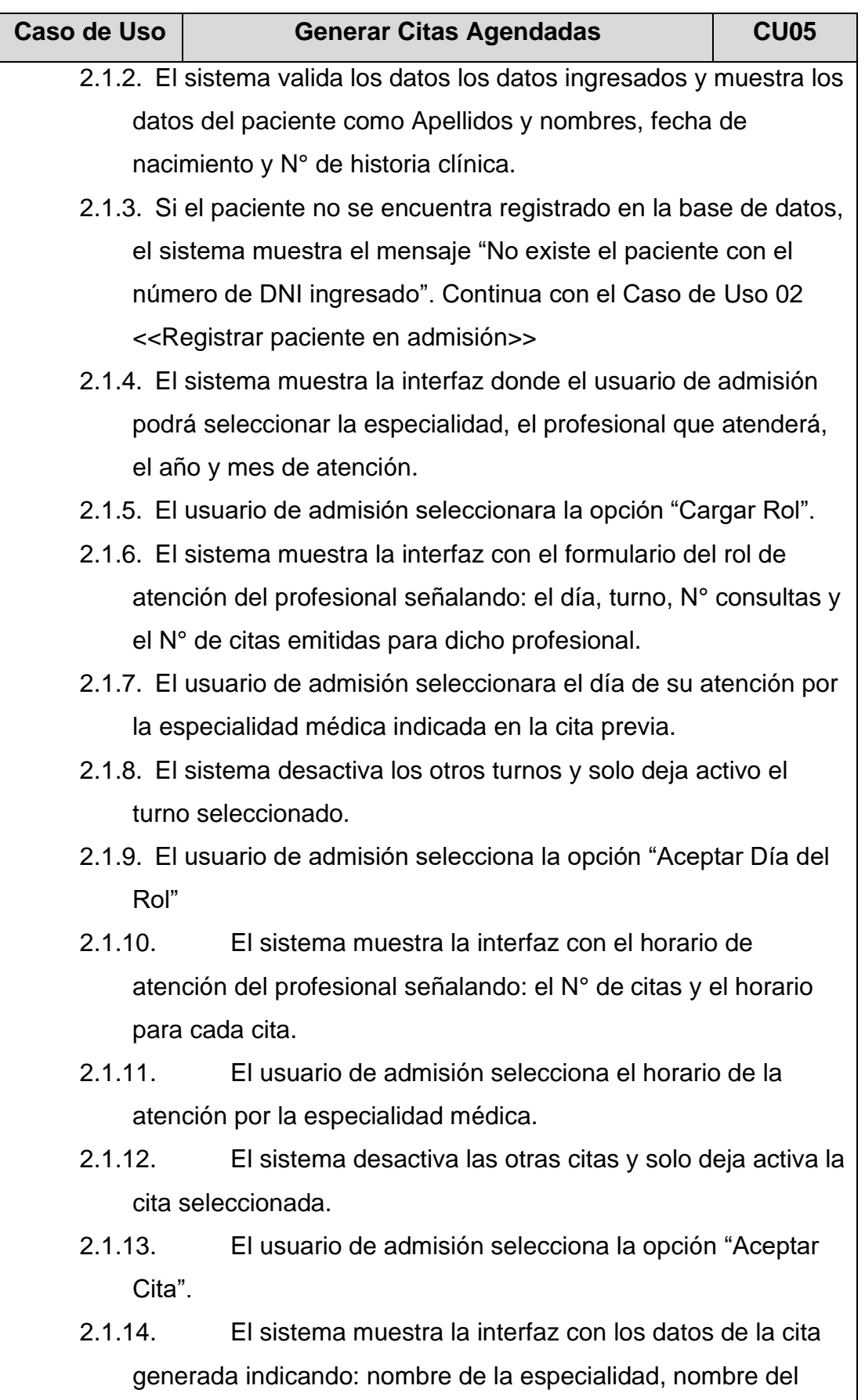

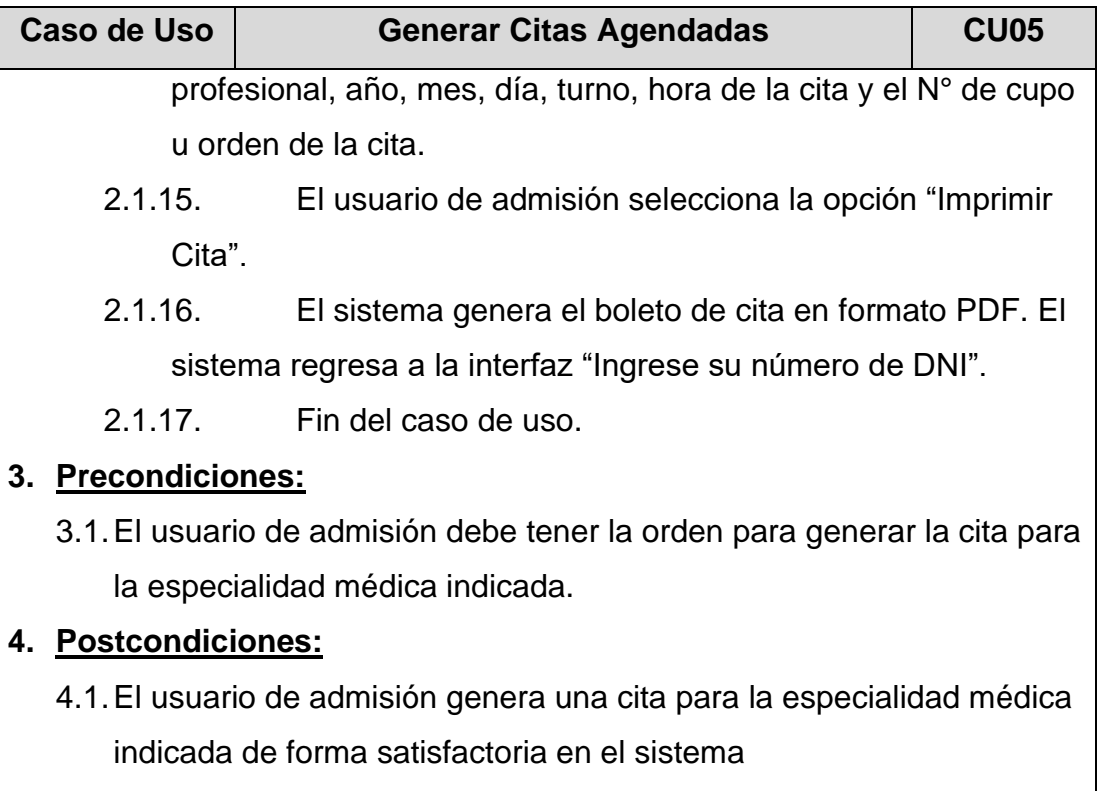

**5. Interfaces:**

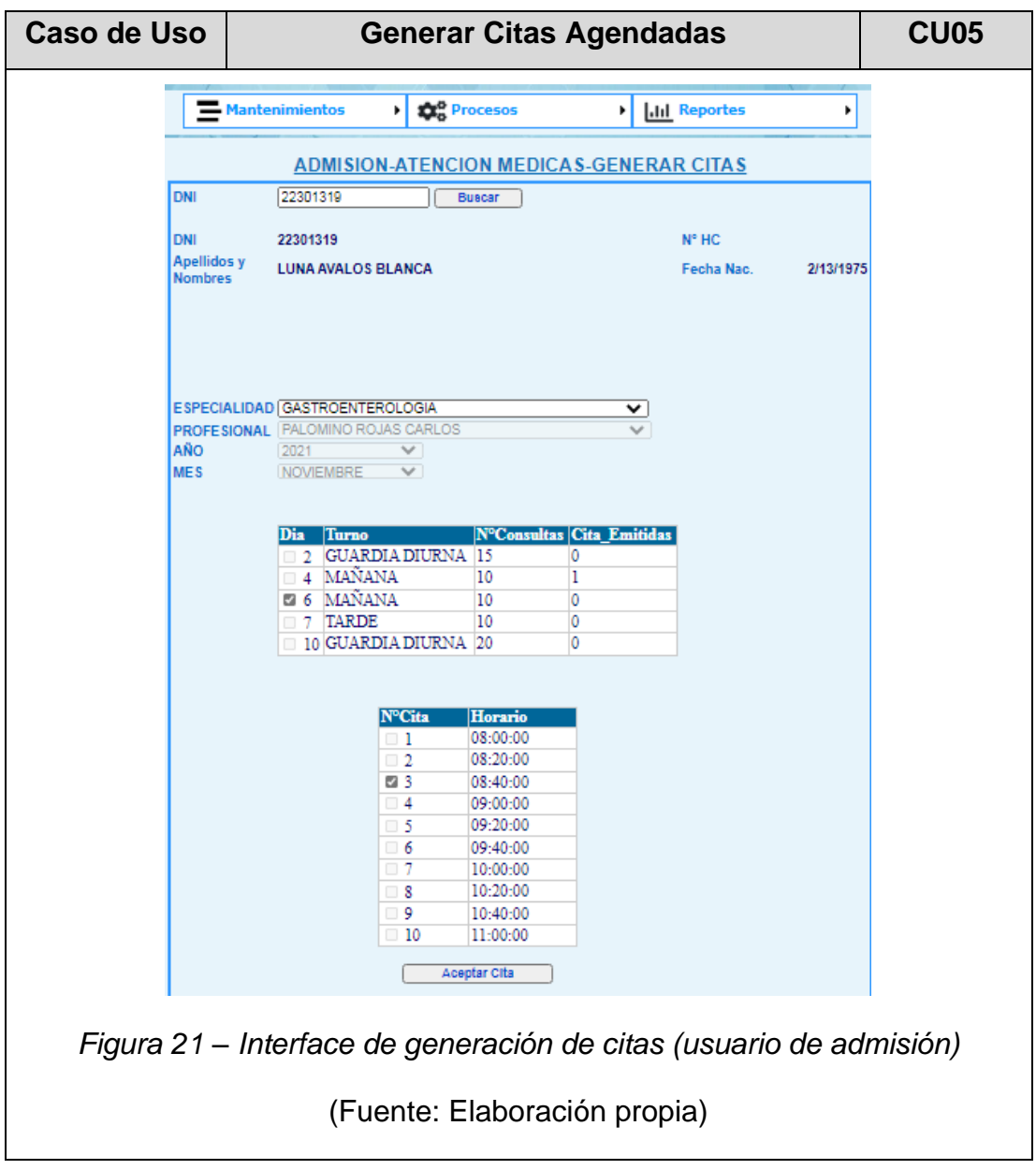

## **Tabla 17 – Especificación CU06: Generar Atención a Consultorio**

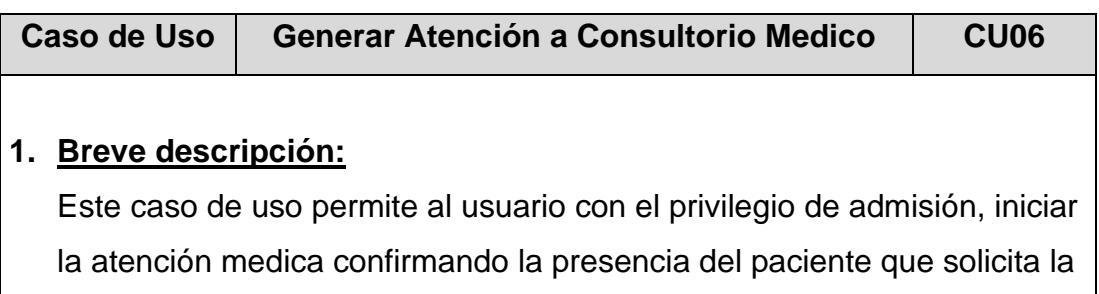

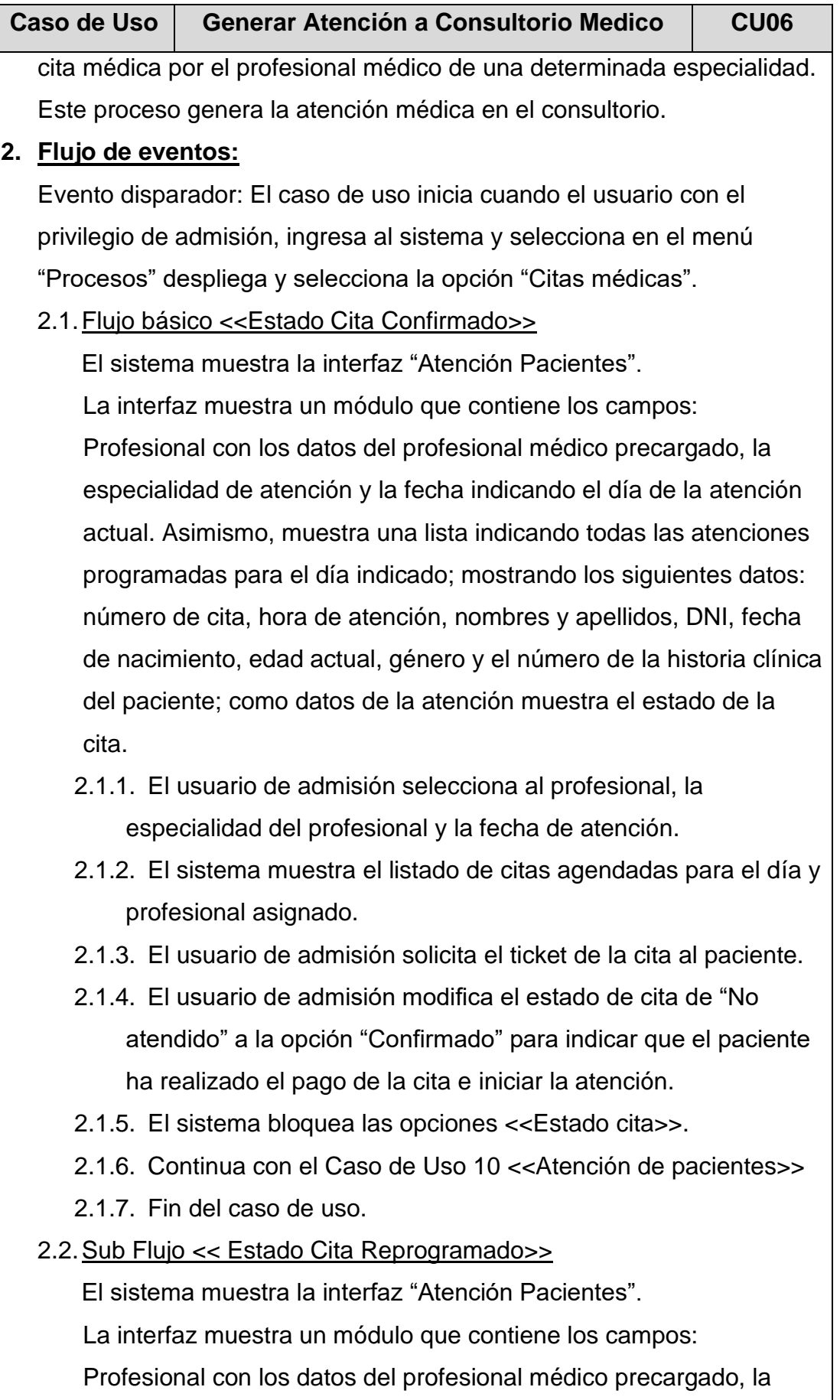

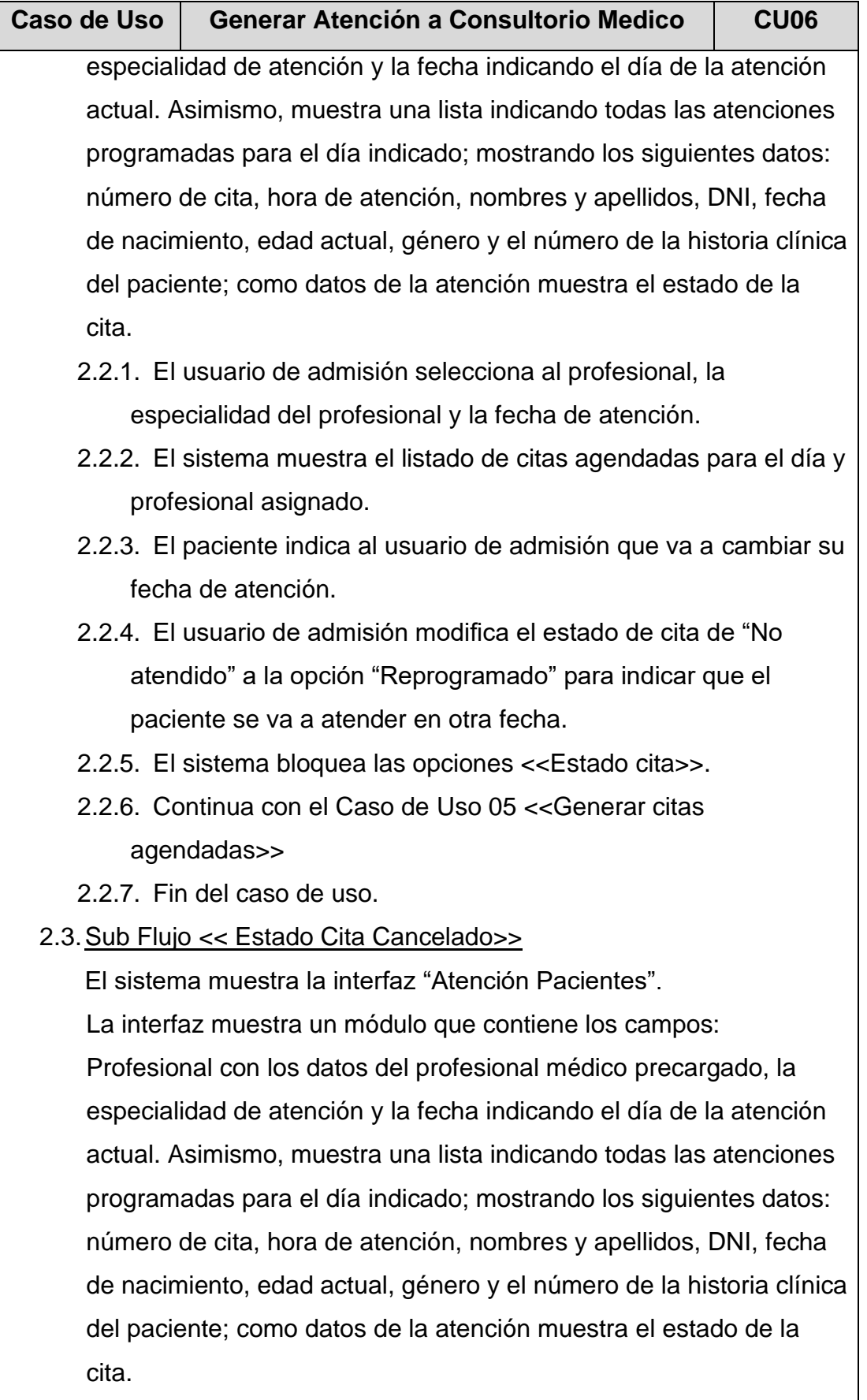

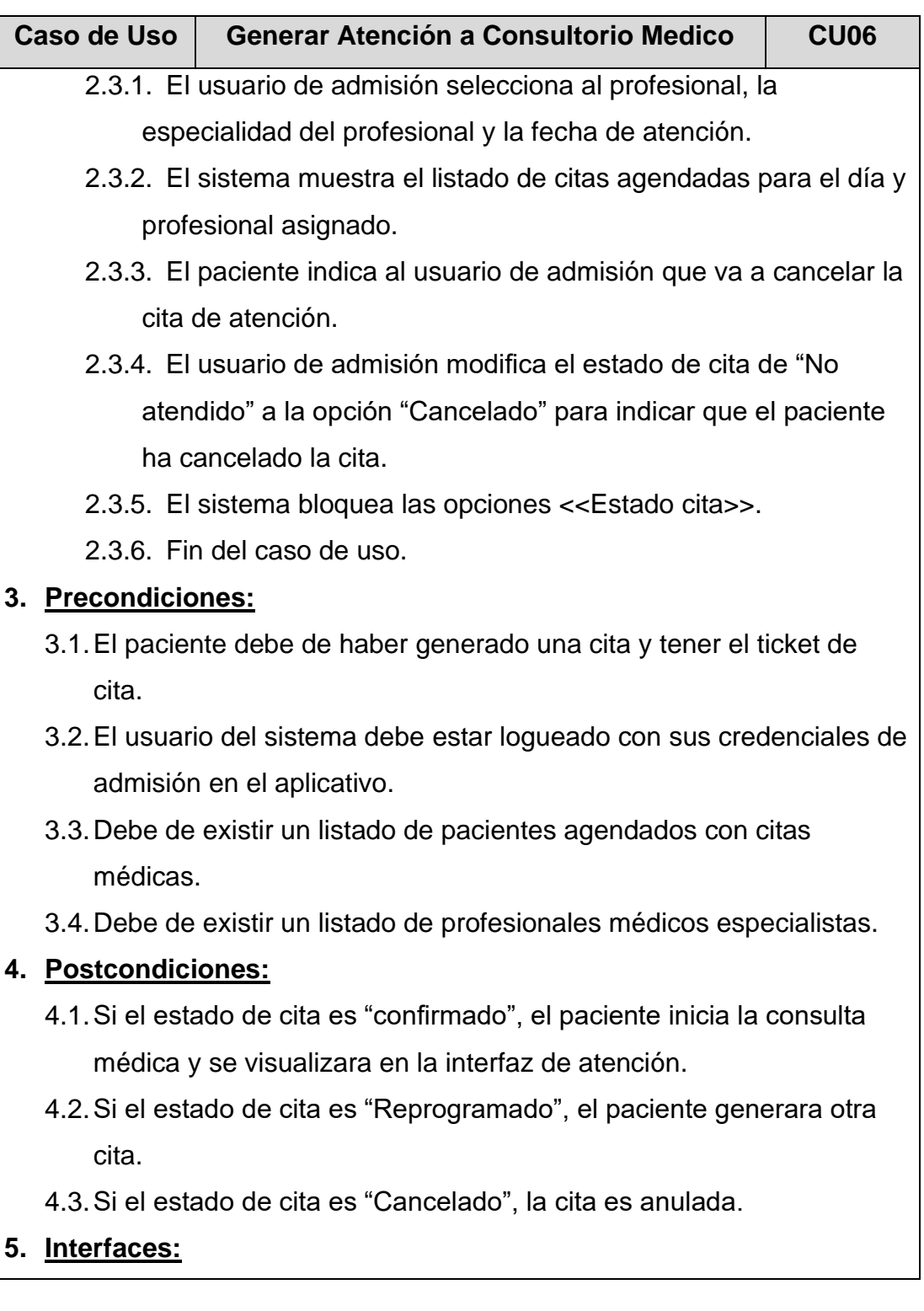

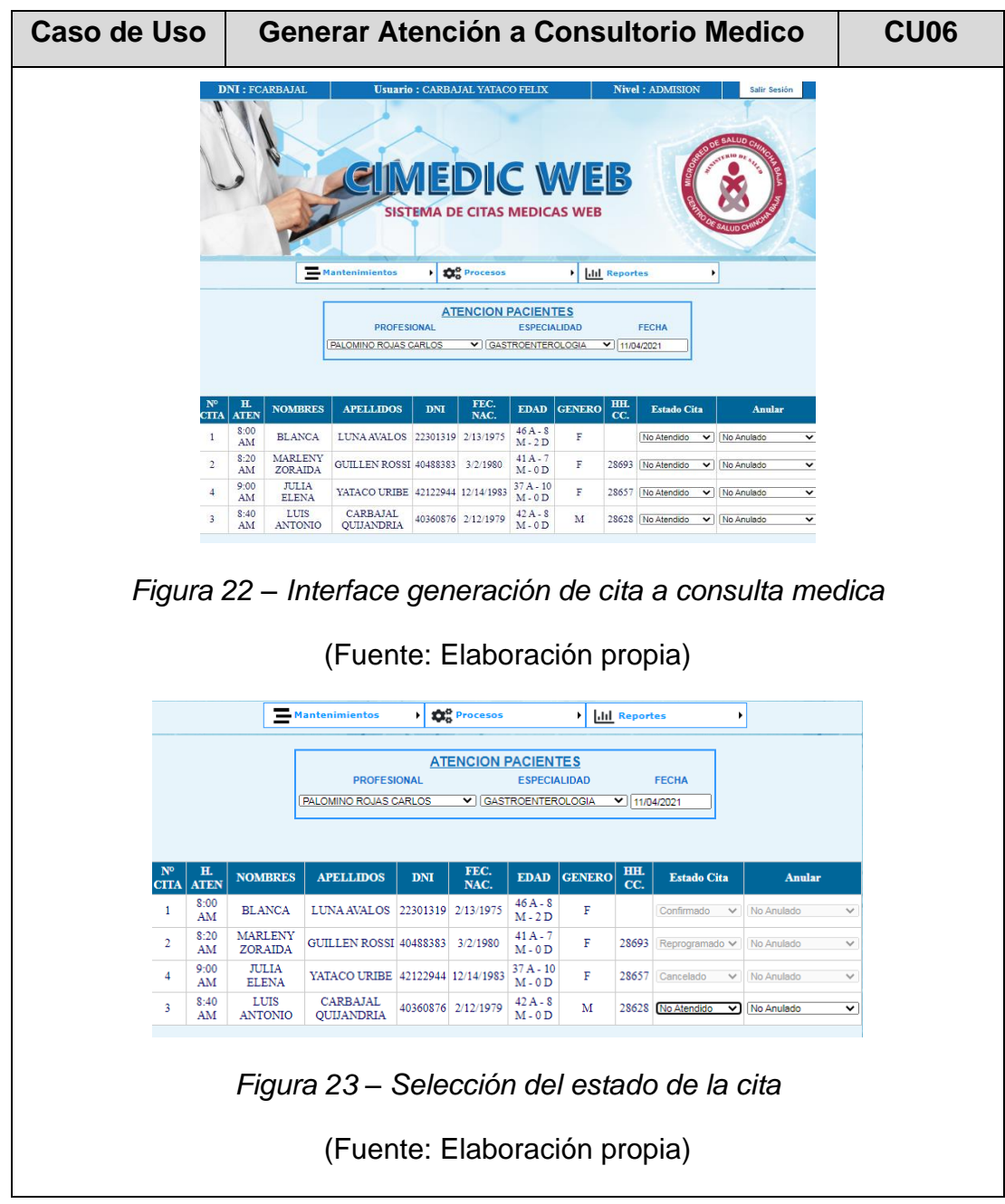

## **Tabla 18 – Especificación CU07: Modificar estado de cita**

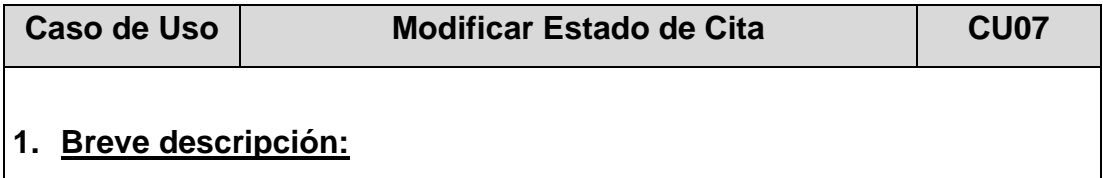

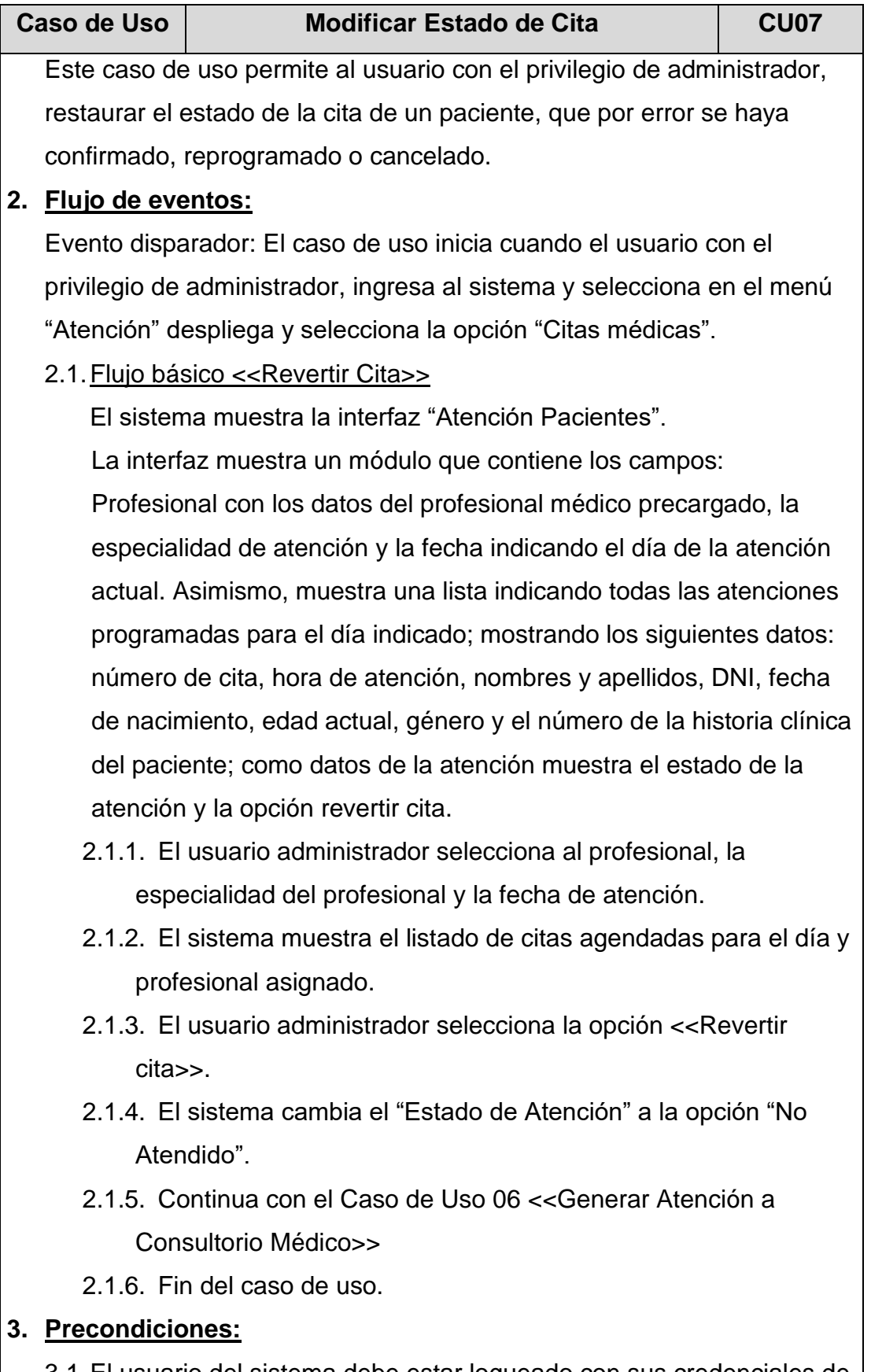

3.1.El usuario del sistema debe estar logueado con sus credenciales de administrador en el aplicativo.

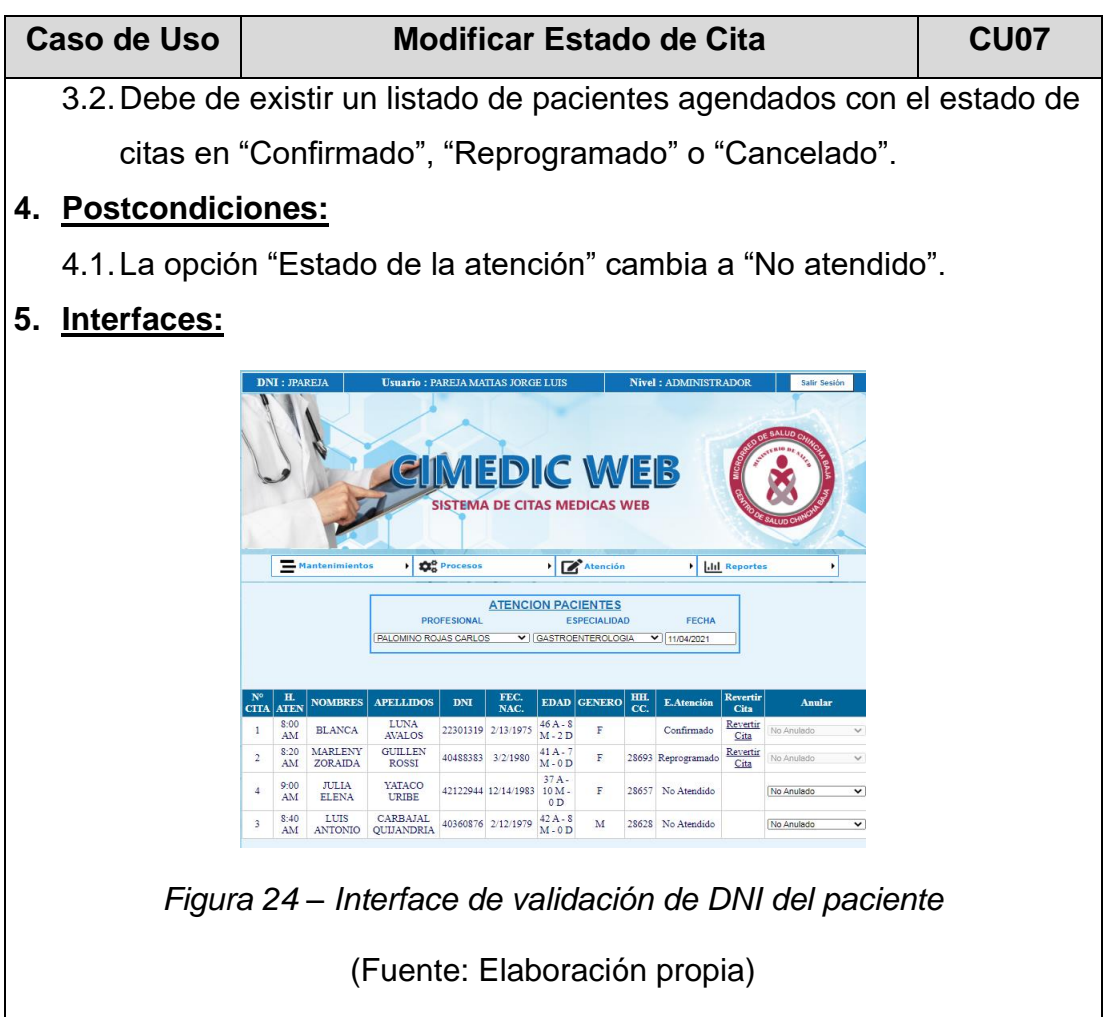

### **Tabla 19 – Especificación CU08: Gestionar Profesionales***.*

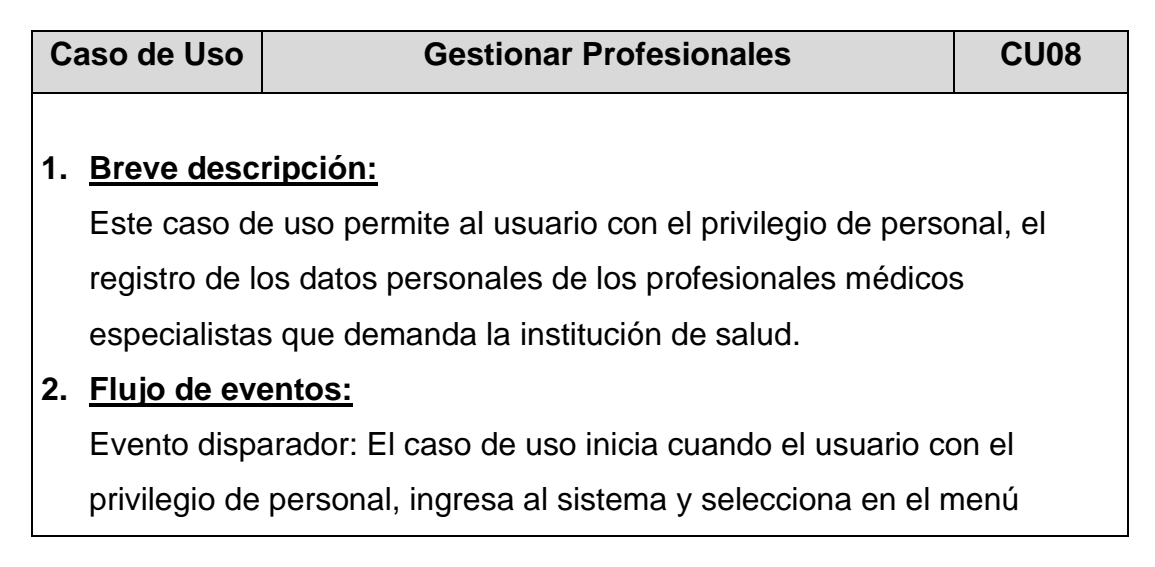

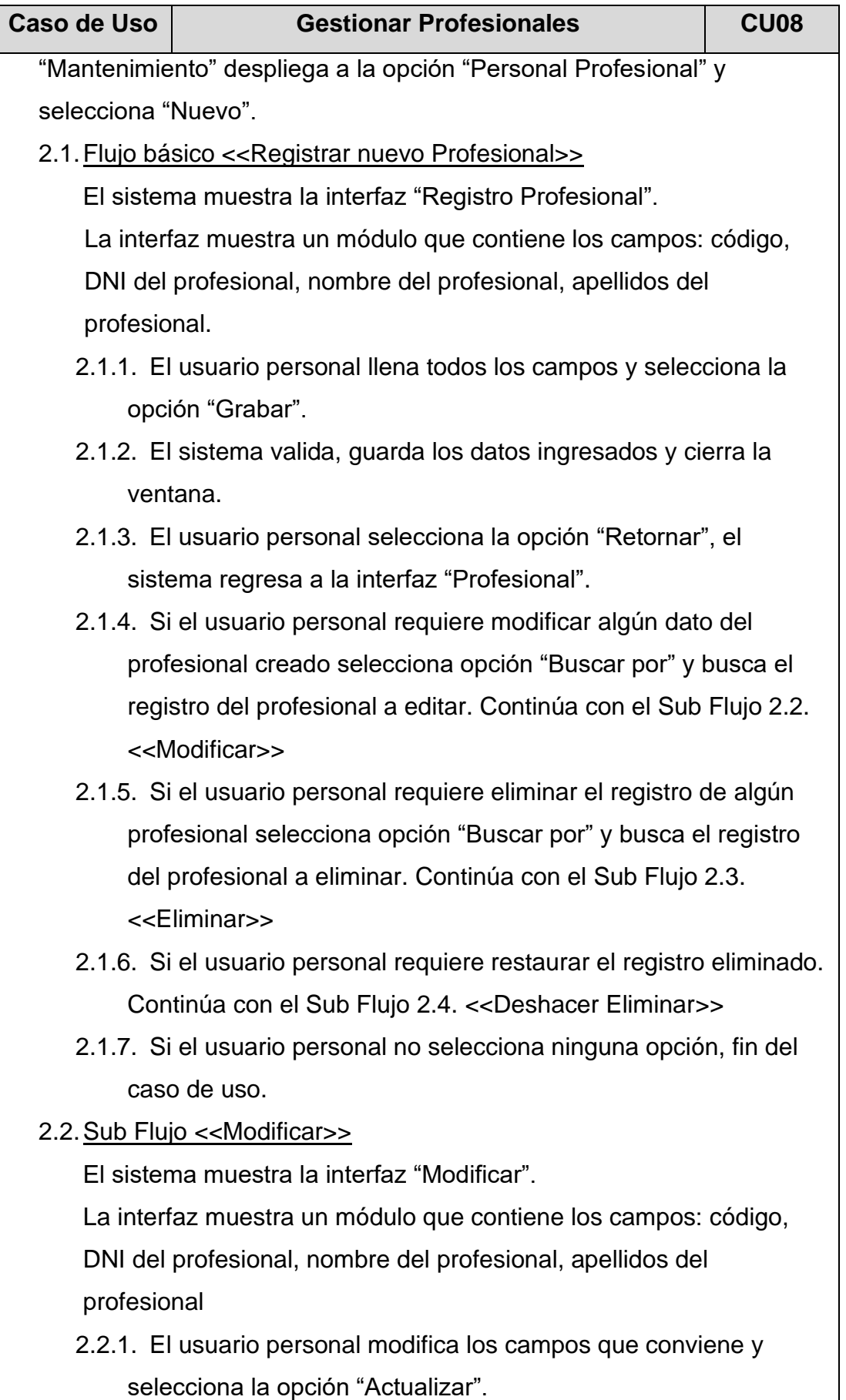

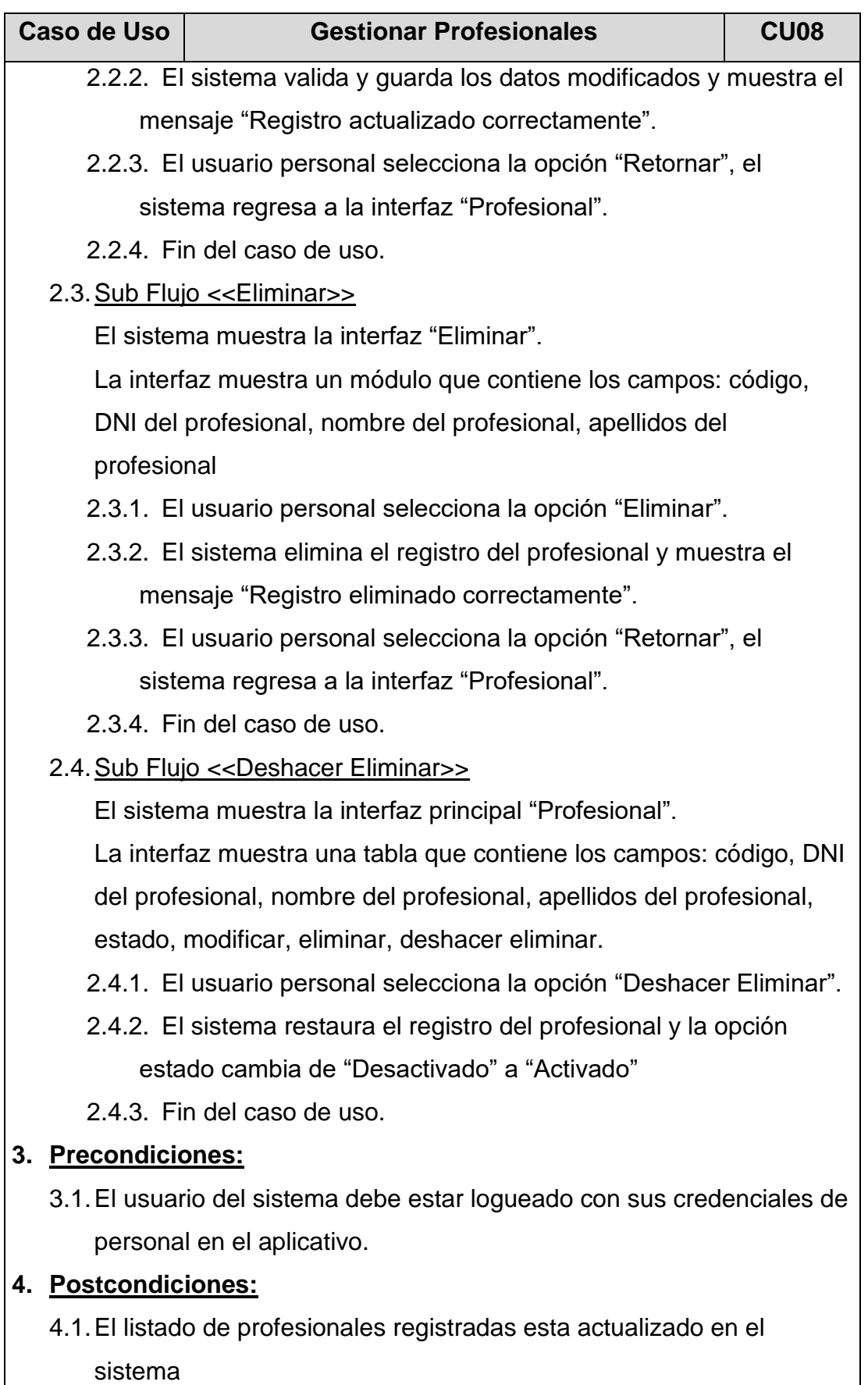

**5. Interfaces:**

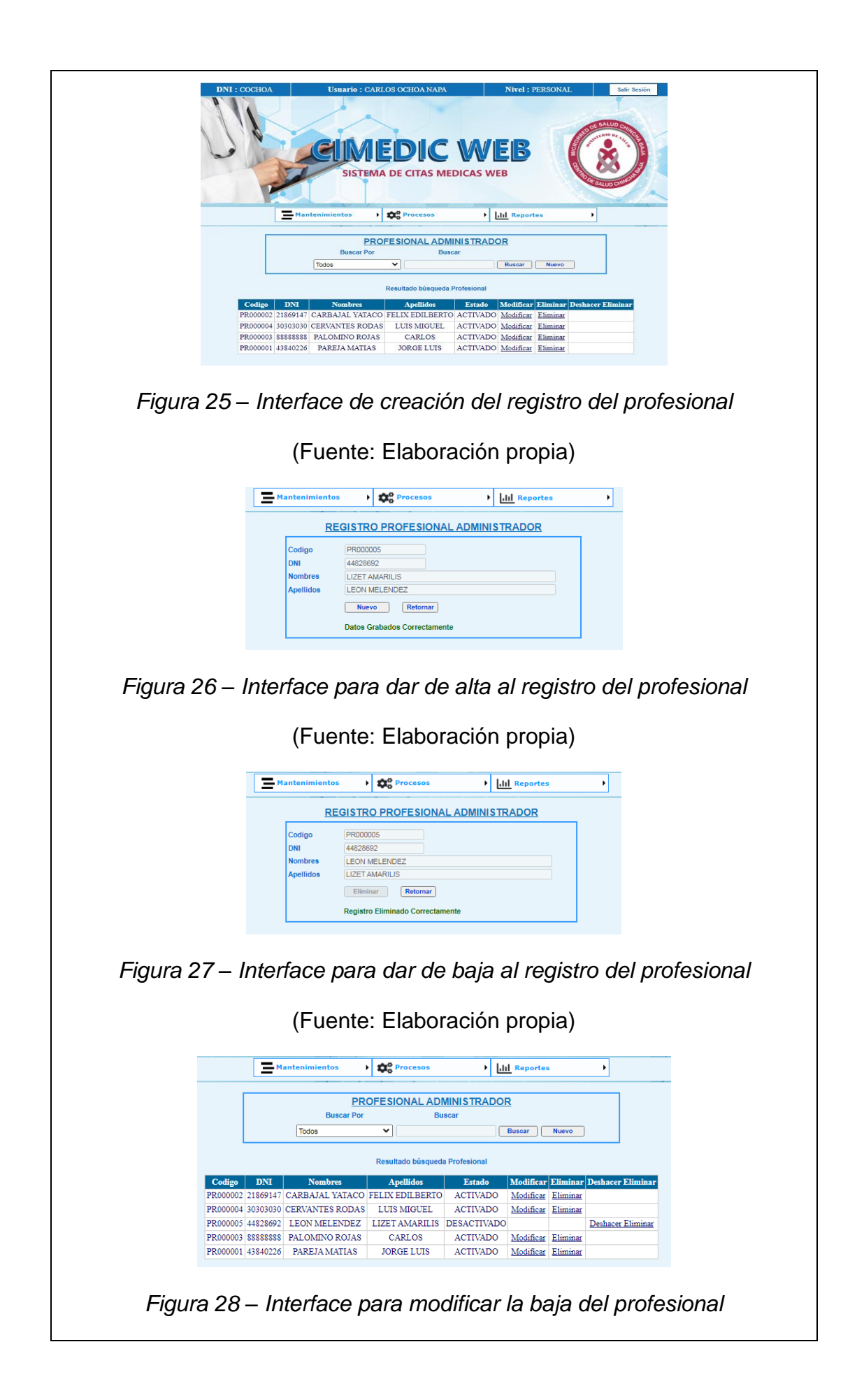

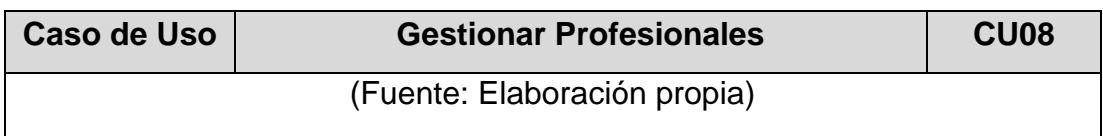

# **Tabla 20 – Especificación CU09: Asignar Especialidad a Profesional**

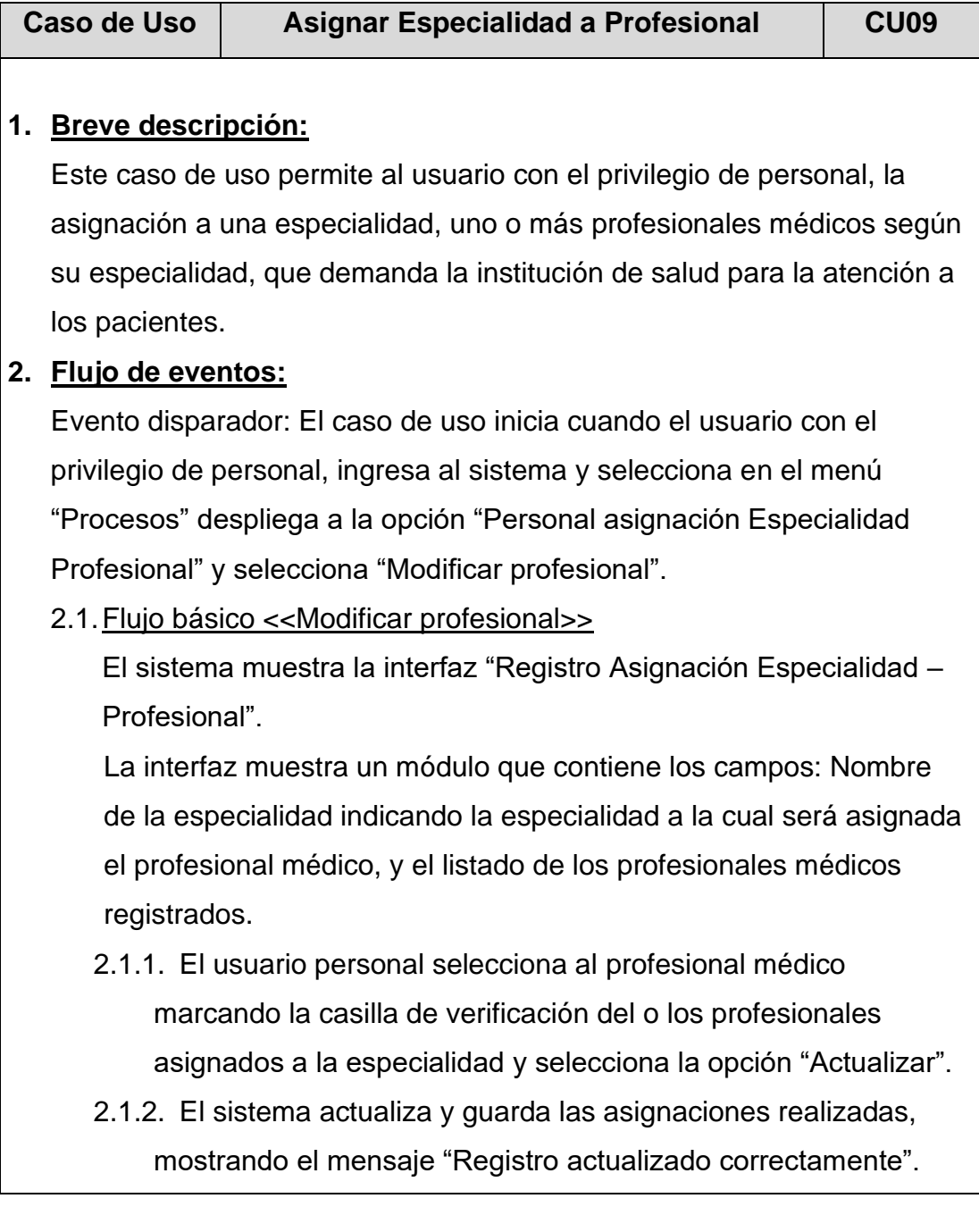

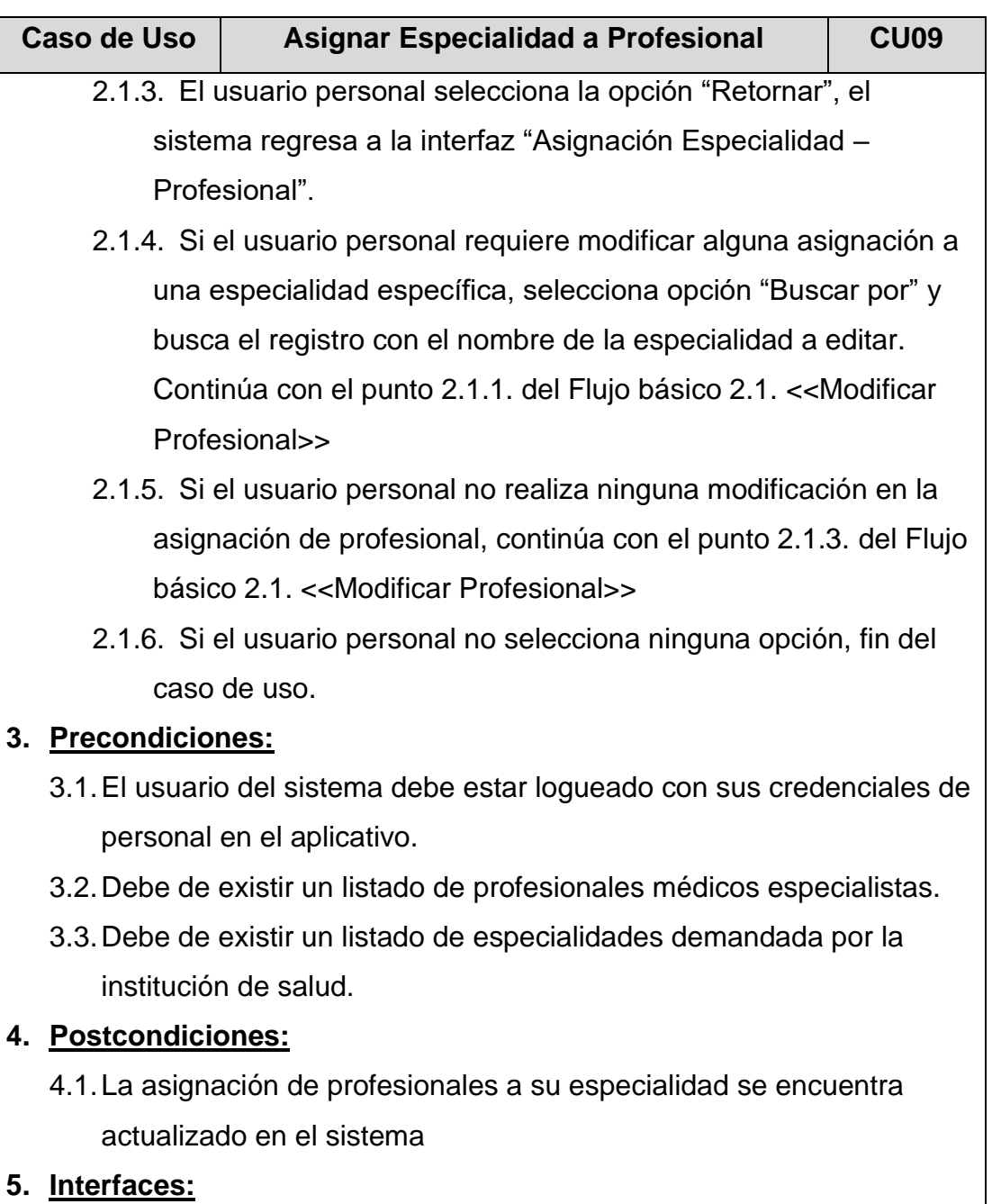

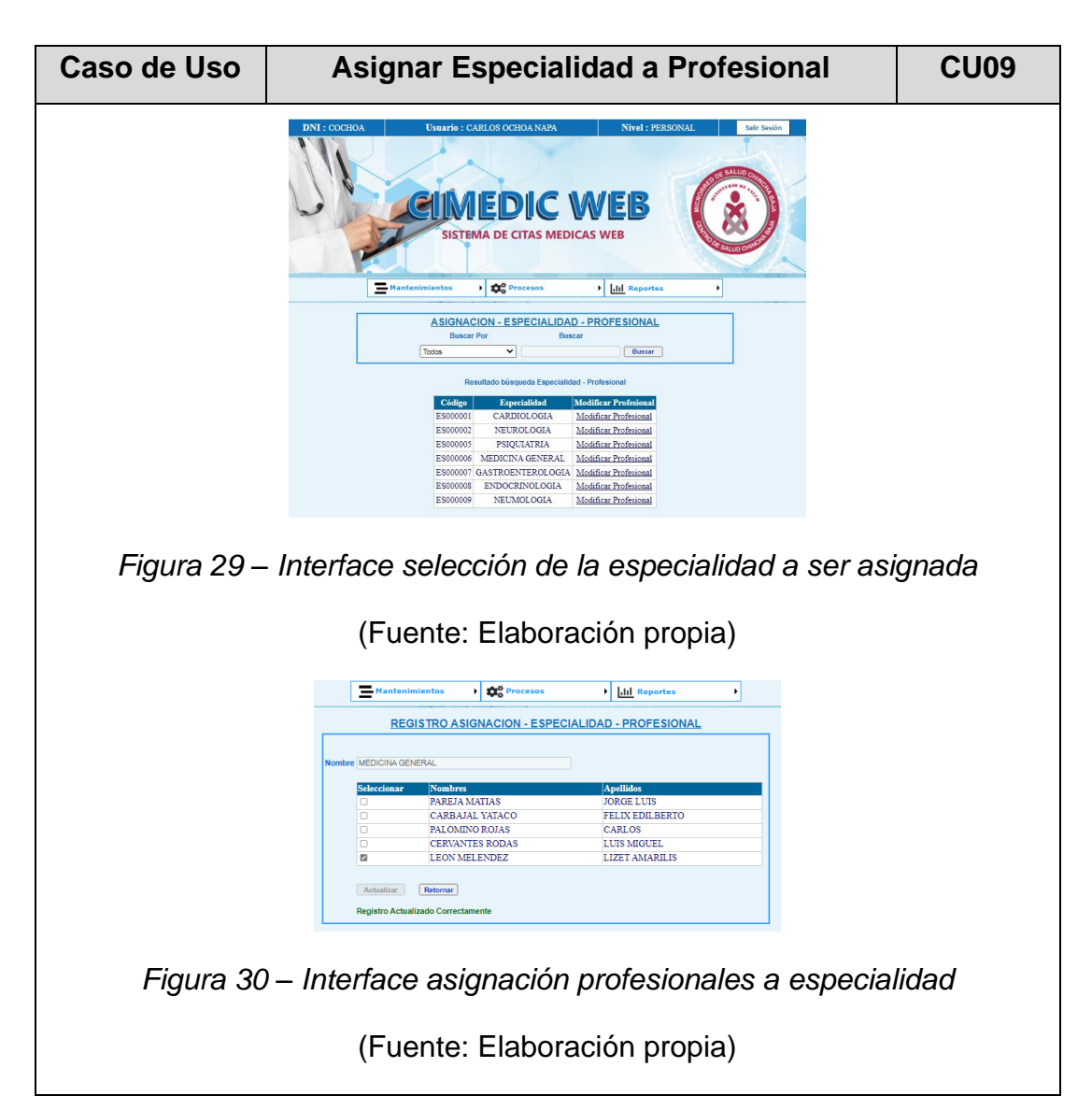

### **Tabla 21 – Especificación CU10: Atender pacientes**

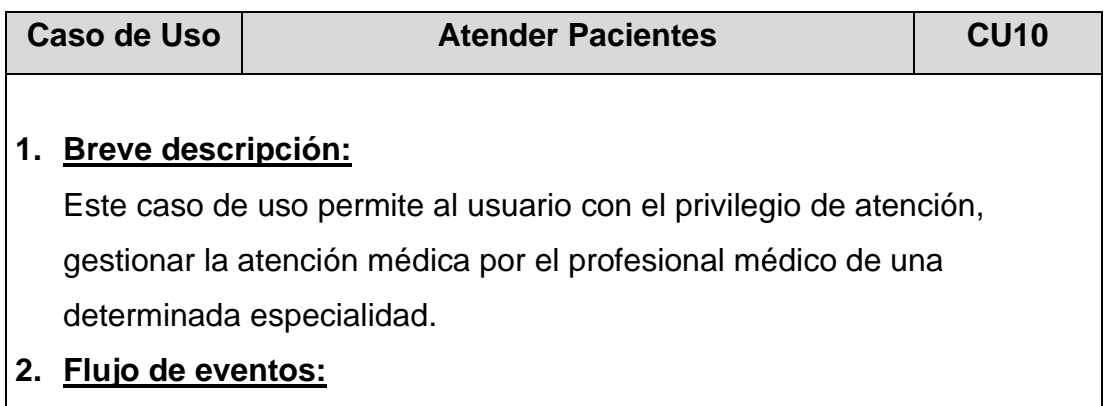

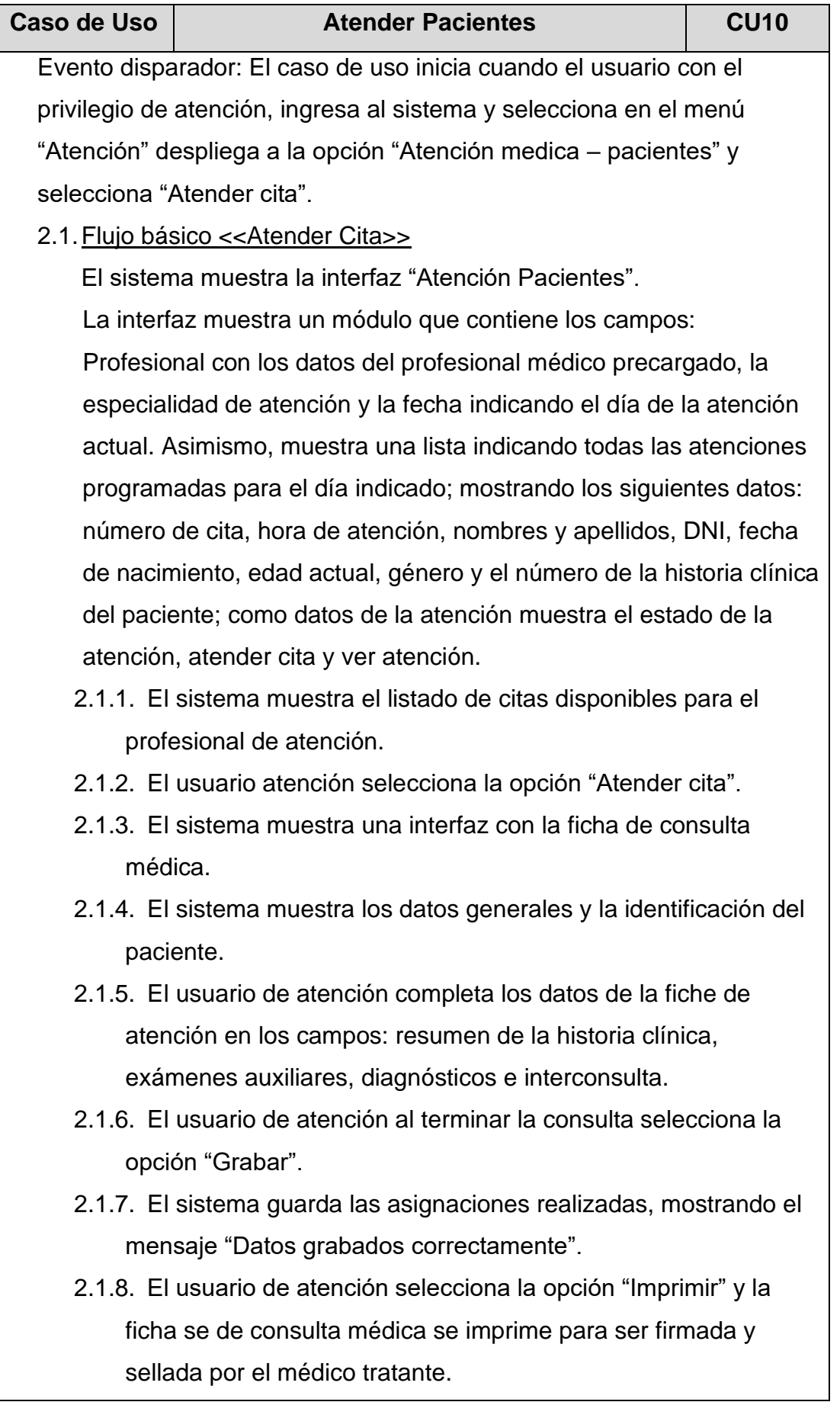

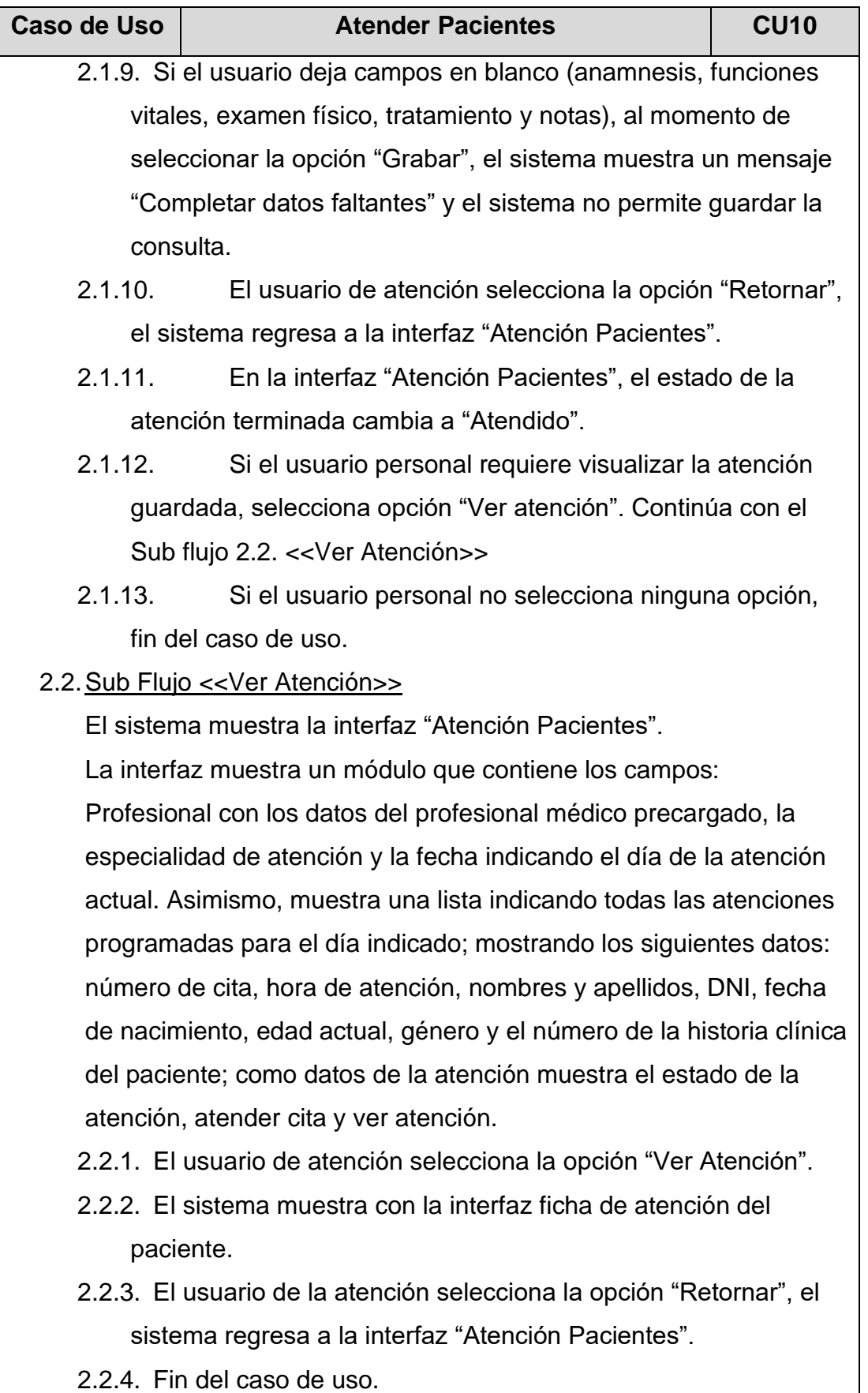

### **3. Precondiciones:**

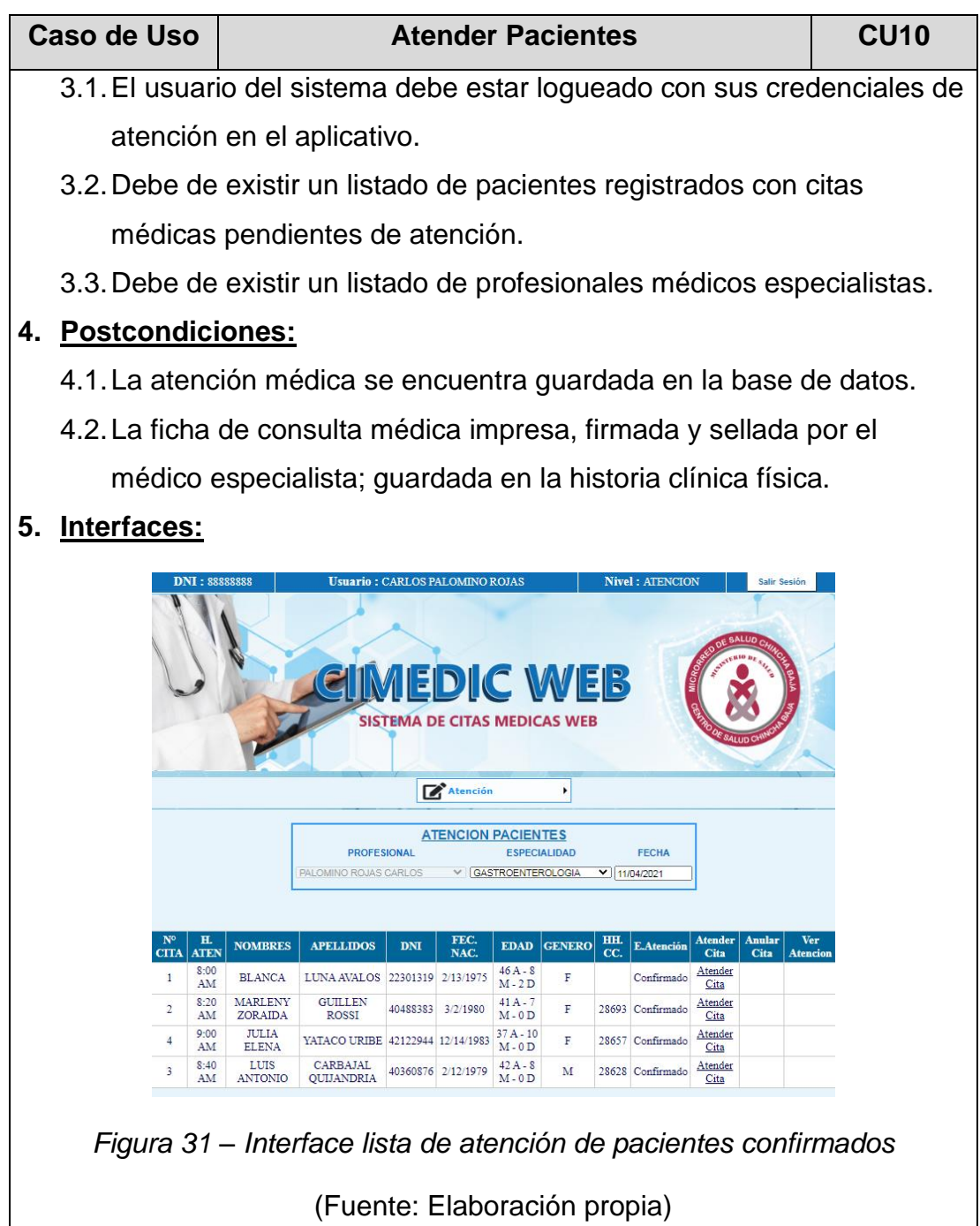
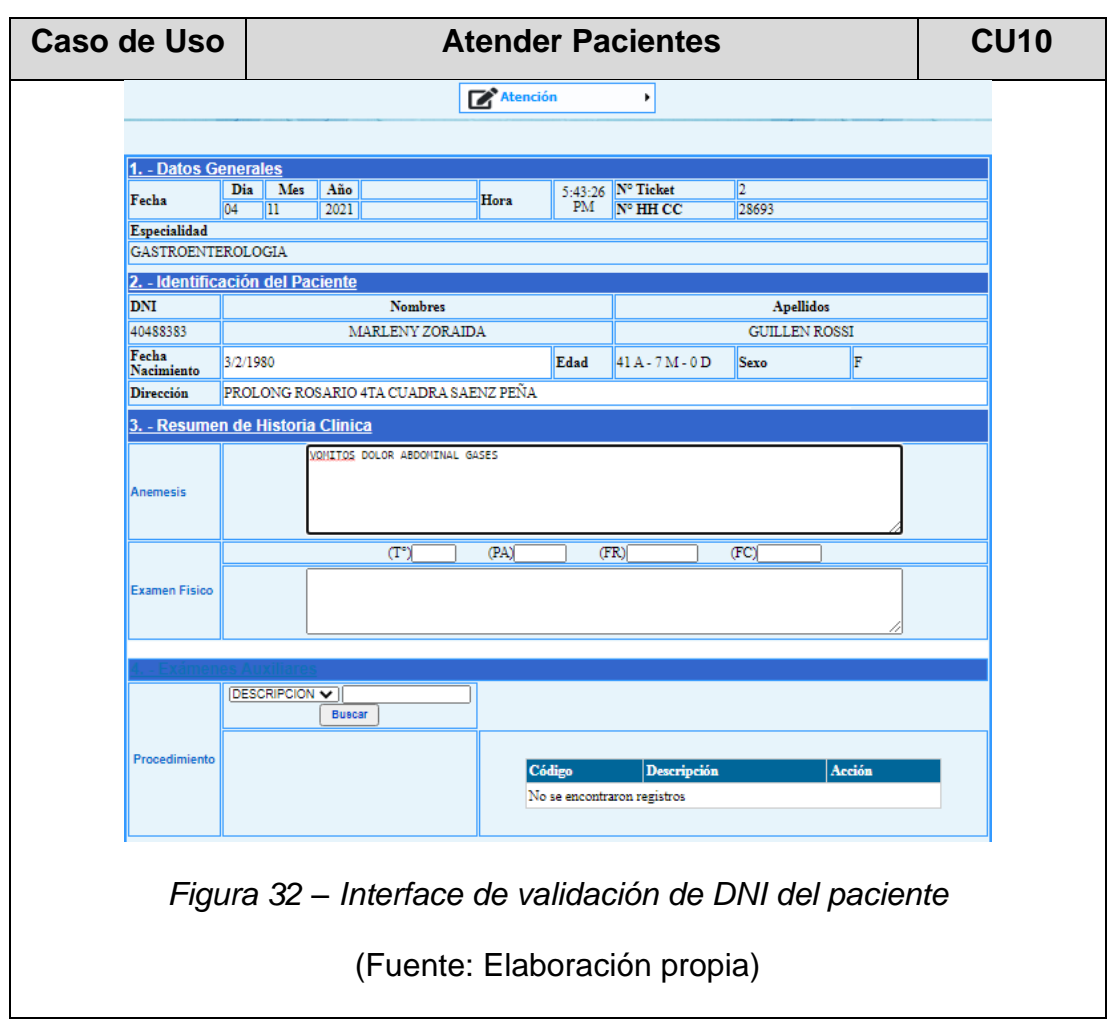

## **Tabla 22 – Especificación CU11: Gestionar Turnos.**

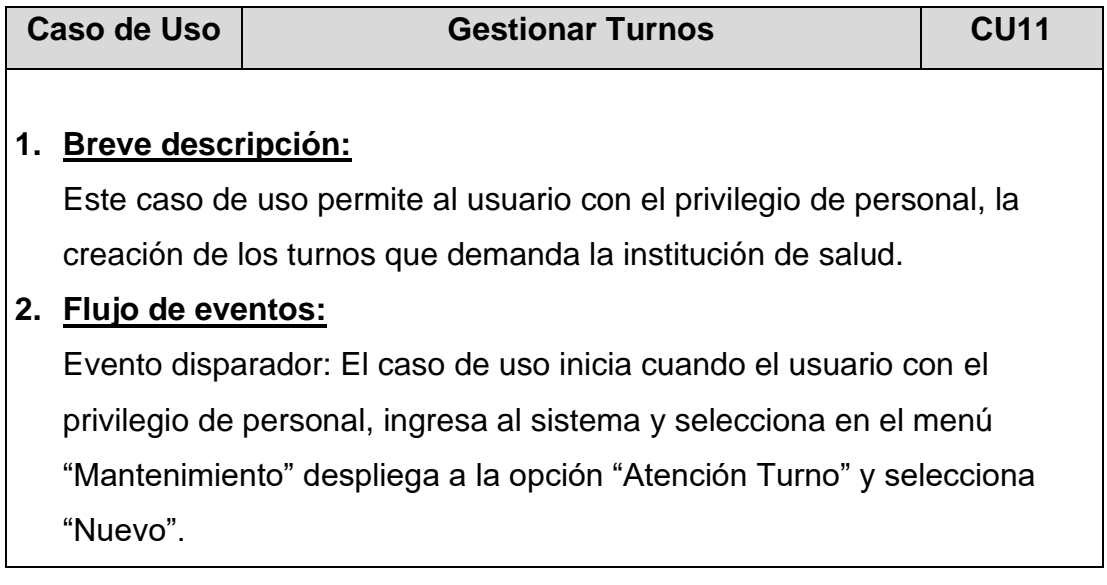

2.1.Flujo básico <<Registrar turno nuevo>>

El sistema muestra la interfaz "Registro Turno". La interfaz muestra un módulo que contiene los campos: código, nombre del turno, abreviatura del turno, hora de inicio del turno (indicando horas, minutos y segundos), hora fin del turno (indicando horas, minutos y segundos), Activar refrigerio, hora inicio refrigerio, hora fin refrigerio.

- 2.1.1. El usuario personal llena todos los campos y selecciona la opción "Grabar".
- 2.1.2. El sistema valida, guarda los datos ingresados y cierra la ventana.
- 2.1.3. El usuario personal selecciona la opción "Retornar", el sistema regresa a la interfaz "Turno".
- 2.1.4. Si el usuario personal requiere modificar algún dato de los turnos creados o activar la opción refrigerio, selecciona opción "Buscar por" y busca el turno a editar. Continúa con el Sub Flujo 2.2. <<Modificar>>
- 2.1.5. Si el usuario personal requiere eliminar a algún turno selecciona opción "Buscar por" y busca el turno a eliminar. Continúa con el Sub Flujo 2.3. <<Eliminar>>
- 2.1.6. Si el usuario personal no selecciona ninguna opción, fin del caso de uso.
- 2.2.Sub Flujo <<Modificar>>

El sistema muestra la interfaz "Modificar".

La interfaz muestra un módulo que contiene los campos: código, nombre del turno, abreviatura del turno, hora de inicio del turno (indicando horas, minutos y segundos), hora fin del turno (indicando horas, minutos y segundos), Activar refrigerio, hora inicio refrigerio, hora fin refrigerio.

2.2.1. El usuario personal modifica los campos que conviene; o si se requiere activar la opción refrigerio selecciona "Activar refrigerio" indicando el tiempo de inicio y fin del mismo. A continuación, selecciona la opción "Actualizar".

- 2.2.2. El sistema valida y guarda los datos modificados y muestra el mensaje "Registro actualizado correctamente".
- 2.2.3. El usuario personal selecciona la opción "Retornar", el sistema regresa a la interfaz "Turno".
- 2.2.4. Fin del caso de uso.
- 2.3.Sub Flujo <<Eliminar>>

El sistema muestra la interfaz "Eliminar".

La interfaz muestra un módulo que contiene los campos: código, nombre del turno, abreviatura del turno, hora de inicio del turno (indicando horas, minutos y segundos), hora fin del turno (indicando horas, minutos y segundos), Activar refrigerio, hora inicio refrigerio, hora fin refrigerio.

2.3.1. El usuario personal selecciona la opción "Eliminar".

- 2.3.2. El sistema elimina el registro del turno y muestra el mensaje "Registro eliminado correctamente".
- 2.3.3. El usuario personal selecciona la opción "Retornar", el sistema regresa a la interfaz "Turno".
- 2.3.4. Fin del caso de uso

## **3. Precondiciones:**

3.1.El usuario del sistema debe estar logueado con sus credenciales de personal en el aplicativo.

### **4. Postcondiciones:**

4.1.El listado de turnos registrados esta actualizado en el sistema

### **5. Interfaces:**

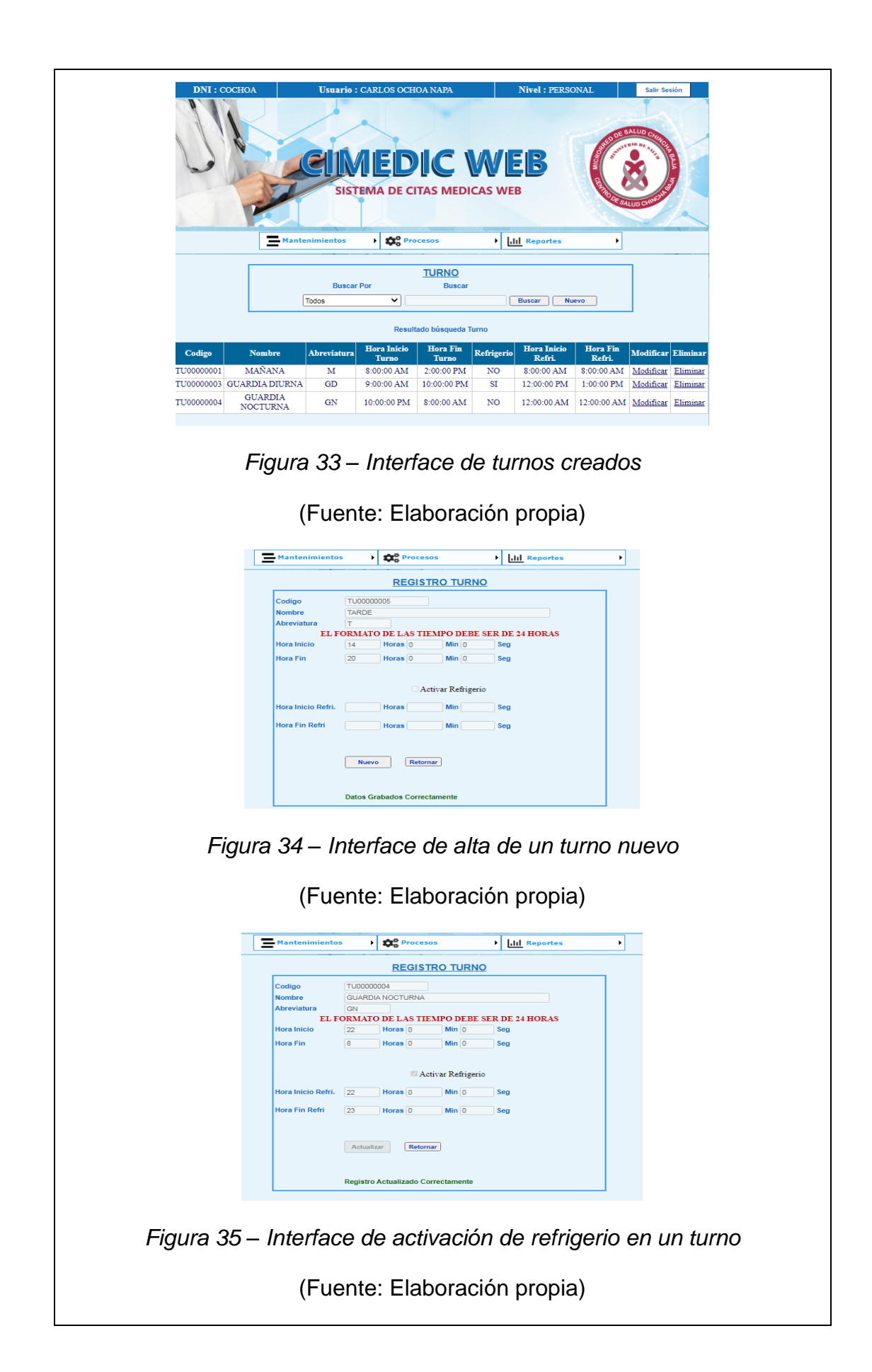

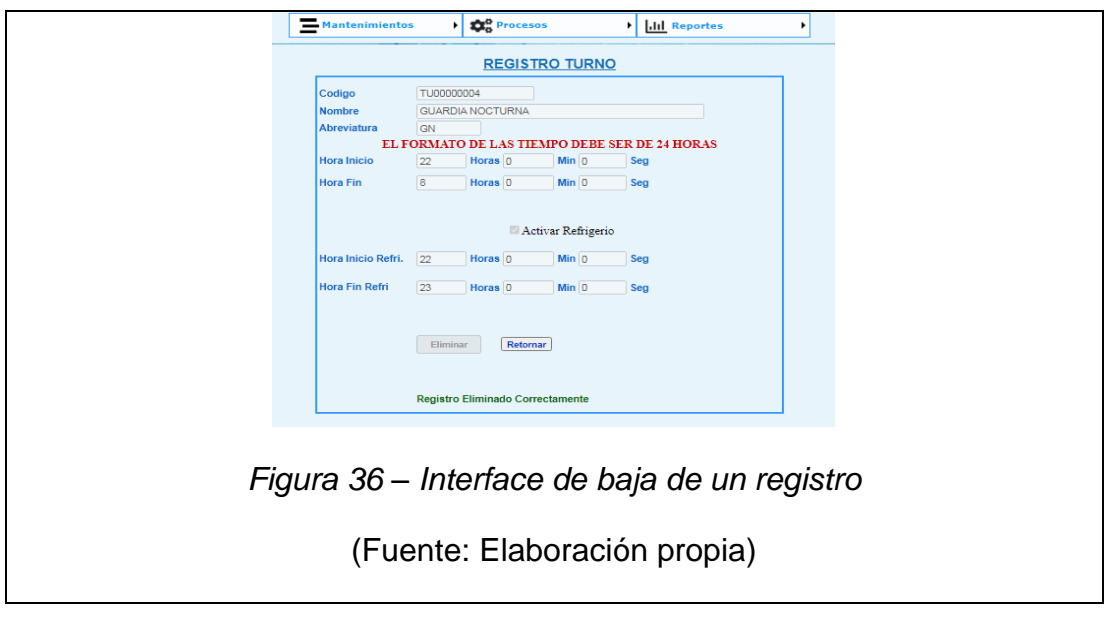

(Fuente: Elaboración propia.)

## **Tabla 23 – Especificación CU12: Gestionar Especialidades***.*

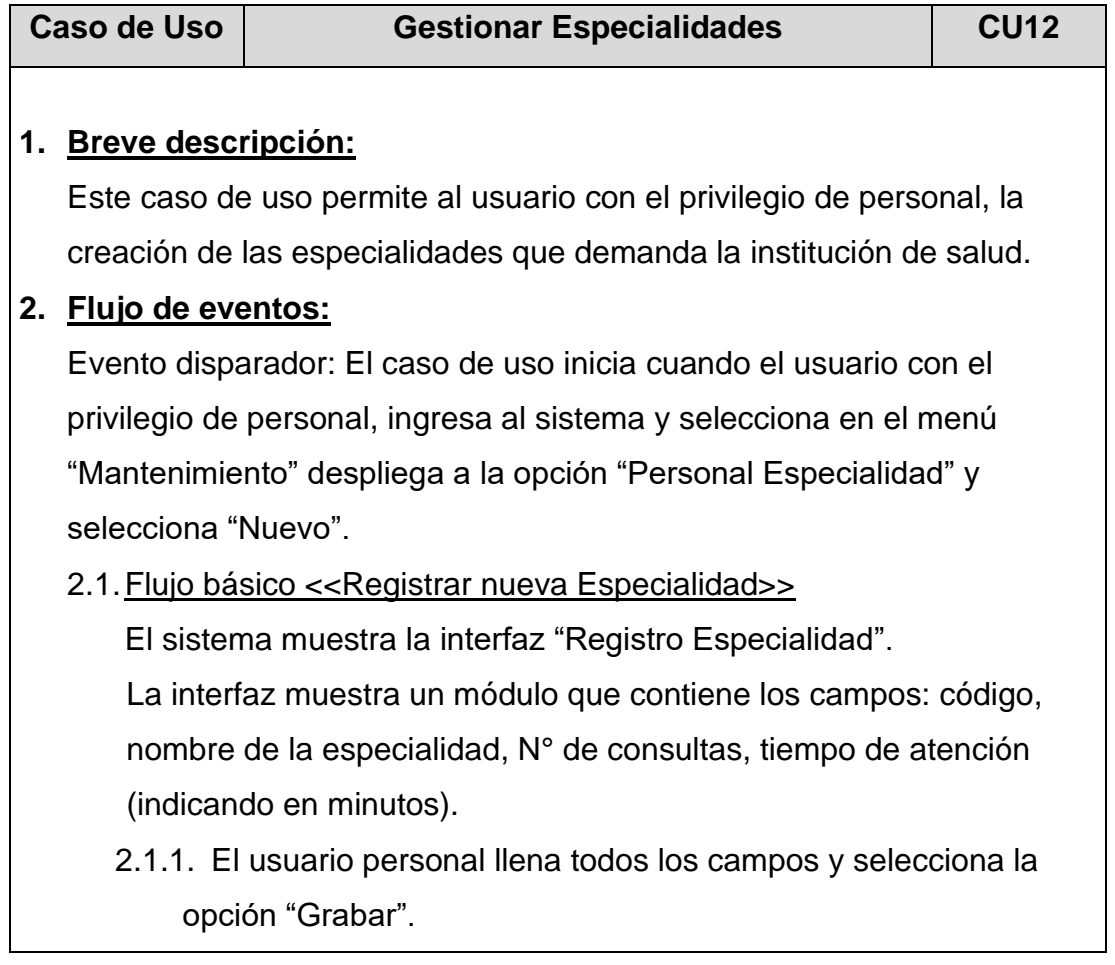

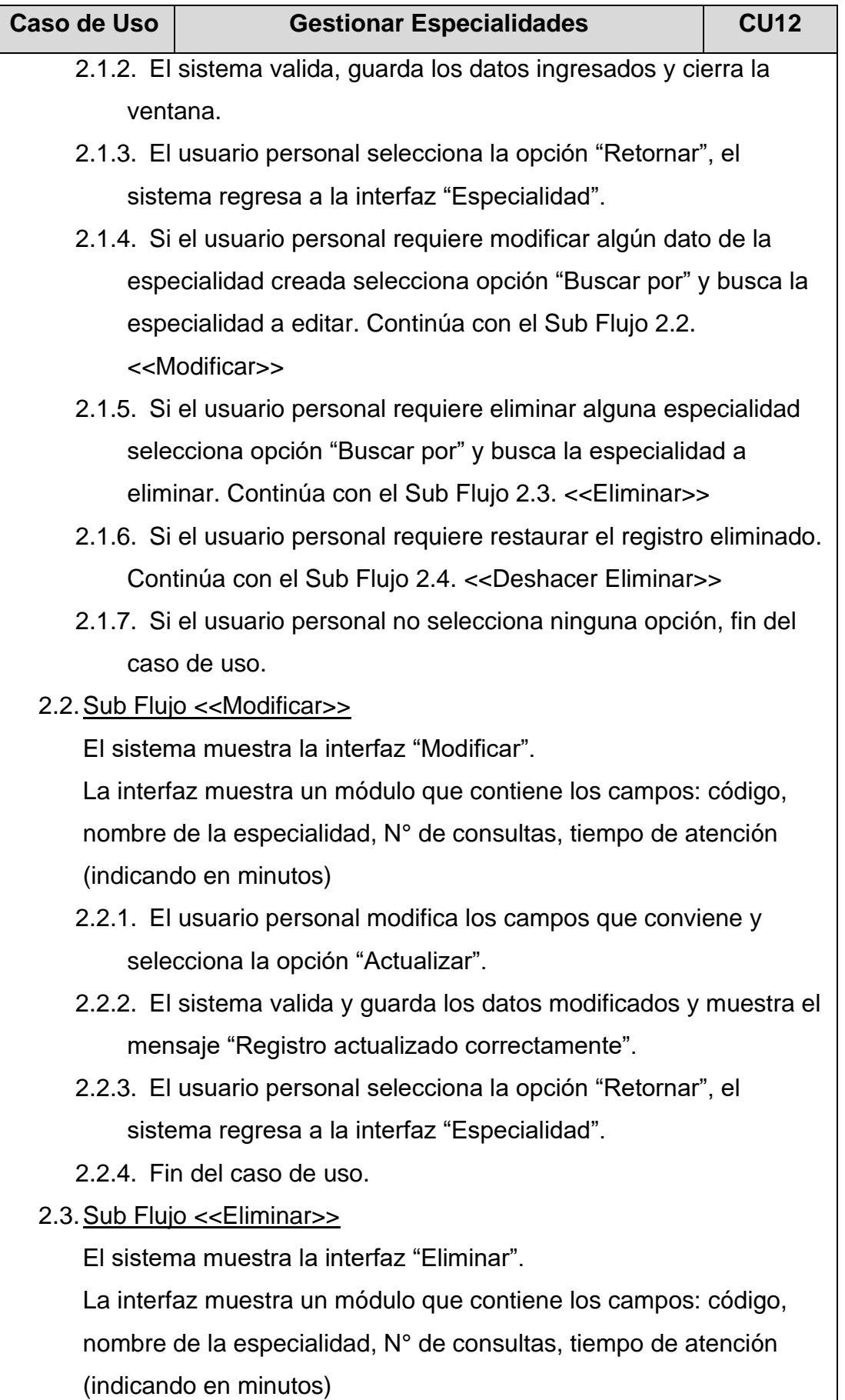

114

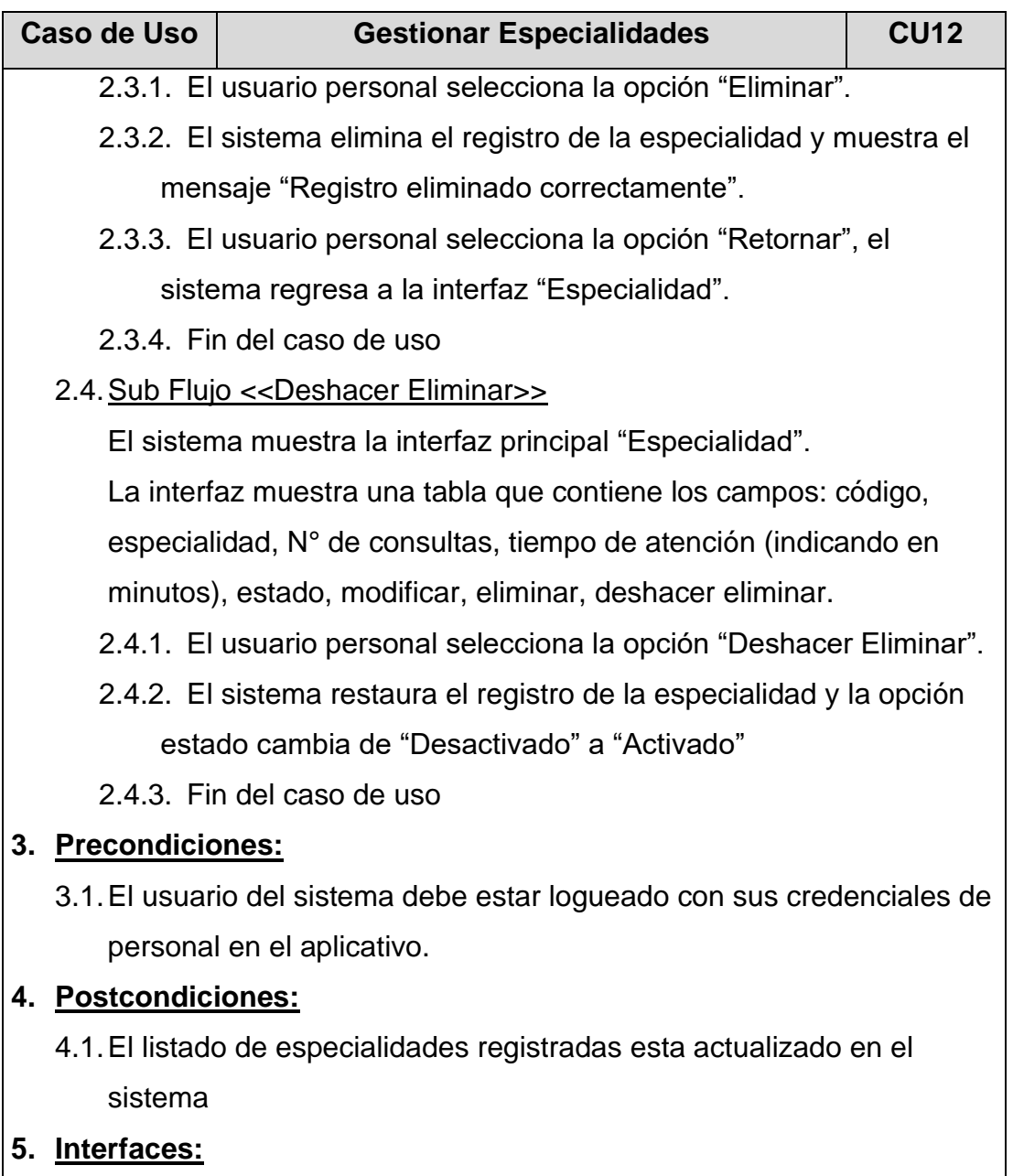

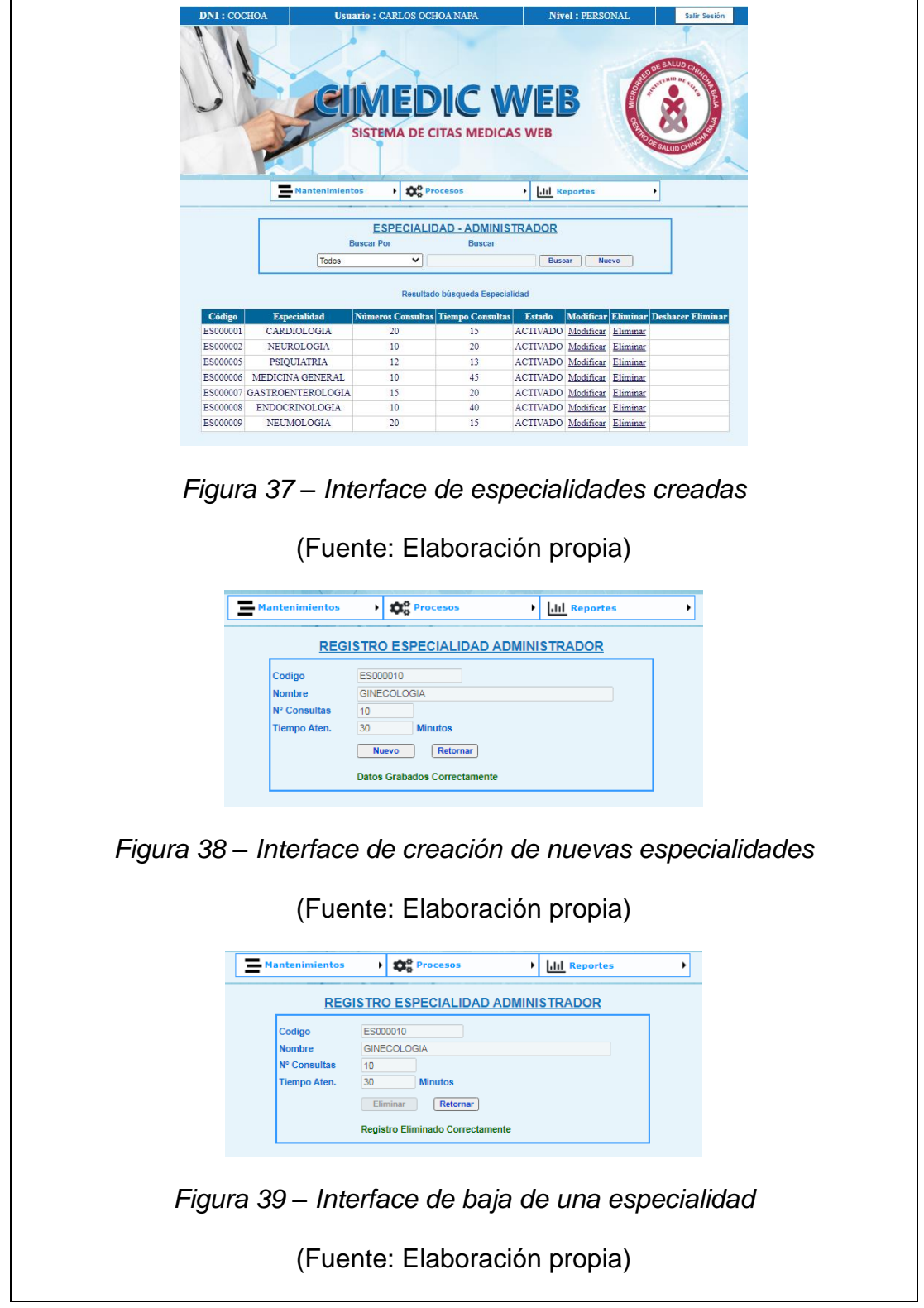

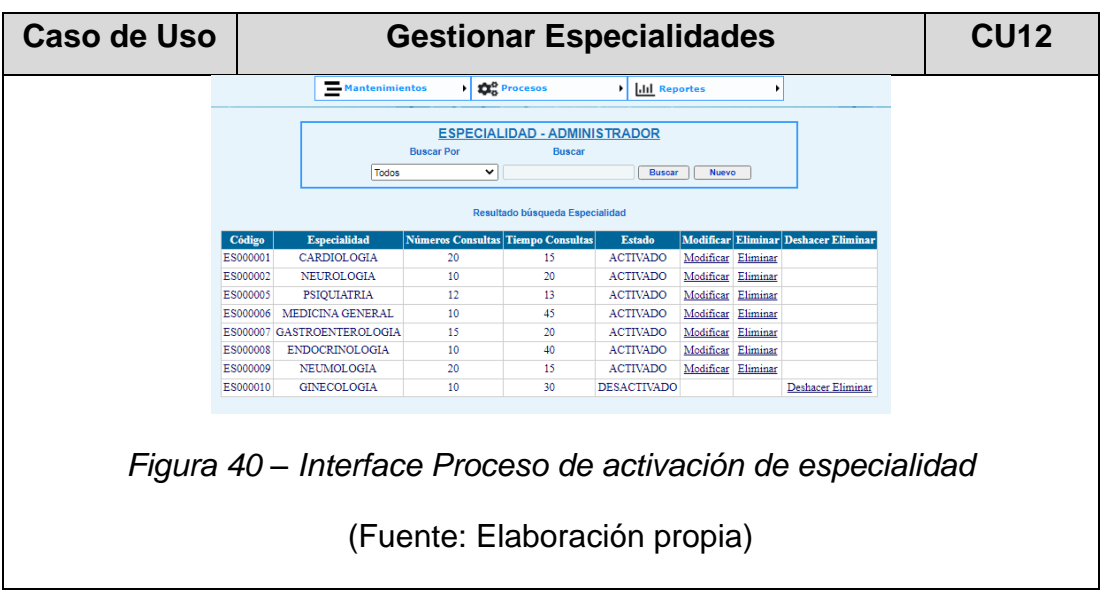

# **Tabla 24 – Especificación CU13: Generar reporte usuario Admin**

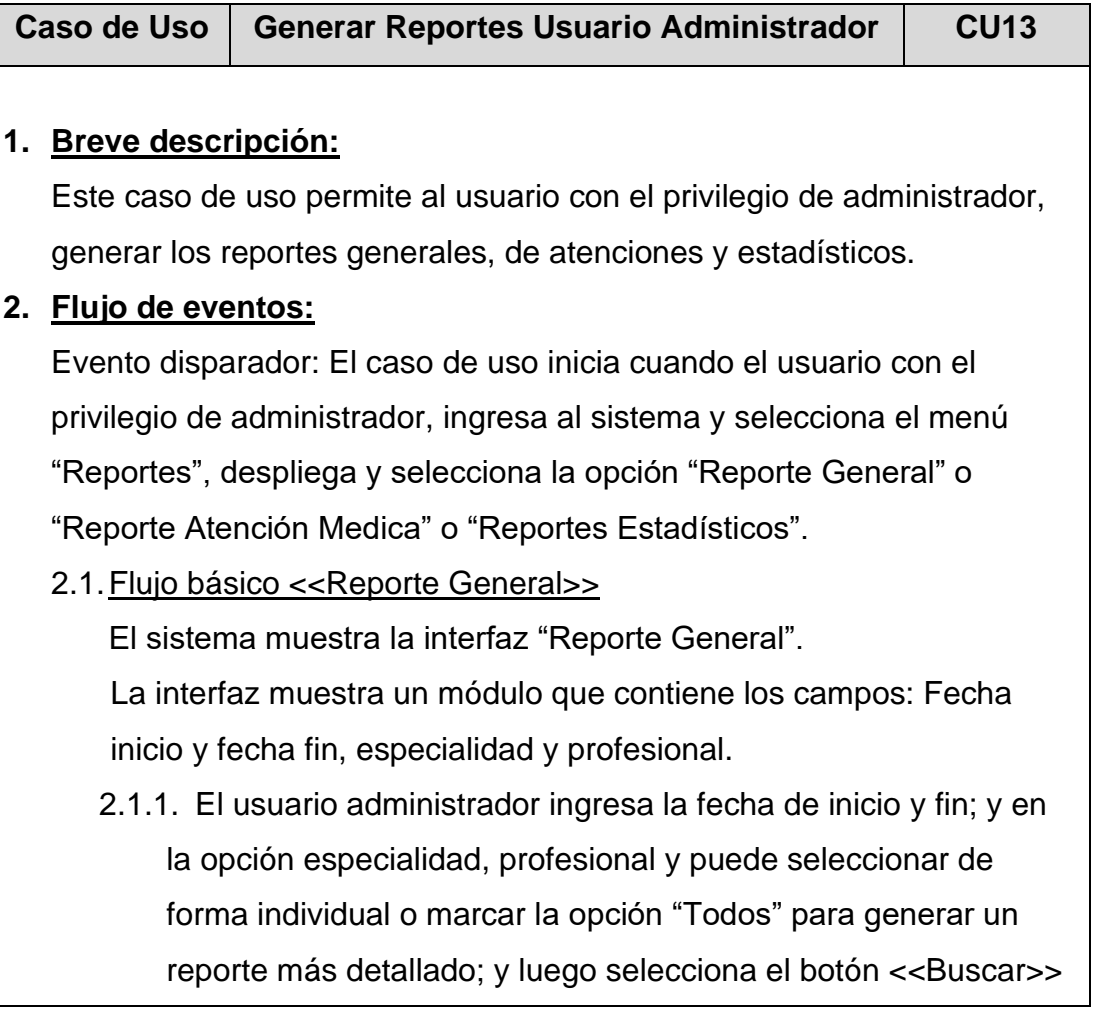

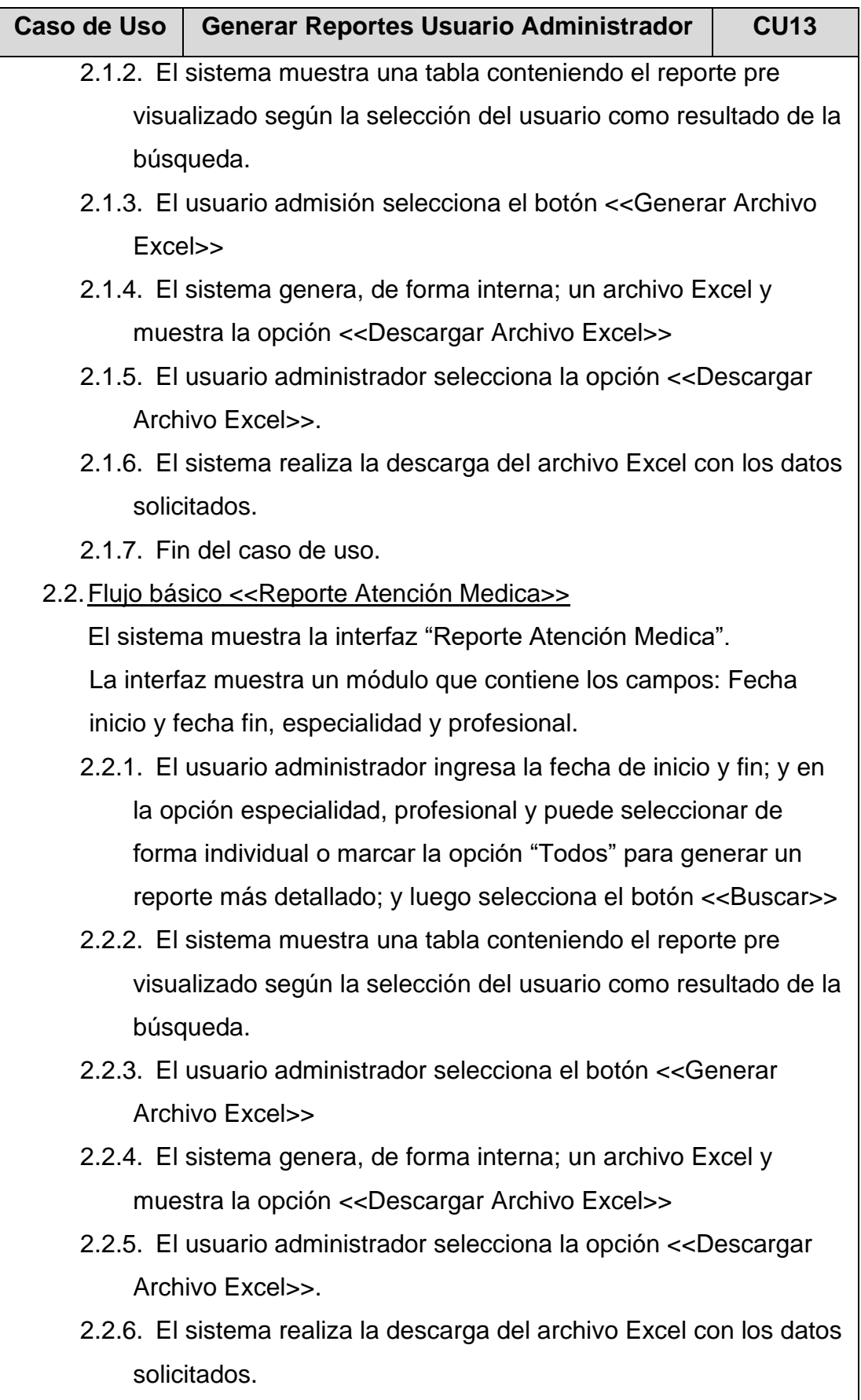

2.2.7. Fin del caso de uso.

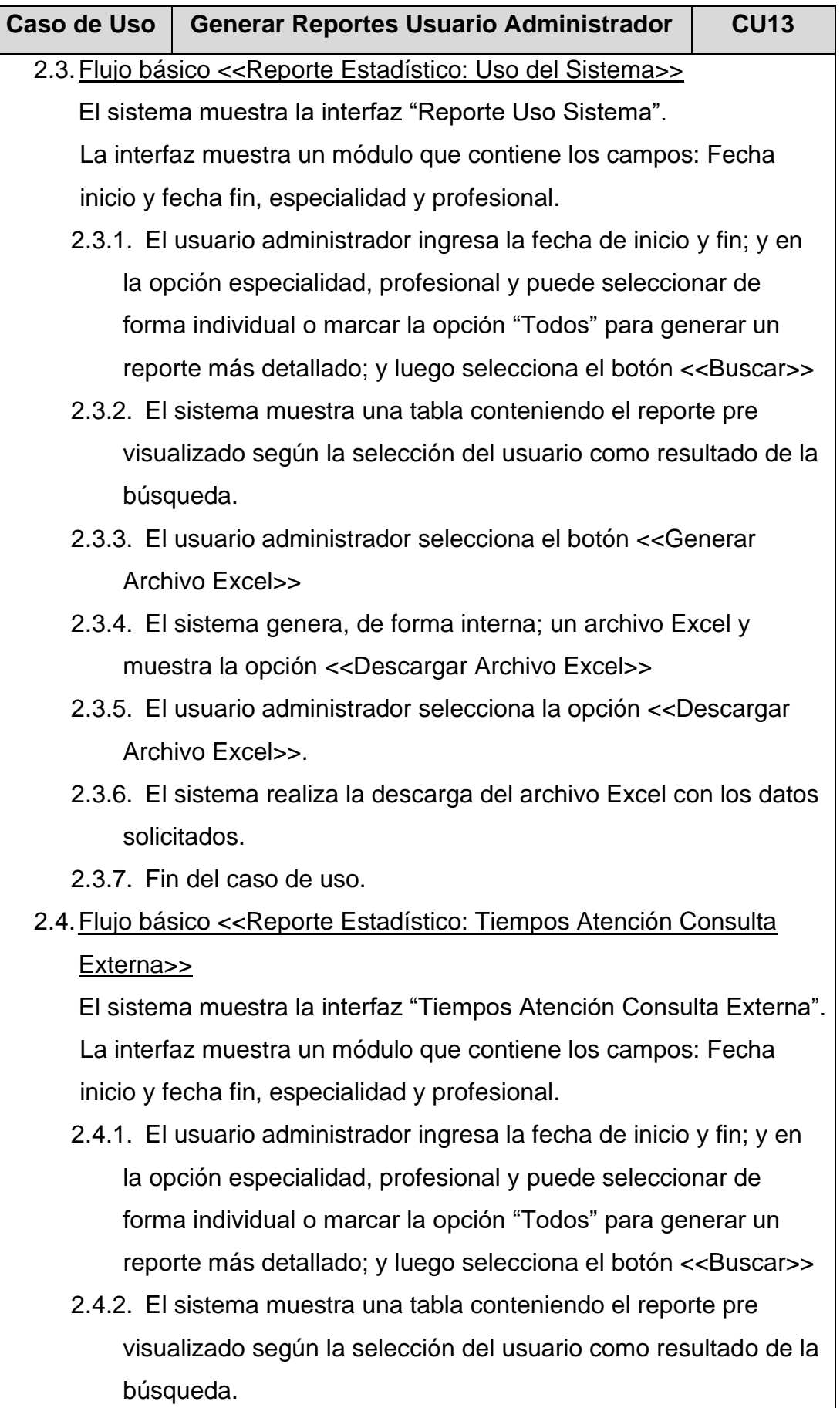

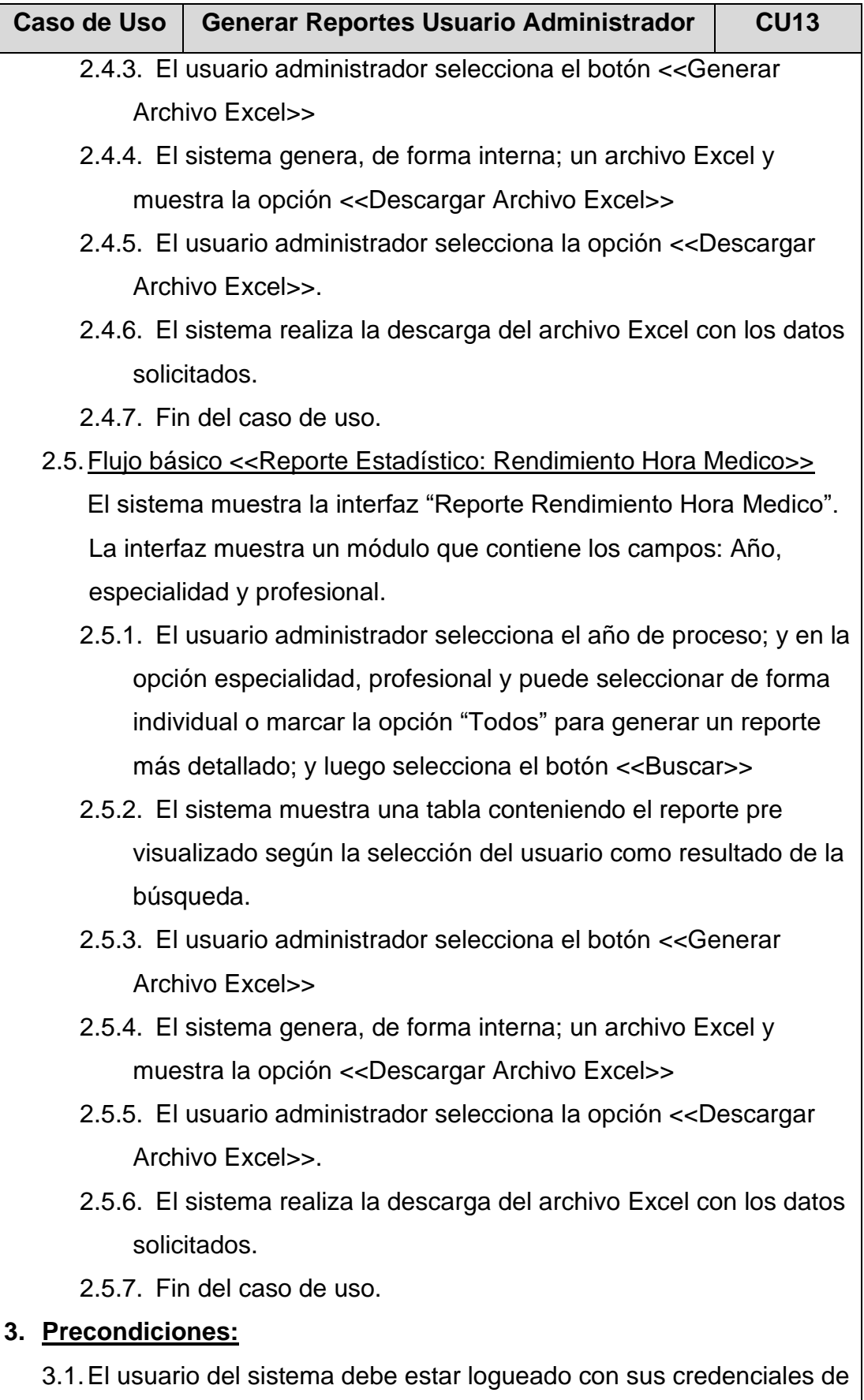

administrador en el aplicativo.

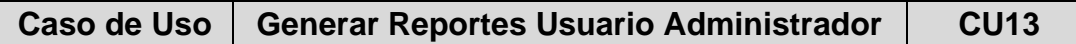

- 3.2.En el Flujo básico 2.1. Se debe de haber cumplido con el Caso de Uso 10 <<Atención de pacientes>>.
- 3.3.En el Flujo básico 2.2. Se debe de haber cumplido con el Caso de Uso 06 <<Generar atención a consultorio médico>>.
- 3.4.En el Flujo básico 2.3. Se debe de haber cumplido con el Caso de Uso 04 <<Solicitud de cita por especialidad médica>> y el Caso de Uso 05 <<Generar citas agendadas>>.
- 3.5.En el Flujo básico 2.4. y el Flujo básico 2.5. Se debe de haber cumplido con el Caso de Uso 10 <<Atención de pacientes>>.

## **4. Postcondiciones:**

- 4.1.Archivos Excel con reportes solicitados.
- **5. Interfaces:**

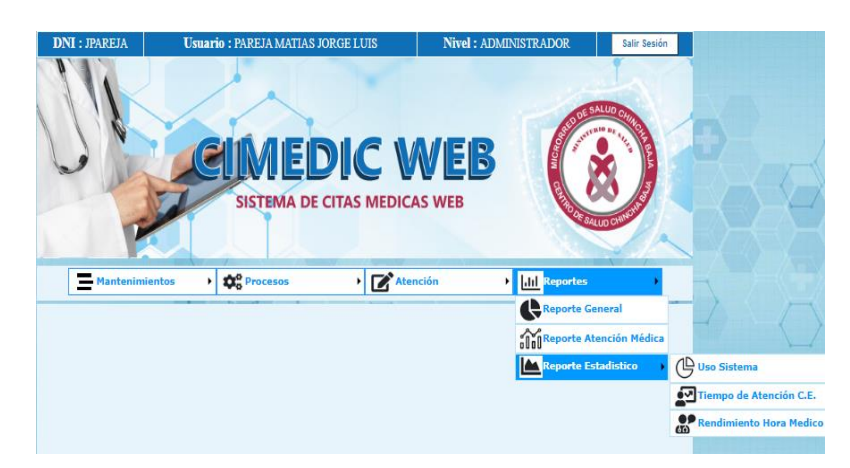

*Figura 41 – Interface Elaboración de reportes administrador*

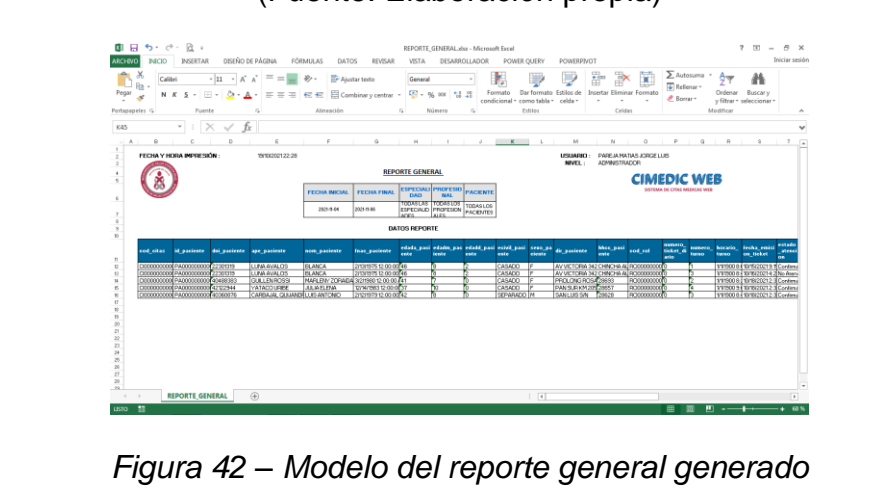

### (Fuente: Elaboración propia)

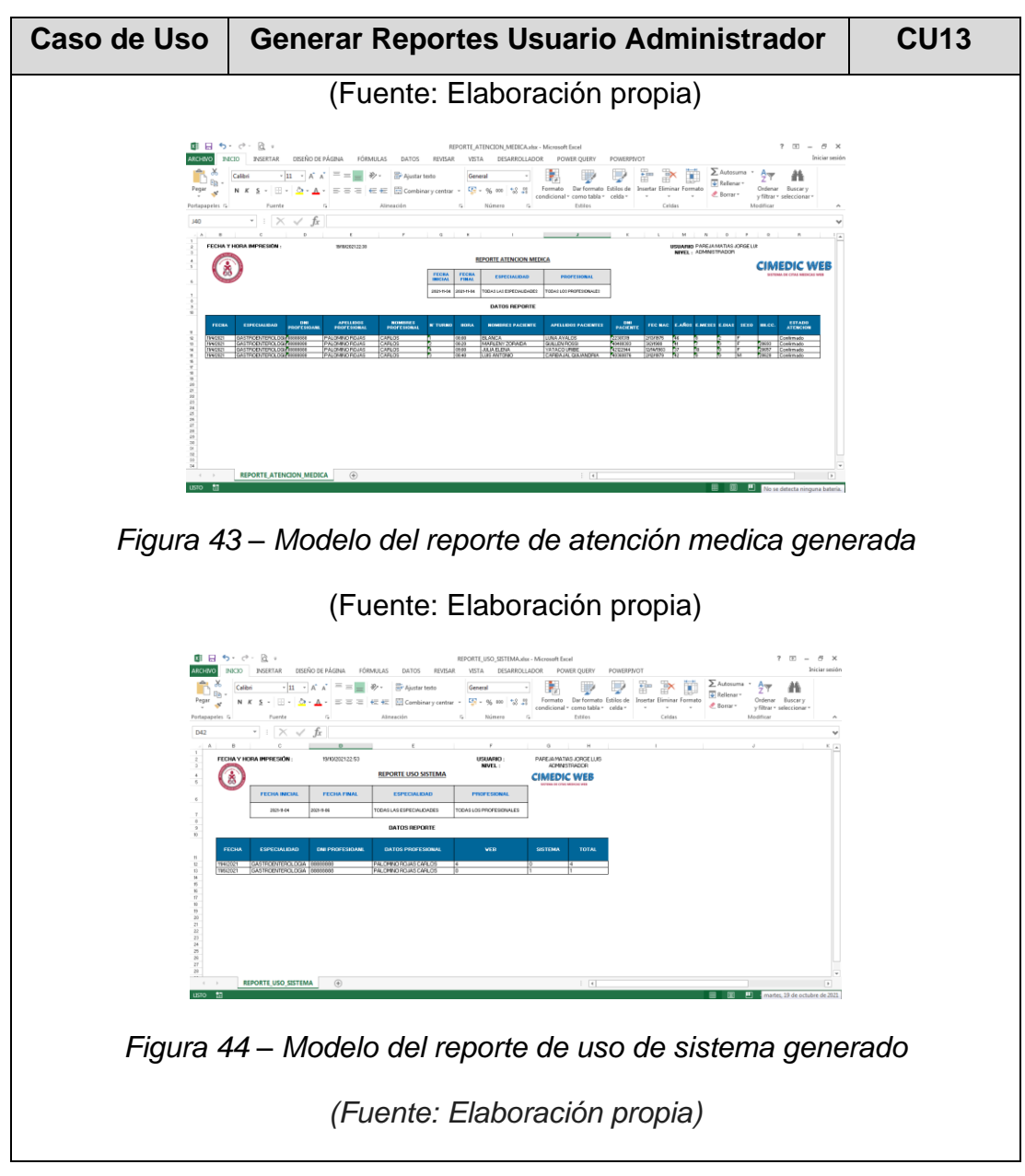

## **Tabla 25 – Especificación CU14: Generar reportes usuario admisión**

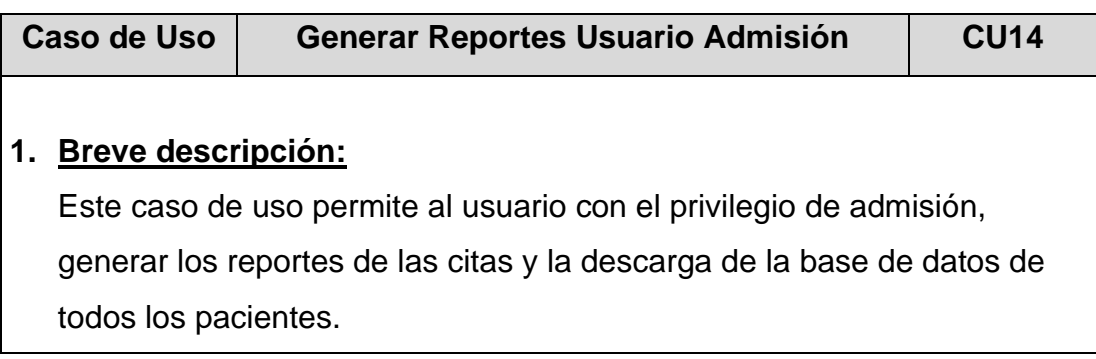

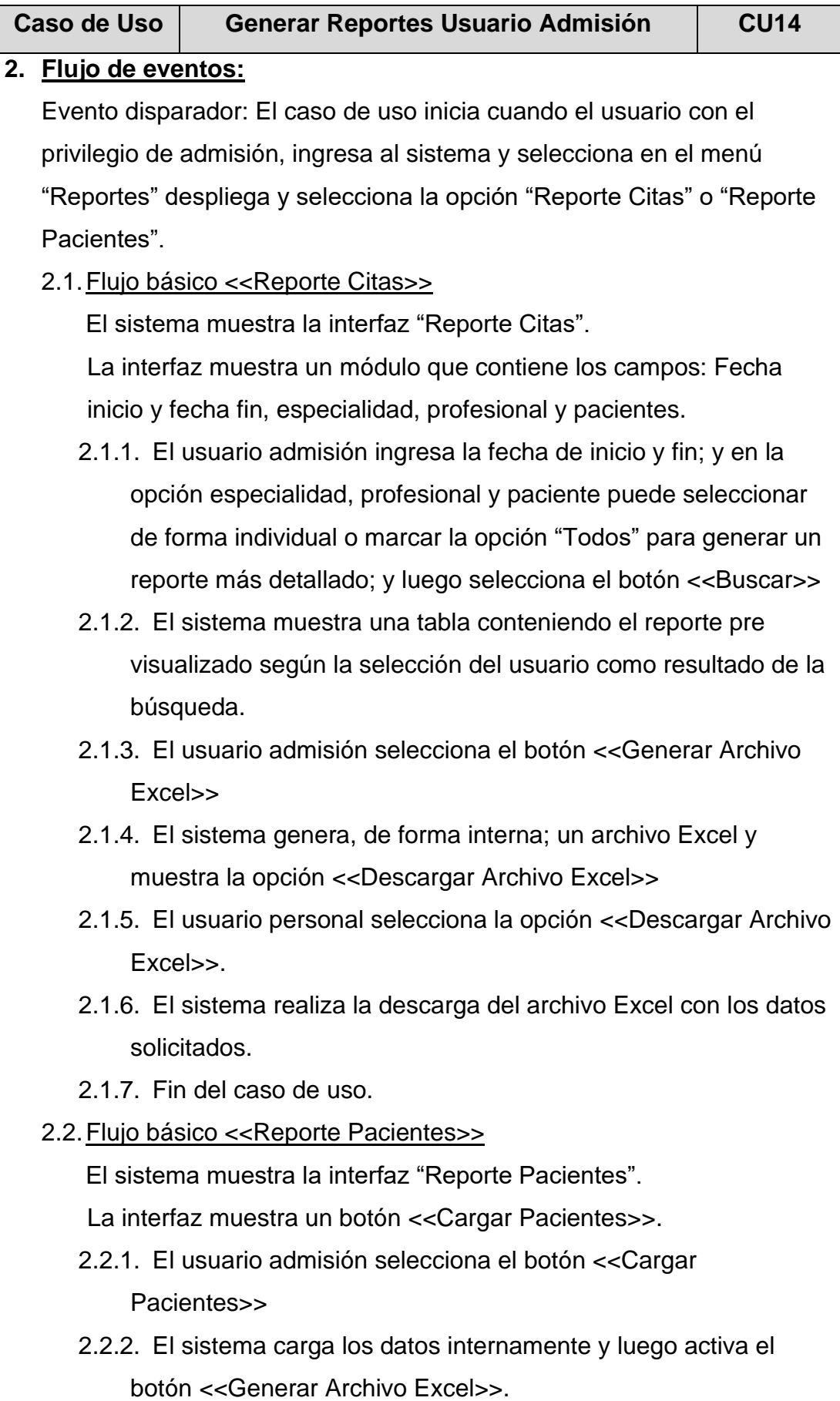

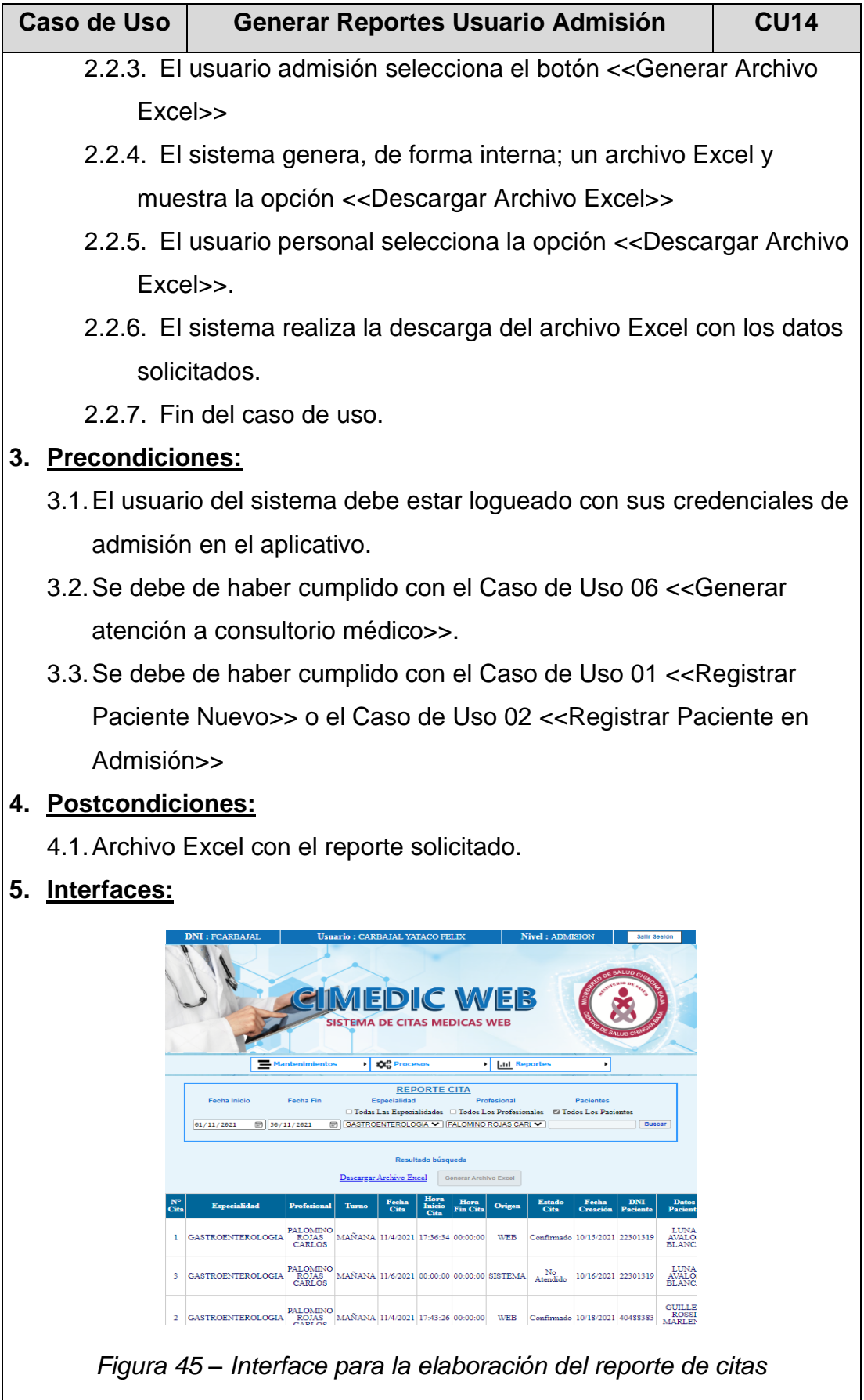

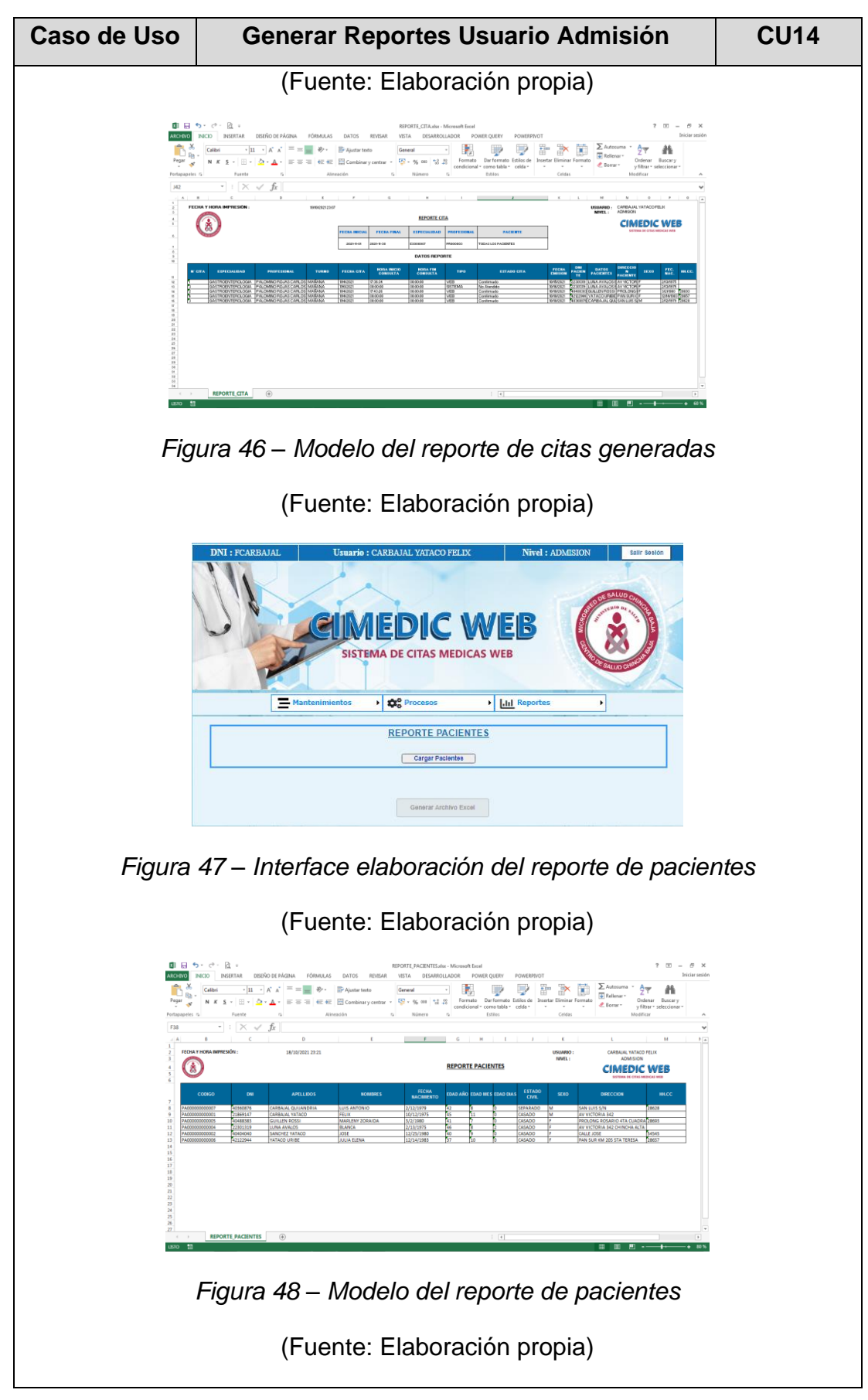

## **Tabla 26 – Especificación CU15: Generar reportes usuario personal**

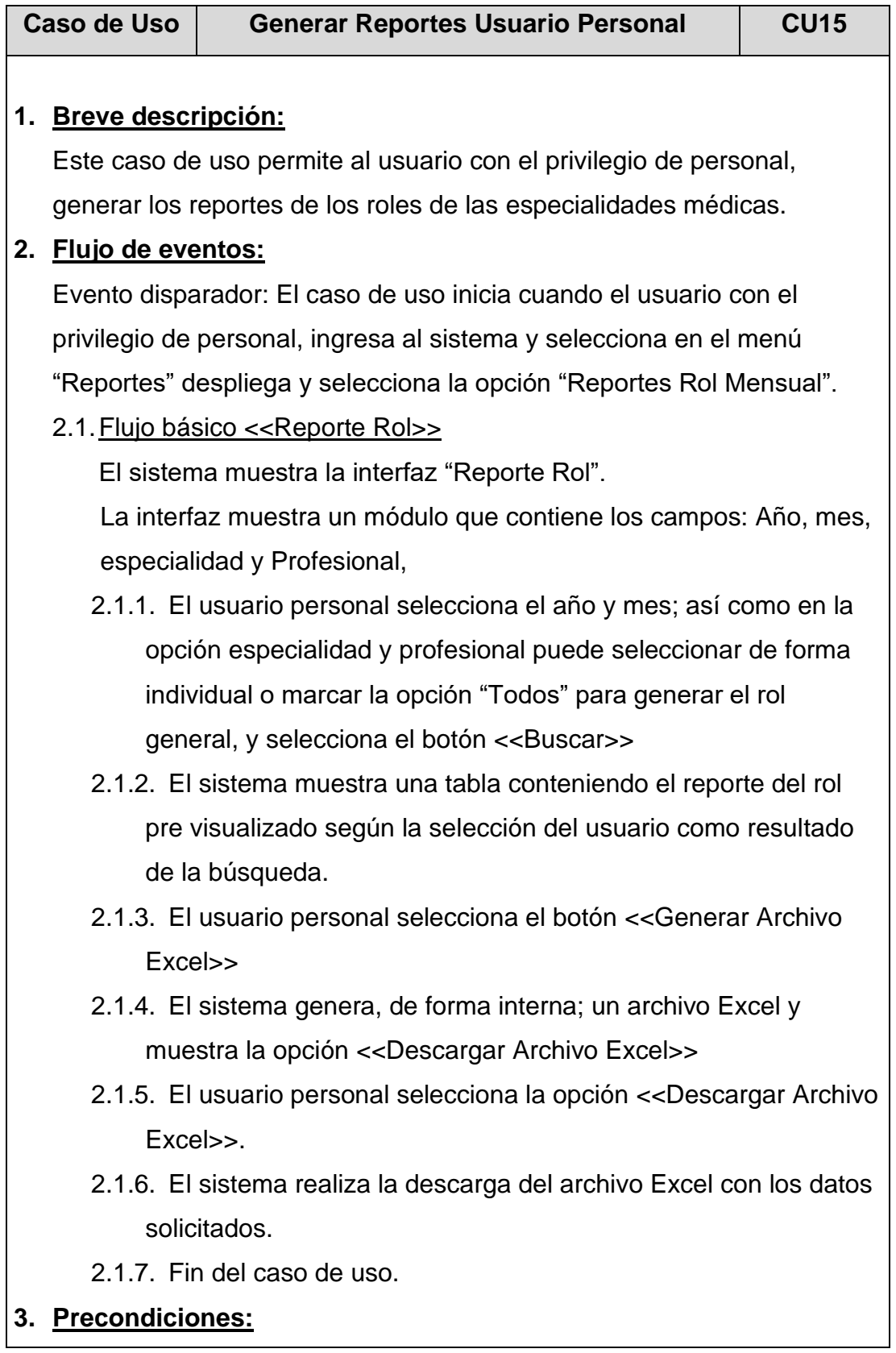

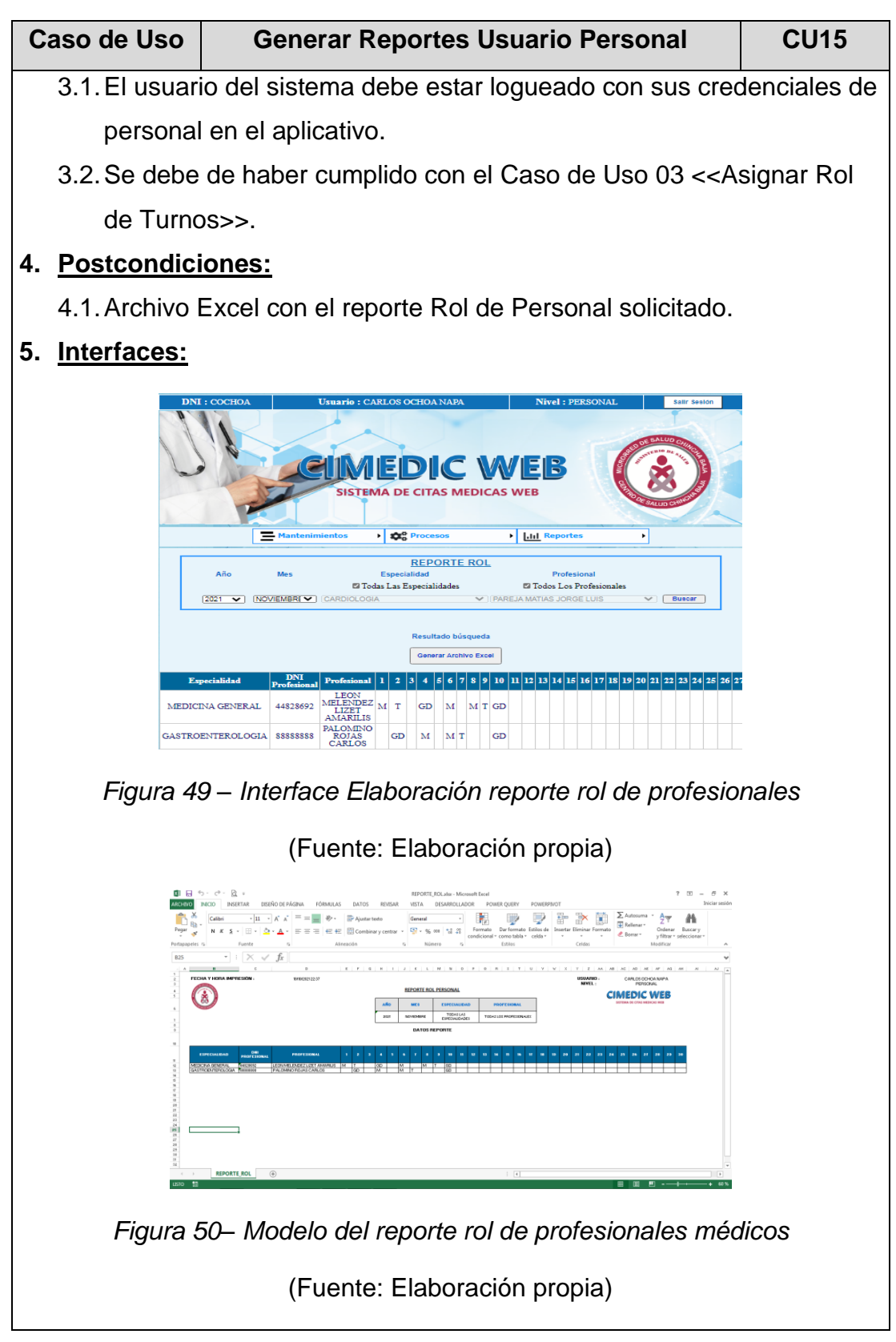

## **Tabla 27 – Especificación CU16: Gestionar roles y privilegios**

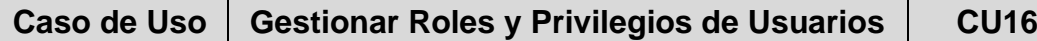

#### **1. Breve descripción:**

Este caso de uso permite al administrador del sistema, registrar, asignar roles y privilegios a los usuarios que interactuaran con el sistema de acuerdo a sus funciones.

#### **2. Flujo de eventos:**

Evento disparador: El caso de uso se inicia cuando el administrador del sistema selecciona el menú "Mantenimiento" opción "Sistema Usuario" y selecciona la opción "Nuevo".

2.1.Flujo básico << Gestionar roles y privilegios de usuarios >> El sistema muestra la interfaz "Registro Usuarios".

La interfaz muestra un módulo que contiene los campos: Código, Tipo usuario, Usuario, Login, Password.

- 2.1.1. El Administrador del sistema selecciona la opción "Nuevo".
- 2.1.2. El sistema muestra la interfaz "Registro Usuarios" con los campos Código, Tipo usuario, Usuario, Login, Password
- 2.1.3. El administrador del sistema llena los campos de registro y selecciona la opción "Grabar".
- 2.1.4. El sistema valida los datos ingresados en los campos por el administrador y muestra el mensaje "Registro grabado correctamente".
- 2.1.5. Si el administrador del sistema requiere modificar el rol de un usuario selecciona opción "Buscar por" y busca el usuario a editar. Continúa con el Sub Flujo 2.2. <<Modificar>>
- 2.1.6. Si el administrador del sistema requiere eliminar a algún usuario selecciona opción "Buscar por" y busca el usuario a eliminar. Continúa con el Sub Flujo 2.3. <<Eliminar>>
- 2.1.7. Si el administrador del sistema requiere restaurar el registro eliminado. Continúa con el Sub Flujo 2.4. <<Deshacer Eliminar>>
- 2.1.8. Si el administrador del sistema no selecciona ninguna opción, fin del caso de uso.

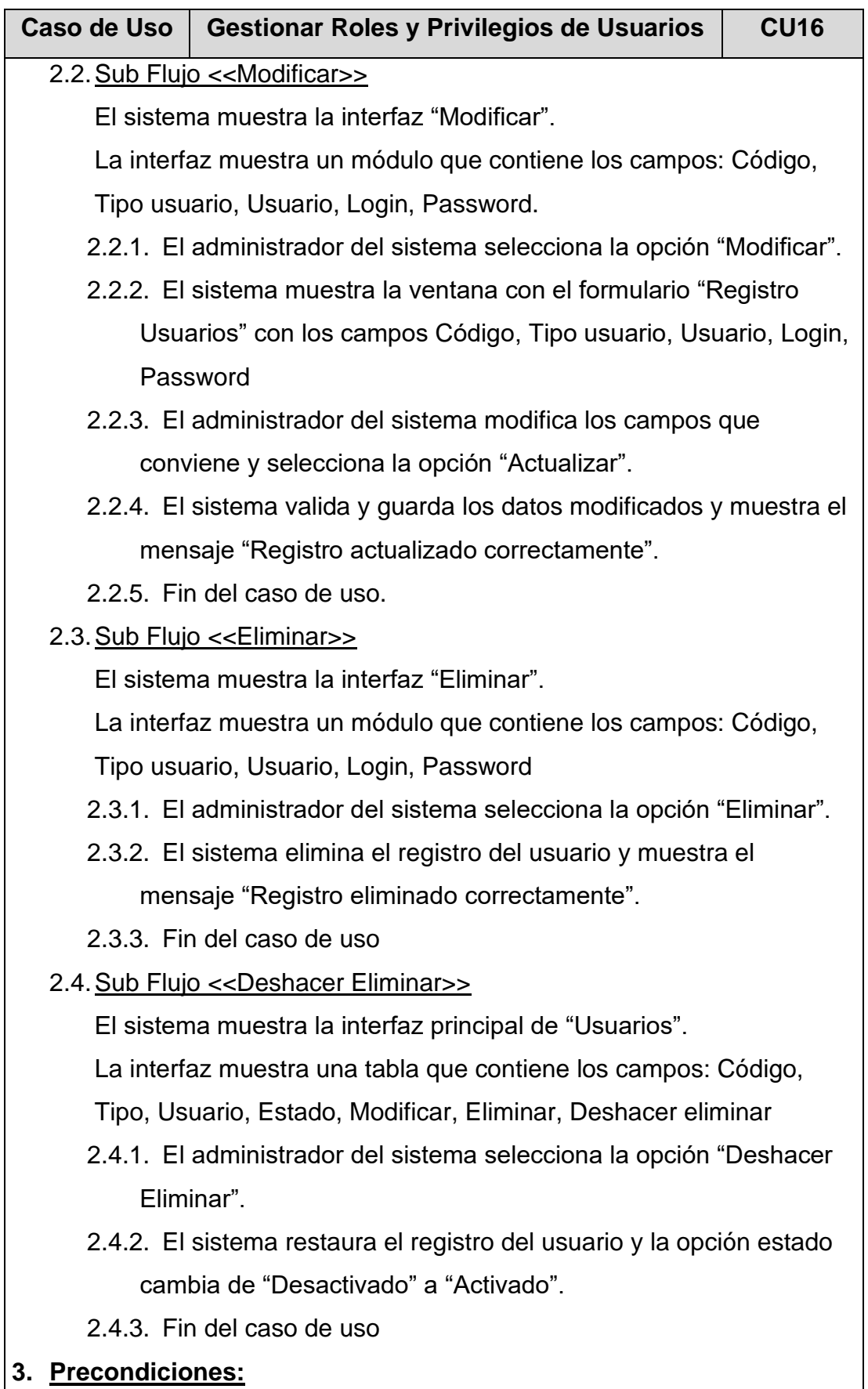

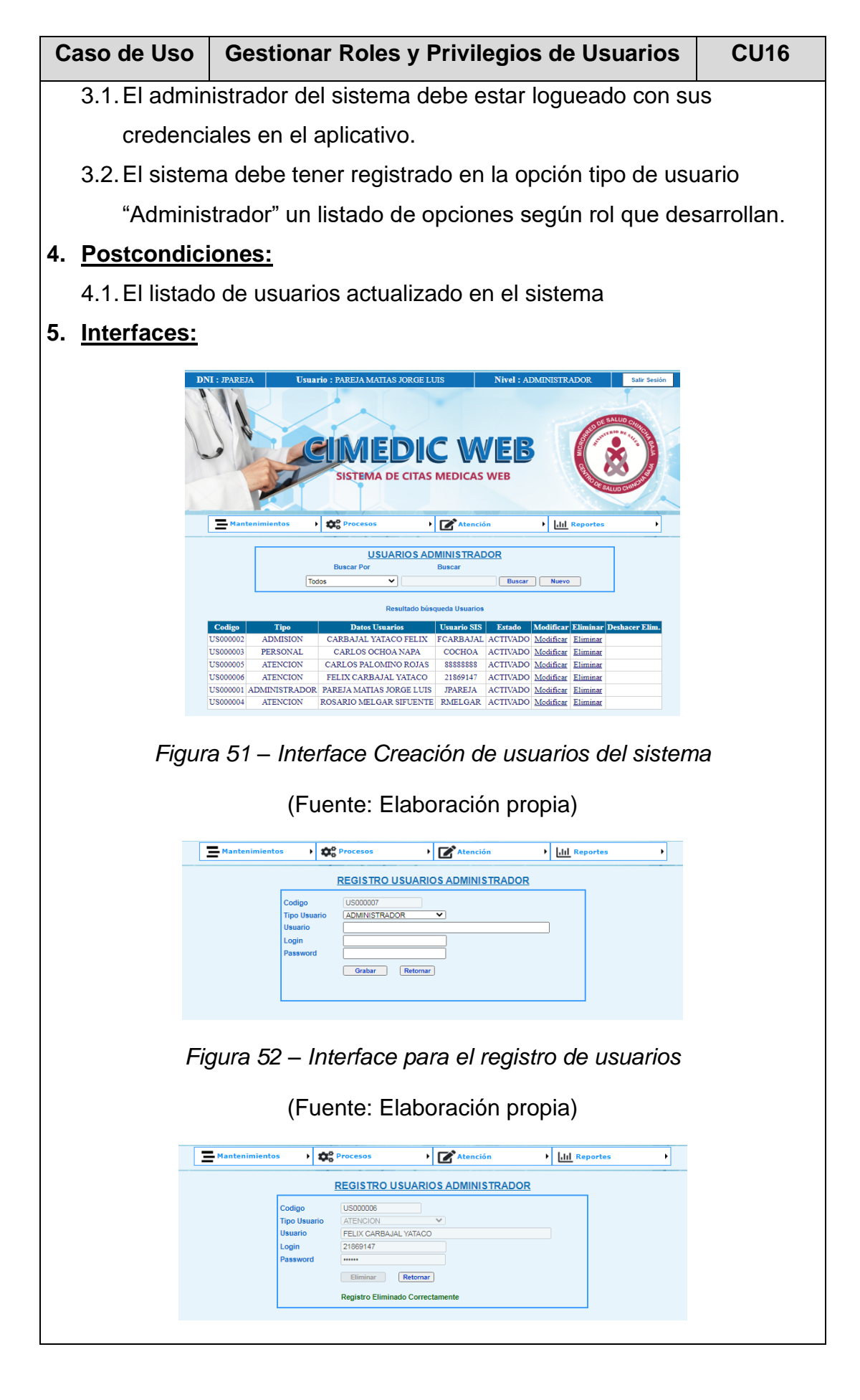

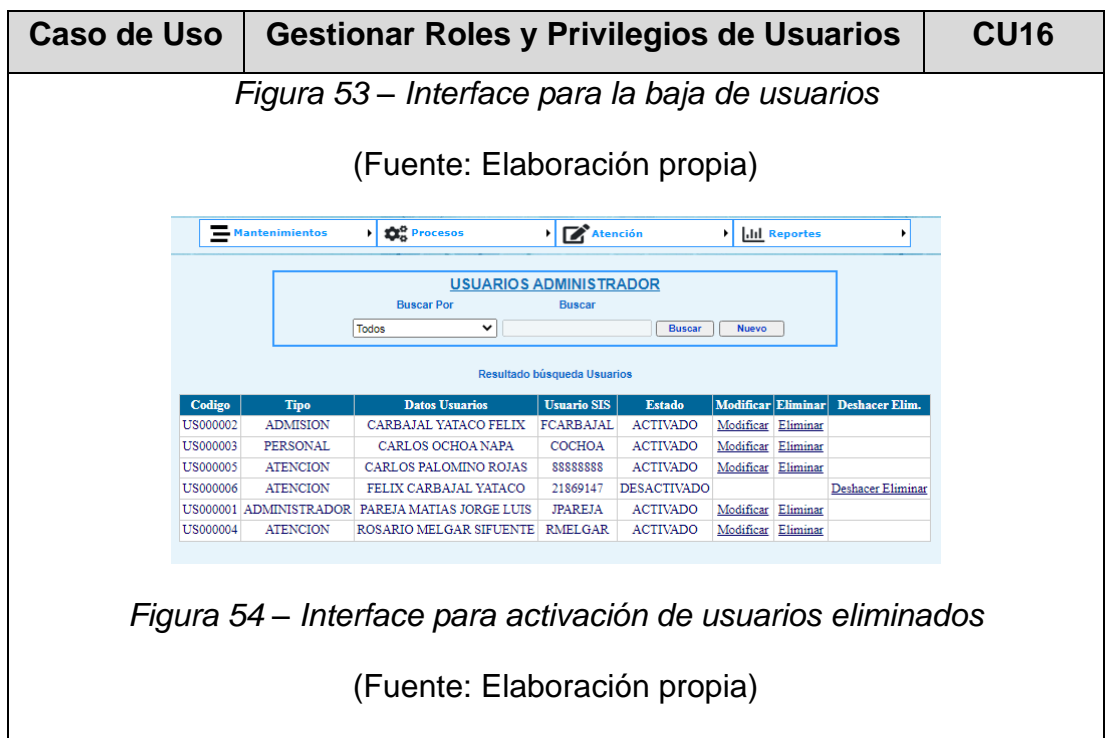

## **Tabla 28 – Especificación CU17: Iniciar Sesión**

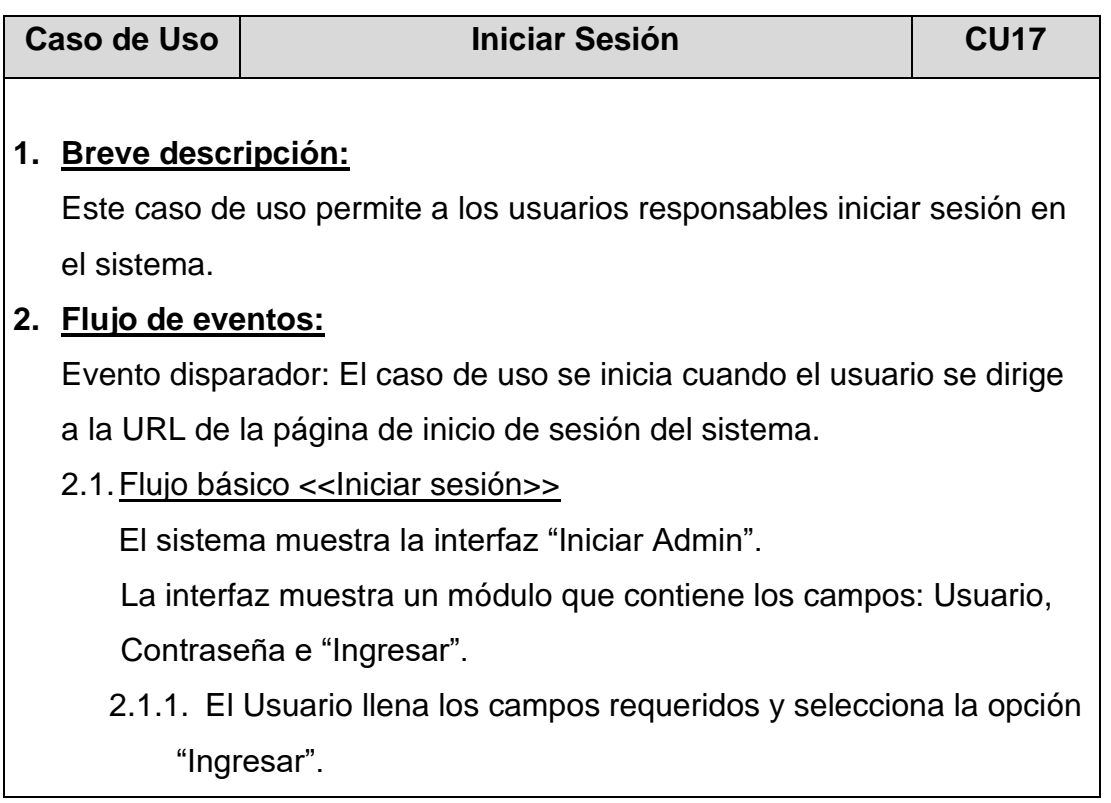

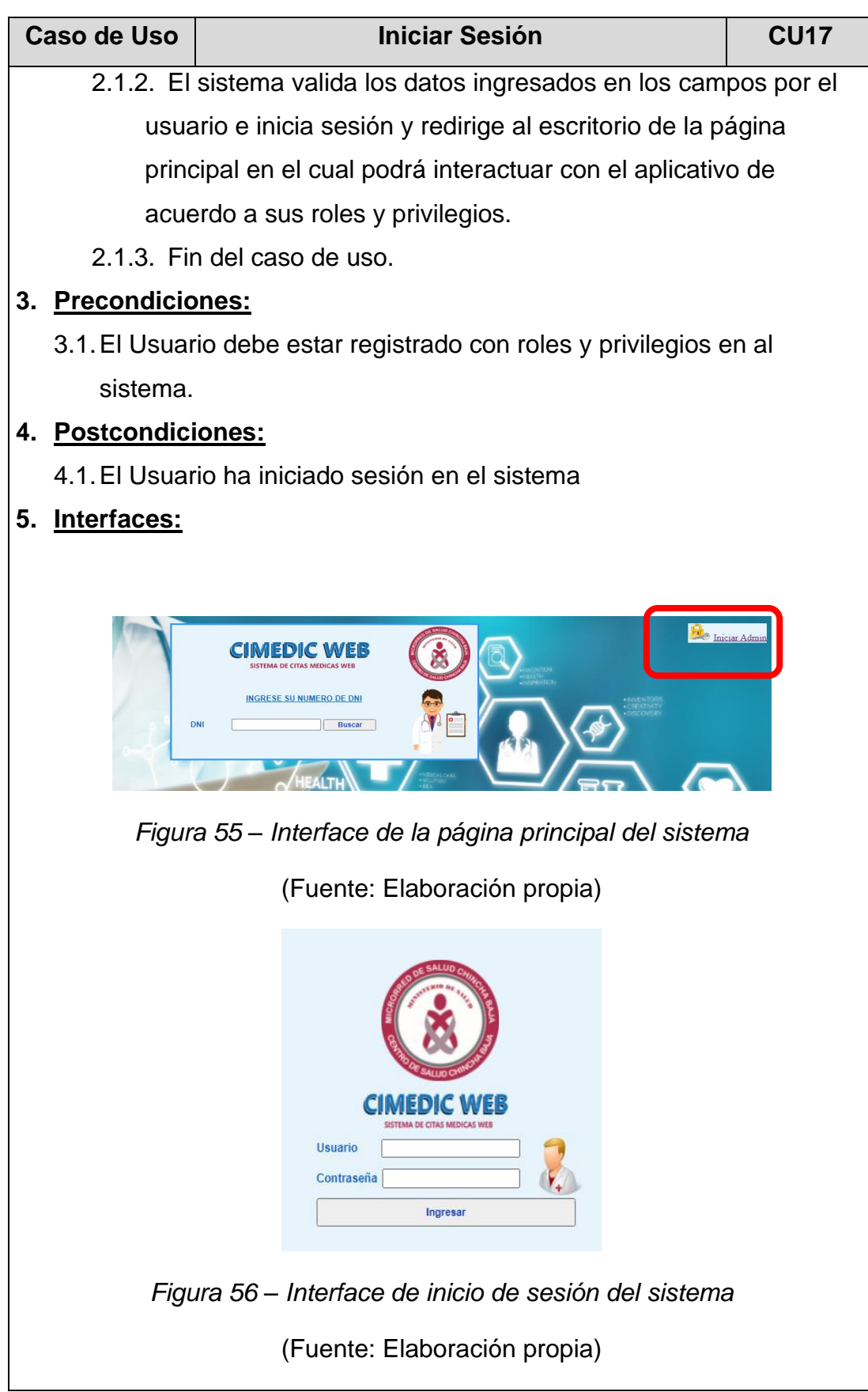

| Caso de Uso | <b>Iniciar Sesión</b>                                                                                                    | <b>CU17</b> |
|-------------|----------------------------------------------------------------------------------------------------|-------------|
|             | <b>DNI: JPAREJA</b><br>Nivel: ADMINISTRADOR<br><b>Usuario: PAREJA MATIAS JORGE LUIS</b><br>Salir Seelon<br><b>IMEDIC WEB</b><br><b>SISTEMA DE CITAS MEDICAS WEB</b><br>Atención<br><b>Mantenimientos</b><br><b>DE Procesos</b><br>Ill Reportes       |             |
|             | www.cschinchabaja.gob.pe<br>Av. Chincha Baja S/N<br><b>CIMEDIC WEB</b><br>CIMEDIC WEB © 2021. Todos los derechos reservados<br>Telf. 056-261211<br>informe@cschinchabaja.qob.p<br>Figura 57 – Interface página principal del sistema (administrador) |             |
|             | (Fuente: Elaboración propia)                                                                                                    |             |

(Fuente: Elaboración propia.)

#### **4.5.2.3 Modelo de Datos**

Para realizar el desarrollo de la aplicación web, se ha procedido a crear la siguiente base de datos, la que está formada por 18 tablas, de las cuales 02 son las principales ya que se basan en realizar el proceso de control y seguimiento de la aplicación web; y son:

- a) ATENCION CITAS: Tabla donde se almacenan las citas generadas mediante la solicitud del paciente y del admisionista, almacena los datos de los procesos del usuario personal y del admisionista.
- b) ATENCION\_CITAS\_MEDICAS: Tabla donde se almacenan las atenciones médicas de todos los profesionales de la salud (médicos especialistas).

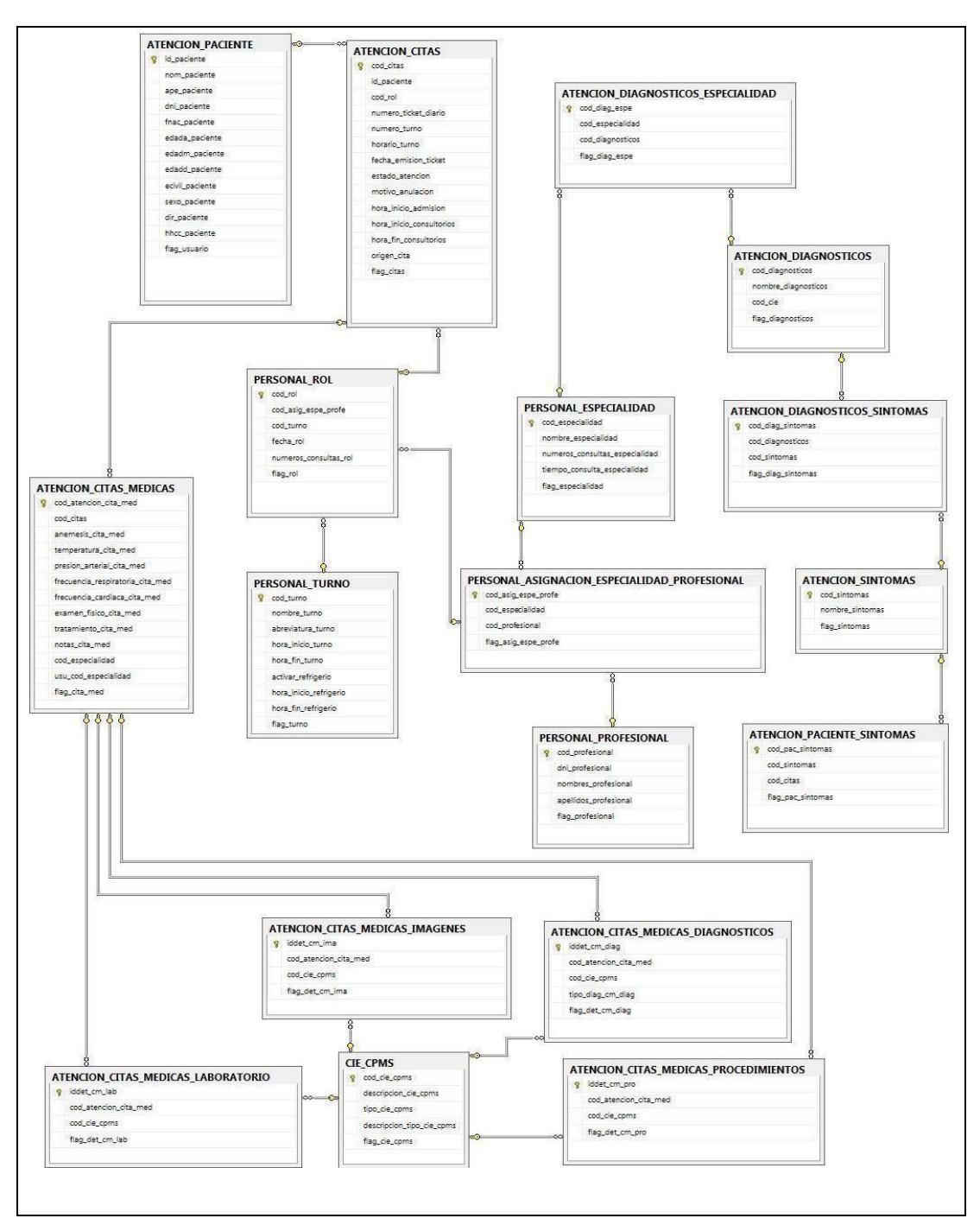

*Figura 58 – Modelo de la Base de Datos*

### **4.5.3 Fase de Construcción**

### **4.5.3.1 Diagrama de Arquitectura**

La aplicación web para la mejora de la asignación de citas médicas por especialidades, ha sido desarrollada bajo patrón de arquitectura de software MVC (Modelo Vista Controlador) esto nos permite separar la lógica de programación, la conexión a la base de datos así las reglas de negocios y del diseño cuando existan cambios estos no se vean afectados entre sí, asimismo brinda la seguridad ante alguna vulneración que solo se vería afectado una parte del modelo y no toda la arquitectura de la aplicación.

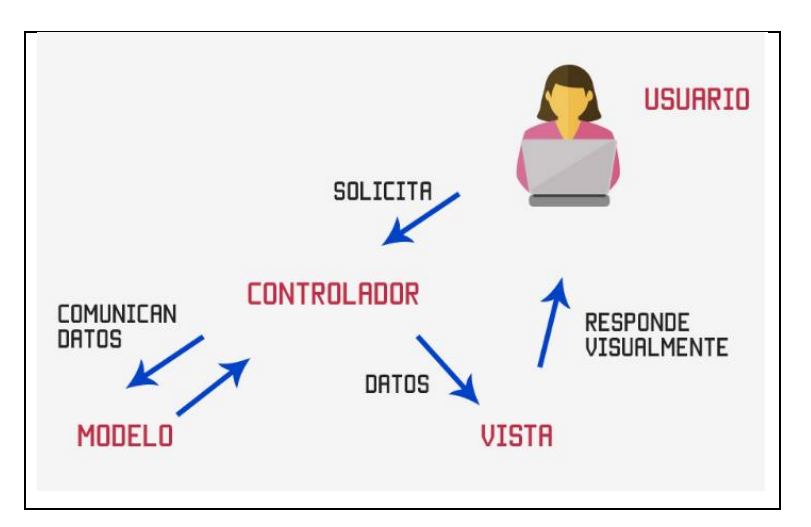

*Figura 59 – Diagrama de arquitectura MVC* 

(Fuente: (Hernández, 2015))

Un usuario que realiza las peticiones a través de un navegador web. Estas peticiones son recibidas y procesadas por el framework mediante el patrón de diseño MVC, realizando consultas o insertando información en la base de datos SQL. Una vez procesada las solicitudes que ocurren en el servidor, son presentadas al usuario mediante las vistas, las cuales son mostradas en el navegador web.

LA VISTA, corresponde a la aplicación CIMEDICWEB, que es nuestra interfaz que permite al usuario interactuar con la aplicación, esta se comunica mediante el CONTROLADOR o "Capa Negocio" y esta a su vez con el MODELO o "Capa Datos", aquí está toda la parte grafica o interface de la aplicación.

EL CONTROLADOR, corresponde a la "Capa Negocio" quien recibe las ordenes que se emiten desde la interfaz del usuario para recibir y enviar información hacia el MODELO y a su vez hacia la VISTA.

EL MODELO, en la aplicación es la "Capa Datos" quien administra todas las operaciones de la base de datos como consultar, eliminar, insertar, actualizar y otras. Todo esto mediante el procedimiento de almacenamiento, y se conecta a través de la "BD Conexión" (cadena de conexión.)

## **4.5.3.2 Diagrama de Componentes**

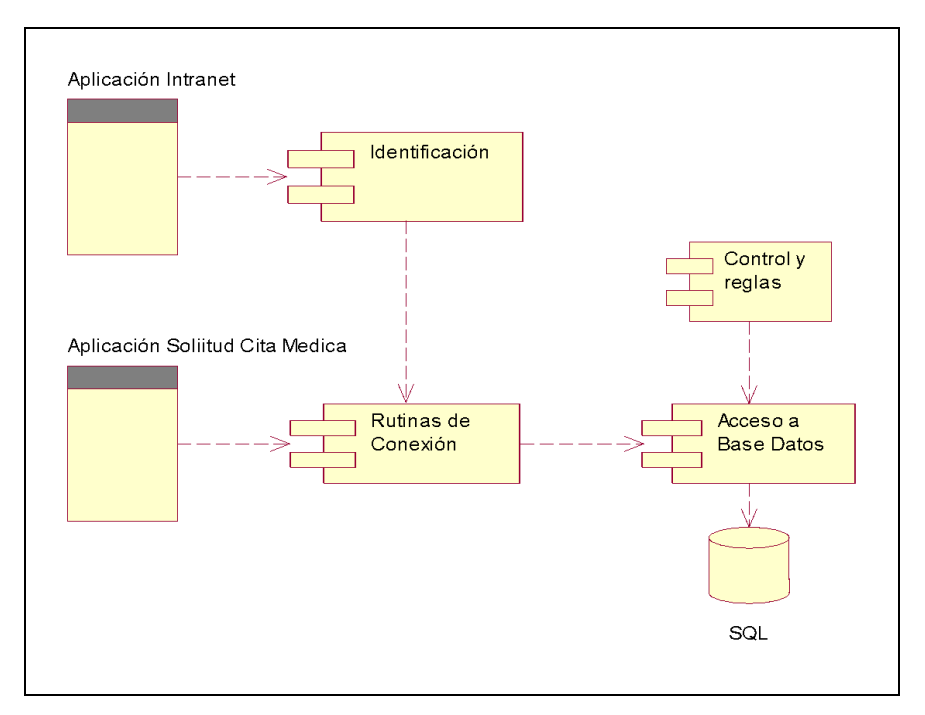

*Figura 60 – Diagrama de componentes*

(Fuente: Elaboración propia)

### **4.5.3.3 Diagrama de Despliegue**

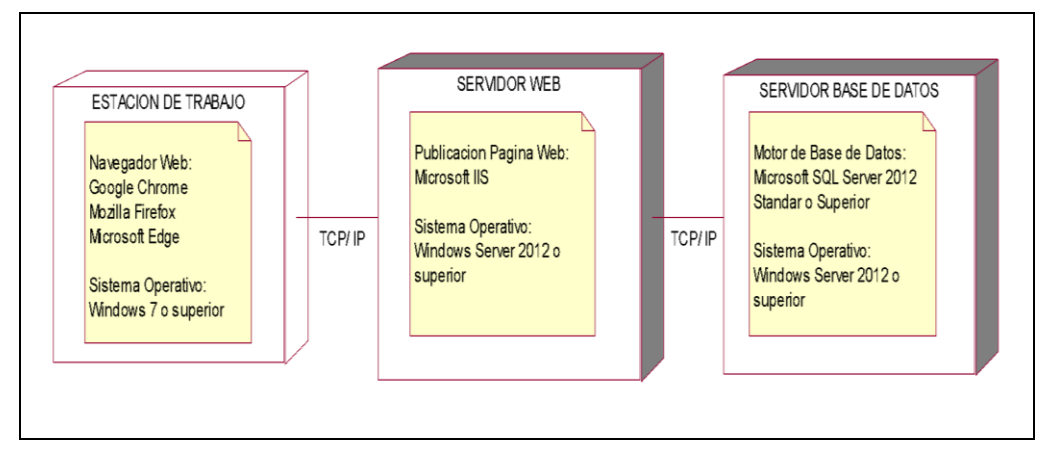

*Figura 61 – Diagrama de despliegue*

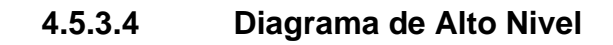

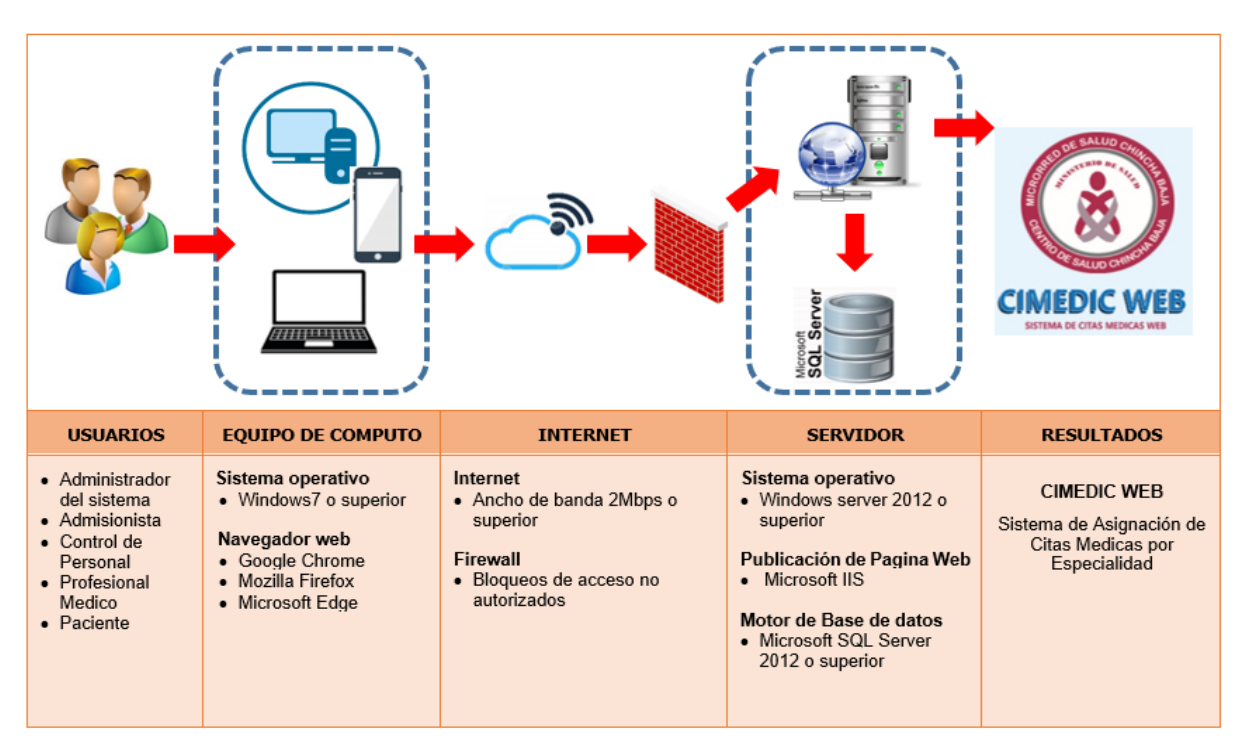

*Figura 62– Diagrama de alto nivel*

(Fuente: Elaboración propia)

## **CAPÍTULO V: RESULTADOS**

#### **5.1 Presentación de resultados**

#### **5.1.1 Consultas programadas y ejecutadas.**

Se realizó una comparación de datos de los servicios de admisión y la oficina de personal para poder realizar un comparativo entre el uso de la manera tradicional y el uso del sistema realizado aplicado en el periodo de prueba.

#### **Tabla 29 – Consultas programadas y ejecutadas – Mes Julio 2021**

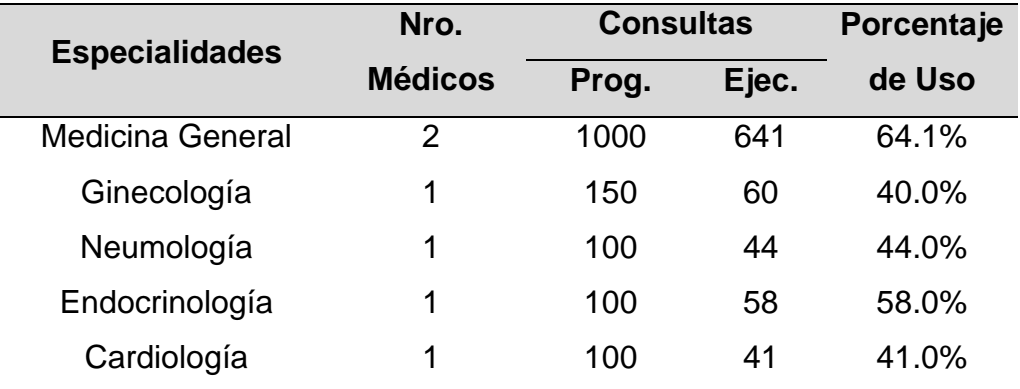

(Fuente: Microred de Salud Chincha Baja – Elaboración propia)

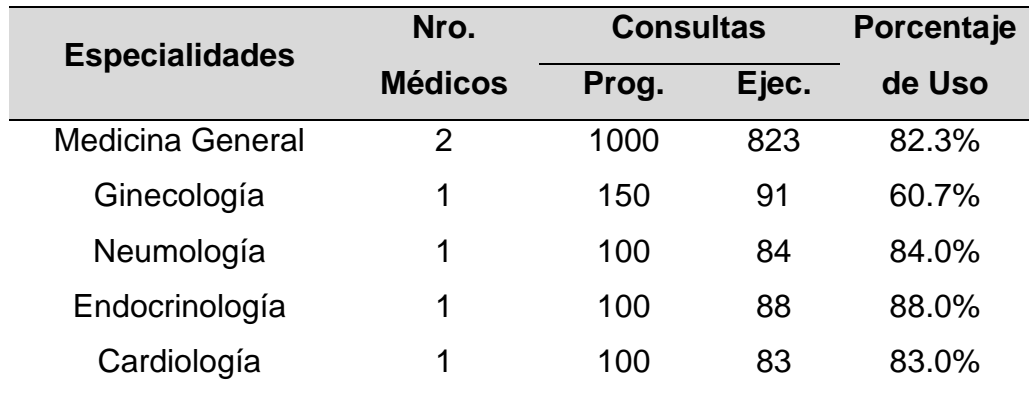

#### **Tabla 30 – Consultas programadas y ejecutadas – Mes Agosto 2021**

(Fuente: Microred de Salud Chincha Baja – Elaboración propia)

#### **5.1.2 Aplicación de encuesta**

En la elaboración de la encuesta, se consideró los ítems de los factores de calidad de los sistemas, los cuales incluyen afirmaciones sobre las pruebas realizadas al Sistema Web por parte de los usuarios que recibieron inducción y de esa manera pudieron compartir la experiencia obtenida en las pruebas, tomando en consideración que la aplicación no se encuentra en producción.

|                       | V1: Desarrollo de una aplicación<br>web |                |                |                                   |                |                          |                | V2: Mejora de la         |                    |                |                |                |
|-----------------------|-----------------------------------------|----------------|----------------|-----------------------------------|----------------|--------------------------|----------------|--------------------------|--------------------|----------------|----------------|----------------|
| <b>Variable</b>       |                                         |                |                |                                   |                |                          |                | asignación de citas      |                    |                |                |                |
|                       |                                         |                |                |                                   |                |                          |                | médicas por especialidad |                    |                |                |                |
| <b>Dimensión</b>      | <b>Usabilid</b>                         |                | Cali           | <b>Segurid</b><br><b>Accesibi</b> |                |                          |                |                          | <b>Satisfacció</b> |                | <b>Prod</b>    |                |
|                       | ad                                      |                | dad            | ad                                |                | lidad                    |                | <b>Eficacia</b>          |                    | n              |                | uctiv          |
|                       |                                         |                |                |                                   |                |                          |                |                          |                    |                |                | idad           |
| <b>Encuesta</b>       | P <sub>1</sub>                          | P <sub>2</sub> | P <sub>3</sub> | <b>P4</b>                         | P <sub>5</sub> | P <sub>6</sub>           | P7             | P <sub>8</sub>           | P <sub>9</sub>     | <b>P10</b>     | <b>P11</b>     | <b>P12</b>     |
| Encuesta1             | $\overline{4}$                          | 5              | $\overline{4}$ | $\overline{4}$                    | $\overline{4}$ | 5                        | 4              | $\overline{4}$           | 5                  | 4              | 4              | $\overline{4}$ |
| Encuesta <sub>2</sub> | $\overline{4}$                          | $\overline{4}$ | 5              | 5                                 | $\overline{4}$ | 5                        | 4              | $\overline{4}$           | 5                  | 5              | 4              | $\overline{4}$ |
| Encuesta <sub>3</sub> | $\overline{4}$                          | $\overline{4}$ | $\overline{4}$ | 5                                 | 5              | 5                        | 5              | 3                        | 5                  | 5              | 3              | 5              |
| Encuesta4             | $\overline{4}$                          | $\overline{4}$ | 4              | $\overline{4}$                    | 5              | 5                        | 5              | 3                        | $\overline{4}$     | 4              | $\overline{4}$ | 5              |
| Encuesta <sub>5</sub> | 5                                       | 5              | 5              | 5                                 | 4              | $\overline{\mathcal{A}}$ | 5              | $\overline{\mathcal{L}}$ | $\overline{4}$     | 5              | 4              | $\overline{4}$ |
| Encuesta <sub>6</sub> | 3                                       | 5              | 5              | 5                                 | 5              | 5                        | 4              | $\overline{4}$           | $\overline{4}$     | 5              | 4              | 5              |
| Encuesta7             | 3                                       | $\overline{4}$ | 3              | $\overline{4}$                    | 5              | 5                        | 5              | 3                        | 5                  | 5              | 3              | $\overline{4}$ |
| Encuesta <sub>8</sub> | 5                                       | 5              | 5              | 5                                 | 5              | $\overline{\mathbf{4}}$  | 4              | $\overline{\mathbf{4}}$  | $\overline{4}$     | 5              | 4              | 5              |
| Encuesta9             | 5                                       | $\overline{4}$ | 4              | 5                                 | 4              | $\overline{4}$           | 4              | $\overline{4}$           | 4                  | 4              | 4              | 5              |
| Encuesta10            | $\overline{4}$                          | 5              | 3              | 5                                 | $\overline{4}$ | 5                        | 5              | $\overline{4}$           | 5                  | 5              | 4              | $\overline{4}$ |
| Encuesta11            | 4                                       | $\overline{4}$ | $\overline{4}$ | 5                                 | 3              | 5                        | 5              | 3                        | $\overline{4}$     | $\overline{4}$ | 3              | $\overline{4}$ |
| Encuesta12            | 3                                       | 3              | 4              | 4                                 | 3              | $\overline{4}$           | 5              | 3                        | 4                  | 5              | 3              | 3              |
| Encuesta13            | $\overline{4}$                          | 3              | 5              | $\overline{4}$                    | $\overline{4}$ | $\overline{4}$           | $\overline{4}$ | 3                        | 5                  | $\overline{4}$ | $\overline{4}$ | $\overline{4}$ |
| Encuesta14            | 4                                       | 5              | 4              | $\overline{4}$                    | 5              | 5                        | 4              | 3                        | 5                  | 5              | $\overline{4}$ | 5              |
| Encuesta15            | 5                                       | 5              | 5              | 5                                 | $\overline{4}$ | $\overline{\mathbf{4}}$  | 5              | $\overline{\mathbf{4}}$  | 5                  | 5              | 3              | 5              |

**Tabla 31 – Puntuación de la encuesta aplicada** 

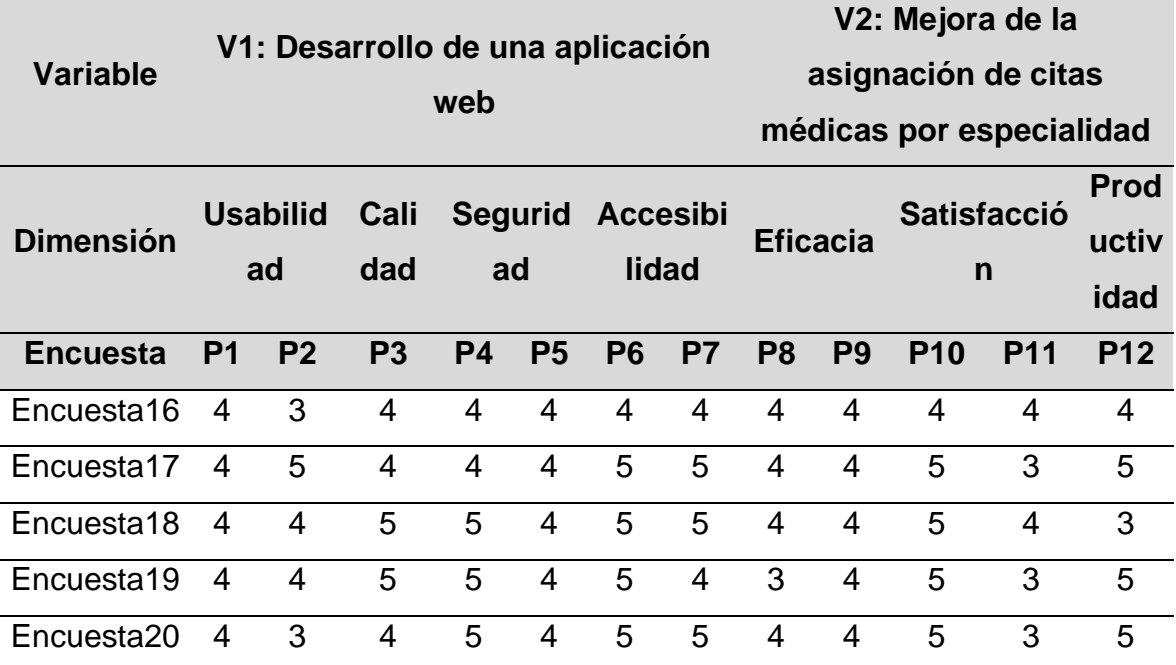

#### **5.2 Interpretación de los resultados**

#### **5.2.1 Consultas programadas y ejecutadas**

Se realiza la sumatoria de consultas programadas y ejecutadas para poder obtener el porcentaje de uso de las citas. Se visualiza el impacto del uso del sistema donde se aprecia el incremento de las citas ejecutadas en los periodos comparativos.

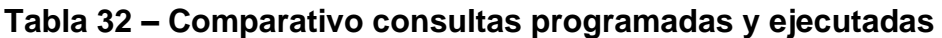

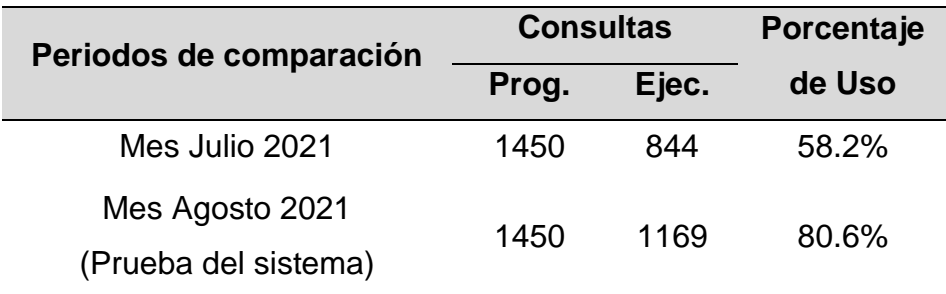

(Fuente: Microred de Salud Chincha Baja – Elaboración propia)

#### **5.2.2 Aplicación de encuesta**

Para la interpretación de la encuesta, se empleó la metodología "Escala de Likert", definiéndose la escala de evaluación, su puntuación y la valoración general de la calidad de los objetos del sistema web, el cual se detalla a continuación:

| <b>Escala</b>                  | <b>Puntuación</b> |  |  |  |
|--------------------------------|-------------------|--|--|--|
| Muy en desacuerdo              |                   |  |  |  |
| Algo en desacuerdo             | 2                 |  |  |  |
| Ni de acuerdo ni en desacuerdo | З                 |  |  |  |
| Algo de acuerdo                |                   |  |  |  |
| Muy de acuerdo                 | 5                 |  |  |  |

**Tabla 33 – Escala de evaluación según Likert**

(Fuente: Elaboración propia)

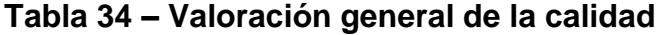

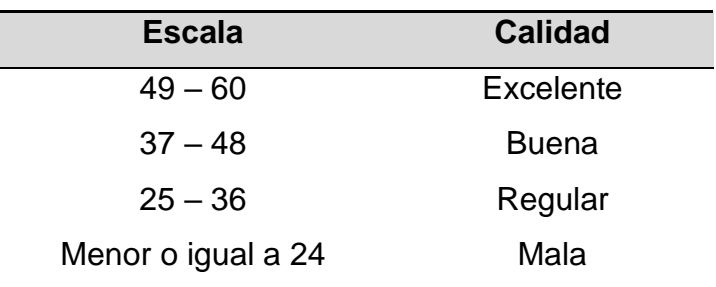

(Fuente: Elaboración propia)

Se obtuvieron resultados de comprobación, a partir de la aplicación de la encuesta en las pruebas realizadas al Sistema Web por parte de los usuarios involucrados en dicho proceso (un total de 20 participantes de la institución de salud). Estas encuestas fueron aplicadas en el periodo del 01/08/2021 al 31/08/2021 teniendo como referente a la "Encuesta de Usuarios: Sistema Web – Citas Médicas CIMEDIC WEB".

Como se aprecia, la percepción que tuvieron los usuarios del negocio al momento de probar el Sistema Web de Citas Médicas fue positiva, encontrándose la calificación en el rango de escala entre "Buena" y "Excelente", lo que en promedio representa una puntuación general de 51.25, y que corresponde a una calificación de "Excelente".

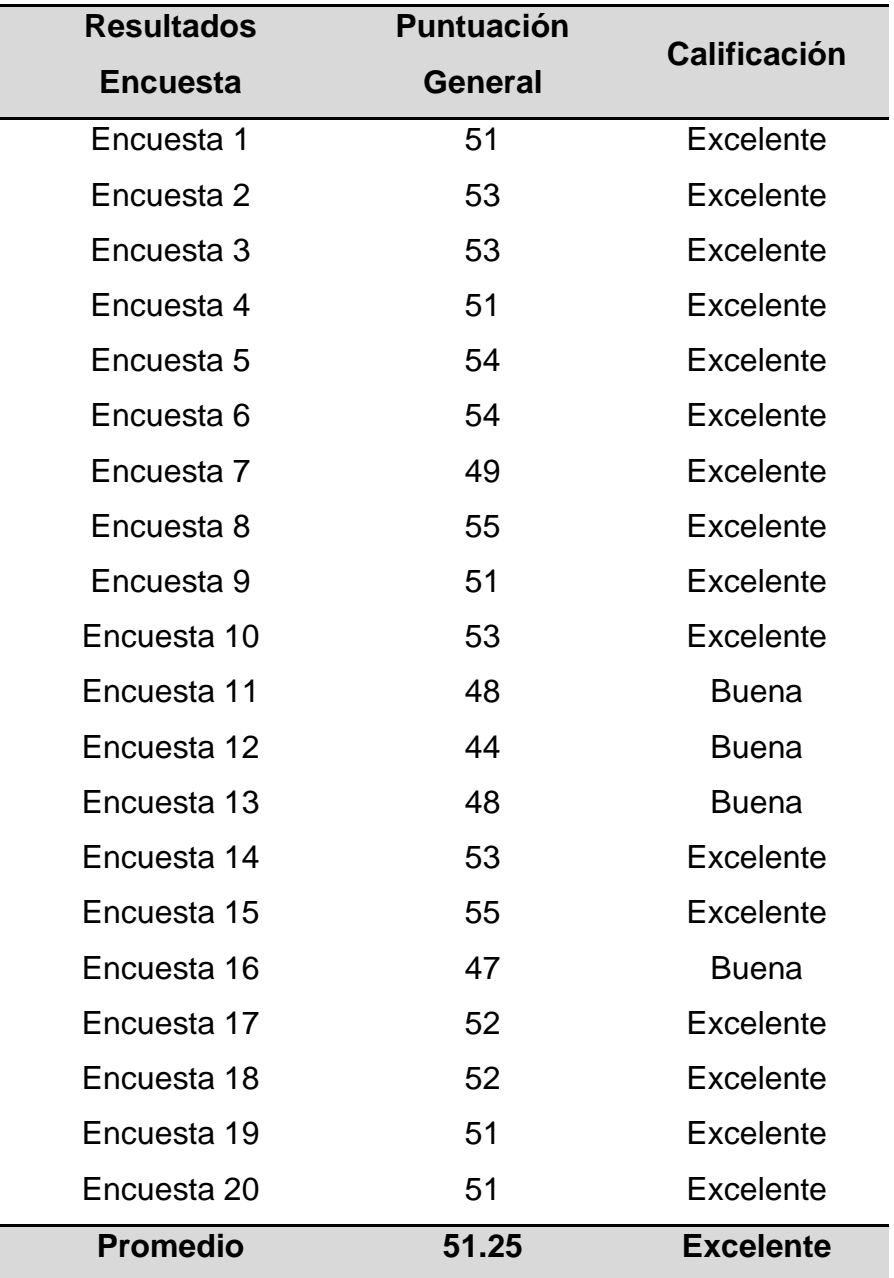

#### **Tabla 35 – Resultados de la Encuesta**

(Fuente: Elaboración propia)

## **CAPÍTULO VI: ANALISIS DE LOS RESULTADOS**

#### **6.1 Análisis de los Resultados**

A continuación, se detalla los resultados obtenidos por cada una de las dimensiones propuestas para las variables:

#### **6.1.1 Resultados de la comparativa del periodo de prueba**

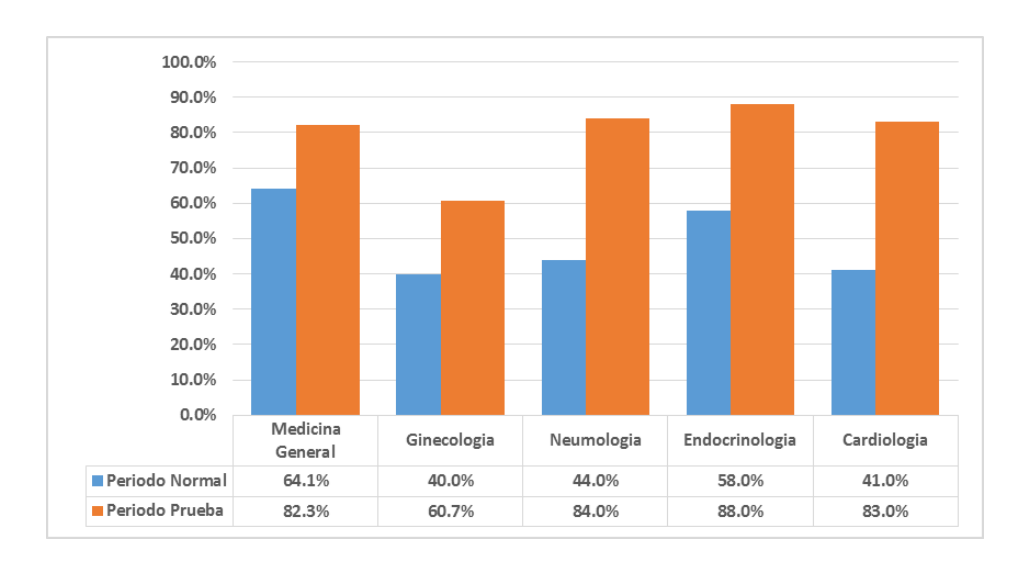

De los cuadros obtenidos se obtuvieron los siguientes resultados:

*Figura 63 – Comparativa de citas ejecutadas por especialidad* 

(Fuente: Elaboración propia)

Se observa un incremento en la ejecución de las citas por especialidad durante el periodo de prueba.

El sistema web:

a) Permite el uso efectivo de citas médicas por especialidades ofertadas permitiendo su incremento. El porcentaje de uso paso de 58.2% en el mes de Julio a 80.6% en el mes de Agosto (Mes de prueba del sistema)

- b) Modifica el flujo de atención directamente a la especialidad demandada por el paciente, evitando así el incremento de colas para conseguir una cita médica.
- c) Promueve el uso eficaz del recurso humano contratado (profesionales especialistas) cubriendo los cupos de las citas programados generando una eficiencia en la atención y generando mejores recursos a la institución.

#### **6.1.2 Resultados de la Usabilidad**

Para la evaluación de esta dimensión se obtuvo los siguientes resultados:

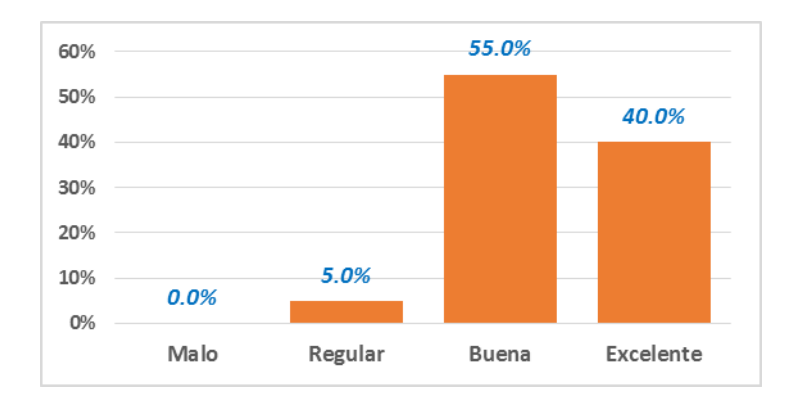

*Figura 64 – Resultados encuesta de usabilidad* 

(Fuente: Elaboración propia)

Se observa que un 55% de los usuarios del negocio considera que el uso del Sistema Web contiene un entorno amigable facilitando el proceso de aprendizaje y comprensión en el uso de dicho aplicativo; mientras que solo un 5% presento cierta dificultad en el uso del aplicativo.

El sistema web:

d) Permite al usuario entender si el aplicativo es adecuado para sus procesos en su entorno.
- e) Su entorno amigable facilita el proceso de aprendizaje.
- f) Permite al usuario operarlo y controlarlo con facilidad.
- g) Permite que sea usado por usuarios con escaso conocimiento del trabajo en aplicaciones web.

#### **6.1.3 Resultados de la Calidad**

Para la evaluación de esta dimensión se obtuvo los siguientes resultados:

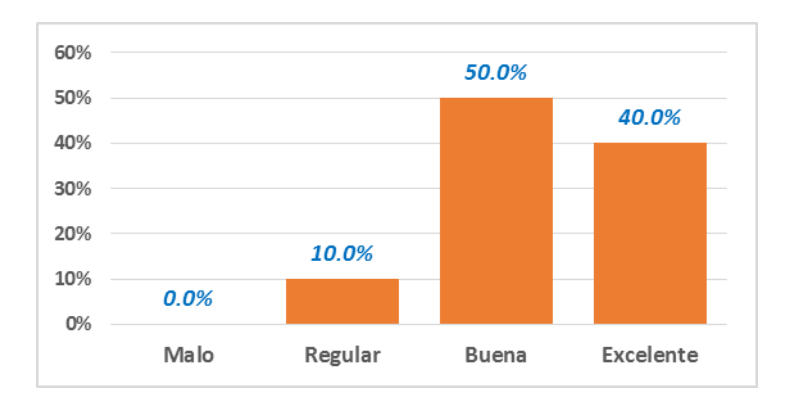

*Figura 65 – Resultados encuesta de calidad*

(Fuente: Elaboración propia)

Se observa que el 50% de los usuarios del negocio considera que al Sistema Web contiene procesos estandarizados y estables que permiten el trabajo ágil; mientras que el 10% considera que los procesos podrían mejorarse.

El sistema web:

- a) Permite realizar búsquedas en sus diferentes procedimientos.
- b) Presenta un tiempo de respuesta ágil en las diferentes interfaces y procesos generados.
- c) Genera reportes que se pre visualizan en su entorno, y permite la descarga de la información solicitada.

d) Presenta una seguridad para los diferentes niveles que ofrece.

#### **6.1.4 Resultados de la Seguridad**

Para la evaluación de esta dimensión se obtuvo los siguientes resultados:

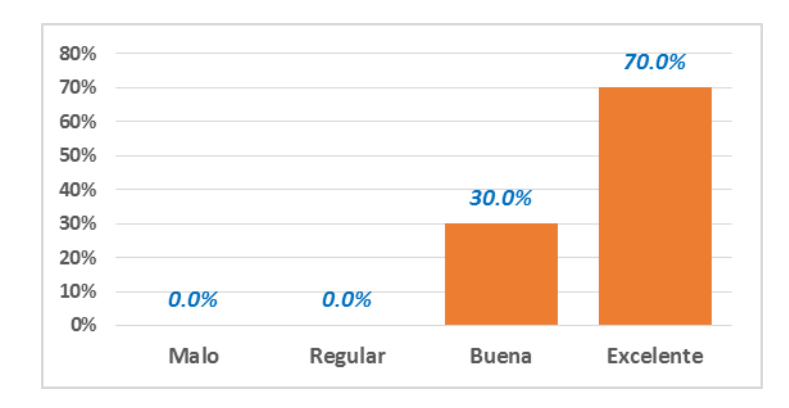

*Figura 66 – Resultados encuesta de seguridad*

(Fuente: Elaboración propia)

Se observa que el 70% de los usuarios del negocio considera que al Sistema Web cuenta con la capacidad de protección y accesos a los usuarios de manera confiable; mientras que el 30% considera que la seguridad es aceptable, pero se puede mejorar el acceso tanto al sistema como a los datos que guarda el sistema.

El sistema web:

- a) Permite crear accesos asignando privilegios de acuerdo a los roles que cumplen los usuarios
- b) Permite crear copias de seguridad backups para preservar la información del sistema.
- c) No permite modificar datos sensibles correspondientes a la atención de los pacientes registrados.

#### **6.1.5 Resultados de la Accesibilidad**

Para la evaluación de esta dimensión se obtuvo los siguientes resultados:

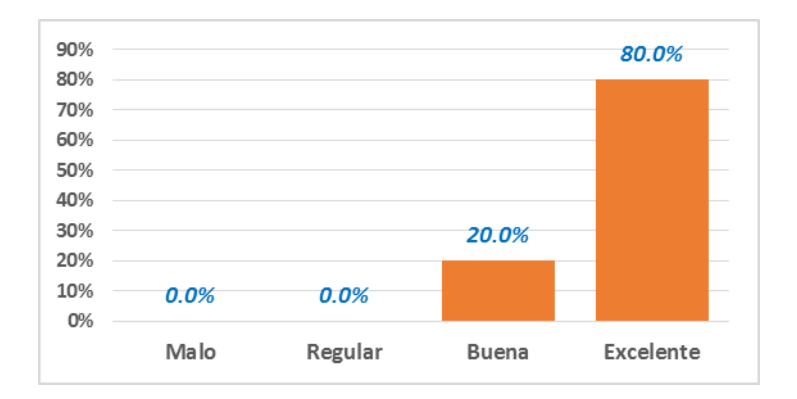

*Figura 67 – Resultados encuesta de accesibilidad*

(Fuente: Elaboración propia)

Se observa que el 80% de los usuarios del negocio considera que al Sistema Web utiliza mecanismos sencillos de navegación tanto para los usuarios y pacientes que acceden al uso de nuestro sistema web.

El sistema web:

- a) Permite a los usuarios acceder de forma sencilla y rápida desde los diferentes navegadores web, siendo el más recomendado el navegador Google Chrome.
- b) Permite a los pacientes generar de forma rápida el proceso de obtención de citas médicas.
- c) Presenta mensajes e imágenes que ayudan en el desplazamiento a través del sistema.

#### **6.1.6 Resultados de la Eficiencia**

Para la evaluación de esta dimensión se obtuvo los siguientes resultados:

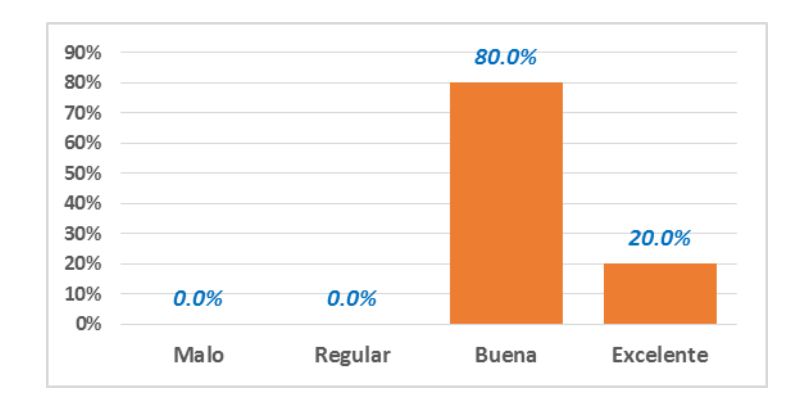

*Figura 68 – Resultados encuesta de eficiencia* (Fuente: Elaboración propia)

Se observa que el 80% de los usuarios del negocio considera que, al Sistema Web desde el punto de vista funcional, recorta los tiempos de atención de los pacientes mejorando el flujo de atención haciendo más cómodo el acceso al establecimiento de salud; mientras que el 20% considera que en un futuro se puedan incluir otros procesos que complementen la atención haciéndola más ágil y productiva.

El sistema web:

- a) Permite la inscripción de los pacientes mediante el registro de sus datos principales.
- b) Genera los tickets de atención por turnos, los que pueden ser accedidos por la población que accede a la plataforma.
- c) Permite al paciente elegir al profesional médico especialista de acuerdo a su rol de atención pre visualizado.
- d) Permite agilizar los trámites documentarios dando más énfasis en la atención personalizada por parte de los servidores de salud.

#### **6.1.7 Resultados de la Satisfacción**

Para la evaluación de esta dimensión se obtuvo los siguientes resultados:

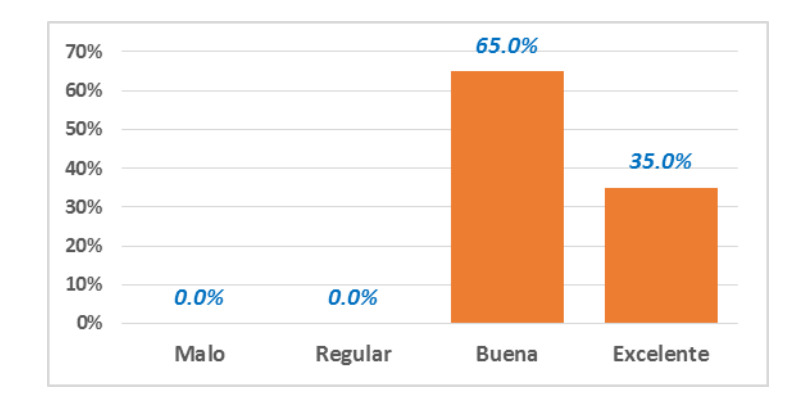

*Figura 69 – Resultados encuesta satisfacción*

(Fuente: Elaboración propia)

Se observa que el 65% de los usuarios del negocio considera que al Sistema Web que el grado de satisfacción que obtiene el usuario en lo inherente a los resultados que este le provee es buena, teniendo en cuenta la calidad de los mismos y al facilitar los procesos que estas desarrollan.

El sistema web:

- a) Permite acortar los tiempos de atención haciendo más fácil la obtención de citas médicas por especialidad.
- b) Genera un orden de atención entre los pacientes.
- c) Disminuye el proceso de colas durante la atención.
- d) Permite al recurso humano realizar otras actividades de apoyo que favorecen al servicio.

#### **6.1.8 Resultados de la Productividad**

Para la evaluación de esta dimensión se obtuvo los siguientes resultados:

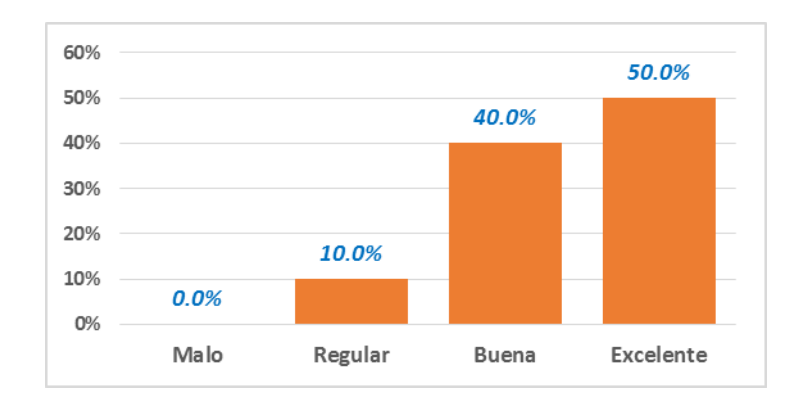

*Figura 70 – Resultados encuesta de productividad* (Fuente: Elaboración propia)

Se observa que el 50% de los usuarios del negocio considera que al Sistema Web mejora la productividad, lo que se refleja en el aumento de pacientes atendidos y por ende mayor recaudación de ingresos por concepto de consultas médicas en sus diferentes especialidades que oferta.

El sistema web:

- a) Permite medir los tiempos de atención.
- b) Permite conocer el uso del sistema web en contraposición de la obtención de la cita convencional.
- c) Permite conocer las especialidades más demandadas por la población.
- d) Genera el indicador de productividad de horas médico, indispensable para conocer la cantidad de recursos médicos disponibles.

#### **6.2 Comparación de Resultados con los Antecedentes**

#### **6.2.1 Antecedentes Internacionales**

**Urrutia C. H. (2017), con la tesis: Creación de sistema de agendamiento de citas médicas presencial y virtual para el área de consulta externa, Guayaquil – Ecuador**, la presente tesis está basada en el registro, agendamiento y programación de las citas de consulta externa. En conclusión, su enfoque está basado en el proceso de agendamiento de la cita pasando por el proceso de pago y culminando en una lista de citas confirmadas donde el medico podrá visualizar para la atención, pero no presenta el proceso de la consulta. Nuestra aplicación web no cuenta con el proceso de caja para realizar pagos, y el agendamiento se hace a través de la sintomatología que indica el paciente. Asimismo, nuestro aplicativo web cuenta con el proceso de atención por el médico especialista con la cual finaliza todo el proceso.

**Lindao E. S. (2017), con la tesis: Desarrollo e implementación web de módulos de gestión, administración de horarios para doctores y citas médicas de pacientes del policlínico "Dra. Jenny Ayoví Corozo de la ciudad de Guayaquil, Guayaquil – Ecuador**, la presente tesis está basada en el proceso de asignación de horarios médicos, teniendo como resultado un reporte donde se verifica tiempos de atención, tiempos de ocupación médico, ranking de especialidades por atenciones. En conclusión, las mejoras realizadas a este aplicativo web indican que se ha mejorado todo el proceso de agendamiento, pero no culmina en la consulta externa. Nuestra aplicación web, genera todo el proceso de atención desde la generación de la cita por el paciente hasta la atención en consultorio médico. Asimismo, hemos trabajado en reportes que generan todos los procesos como tiempo de atención, rendimiento hora médico en consulta externa por especialidad, y uso del sistema para verificar si las citas se están agendando por la web (virtual) o por sistema (presencial), esto servirá para obtener resultados a futuro sobre el uso de aplicaciones web por parte del paciente y ver que otros sistemas se puedan implementar.

**Hurtado D. S. & Illescas S. K. (2017), con su tesis propuesta tecnológica para el desarrollo de una plataforma web para agendamiento de citas en dispensarios del sistema de salud pública: caso dispensario 12, Guayaquil – Ecuador**, la presente tesis está basada en el proceso de inscripción de pacientes y/o reservación de citas médicas. En conclusión, la aplicación web mejora sus procesos de agendar citas y obtener reportes estadísticos para su posterior uso. Nuestra aplicación web muy aparte de agendar citas indica al paciente los turnos programados de los médicos especialistas que hubieren dando la opción a elegir a su médico tratante; y en cuanto a reportes nuestro sistema web genera reportes de acuerdo a sus distintos usuarios exportándolos al Excel para realizar diferentes cruces de datos y obtener información necesaria para la toma de decisiones en mejora de la institución de salud.

#### **6.2.2 Antecedentes Nacionales**

**Tolentino E. A. (2018), con la tesis: Aplicación web basada en el patrón MVC para mejorar la gestión de citas médicas en la clínica Belén-Juan Pablo II, Chimbote – Perú**, la presente tesis está basada en la gestión de las citas médicas, incidiendo en los tiempos de registro de citas médicas, búsquedas de las historias clínicas, disminuir el tiempo generación de reportes de citas médicas y ampliar el nivel de satisfacción del personal admisionista. En conclusión, su enfoque está basado principalmente al proceso de atención en el servicio de admisión, a diferencia del software propuesto en nuestro trabajo de investigación; la cual trata de abarcar todo el proceso de atención de la consulta externa por especialidades desde la generación de las citas médicas de manera presencial o no presencial (web), hasta la consulta médica en consultorios externos.

**Bohórquez A. (2018), con la tesis: Sistema web para la gestión de pacientes en la clínica San Joaquín, Lima – Perú,** la presente tesis está basada en la gestión de pacientes, incidiendo en la disminución de errores en las historias clínicas y aumentar el porcentaje de atención de citas. En conclusión, su enfoque está

basado en la atención de personas de determinadas empresas las cuales otorgan certificados psicológicos a los trabajadores y una de sus cualidades es la carga masiva de datos; a diferencia de nuestro trabajo de investigación, que no cuenta con una carga masiva ya que el registro de los datos de las personas que solicitan la atención es individual. Un acápite aparte es lo mencionado en nuestras conclusiones en la cual se evitarían errores de ingreso de datos personales si se tuviera una colaboración entre RENIEC y otras entidades de los datos personales de los usuarios, con ello se evitarían el mínimo de errores en el registro de datos.

**Tacan M. (2018), con la tesis: Implementación de un sistema web para el área de consultorios externos del hospital La Caleta – Chimbote - Perú**, la presente tesis está basada en solucionar el problema de los pacientes para obtener citas médicas, haciendo un estudio sobre sobre los sistemas administrativos y la plataforma tecnológica que cuentan para el control de citas e historias clínicas. En conclusión, su enfoque está basado en la generación de citas para la especialidad que solicita el paciente, la selección del especialista y el día de atención (Agendar cita); esta primera parte coincide con nuestro trabajo de investigación, ya que el sistema realiza las mismos procesos, con la diferencia que el paciente no elige la especialidad a atenderse, es el sistema el que le direcciona hacia la especialidad mediante el proceso de evaluar la sintomatología del paciente, además de presentar todo el proceso de atención hasta la consulta externa.

#### **CONCLUSIONES Y RECOMENDACIONES**

#### **CONCLUSIONES**

En cuanto a los objetivos planteados al inicio de este trabajo de tesis, y los resultados obtenidos en la Aplicación Web para la mejora de la asignación de citas médicas por especialidad en la Microred de Salud de la ciudad de Chincha Baja, se desprenden las siguientes conclusiones:

- 1. La aplicación web desarrollada para la mejora de la asignación de citas médicas por especialidad, contribuye satisfactoriamente en la institución de salud Microred Chincha Baja, ya que sirve como un medio necesario para la administración de las citas desde su solicitud planteada por el paciente hasta la realización de la consulta médica del mismo, generando satisfacción tanto en los trabajadores de la institución de salud y los pacientes que acuden buscando atención médica especializada.
- 2. La influencia de la aplicación web en la mejora de la eficiencia en la asignación de citas médicas por especialidad, logra que se acorten los tiempos de atención en procesos administrativos que se hacían de manera rudimentaria como la búsqueda de las historias clínicas o la generación de los tickets de atención, los cuales se logran hacer desde cualquier lugar donde se encuentre el paciente o también desde el mismo establecimiento de salud, el paciente tiene conocimiento de los días de atención de los profesionales de la salud y puede elegir a su médico tratante en los días establecidos según su rol de servicio. Asimismo, la eficiencia para los usuarios del negocio se centra en que dicha aplicación genera fluidez en realizar sus procesos de cierre del turno a través de la generación de los reportes solicitados.
- 3. La influencia de la aplicación web en la mejora de la satisfacción en la asignación de citas médicas por especialidad, genera principalmente que se eviten las aglomeraciones de personas para solicitar citas evitando colas injustificadas, encontrar servicios

médicos abarrotados sin citas para el momento (medicina general) y evitar pasar por la atención general pasando directamente a la atención especializada. En cuanto a la mejora de la satisfacción de los usuarios del negocio radica principalmente en que se aprecia un ordenamiento en cuanto a las atenciones generadas por el sistema web además de apoyar en las consultas generadas en el momento dentro del establecimiento de salud mediante las ordenes de próximas atenciones de los pacientes. Para ello este sistema va a influir en la mejora de los procesos de programación de turnos mejorando el trabajo que se hacía mes a mes, proyectando la atención hasta tres meses de programación anticipada.

4. La influencia de la aplicación web en la mejora de la productividad en la asignación de citas médicas por especialidad, va a lograr el incremento de las atenciones de las consultas por especialidad y disminuir la congestión de las consultas en medicina general, esto generara un incremento en los ingresos que se verán traducidos en mejora de la infraestructura, equipamiento y mejora en los servicios que demande los pacientes. Asimismo, se contempla la medición de la productividad de horas médicas para la toma de decisiones en cuanto a la ampliación de recursos en las especialidades más demandadas.

#### **RECOMENDACIONES**

Se presentan las recomendaciones y el trabajo futuro a realizar, con el propósito de optimizar aún más las prestaciones en la gestión de citas médicas, mejorando la Aplicación Web:

- 1. Realizar pruebas de operatividad para determinar la eficiencia del mismo al paso del tiempo, concluyendo o no la necesidad de un mantenimiento o implementación de nuevos procesos.
- 2. Se recomienda realizar convenios interinstitucionales para mejorar la operatividad del sistema; como, por ejemplo, convenio con RENIEC para facilitar los datos de personas a través de la búsqueda

por el número de DNI y mejorar la data de pacientes, personal y usuarios del sistema.

- 3. Incorporar la funcionalidad de la firma digital en la aplicación, esto como una política de seguridad para las atenciones realizadas por los profesionales de la salud.
- 4. En lo que respecta a la ampliación del sistema web, se recomienda desarrollar los procesos de los servicios intermedios para mejorar la atención como es la generación de pagos vía online en el sistema web, la implementación de módulos adicionales como laboratorio, farmacia, y otros que la entidad de salud solicite para ampliar su proceso de atención.
- 5. Se recomienda como un proyecto adicional y que está cobrando gran importancia debido al aumento de los teléfonos inteligentes es la evolución del sistema web de citas médicas al mercado de las Apps.
- 6. Pensando en un proyecto a futuro, se puede pensar en la implementación de redes (sucursales) de atención a través de dicho aplicativo evolucionando así con la demanda en la atención.

#### **REFERENCIAS BIBLIOGRÁFICAS**

Adobe Systems Incorporated. (22 de Febrero de 2017). *Aspectos básicos de las aplicaciones web*. Obtenido de Aspectos básicos de las aplicaciones web: https://helpx.adobe.com/es/dreamweaver/using/webapplications.html

- Alicia Ramos. (2011). *APLICACIONES WEB (NOVEDAD 2011) Sistemas microinformáticos y redes.* España: Editorial Paraninfo.
- Amando Zurro & Juan Cano & Joan Badia. (2014). *Atención Primaria. Principios, organización y métodos en medicina de familia.* Elsevier España: Gea Consultoria Editorial, S. L.

Ángel Arias. (2014). *Bases de Datos con MySQL.* IT Campus Academy.

- Arias, F. G. (2012). *El Proyecto de Investigación. Introducción a la Metodología Científica. 6ta. Edición.* Caracas: Fidias G. Arias Odón.
- Burbano-Santacruz, D. F., & Rojas-Pineda, E. (2017). Propuesta de integración del modelo para construcción de soluciones y el modelo de negocio Canvas para el desarrollo de sistemas telemáticos. *Revista Ingenierías Universidad de Medellín*, 173-197.
- C. J. Date. (2011). *Introducción a los sistemas de bases de datos.* Pearson Educación.
- Carlessi, H. S., Romero, C. R., & Saenz, K. M. (2018). *Manual de terminos de investigacion cientifica, tecnologica y humanistica.* Lima: Universidad Ricardo Palma.
- Carlos Coronel & Steven Morris & Peter Rob. (2011). *Bases de Datos, Diseño, Implementacion y Administracion.* Cengage Learning Editores.
- Carrasco, O. M., León, D. G., & Benavides, A. B. (1995). *Un enfoque actual sobre la calidad del software.* La Habana: ACIMED v.3 n.3.
- Castro, M. I., Morán, G. L., Navarrete, D. S., Cruzatty, J. E., Anzúles, G. R., Mero, C. J., . . . Merino, M. A. (2018). *INTRODUCCIÓN A LA SEGURIDAD INFORMÁTICA Y EL ANÁLISIS DE VULNERABILIDADES.* España: 3Ciencias.

Colegio Medico del Peru. (2007). Codigo de Etica y Deontologia. En C. M.

Peru, *Codigo de Etica y Deontologia* (pág. 18). Lima.

- David Marquez & Oscar Cardenas. (2008). Implementacion de un Laboratorio Virtual para la enseñanza de Controladores PID. *Scielo Chile - Informacion Tecnologica*.
- Díaz, R. M., & Ramírez, P. H. (2008). *Los términos: eficiencia, eficacia y efectividad ¿son sinónimos en el área de la salud?* Habana: Rev Cubana Hematol Inmunol Hemoter v.24 n.2.
- Domínguez, Y. S. (2007). *El análisis de información y las investigaciones cuantitativa y cualitativa.* La Habana: Rev Cubana Salud Pública v.33 n.3.
- Dr. Luis Pinillos Ashton. (29 de Mayo de 2014). De la hospitalaria a la ambulatoria, la evolución de la atención médica en el Perú. (Barbara Salas, Entrevistador) Madrid, España: Fundacion SEPI.
- EcuRed. (s.f.). *EcuRed*. Obtenido de EcuRed: https://www.ecured.cu/Microsoft\_Visual\_Studio
- Enrique Hernández. (2002). *El Lenguaje Unificado de Modelado (UML).* España.
- Facultad de Ciencias de la Salud UNER. (s.f.). *Catedra Semiopatología Médica.* Uruguay.
- Febres-Ramos, R. J., & Mercado-Rey, M. R. (2020). *Satisfacción del usuario y calidad de atención del servicio de medicina interna del Hospital Daniel Alcides Carrión. Huancayo - Perú.* Lima: Rev. Fac. Med. Hum. vol.20 no.3.
- Hernandez, U. (22 de 02 de 2015). *codigofacilito*. Obtenido de codigofacilito: https://codigofacilito.com/articulos/mvc-model-viewcontroller-explicado
- Herrera, T. F., Granadillo, E. D., & Gómez, J. M. (2018). *LA PRODUCTIVIDAD Y SUS FACTORES: INCIDENCIA EN EL MEJORAMIENTO ORGANIZACIONAL.* Barrranquilla: Dimens.empres. vol.16 no.1.
- Hidalgo, M. M. (2006). *Diseño de un Sistema de Información para el control del Patrimonio Predial.* Mario Meza Hidalgo.
- Isaqui, L. S., Ramos, S. L., & Abreu, J. M. (2018). *Satisfacción de los*

*usuarios con la atención en los consultorios médicos. Colón 2015- 2016.* Matanzas Cuba: Rev.Med.Electrón. vol.40 no.4.

- Jesús Torres & Emilio Rodríguez. (2014). *La localización de webs dinámicas: objetos, métodos, presente y futuro.* Salamanca: The Journal of Specialised Translation .
- Jorge Anguiano. (30 de Junio de 2014). *IBM developerWorks*. Obtenido de IBM developerWorks: https://www.ibm.com/developerworks/ssa/data/library/tipos\_bases\_ de\_datos/index.html
- Jose De La Serna. (14 de Abril de 2015). *El Mundo.* Obtenido de El mundo: http://www.elmundo.es/salud/2015/04/14/552ce227268e3e176d8b4 57d.html
- La Republica, D. (7 de Julio de 2020). *Portal Web Diario La Republica*. Obtenido de Portal Web Diario La Republica: https://larepublica.pe/sociedad/2020/07/07/inen-pacientes-concancer-forman-largas-colas-desde-las-4-a-m-para-sacar-cita-eninstituto-nacional-de-enfermedades-neoplasicas-cuarentena-enperu-video/?ref=lre
- León, Á. D. (11 de 11 de 2019). *Infranetworking*. Obtenido de Infranetworking: https://blog.infranetworking.com/servidor-iis/
- Lopez, J. (03 de Noviembre de 2014). *Kaizen Force*. Obtenido de Kaizen Force: https://kaizentic.wordpress.com/2014/11/03/proceso-dedesarrollo-de-software-con-rup-2/
- Lucidchart. (Enero de 2017). *Lucidchart*. Obtenido de Lucidchart: https://www.lucidchart.com/pages/es/qu%C3%A9-es-el-lenguajeunificado-de-modelado-uml
- Luis Arias & Edwin Rivas & Luis León. (2017). Propuesta de modelo de Gestión para redes eléctricas con Generación Distribuida a través de Unidades de Medición Fasorial. *Scielo - Informacion Tecnologica*.
- Marco Alva. (25 de Enero de 2016). Tiempo de espera para atención médica en Essalud es el doble que en clínicas. *Gestion*.
- Mariano Fernández. (2014). La Salud 2.0 y la atención de la salud en la era digital. *Revista médica Risaralda vol.20 no.1*.

Martin, J. L. (19 de Agosto de 2020). *La Hora Digital*. Obtenido de La Hora Digital:

https://www.lahoradigital.com/noticia/28978/sanidad/conseguir-citaen-la-atencion-primaria-madrilena-es-una-mision-imposible-desdehace-meses.aspx

- Martínez, J. F. (2015). *Desarrollo de Interfaces.* España: Grupo Editorial RA-MA.
- Martínez, L. A., & Hernández, M. F. (2010). *Un modelo simplificado del proceso de atención médica. Implicaciones asistenciales, docentes e investigativas.* Cuba: MediSur v.8 n.2.
- Metzner, C., & Niño, N. (2016). *El Proceso de Desarrollo RUP-GDIS.* Caracas.
- Microsoft. (26 de 02 de 2020). *Microsoft Guia de C#*. Obtenido de Microsoft Guia de C#: https://docs.microsoft.com/en-us/dotnet/csharp/tour-ofcsharp/
- Mike Snell, L. P. (2012). *Microsoft Visual Studio 2012 Unleashed: Micro Visua Studi 2012 Unl\_p2.* Sams Publishing.
- Monjelat, N. G., Cenacchi, M. A., & Martín, P. S. (2018). *¿Programación para Todos? Herramientas y Accesibilidad: Un Estudio de Caso.* Santiago: Rev. latinoam. educ. inclusiva vol.12 no.1.
- Navarra, P. L., & Usero, J. Á. (2006). *La accesibilidad de los contenidos web.* Barcelona: Editorial UOC.
- Palacios-Tapia, J. A., Medina, E. H., Ochoa-Crespo, J. D., & Torres-Palacios, M. M. (2020). Business Intelligence aplicado al sector Salud. *Revista Arbitrada Interdisciplinaria KOINONIA*, 646.
- Pinzón, M. F., & Sanabria, J. S. (2013). Aplicación del estándar ISO/IEC 9126-3 en el modelo de datos conceptual entidad-relación. *Revista Facultad de Ingeniería, UPTC*, 117.
- Ramos-Romeroa, P., Mendoza-Rodríguez, L., & Vivanco-Benavides, L. (2018). *Diseño e implementación de un sistema informático de apoyo para la generación de horarios de docentes en Instituciones de Educación Superior.* Mexico: RIIIT. Rev. int. investig. innov. tecnol. vol.6 no.35 Saltillo nov./dic. 2018.
- Riverón, X. S. (2008). *Rational Unified Process (RUP): Una Aproximación Metodológica.* Cuba.
- RPP. (28 de Abril de 2021). *Sector salud: ¿Qué involucra el primer nivel de atención y cómo podemos mejorar su calidad?* Obtenido de RPP Noticias: https://rpp.pe/campanas/valor-compartido/sector-saludque-involucra-el-primer-nivel-de-atencion-y-como-mejorar-sucalidad-postas-medicas-centros-medicos-noticia-1334002?ref=rpp
- Ruíz, J. R., Tataje-Lavanda, L., & Chunga, P. (2020). Telesalud en Perú durante la pandemia. *Asociacion Colombiana de Gastroenterología*, 396-397.
- Sanchez, W. (2011). La usabilidad en Ingeniería de Software: definición y características. *Ing-novación Revista de Ingeniería e Innovación de la Facultad de Ingeniería*, 20.
- Sierra, F. J. (2013). *Enciclopedia de Microsoft Visual C#. 4ª edición.* Grupo Editorial RA-MA.
- Sommerville, I. (2005). *Ingeniería del software.* Pearson Educación.
- Torres Remon, M. Á. (2012). *Programación Transact SQL Server 2012.* Editorial Macro.
- Vera, M. G., Botello, F. O., & Pérez, K. R. (2015). Aplicación de la metodología de la investigación para identificar las emociones. *RIDE Revista Iberoamericana para la Investigación y el Desarrollo Educativo*, 5.
- Villar, M. L., Cortez, E. L., Tinoco, J. I., & Torre, M. d. (2001). *Informática. Temario A. Volumen IV Profesores de Educación Secundaria Ebook.* España: MAD-Eduforma.

# **ANEXOS**

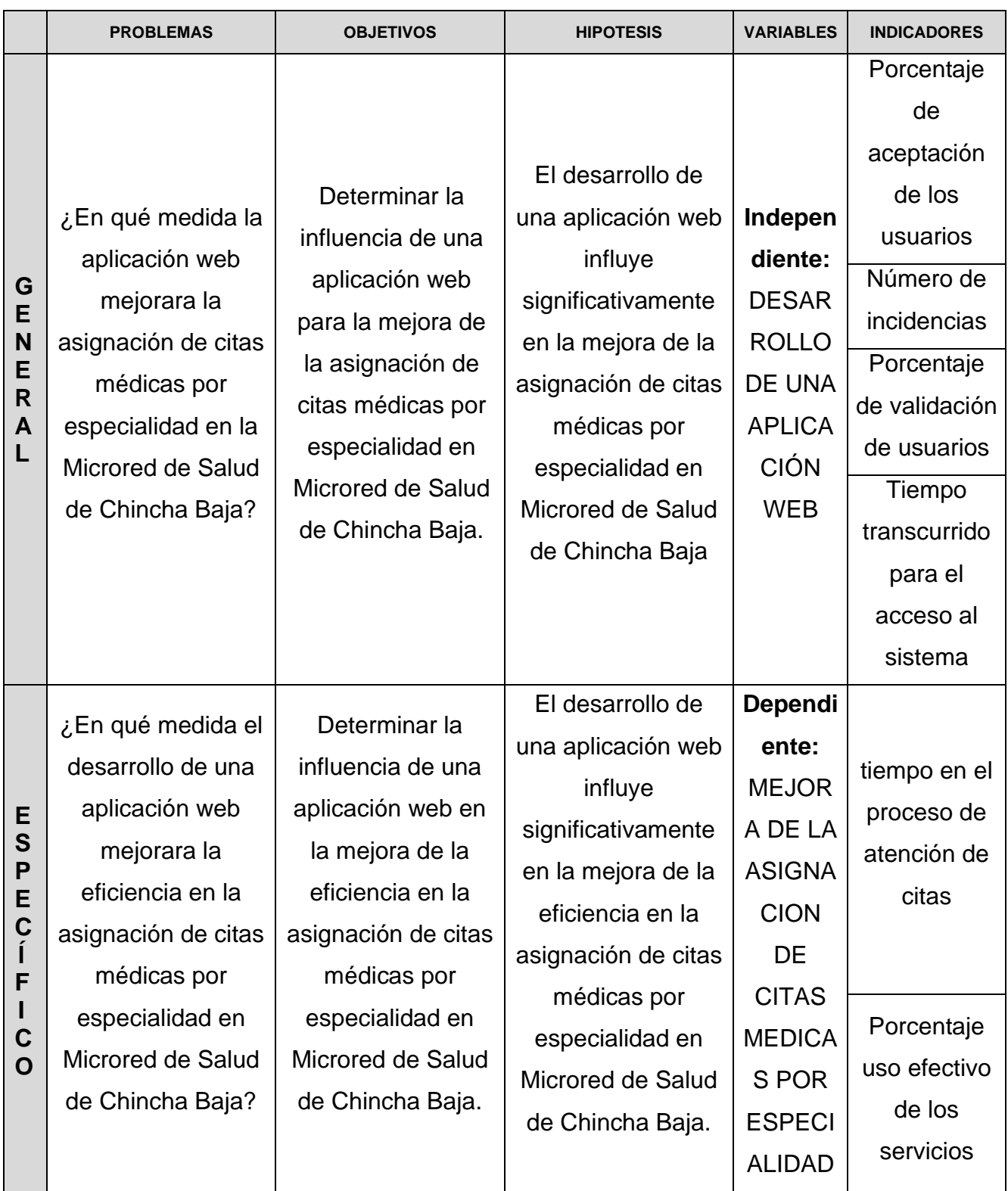

## **ANEXO Nº 1: Matriz de consistencia**

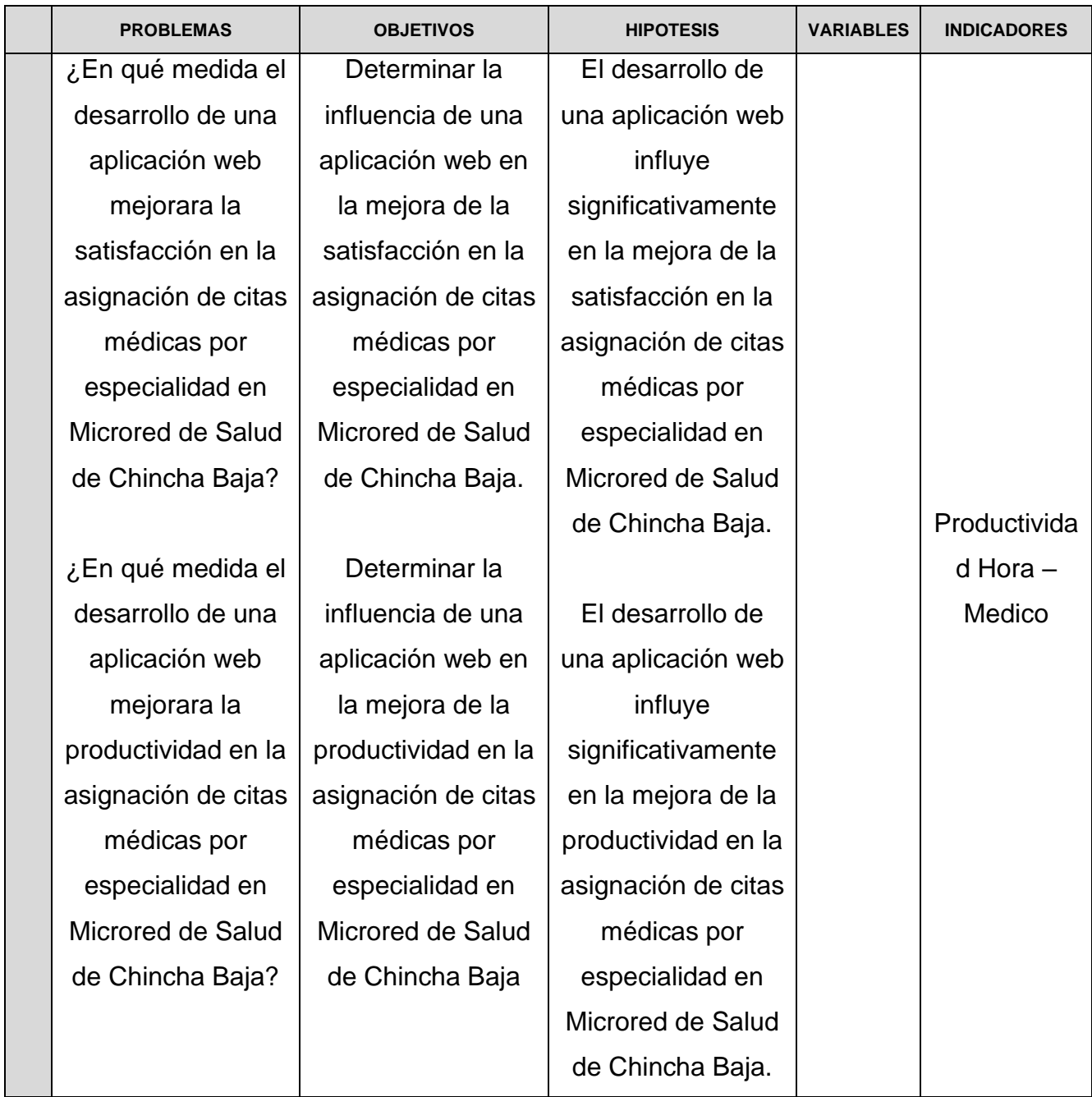

(Fuente: Elaboración propia)

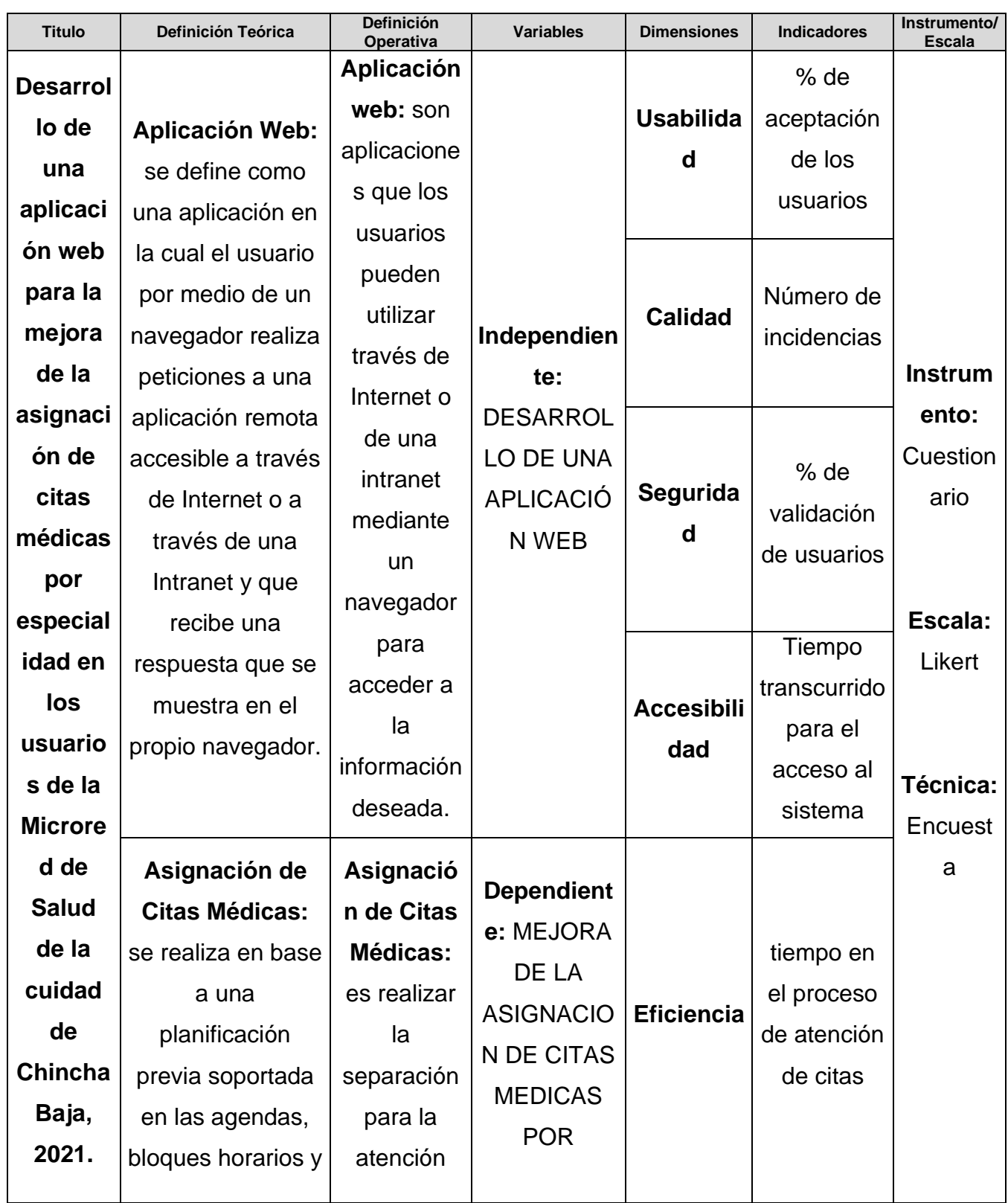

## **ANEXO Nº 2: Matriz de operacionalización de variables**

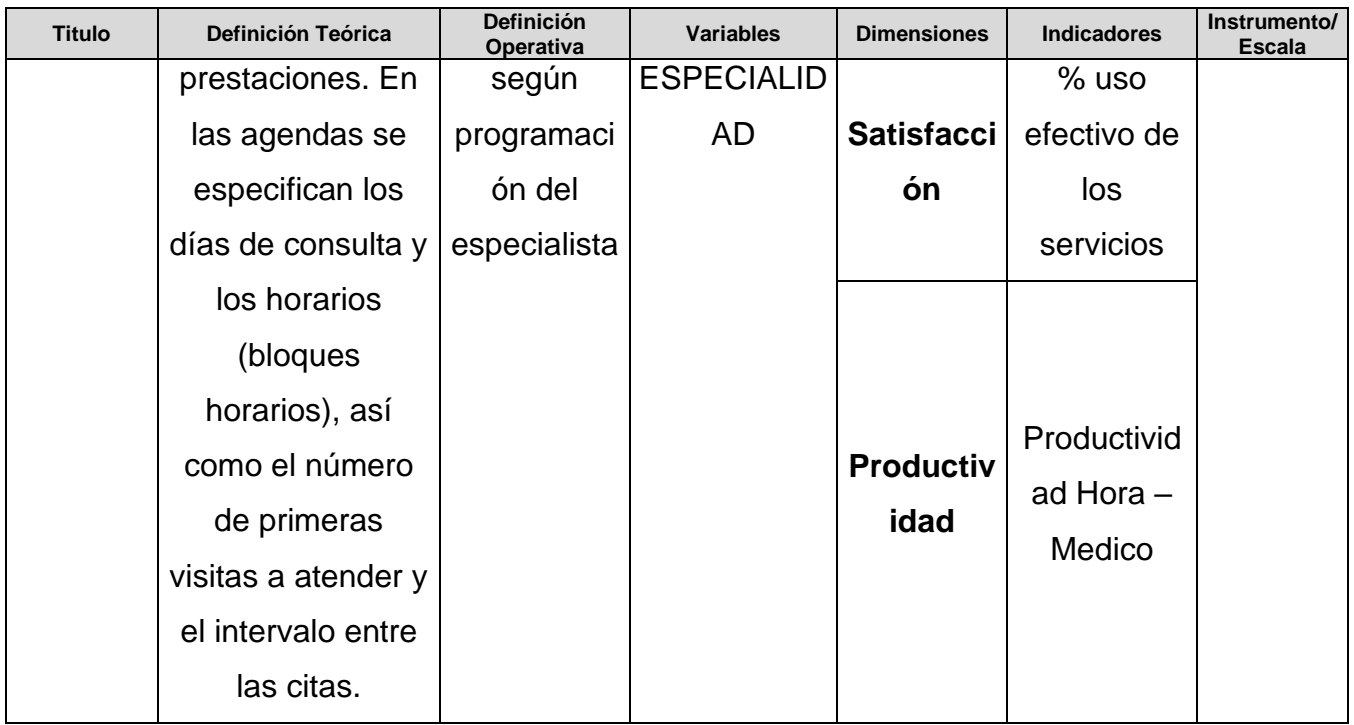

(Fuente: Elaboración propia)

## **ANEXO Nº 3: Base de datos**

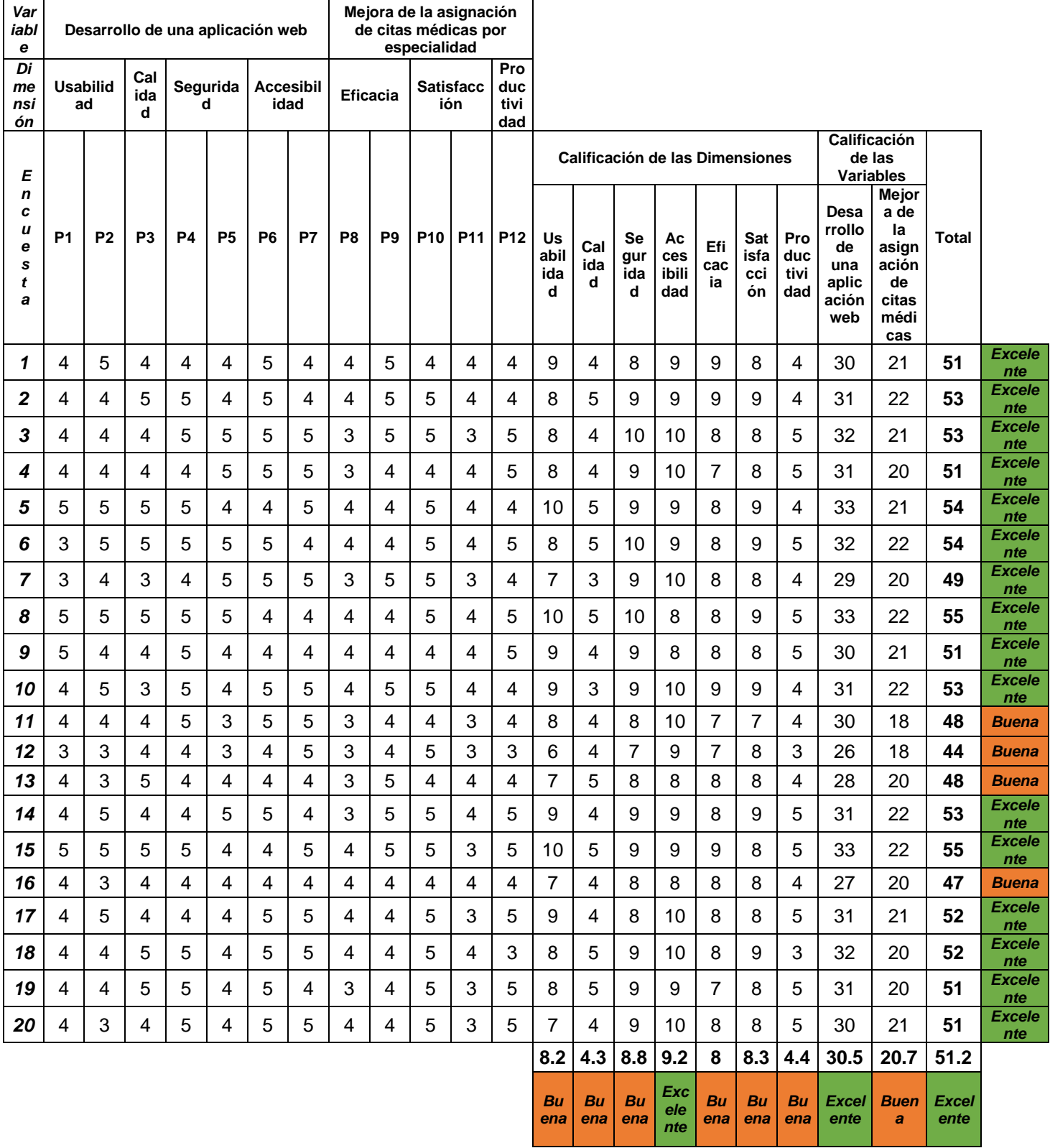

(Fuente: Elaboración propia)

### **ANEXO Nº 4: Informe del turnitin al 28% de similitud**

Desarrollo de una aplicación web para la mejora de la asignación de citas médicas por especialidad en Microred de Salud de la ciudad de Chincha Baja

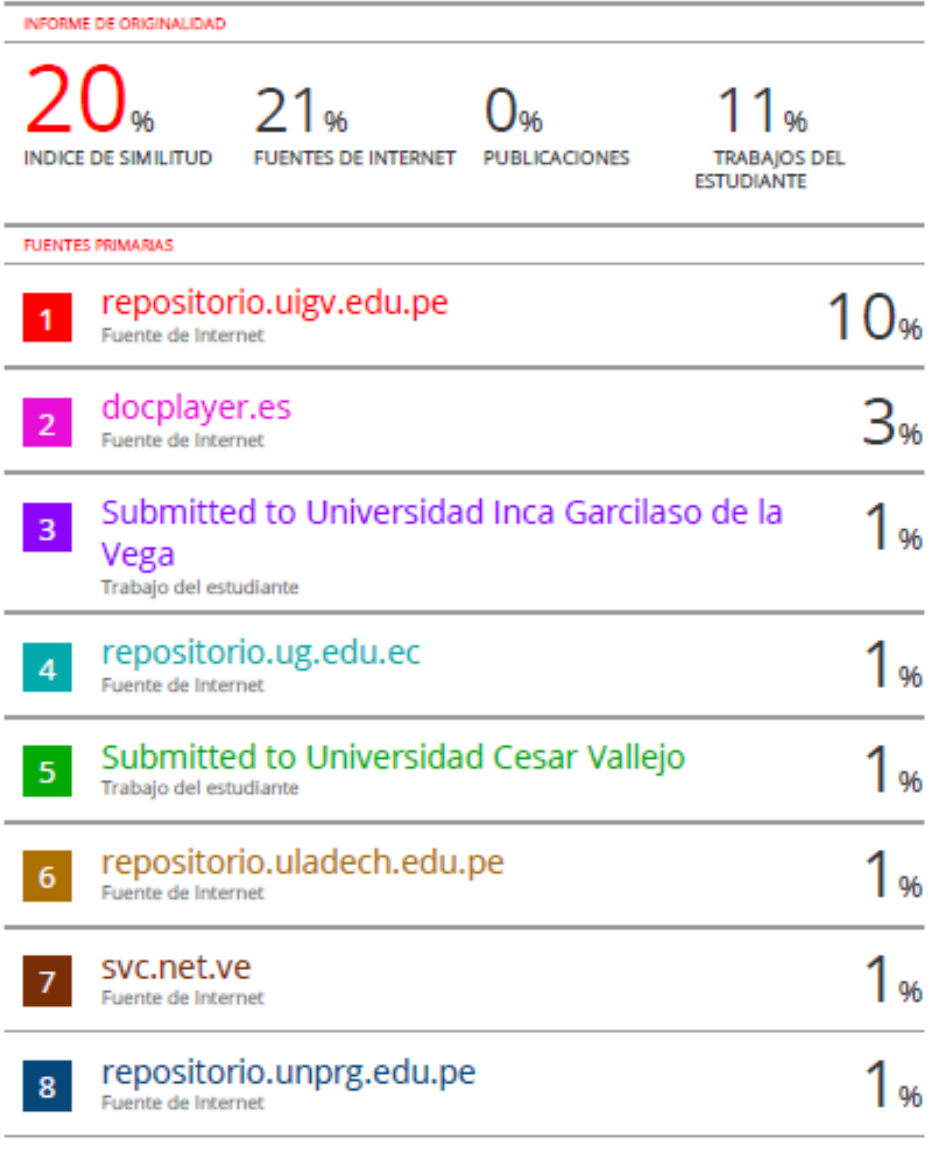

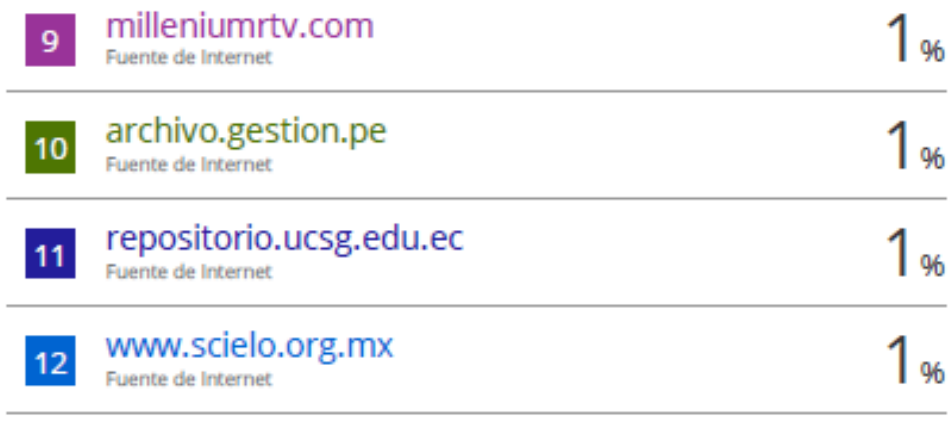

Excluir citas Apagado Excluir bibliografía Activo

 $\overline{a}$ 

Excluir coincidencias <1%